# Erstellung eines unternehmensspezifischen LCC Modells als Entscheidungshilfe für Investitionsalternativen von Maschinen und Anlagen

Diplomarbeit von cand. Ing. Harald Koch

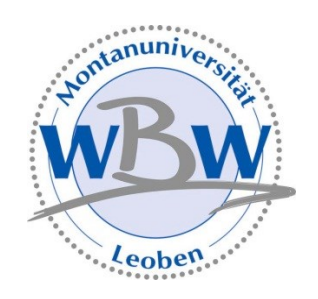

eingereicht am Lehrstuhl Wirtschafts- und Betriebswissenschaften der Montanuniversität Leoben

Leoben, am 27. Februar 2013

## <span id="page-1-0"></span>**Eidesstattliche Erklärung**

Ich erkläre an Eides statt, dass ich diese Arbeit selbständig verfasst, andere als die angegebenen Quellen und Hilfsmittel nicht benutzt und mich auch sonst keiner unerlaubten Hilfsmittel bedient habe.

## <span id="page-1-1"></span>**Affidavit**

I declare in lieu of oath, that I wrote this thesis and performed the associated research myself, using only literature cited in this volume.

\_\_\_\_\_\_\_\_\_\_\_\_\_\_\_\_\_ \_\_\_\_\_\_\_\_\_\_\_\_\_\_\_\_\_\_\_\_\_\_\_

Datum Unterschrift

## <span id="page-2-0"></span>**Danksagung**

Mein Dank richtet sich an meinen Betreuer am Lehrstuhl für Wirtschafts- und Betriebswirtschaften, Dr. Werner Schröder. Er hat mir im Zuge der Verfassung dieser Arbeit oft beratend zur Seite gestanden.

Des Weiteren möchte ich mich beim Industriepartner Constantia Teich, insbesondere dem Leiter der Abteilung Anlagen- und Sicherheitstechnik, Hr. Ing. Leo Springer bedanken, der zur Zielerfüllung dieser Arbeit maßgeblich beigetragen hat.

## <span id="page-3-0"></span>**Kurzfassung**

Industriebetrieben stehen zur Realisierung von Produktionsaufgaben alternative Maschinen- oder Anlagenhersteller bzw. -anbieter zur Verfügung. Unternehmerische Investitionsentscheidungen zugunsten einer optionalen Maschine bzw. Anlage werden in diesem Zusammenhang vorwiegend aufgrund des niedrigsten Anschaffungspreises getroffen. Die reine Betrachtung der Investitionskosten bei Beschaffungsentscheidungen von alternativ angebotenen Produktionsmitteln bewirkt jedoch (meist) nicht die kostengünstigste Realisierung von Produktionsaufgaben für die Unternehmen über den gesamten Anlagenlebenszyklus.

Erst durch eine differenzierte Betrachtung bzw. Berechnung der auftretenden Kosten in den einzelnen Abschnitten des Maschinen- bzw. Anlagenlebens können wichtige Informationen bezüglich der, über den Lebenszyklus wirtschaftlichsten, Maschine bzw. Anlage bereitgestellt werden.

Anbieter- als auch abnehmerseitig stehen bereits Life-Cycle-Costing (LCC) Modelle bzw. Leitfäden für die Betrachtung bzw. Berechnung der Lebenszykluskosten von Maschinen und Anlagen zur Verfügung, die jedoch unterschiedliche Kostenkategorien, Kostentreiber und monetär nicht unmittelbar quantifizierbare Faktoren berücksichtigen.

Die vorliegende Arbeit beschäftigt sich mit der Ausarbeitung eines generischen LCC Idealmodells für Maschinen und Anlagen durch die Zusammenführung, Ergänzung und Vereinheitlichung der Modellinhalte anlagenrelevanter LCC Modelle und Leitfäden in der Praxis und der anschließenden individuellen Anpassung des LCC Idealmodells an die Anforderungen des Unternehmens Constantia Teich.

Mit Hilfe des ausgearbeiteten unternehmensspezifischen LCC Modells können die wesentlichen Kostentreiber von alternativ angebotenen Maschinen bzw. Anlagen in der Investitions-, Betriebs- und Desinvestitionsphase identifiziert werden und dadurch kann eine kosten- und leistungswirksame Optimierung in der Maschinen- oder Anlagenauswahl am Beispiel der Constantia Teich erreicht werden.

## <span id="page-4-0"></span>**Abstract**

Industrial enterprises can choose from a range of suppliers of machines and plant-assets in order to carry out their production tasks. Entrepreneurial decisions made in this context favouring a certain machine or plant-asset are predominantly based on the lowest purchasing price. To simply consider the investment costs when procuring means of production does usually not prove to be the most cost effective option in realizing production tasks for a company throughout the machine or plant-asset's lifecycle.

A differentiated analysis and calculation of the occurring costs in the individual stages of a machine or plant-asset's lifespan provides essential information about the machine or plant-asset that is the most cost effective during its entire lifecycle. For providers as well as clients a variety of Life-Cycle-Costing (LCC) models and guidelines for the calculation and consideration of the life cycle costs of machines and plant-assets are available. However, these models and guidelines take different cost categories, cost drivers and other criteria into consideration.

The aim of this master thesis is the development of an ideal generic LCC model for machines and plant-assets by merging, completing and standardization of contents of current LCC models and guidelines. In addition, this LCC model will be individually adapted to the requirements of the company Constantia Teich.

This company-specific LCC model can identify the main cost drivers in the purchase phase, the operating phase and the disinvestment phase of the available range of machines and plant-assets. This, in turn, enables an optimization of the choice of machines and plant-assets concerning their cost effectiveness and performance using the example of Constantia Teich.

## <span id="page-5-0"></span>Inhaltsverzeichnis

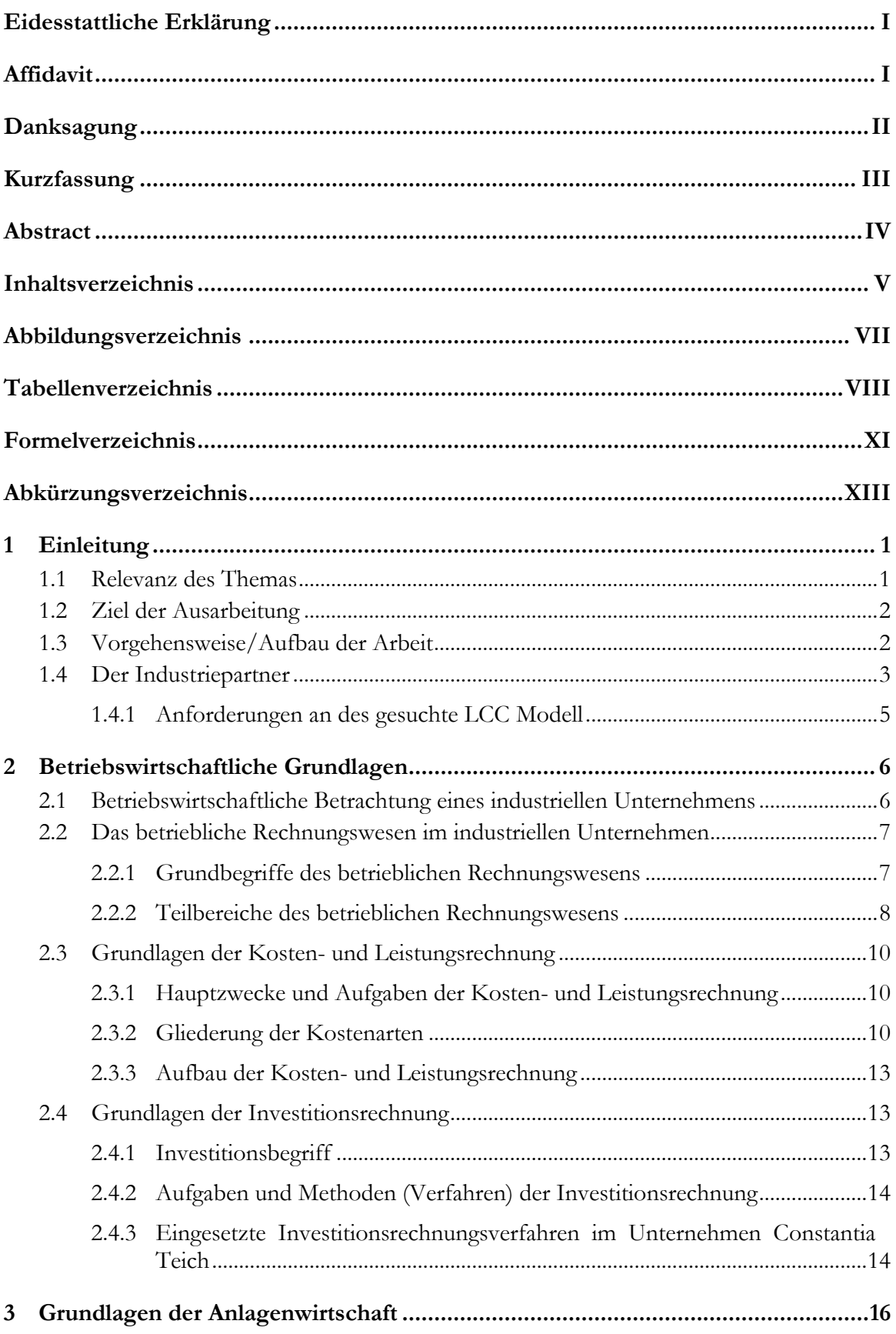

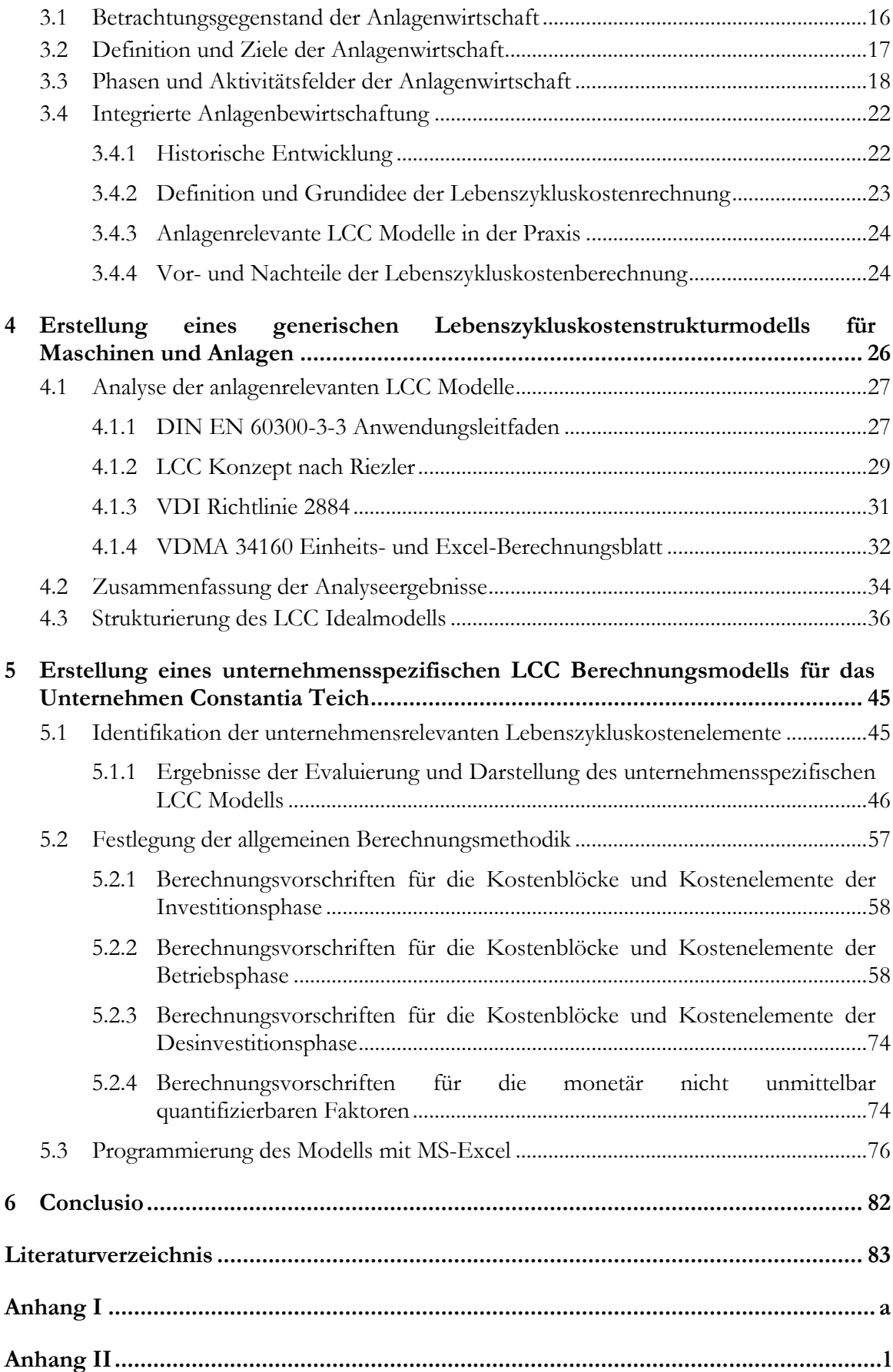

## <span id="page-7-0"></span>**Abbildungsverzeichnis**

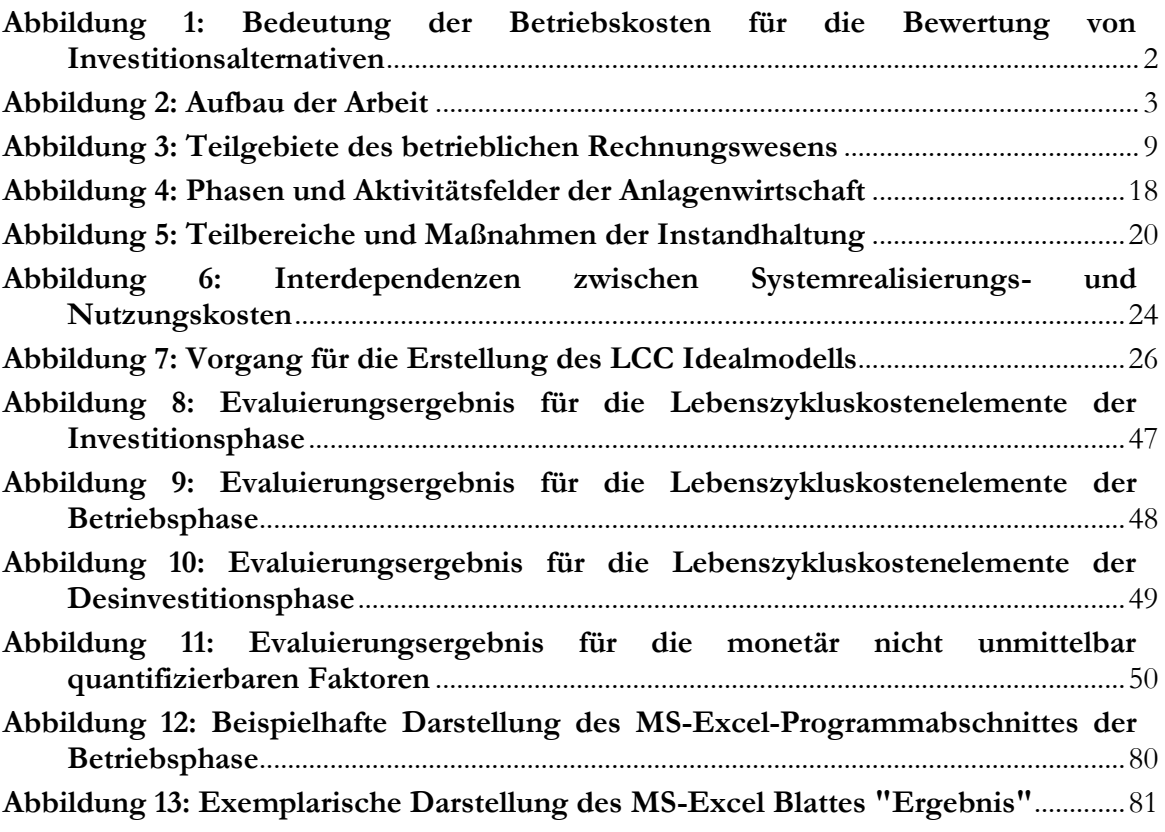

## <span id="page-8-0"></span>**Tabellenverzeichnis**

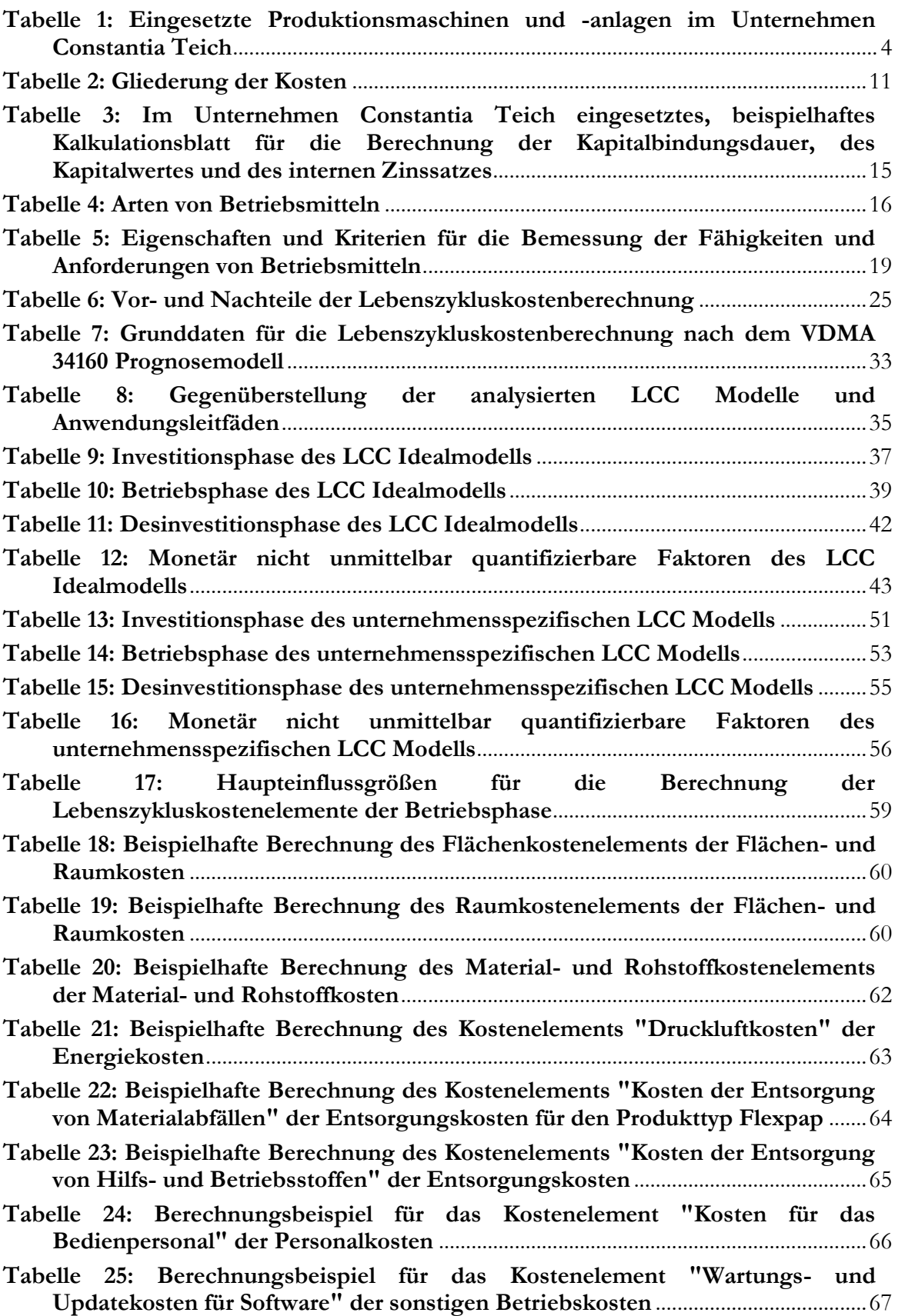

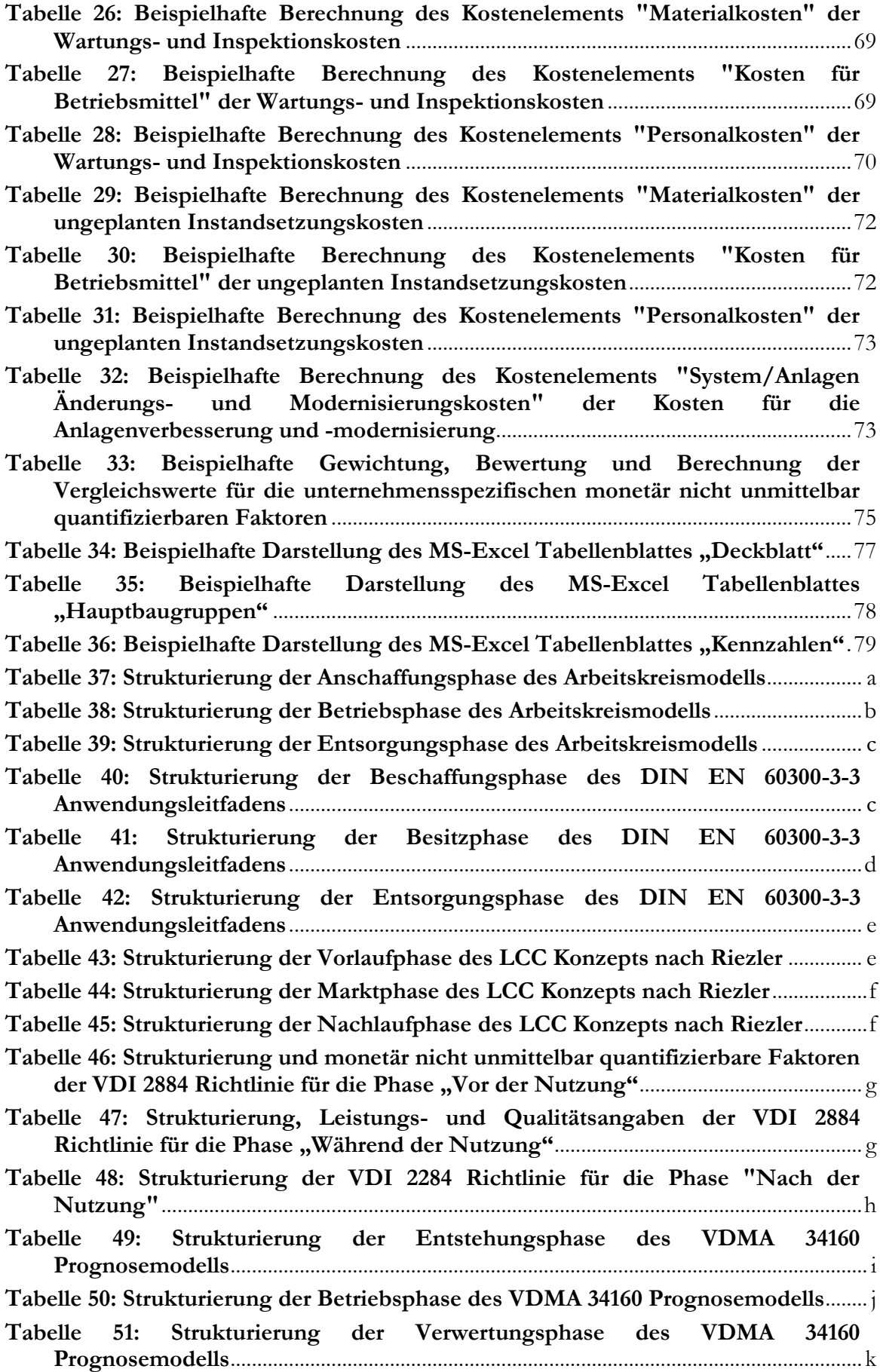

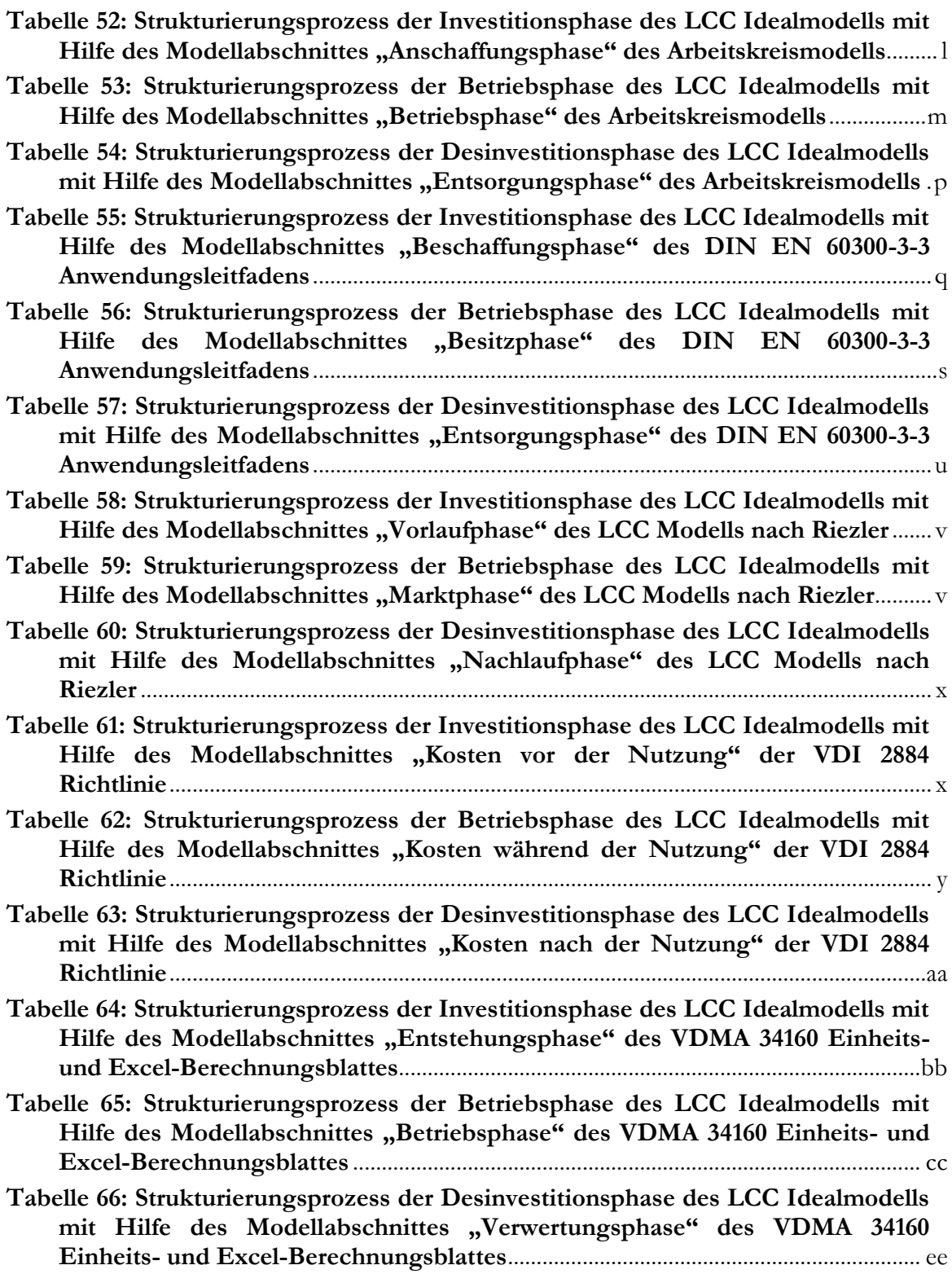

## <span id="page-11-0"></span>**Formelverzeichnis**

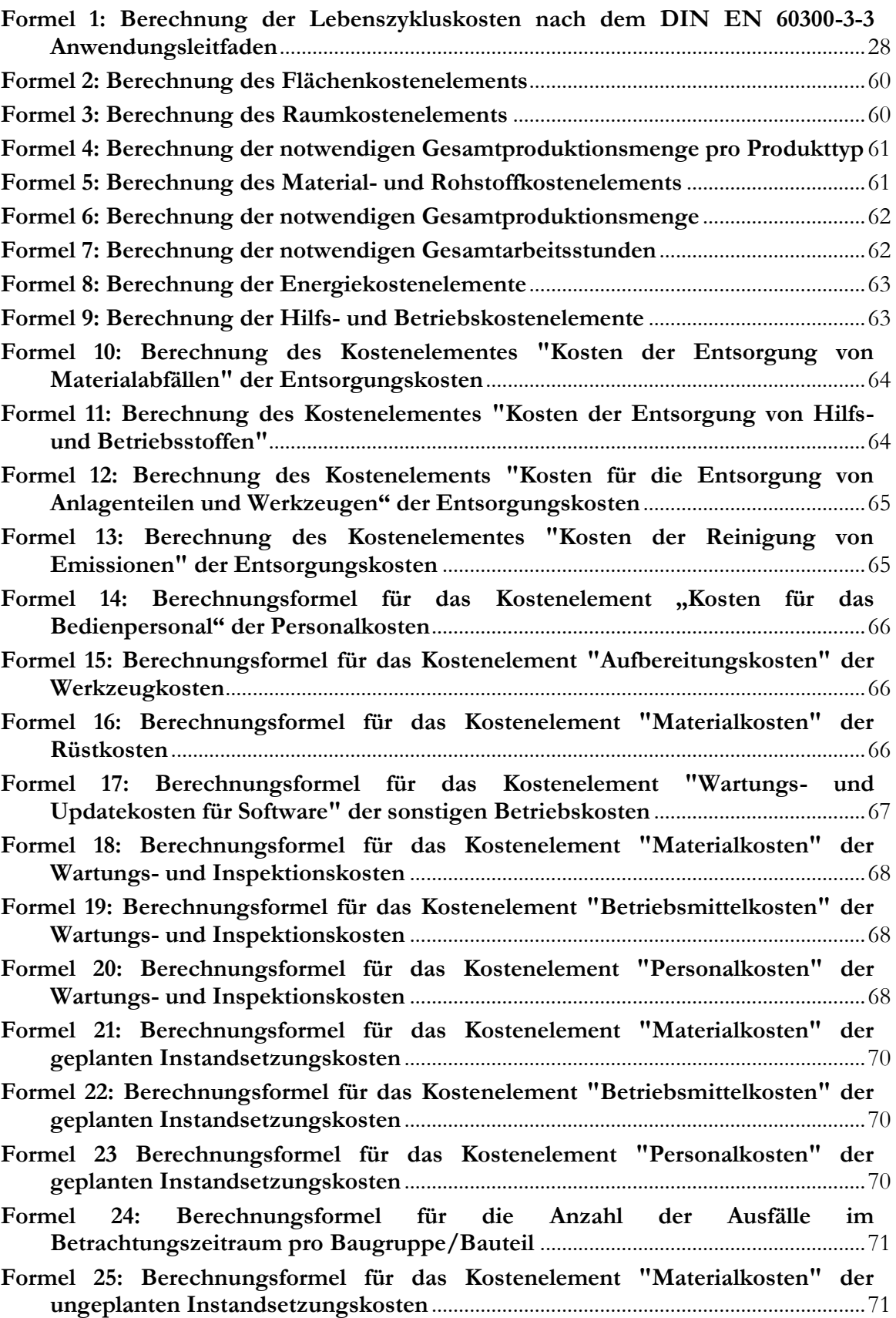

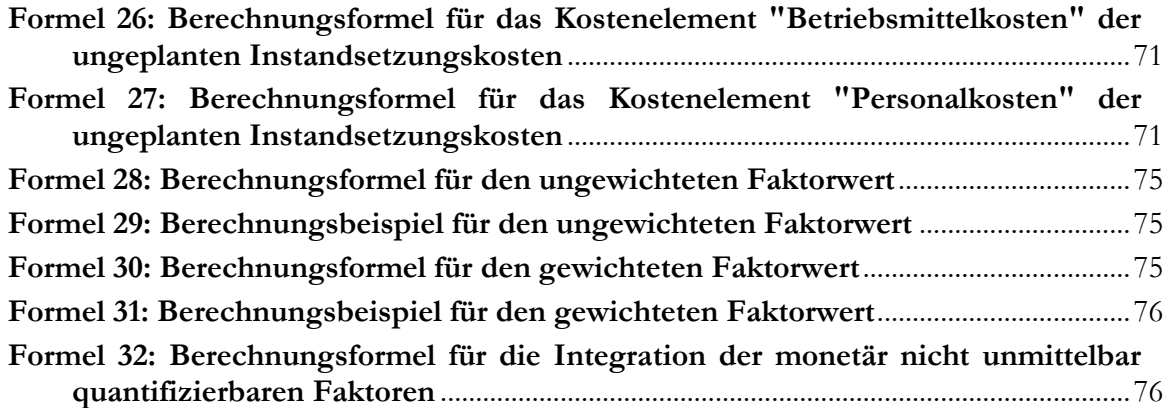

## <span id="page-13-0"></span>**Abkürzungsverzeichnis**

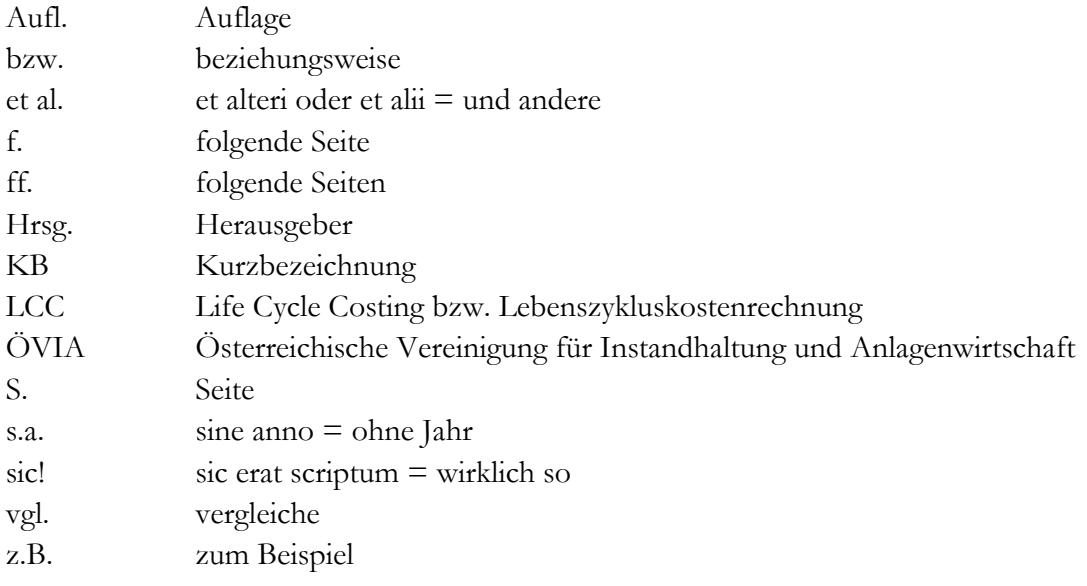

## <span id="page-14-0"></span>**1 Einleitung**

Die zunehmende Globalisierung, der Wandel zu einem nachfrageorientierten Absatzmarkt, die zunehmende Individualisierung von Kundenwünschen, verkürzte Marktpräsenzen und Produktlebenszyklen und die zunehmende Komplexität von Produkten und Betriebsmitteln bewirken einen ausgedehnten Entscheidungs- und Aktionsbereich für die Unternehmen bei Neu-, Ersatz-, Rationalisierungs- und Erweiterungsinvestitionen von Maschinen und Anlagen.<sup>1</sup>

Aufgrund der erwähnten, sich ändernden Rahmenbedingungen werden die produzierenden Unternehmen dahingehend angehalten, sich durch geeignete Maßnahmen und Entscheidungen an die wirtschaftlichen, zeitlichen und technologischen Veränderungen anzupassen bzw. sich gegenüber dem Wettbewerb optimal zu positionieren.

Ausgehend von diesen Gegebenheiten bietet das Konzept der Lebenszykluskostenrechnung die Möglichkeit, auf strategischer und operativer Ebene ein geeignetes Instrument zur Verfügung zu stellen, welches im Kontext mit der Anlagenbeschaffung zu einer optimalen Ausrichtung des betrieblichen Leistungsprozesses führen kann.

In diesem Zusammenhang gründete die Österreichische Vereinigung für Instandhaltung und Anlagenwirtschaft (ÖVIA) im Oktober 2011 einen Arbeitskreis mit dem Thema Asset-Life-Cycle-Management. Die Zielsetzung dieses Arbeitskreises ist die Ausarbeitung und Weiterentwicklung eines generischen Asset-Life-Cycle Modells. Das gesuchte Modell soll den Anlagentechnikern der teilnehmenden Unternehmen zur Verfügung gestellt werden, um bei Neuinvestitionen die Kosten über den gesamten Lebenszyklus von Maschinen oder Anlagen besser bewerten zu können.

Diesem Projektziel folgend erfolgte die Initiierung dieser Arbeit in Zusammenarbeit mit dem am Arbeitskreis teilnehmenden Unternehmen Constantia Teich.

### <span id="page-14-1"></span>**1.1 Relevanz des Themas**

Unternehmerische Investitionsentscheidungen zu Gunsten eines alternativen Maschinenoder Anlagenanbieters werden vorwiegend aufgrund des niedrigsten Anschaffungspreises getroffen. Die reine Betrachtung der Investitionskosten bei Beschaffungsentscheidungen von alternativen Produktionsmitteln bewirkt jedoch nicht die kostengünstigste Realisierung von Produktionsaufgaben für die Unternehmen über den Anlagenlebenszyklus. Die wirtschaftlichste Einkaufsentscheidung bei Maschinen und Anlagen kann schlussendlich nur durch die Miteinbeziehung aller auftretenden Kosten in den einzelnen Abschnitten des Maschinen- und Anlagenlebens erfolgen. Erst durch detaillierte Informationen bezüglich der auftretenden Kosten in der Investitions-, Betriebs- und Desinvestitionsphase der Maschinen oder Anlagen können Rückschlüsse auf einen wertorientierten Einsatz des zur Verfügung stehenden Kapitals gezogen werden.<sup>2</sup>

In der folgenden [Abbildung 1](#page-15-2) wird dieser Sachverhalt an einem Vergleich von drei verschiedenen Maschinen mit vergleichbaren Produktionsleistungen veranschaulicht. Die im Bezug auf den Einkauf kostengünstigste Maschine 3 würde bei einer positiven Beschaffungsentscheidung für dieses Produktionsmittel zu einer suboptimalen Einkaufsentscheidung führen. Aufgrund von weiteren Angaben über die Folgekosten der Betriebs- und

 $1$  Vgl. Höhne C. (2009), S. 11 und Kaufmann H. (2002), S. 17

 $2$  Vgl. Köllner T. et al. (2009), S. 101

Desinvestitionsphase der betrachteten Maschinen würde in diesem Zusammenhang folgerichtig Maschine 1 die niedrigsten Gesamtkosten verursachen und somit den Zuschlag erhalten.<sup>3</sup>

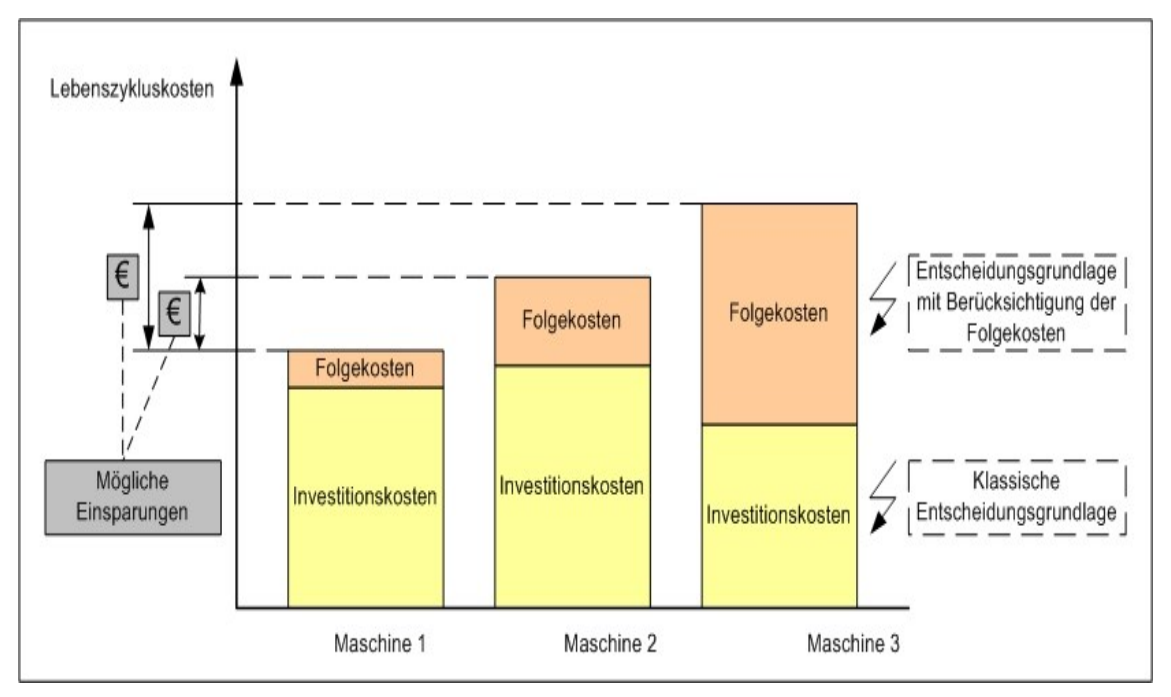

<span id="page-15-2"></span>**Abbildung 1: Bedeutung der Betriebskosten für die Bewertung von Investitionsalternativen<sup>4</sup>**

### <span id="page-15-0"></span>**1.2 Ziel der Ausarbeitung**

Für die Berechnung der über den Lebenszyklus wirtschaftlichsten Maschine oder Anlage stehen den Unternehmen bereits vordefinierte LCC Modelle zur Verfügung, die jedoch unterschiedliche Kostenkategorien, Kostentreiber und monetär nicht unmittelbar quantifizierbare Faktoren (Zusatzaspekte) berücksichtigen bzw. nicht berücksichtigen. Die Zielsetzung der vorliegenden Arbeit besteht in der Erstellung eines generischen LCC Idealmodells für Maschinen und Anlagen durch die Zusammenführung bzw. Vereinheitlichung der Modellinhalte der anlagenrelevanten LCC Modelle in der Praxis und der anschließenden individuellen Anpassung des LCC Idealmodells für das Unternehmen Constantia Teich.

Mit Hilfe des ausgearbeiteten unternehmensspezifischen LCC Modells sollen die mit einer Investition verbundenen charakteristischen Lebenszykluskosten für die erwähnte Firma vollständig und präzise erfasst werden und dadurch eine fundierte Entscheidungshilfe für den Einkauf von Maschinen oder Anlagen geschaffen werden.<sup>5</sup>

### <span id="page-15-1"></span>**1.3 Vorgehensweise/Aufbau der Arbeit**

Zum besseren Verständnis der vorliegenden Arbeit und als Grundlage für die weitere Vorgehensweise werden zunächst die grundlegenden Definitionen, Elemente, Konzepte, Aufgabenbereiche und Ziele, die in unmittelbarem Zusammenhang zum Thema stehen, näher erläutert. Nach einer kurzen Beschreibung des Industriepartners und seinen Anforderungen an das gesuchte LCC Modell werden die betriebswirtschaftlichen Grundlagen (insbe-

<sup>3</sup> Vgl. Köllner T. et al. (2009), S. 100

<sup>4</sup> Leicht modifizierte Abbildung entnommen aus Albrecht V. et al. (2009), S. 89

<sup>5</sup> Vgl. Geißdörfer K. et al. (2009), S. 694

sondere die Grundlagen der Kosten- und Investitionsrechnung) und der Anlagenwirtschaft vorab in den jeweiligen Kapiteln eingehend beschrieben.

Das anschließende Kapitel befasst sich mit der Erstellung eines generischen LCC Idealmodells, welches alle relevanten Lebenszykluskostenelemente von Maschinen und Anlagen strukturiert darstellt. Hierfür werden die angeführten Kostenblöcke, Lebenszykluskostenelemente und monetär nicht unmittelbar quantifizierbaren Faktoren von bestehenden anlagenrelevanten LCC Modellen in der Praxis identifiziert und gemeinsam mit dem Modellinhalt des bereits entwickelten Lebenszykluskostenmodells des ÖVIA Arbeitskreises zu einem generischen LCC Modell zusammengefasst. <sup>6</sup>

Das vorletzte Kapitel beschäftigt sich mit der Erstellung des unternehmensspezifischen LCC Berechnungsmodell für Maschinen und Anlagen für das Unternehmen Constantia Teich. Die Modellstruktur bzw. der Inhalt des individuellen LCC Berechnungsmodells für den Industriepartner wird mit Hilfe des erstellten LCC Idealmodells identifiziert sowie anschließend die Berechnungsmethodik und Berechnungsvorschriften für das abgeglichene unternehmensspezifische LCC Modell und dessen Attribute festgelegt. Abschließend wird das individuelle LCC Berechnungsmodell für das Unternehmen Constantia Teich mit MS-Excel benutzerorientiert programmiert.

Das Schlusswort reflektiert die wichtigsten Punkte dieser Ausarbeitung und fasst die Ergebnisse der Herleitung des individuellen LCC Modells zusammen.

[Abbildung 2](#page-16-1) stellt den Aufbau und die wesentlichen Inhalte der vorliegenden Ausarbeitung nochmals grafisch dar:

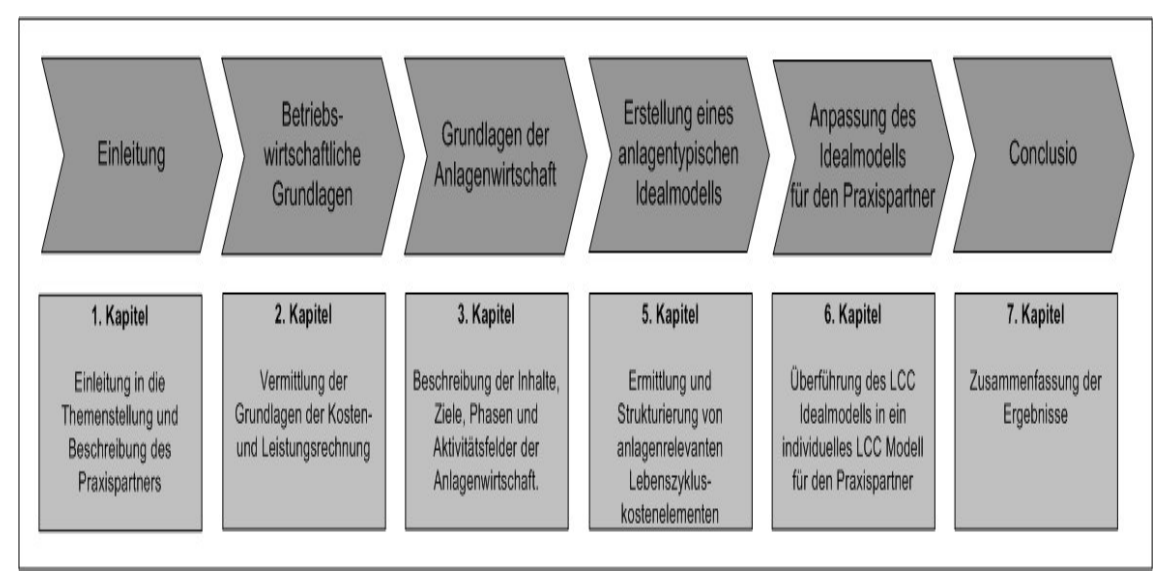

**Abbildung 2: Aufbau der Arbeit<sup>7</sup>**

### <span id="page-16-1"></span><span id="page-16-0"></span>**1.4 Der Industriepartner**

Constantia Teich, mit Sitz in Weinburg, 60 km westlich von Wien, ist ein Unternehmen der global agierenden Unternehmensgruppe Constantia Flexibles. Die Firma beschäftigt rund 800 Mitarbeiter und ist ein führender Anbieter flexibler Verpackungsmaterialien für die

<sup>6</sup> Anm.: Im Projektverlauf des ÖVIA Arbeitskreises wurde bereits ein LCC Modell für Maschinen und Anlagen erstellt, dessen Modellinhalt als Ausgangsbasis für die Erstellung des thematisierten generischen LCC Idealmodells bzw. des unternehmensspezifischen LCC Modells für das Unternehmen Constantia Teich herangezogen wird.

<sup>7</sup> Selbst erstellte Abbildung

Milchwirtschaft, Süßwaren-, Lebensmittel- und Tiernahrungsindustrie, sowie internationale Pharmakonzerne. Die folgende [Tabelle 1](#page-17-0) verweist auf die eingesetzten Maschinen und Anlagen des Industriepartners, die für die Herstellung der zuvor angeführten Produkte verwendet werden:

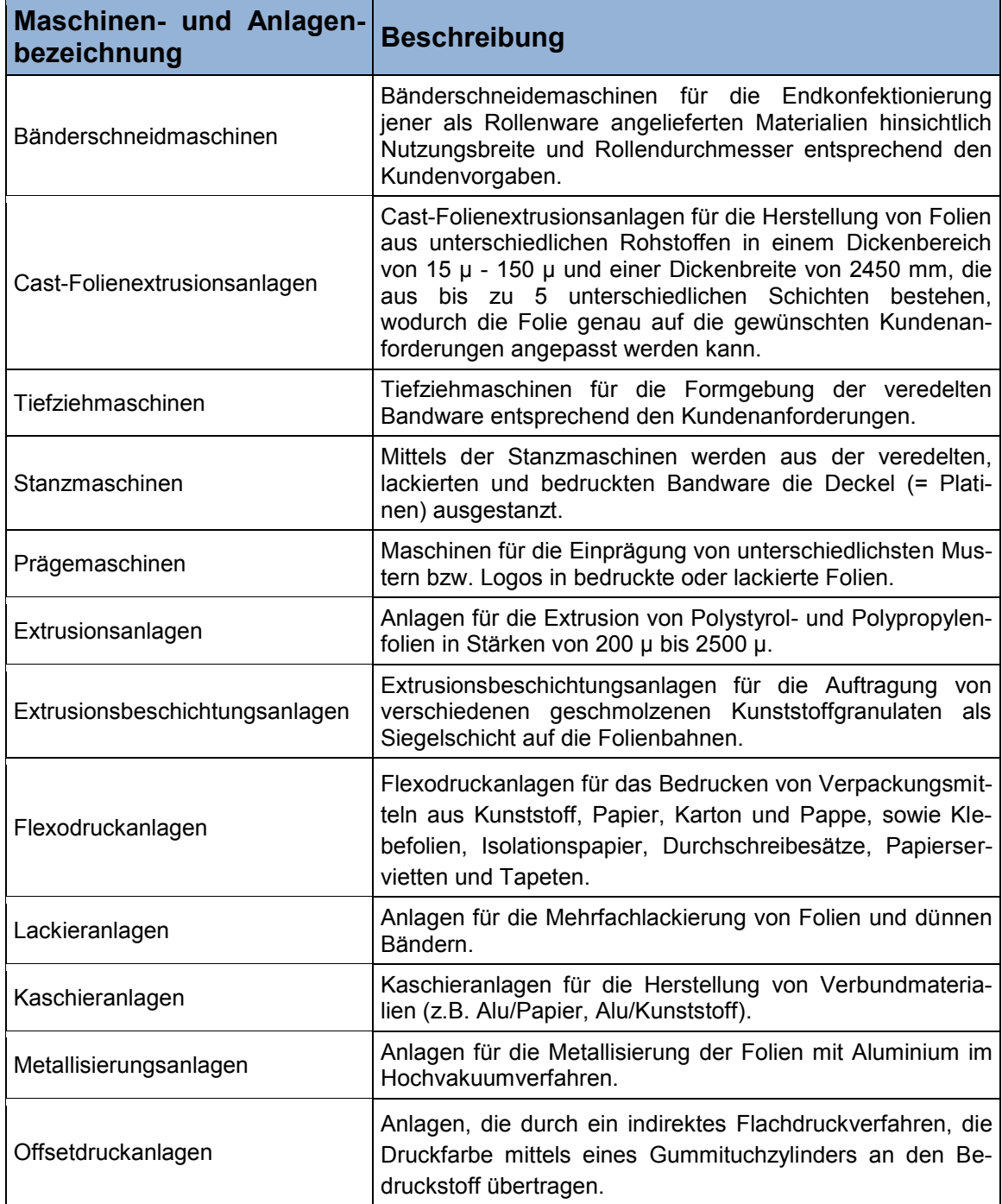

<span id="page-17-0"></span>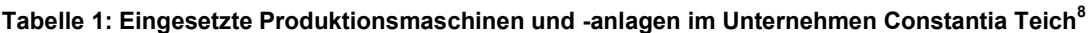

 $8$  Selbst erstellte Tabelle unter Verwendung von Daten aus Constantia Teich: Technologien. URL: http://teich.cflex.com/Innovation-Technologie.1709.0.html?&L=1&MP=1709-1896 (Zugriff: 10.01.2013)

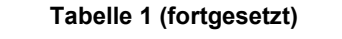

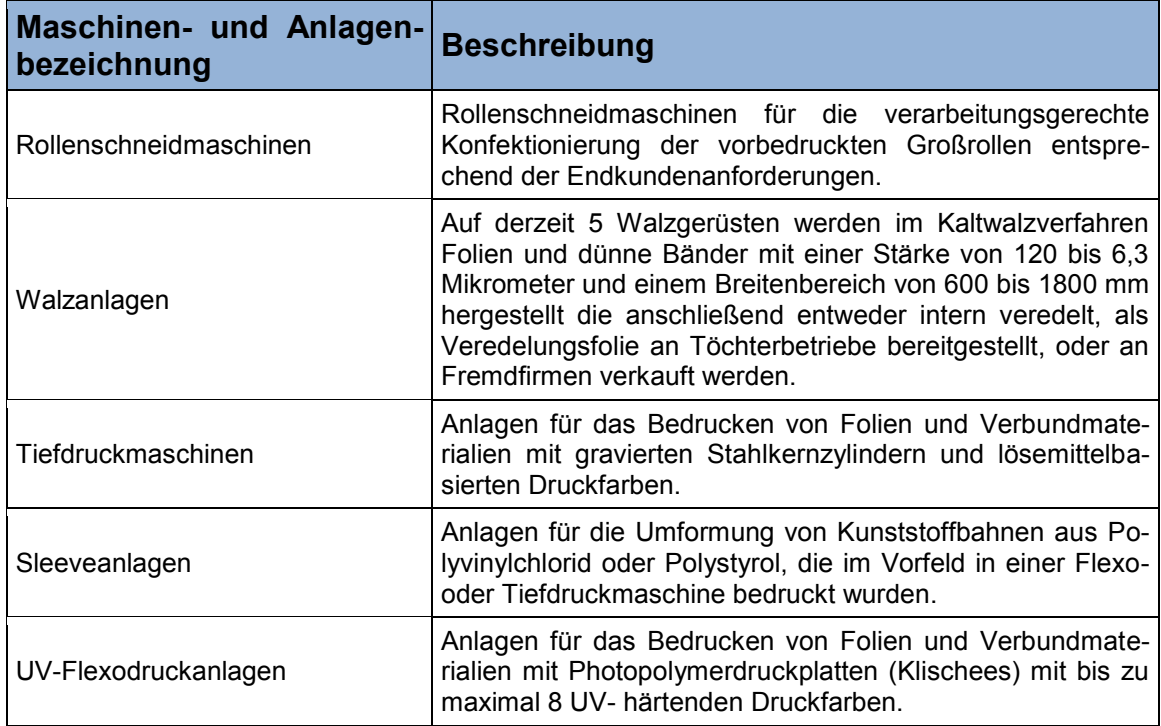

#### <span id="page-18-0"></span>**1.4.1 Anforderungen an des gesuchte LCC Modell**

Neben den derzeit im Unternehmen Constantia Teich eingesetzten klassischen Verfahren der Investitionsrechnung für die Beurteilung der rechenbaren Aspekte von alternativen Maschinen und Anlagen (siehe Kapitel 2, Punkt 2.4.3) soll das thematisierte unternehmensspezifische LCC Modell vorrangig für die Berechnung der Lebenszykluskosten von neuen Druck-, Extrusions-, Kaschier-, Lackier- und Metallisierungsanlagen eingesetzt werden.<sup>9</sup>

In diesem Zusammenhang soll das gesuchte LCC Modell folgende Anforderungen des Industriepartners erfüllen: $^{10}$ 

- Einfach und übersichtlich
- Universell für die zuvor erwähnten Anlagen und Maschinen einsetzbar
- Vorkonfiguriert in MS-Excel implementiert
- Individuell erweiterbar
- International einsatzfähig (Deutsche und englische Textformatierung)

<sup>9</sup> Vgl. Corbat P. (2012), S. 164

<sup>10</sup> Vgl. Geißdörfer K. (2009), S. 101

## <span id="page-19-0"></span>**2 Betriebswirtschaftliche Grundlagen**

Dieses Kapitel stellt den Ausgangspunkt für die weitere Bearbeitung der vorliegenden Themenstellung dar und beschreibt die grundlegenden Sichtweisen der Betriebswirtschaftslehre, sowie die Aufgaben, Rechengrößen und Teilgebiete des betrieblichen Rechnungswesens. Diesem Vorstellungsablauf folgend werden abschließend die Grundlagen der Kostenrechnung bzw. die Grundlagen der Investitionsrechnung sowie die in Kapitel 1, Punkt 1.4.1 erwähnten eingesetzten Verfahren der Investitionsrechnung im Unternehmen Constantia Teich in den jeweiligen Unterpunkten beschrieben.

### <span id="page-19-1"></span>**2.1 Betriebswirtschaftliche Betrachtung eines industriellen Unternehmens**

Die Betriebswirtschaftslehre betrachtet ein industrielles Unternehmen als ein offenes, dynamisches System, in dem die Elemente Personen, Realgüter (Sachen, Dienstleistungen, Rechte), Nominalgüter (Güter, die einen Nennwert in Währungseinheiten haben) und Informationen aufgenommen (Beschaffungsprozess), miteinander verbunden und umgewandelt (Produktionsprozess) und an die Unternehmensumwelt abgegeben werden (Absatzprozess). $^{11}$ 

Zum besseren Verständnis und zur Strukturierung des beschriebenen Gesamtsystems werden die angeführten Systemelemente und ihre wechselseitigen Zusammenwirkungen in der folgenden Aufzählung detailliert beschrieben: <sup>12</sup>

• Personalsystem

"Das Personalsystem umfasst die Gesamtheit der im Unternehmen tätigen Menschen sowie die zwischen ihnen bestehenden formalen und informalen Beziehungen. Menschen handeln im Unternehmen und für das Unternehmen."<sup>13</sup> Die Betriebswirtschaftslehre befasst sich in diesem Zusammenhang mit Entscheidungen bezüglich der Personalwirtschaft, der Führung und der Organisation.

Realgütersystem

Dieses System umfasst den Strom der realen Güter durch das Unternehmen und ihre Beziehungen zueinander und umfasst die Konfiguration der Betriebsmittel und Werkstoffe sowie das Zusammenwirken von Betriebsstoffen, Werkstoffen und Energie. Das Realgütersystem wird durch die funktionalen Betriebswirtschaftslehren der Beschaffungswirtschaft, der Anlagenwirtschaft, der Produktionswirtschaft und der Absatzwirtschaft betrachtet.

Nominalgütersystem

Das Nominalgütersystem umfasst den zum realen Güterstrom entgegengesetzt verlaufenden Strom der Nominalgüter und ihre Beziehungen zueinander und wird in der Betriebswirtschaftslehre unter dem Blickwinkel der Finanzwirtschaft betrachtet.

<sup>11</sup> Vgl. Plinke W. (1997), S. 3

<sup>12</sup> Vgl. Krieger R. (1995), S. 26 und Plinke W. (1997), S. 4

<sup>13</sup> Quelle: Plinke W. (1997), S. 3

• Informationssystem

Das Informationssystem umfasst die Elemente und ihre Beziehungen zueinander, die für die Steuerung des Unternehmens benötigt werden und wird in der Betriebswirtschaftslehre unter dem Blickwinkel der Leitung des Betriebs betrachtet. Das betriebliche Informationssystem erfasst alle notwendigen und relevanten Daten des Betriebszustandes und der Unternehmensumwelt sowie deren Veränderungen und versorgt die Handlungsträger mit dem für die Steuerung notwendigen Wissen über den inneren Zustand des Betriebes und der Stellung des Betriebes in seiner Umwelt.

### <span id="page-20-0"></span>**2.2 Das betriebliche Rechnungswesen im industriellen Unternehmen**

Das betriebliche Rechnungswesen ist ein Teilgebiet der Betriebswirtschaftslehre und fasst sämtliche Verfahren zusammen, die Geld- und Leistungsströme eines Betriebes, welche hauptsächlich durch den Prozess der betrieblichen Leistungserstellung und -verwertung hervorgerufen werden, mengen- und wertmäßig erfassen und überwachen. Es stellt denjenigen Teil des betrieblichen Informationssystems dar, der das Unternehmen, seine inneren Betriebsabläufe und seine Beziehungen mit der Unternehmensumwelt zahlenmäßig beschreibt und die betrieblichen Zustände und ihre Veränderungen in wirtschaftlichen Maßgrößen erfasst.<sup>14</sup>

Eine Unterteilung der Aufgabenschwerpunkte des betrieblichen Rechnungswesens wird in der folgenden Aufzählung vorgenommen:<sup>15</sup>

• Dokumentationsaufgabe

Diese Aufgabe beinhaltet die Aufzeichnung aller Geschäftsereignisse (Ereignisse, die das Vermögen, das Kapital und den Gesamterfolg des Betriebes beeinflussen) anhand von Belägen.

Rechenschaftslegung- und Informationsaufgabe

Hier erfolgt die jährliche Bereitstellung von Informationen gegenüber der Finanzbehörde und eventuell der Kreditgeber (Gläubiger) über die Vermögens-, Schulden- und Erfolgslage des Unternehmens.

Kontrollaufgabe

Die Kontrollaufgabe beinhaltet die Überwachung der Wirtschaftlichkeit und Rentabilität der betrieblichen Prozesse, sowie der Liquidität des Unternehmens.

Dispositionsaufgabe

Der vierte und letzte Aufgabenpunkt beinhaltet die Bereitstellung des ermittelten und aufbereiteten Zahlenmaterials für die Unternehmensleitung als Grundlage für alle unternehmerischen Planungen und Entscheidungen.

#### <span id="page-20-1"></span>**2.2.1 Grundbegriffe des betrieblichen Rechnungswesens**

Das betriebliche Rechnungswesen kennt vier Begriffspaare (negative und positive Wertbewegungsgrößen) zur Erfassung der Zahlungs- und Leistungsvorgänge im Unternehmen, welche in der folgenden Aufzählung detailliert beschrieben werden:<sup>16</sup>

<sup>14</sup> Vgl. Plinke W. (1997), S. 4 und Wöhe G. und Döring U. (1996), S. 963

<sup>15</sup> Vgl. Eisele W. (1990), S. 15 ff.

Auszahlungen und Einzahlungen

Unter Auszahlungen versteht man den Abfluss liquider Zahlungsmittel pro Periode (Bargeld, Buch- und Giralgeld) aus der Unternehmung an ihre Umwelt. Auszahlungen bewirken eine Verminderung des Geldbestandes.

Unter Einzahlungen wird der Zufluss von liquiden Zahlungsmitteln pro Periode (Barund Buchgeld) verstanden. Einzahlungen bewirken eine Vermehrung des Geldbestandes.

Ausgaben und Einnahmen

Ausgaben setzen sich aus den Auszahlungen, den Abgängen von kurzfristigen Forderungen und den Zugängen von kurzfristigen Verbindlichkeiten zusammen. Ausgaben vermindern das Netto-Geldvermögen des Unternehmens.

Im Gegensatz zu den Ausgaben setzen sich Einnahmen aus den Einzahlungen, den Zugängen von kurzfristigen Forderungen und den Abgängen von kurzfristigen Verbindlichkeiten zusammen. Einnahmen erhöhen das Netto-Geldvermögen des Unternehmens.

Aufwand und Ertrag

Unter dem Begriff Aufwand versteht man den bewertenden Verbrauch an Gütern und Dienstleistungen einer Unternehmung, der einer bestimmten Rechnungsperiode zugeordnet ist, und zwar unabhängig davon, ob der Wertverbrauch dem Betriebszweck dient oder nicht.

Unter Ertrag wird der Wert aller erbrachten Leistungen in einer bestimmten Zeitperiode, der aufgrund gesetzlicher und bewertungsrechtlicher Bestimmungen in der Finanzbuchhaltung verrechnet wird, verstanden.

Kosten und Leistung

Unter dem Kostenbegriff versteht man den bewerteten, durch Leistungserstellung bedingten, Verbrauch an Gütern und Dienstleistungen innerhalb einer Periode.

Unter Leistungen versteht man das bewertete Ergebnis des Einsatzes von Gütern und Dienstleistungen im Produktionsprozess eines Unternehmens.

#### <span id="page-21-0"></span>**2.2.2 Teilbereiche des betrieblichen Rechnungswesens**

Aufgrund der zuvor angeführten Aufgaben des betrieblichen Rechnungswesens (siehe Punkt [2.2\)](#page-20-0) haben sich im Laufe der Zeit innerhalb des Rechnungswesens vier Teilgebiete entwickelt, die in der folgenden [Abbildung 3](#page-22-0) dargestellt und deren Inhalte und Aufgaben nachfolgend beschrieben werden:<sup>17</sup>

<sup>&</sup>lt;sup>16</sup> Vgl. Kemmetmüller W. und Bogensberger S (2004), S. 22 ff., Plinke W. (1997), S. 10 und Steger J. (2010), S. 13 ff.

<sup>17</sup> Vgl. Jung H. (2006), S. 1030 f.

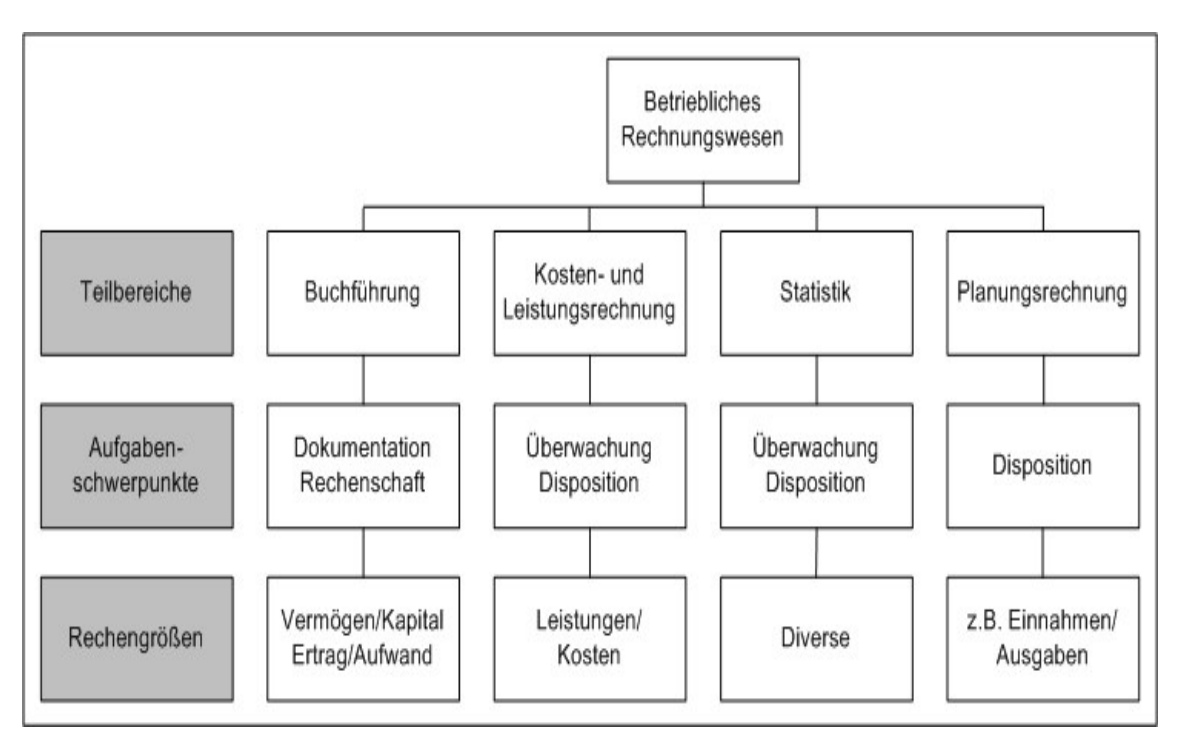

**Abbildung 3: Teilgebiete des betrieblichen Rechnungswesens<sup>18</sup>**

<span id="page-22-0"></span>Die Buchführung beginnt mit der Gründung und endet mit der Liquidation eines Betriebes und erfasst alle Bestände der Vermögens- und Kapitalteile des Unternehmens sowie alle Arten von Aufwendungen und Erträgen für einen bestimmten Zeitabschnitt. Sie liefert das Zahlenmaterial für die anderen drei Teilbereiche des betrieblichen Rechnungswesens und dient der Dokumentation aller betrieblich bedeutsamen Vorfälle, die zu einer Veränderung von Vermögen und Kapital des Betriebes führen, der Rechenschaftsablegung über die Höhe und Zusammensetzung des Vermögens und des Kapitals (Bilanz, Gewinn- und Verlustrechnung) sowie des Erfolges, den das Unternehmen im Geschäftsjahr erzielen konnte (Erfolgsrechnung).<sup>19</sup>

Im Gegensatz zur Buchführung beschäftigt sich die Kosten- und Leistungsrechnung nur mit Aufwänden und Erträgen, die im Zusammenhang mit dem betrieblichen Leistungsprozess stehen und dient der Überwachung der Wirtschaftlichkeit des Leistungsprozesses. "Die Kosten und Leistungsrechnung erfasst den Wertverbrauch (=Kosten) und den Wertzuwachs (=Leistungen), der durch die Erfüllung der eigentlichen betrieblichen Tätigkeiten verursacht wird, und ermittelt auf dieser Grundlage den Betriebserfolg."<sup>20</sup>

Die betriebliche Statistik dient der Zusammenstellung und Auswertung des in der Buchführung ermittelten Zahlenmaterials. Die Betriebsstatistik überwacht das Betriebsgeschehen und liefert die relevanten Unterlagen für die unternehmerische Planung und Disposition. 21

Die Planungsrechnung beruht auf den Ergebnissen der Buchführung, der Kosten- und Leistungsrechnung und der Betriebsstatistik und umfasst alle Berechnungen, die die zukünftige betriebliche Entwicklung betreffen.<sup>22</sup>

<sup>&</sup>lt;sup>18</sup> Leicht modifizierte Abbildung entnommen aus Kemmetmüller W. und Bogensberger S. (2004), S. 17

<sup>19</sup> Vgl. Jung H. (2006), S. 1030 und Wöhe G. und Döring U. (1996), S. 965

<sup>20</sup> Quelle: Jung H. (2006), S. 1030

<sup>21</sup> Vgl. Jung H. (2006), S. 1031

<sup>22</sup> Vgl. Jung H. (2006), S. 1031

### <span id="page-23-0"></span>**2.3 Grundlagen der Kosten- und Leistungsrechnung**

In den folgenden Unterpunkten werden die Hauptzwecke und Aufgaben der Kosten- und Leistungsrechnung, die Gliederung der Kostenarten sowie der Aufbau der Kosten- und Leistungsrechnung vorgestellt.

#### <span id="page-23-1"></span>**2.3.1 Hauptzwecke und Aufgaben der Kosten- und Leistungsrechnung**

Grundsätzlich verfolgt die Kosten- und Leistungsrechnung vier Hauptzwecke, die in der folgenden Aufzählung detailliert beschrieben werden:<sup>23</sup>

Preiskalkulation und Preisbeurteilung

Die Preiskalkulation dient im Wesentlichen der Beantwortung der folgenden Fragestellung: Wie hoch muss der Preis für eine Ware oder Dienstleistung letztlich auf dem Markt sein, damit das Unternehmen wirtschaftlich betrieben werden kann und keinen Verlust erleidet?

Bei vorgegebenen oder vermuteten Marktpreisen für Waren oder Dienstleistungen liegt der Fokus in der Preisbeurteilung und behandelt vereinfacht folgende Fragestellung: Wie hoch ist die Preisuntergrenze bzw. Preisobergrenze für angebotene bzw. zu beschaffende Waren oder Dienstleistungen, damit das Unternehmen wirtschaftlich geführt werden kann?

Kontrolle der Wirtschaftlichkeit

Dieser Punkt behandelt die Kontrolle der Wirtschaftlichkeit für die relevanten Bezugsobjekte bzw. Leistungsprozesse des Unternehmens um daraus eventuelle Gegensteuerungsmaßnahmen zur Zielerreichung einzuleiten und das Verhalten im Unternehmen auf die gemeinsamen Ziele auszurichten.

Gewinnung von Zahlenmaterial für Entscheidungsrechnungen

Ein weiteres Aufgabenfeld der Kosten- und Leistungsrechnung besteht in der Bereitstellung der entsprechenden Unterlagen für die Entscheidungsrechnungen, um daraus die Vorteilhaftigkeit und Vorziehungswürdigkeit (Präferenz) von Handlungsalternativen zu ermitteln.

Erfolgsermittlung

 $\overline{a}$ 

Der vierte Aufgabenbereich der Kosten- und Leistungsrechnung behandelt die Erfolgsermittlung durch die Gegenüberstellung von Leistungen und Kosten für den Gesamtbetrieb oder für betreffende Ausschnitte des Betriebes in einer Periode. Durch die laufende und wirklichkeitsnahe Ermittlung des Betriebserfolges bzw. des Erfolges eines entsprechenden Betriebsausschnittes können Fehlentwicklungen zur Marktseite und Störungen im Betriebsablauf frühzeitig erkannt werden.

### <span id="page-23-2"></span>**2.3.2 Gliederung der Kostenarten**

Um dem Leser der vorliegenden Arbeit eine detaillierte Einsicht in die Natur und Struktur der Kosten zu vermitteln werden die in einer Unternehmung anfallenden Kosten in der nachfolgenden [Tabelle 2](#page-24-0) nach verschiedenen Kriterien in einzelne Kostenarten aufgespalten:

 $^{23}$  Vgl. Coenenberg A. (2003), S. 18 f., Moews D. (2002), S. 5 f. und Plinke W. (1997), S. 20 f.

<span id="page-24-0"></span>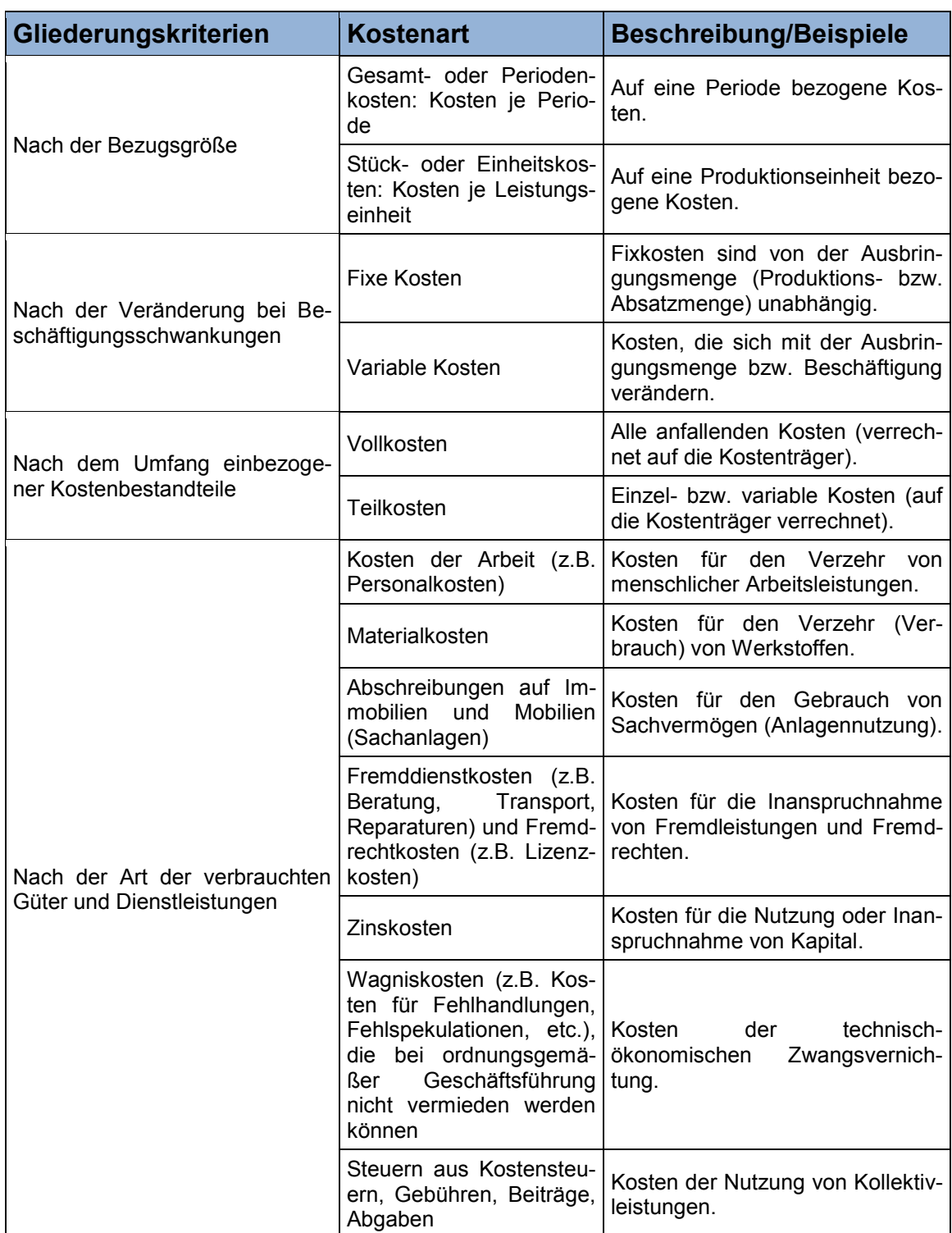

#### **Tabelle 2: Gliederung der Kosten<sup>24</sup>**

 $^{24}$  Selbst erstellte Tabelle unter Verwendung von Daten aus Coenenberg A. (2003), S. 31 ff., Kemmetmüller W. und Bogensberger S. (2004), S. 23 ff., Ulrich F. (1977), S. 102 f.

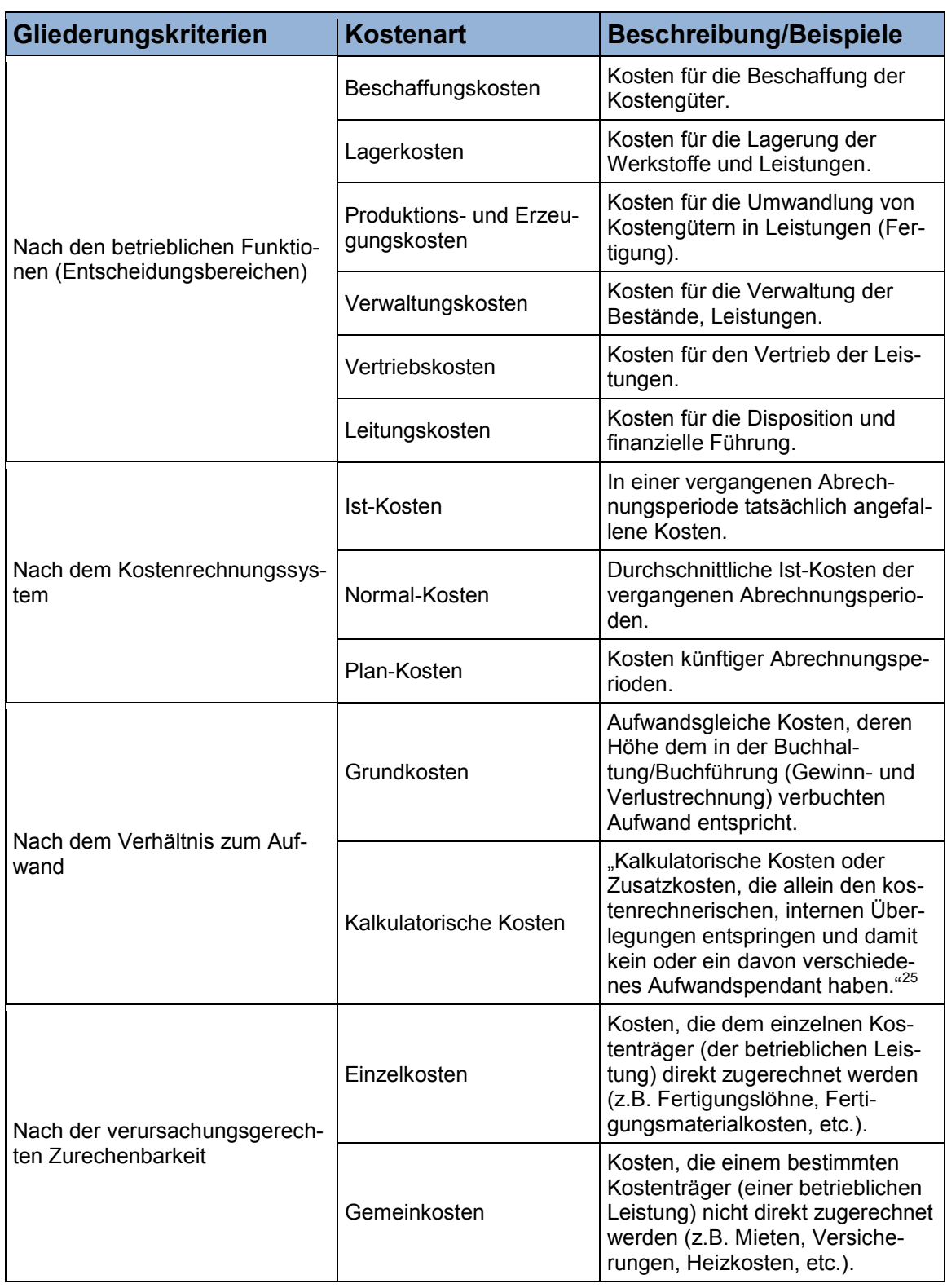

#### **Tabelle 2 (fortgesetzt)**

<sup>25</sup> Quelle: Ulrich F. (1977), S. 104

#### <span id="page-26-0"></span>**2.3.3 Aufbau der Kosten- und Leistungsrechnung**

Nach Funktionsbereichen unterscheidet die Kosten- und Leistungsrechnung folgende Teilbereiche:<sup>26</sup>

Kostenartenrechnung

Die Kostenartenrechnung ermittelt und bewertet den mengenmäßigen Verbrauch an Produktionsfaktoren (z.B. Personal, Anlagen, Material, Energie, Informationen). Hierfür werden alle im Laufe der jeweiligen Abrechnungsperiode angefallenen Gesamtkosten erfasst und nach Kostenarten gegliedert.

Kostenstellenrechnung

Die Kostenstellenrechnung verteilt die Kosten mit Hilfe des Betriebsabrechnungsbogens (BAB) auf eindeutig abgrenzbare Abteilungen oder betriebliche Teilbereiche (Kostenstellen), in denen sie angefallen sind.

Kostenträgerrechnung (Selbstkostenrechnung, Stückkostenrechnung, Kalkulation)

Die Kostenträgerrechnung ermittelt für alle erstellten Güter und Dienstleistungen (Kostenträgereinheiten) die Stückkosten.

### <span id="page-26-1"></span>**2.4 Grundlagen der Investitionsrechnung**

Nach der grundlegenden Definition des Investitionsbegriffes werden in den folgenden Unterpunkten die Aufgaben und Methoden (Verfahren) der Investitionsrechnung sowie die eingesetzten Investitionsrechnungsverfahren im Unternehmen Constantia Teich vorgestellt.

#### <span id="page-26-2"></span>**2.4.1 Investitionsbegriff**

Grundsätzlich haben sich in der betriebswirtschaftlichen Literatur folgende Investitionsbegriffe durchgesetzt, welche in den folgenden Aufzählungspunkten genannt und anschließend definiert werden:<sup>27</sup>

Zahlungsbestimmte Interpretation des Investitionsbegriffes

"Eine Investition ist durch einen Zahlungsstrom gekennzeichnet, der mit Auszahlungen beginnt und in späteren Zahlungszeitpunkten Einzahlungen bzw. Ein- und Auszahlungen erwarten läßt [sic!]."<sup>28</sup>

Vermögensorientierte Interpretation des Investitionsbegriffes

"Eine Investition ist eine für längere Frist beabsichtigte Bindung finanzieller Mittel in materiellen oder immateriellen Objekten mit der Absicht, diese Objekte in Verfolgung einer individuellen Zielsetzung zu nutzen."<sup>29</sup>

Gemäß der vermögensorientierten Interpretation des Investitionsbegriffes unterscheidet man zwischen Sachinvestitionen (z.B. Anlagen, Maschinen, Transportmittel), Finanzinves-

 $26$  Vgl. Fandel G. et al. (2004), S. 2 und Haberstock L. (2002), S. 24

<sup>27</sup> Vgl. Götz U. (2008), S. 5

<sup>28</sup> Quelle: Götz U. (2008), S. 5

<sup>29</sup> Quelle: Götz U. (2008), S. 6

titionen (z.B. Kauf von Wertpapieren, Grundstücken, Forderungen) und immaterielle Investitionen (z.B. Investitionen für Forschung und Entwicklung, Sozialinvestitionen).<sup>30</sup>

#### <span id="page-27-0"></span>**2.4.2 Aufgaben und Methoden (Verfahren) der Investitionsrechnung**

"Die Investitionsrechnung soll helfen, Unternehmensentscheidungen, die eine langfristige Kapitalbindung hervorrufen, im Hinblick auf finanzwirtschaftliche Ziele zu prüfen und zukunftsbezogen zu begründen. Das Rechnungsergebnis geht in den Planungs- und Entscheidungsprozess ein und wird dort mit nicht rechenbaren Wertungen, insbesondere in Bezug auf die strategischen Absichten, verknüpft."31

Für die Bewältigung dieser Aufgabe stehen unterschiedliche Methoden (Verfahren) zur Verfügung, die in den folgenden Aufzählungspunkten erläutert werden:<sup>32</sup>

Statische Investitionsrechnungsverfahren

In den statischen Investitionsrechnungsverfahren wird die zeitliche Struktur der Einund Auszahlungen nicht oder nur unvollkommen berücksichtigt. Zu den statischen Verfahren der Investitionsrechnung gehören die Kostenvergleichsrechnung, Gewinnvergleichsrechnung, Rentabilitätsrechnung und Amortisationsrechnung.

Dynamische Investitionsrechnungsverfahren

Die dynamischen Investitionsrechnungsverfahren erfassen alle Ein- und Auszahlungen, die bis zum Ende der wirtschaftlichen Nutzungsdauer eines Investitionsprojektes anfallen. Mit Hilfe der Zinseszinsrechnung werden die zu unterschiedlichen Zeitpunkten anfallenden Ein- und Auszahlungen auf einen gemeinsamen Vergleichspunkt abgezinst (diskontiert) oder aufgezinst. Zu den dynamischen Verfahren der Investitionsrechnung gehören die Kapitalwertmethode, Annuitätenmethode, Methode des internen Zinssatzes und dynamische Amortisationsrechnung.

#### <span id="page-27-1"></span>**2.4.3 Eingesetzte Investitionsrechnungsverfahren im Unternehmen Constantia Teich**

Folgende statische und dynamische Verfahren der Investitionsrechnung werden für die Beurteilung der rechenbaren Aspekte von alternativen Maschinen und Anlagen durch den Industriepartner eingesetzt:

- Statische Amortisationsrechnung
- Dynamische Amortisationsrechnung
- Kapitalwertmethode
- Methode des internen Zinssatzes

Tabelle 3 verweist auf ein beispielhaftes Kalkulationsblatt, welches für die Berechnung der Kapitalbindungsdauer, des Kapitalwertes und des internen Zinssatzes von alternativ angebotenen Maschinen und Anlagen im Unternehmen Constantia Teich eingesetzt wird:

<sup>30</sup> Vgl. Staehelin E. et al. (1998), S. 20

<sup>31</sup> Quelle: Vollmuth H. J. und Pepels W. (2003), S. 120

<sup>32</sup> Vgl. Kruschwitz L. (2011), S. 30 und Lechner K. et al. (1996), S. 280

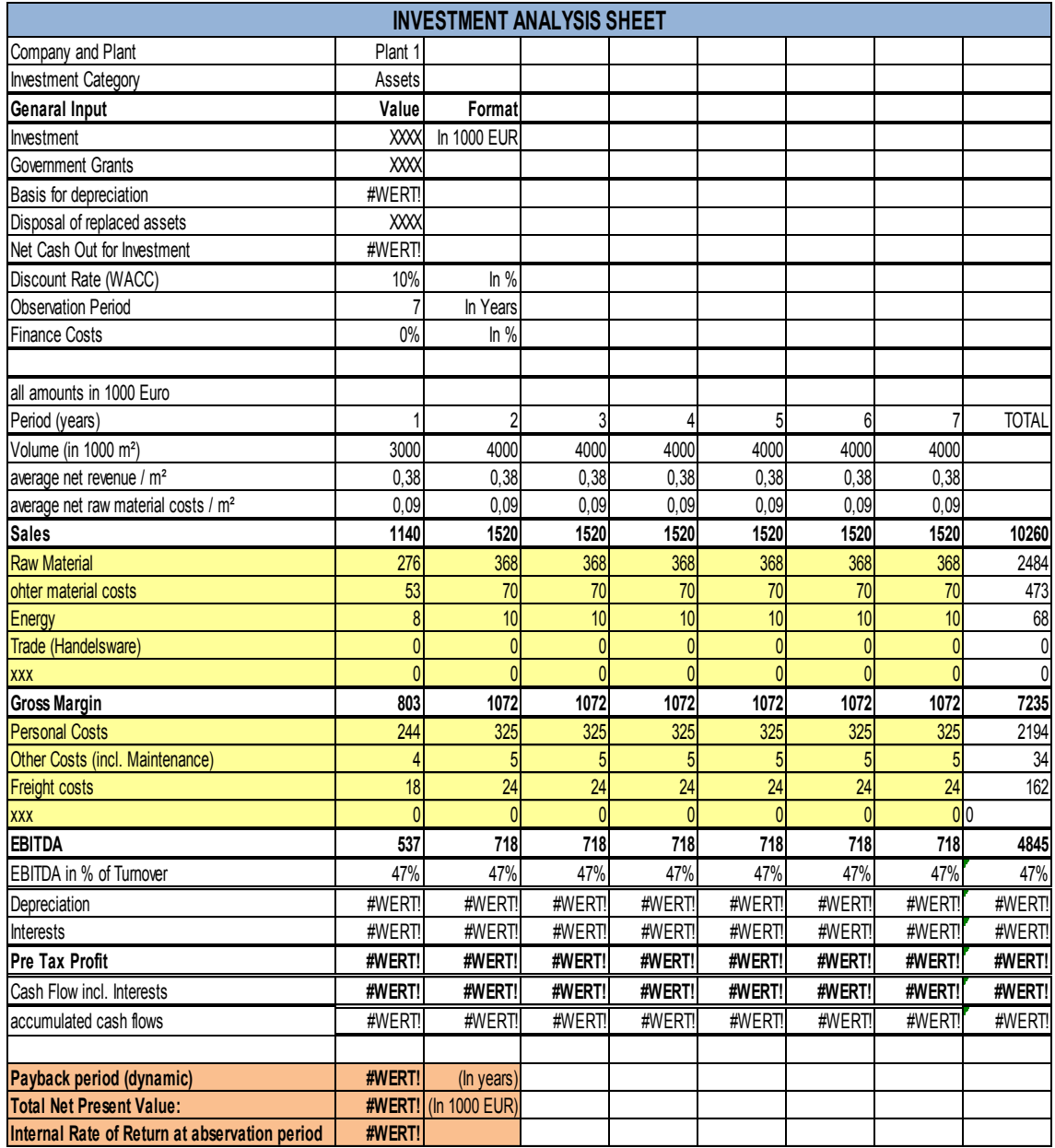

<span id="page-28-0"></span>**Tabelle 3: Im Unternehmen Constantia Teich eingesetztes, beispielhaftes Kalkulationsblatt für die Berechnung der Kapitalbindungsdauer, des Kapitalwertes und des internen Zinssatzes<sup>33</sup>**

Hieraus ist zu erkennen, dass für jeden spezifischen Anwendungsfall individuell zu entscheiden ist, welche Auszahlungsparameter (in der Tabelle 3 gelb markiert) in die dargestellte Investitionsrechnung miteinbezogen werden sollten und welche nicht. Zusätzlich zu den angepeilten Eigenschaften des individuellen LCC Modells für das Unternehmen Constantia Teich, welche im Kapitel 1, Punkt 1.4 definiert worden sind, kann in diesem Zusammenhang das in dieser Arbeit thematisierte unternehmensspezifische LCC Modell zu einer optimalen und umfassenden Strukturierung der erwähnten Parameter beitragen.

<sup>33</sup> Selbst erstellte Tabelle unter Verwendung von Daten aus Constantia Teich (s.a.), S. 8

## <span id="page-29-0"></span>**3 Grundlagen der Anlagenwirtschaft**

Dieses Kapitel behandelt die Grundlagen der Anlagenwirtschaft und befasst sich in den folgenden Unterpunkten mit dem Betrachtungsgegenstand, der Definition und den Zielen, den Phasen, Aktivitätsfelder und Aufgabenbereiche der Anlagenwirtschaft, sowie der integrierten Anlagenbewirtschaftung.

### <span id="page-29-1"></span>**3.1 Betrachtungsgegenstand der Anlagenwirtschaft**

Im Fokus der Anlagenwirtschaft liegt die Betrachtung des betrieblichen Sachanlagevermögens. Darunter fallen alle Betriebsmittel (Einrichtungen und Anlagen) die zur Durchführung des betrieblichen Leistungsprozesses notwendig sind.<sup>34</sup>

Folgende [Tabelle 4](#page-29-2) charakterisiert die unterschiedlichen Arten von Betriebsmitteln nach betriebswirtschaftlicher Sicht:

<span id="page-29-2"></span>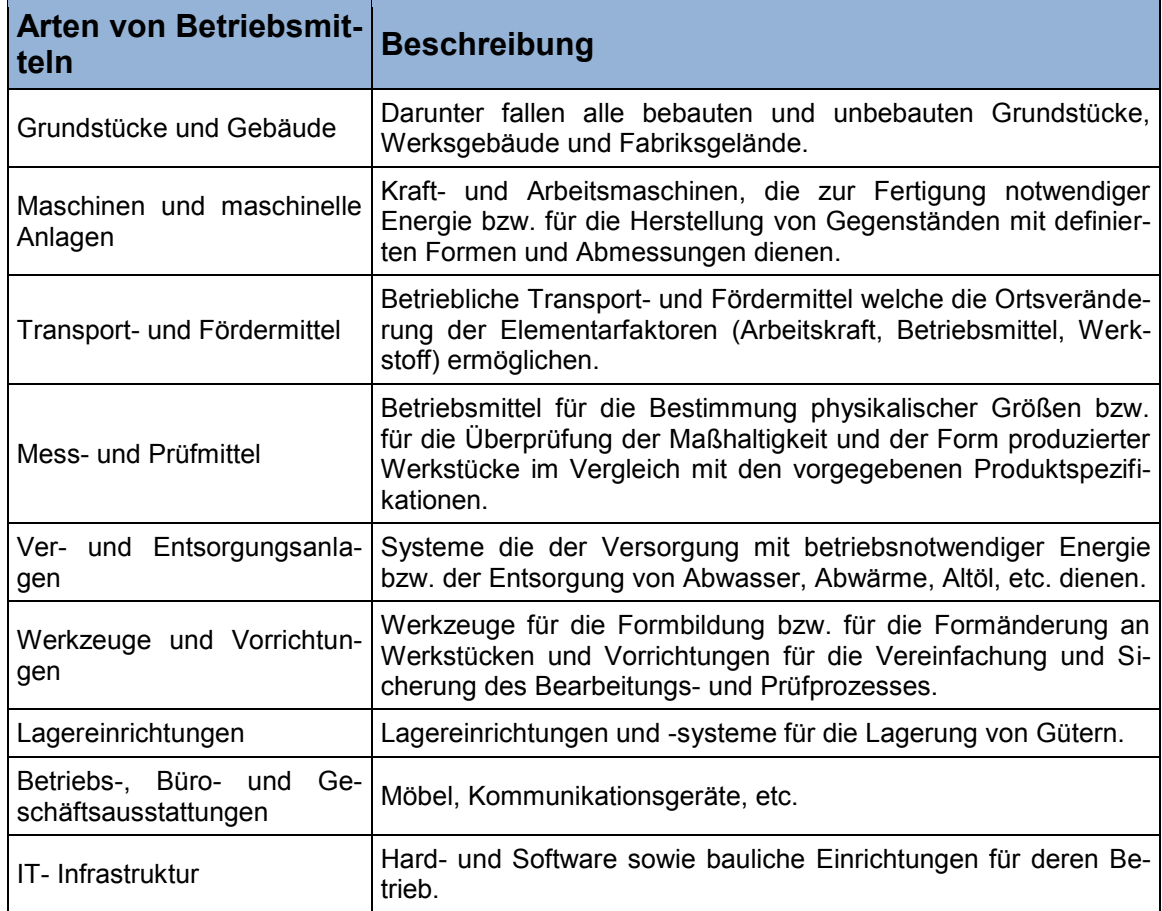

#### **Tabelle 4: Arten von Betriebsmitteln<sup>35</sup>**

<sup>34</sup> Vgl. Männel (1988), S. 10

<sup>35</sup> Selbst erstellte Tabelle unter Verwendung von Daten aus Biedermann H. (2008), S. 2, Nebl T. und Prüß H. (2006), S. 10 ff. und OGC (2007), S. 199

### <span id="page-30-0"></span>**3.2 Definition und Ziele der Anlagenwirtschaft**

Die Definition der Anlagenwirtschaft leitet sich aus den anlagenwirtschaftlichen Zielen, dem Anlagenlebenszyklus und phasenbedingten Einsatz der anlagenwirtschaftlichen Aktivitätsfelder, dem anlagenwirtschaftlichen Managementprozess und den anlagenwirtschaftlichen Informations- und Hilfsmittel ab, welche in den folgenden Aufzählungspunkten beschrieben werden:<sup>36</sup>

Ziele der Anlagenwirtschaft

Unter Beachtung der Anforderungen der Arbeitskräfte (Humanziel), die die Anlagen bedienen und der sonstigen einengenden Bedingungen (Umwelt-, Nachhaltigkeitsziele) soll durch den abgestimmten Einsatz von Maßnahmen, Tätigkeiten, Aktivitäten und Funktionen, die sich auf den Produktionsfaktor Betriebsmittel beziehen (Sachziel), das angestrebte wirtschaftliche Ergebnis der Unternehmung (Wertziel) in möglichst hohem Maße erreicht werden.

 Anlagenlebenszyklus und phasenbedingten Einsatz der anlagenwirtschaftlichen Aktivitätsfelder

Die zu lösenden Aufgaben (Aktivitäten) der Anlagenwirtschaft können den entsprechenden Lebenszyklusphasen einer Anlage zugeordnet werden. Eine detaillierte Unterscheidung der unterschiedlichen Phasen und der zugehörigen Aktivitätsfelder wird im nachfolgenden Punkt [3.3](#page-31-0) vorgenommen.

Anlagenwirtschaftlicher Managementprozess

Der anlagenwirtschaftliche Managementprozess beinhaltet alle Entscheidungs- und Führungsprozesse für den gezielten und abgestimmten Einsatz anlagenwirtschaftlicher Aktivitäten und Maßnahmen und umfasst alle dispositiven Tätigkeitskomplexe der Anlagenwirtschaft (Leitung, Planung, Organisation und Kontrolle).

Anlagenwirtschaftliche Informations- und Hilfsmittel

Dem anlagenwirtschaftlichen Managementprozess stehen verschiedene Informationsund Hilfsmittel zur Verfügung, zu denen die Dokumentation der anlagenwirtschaftlichen Aktivitäten, die Anlagenverwaltung und das Anlagencontrolling zählen.

Zusammenfassend ergibt sich schlussendlich die Definition der Anlagenwirtschaft, welche folgendermaßen formuliert wird:

"Die Anlagenwirtschaft umfasst die Leitung, Planung, Organisation und Kontrolle der Realisierung der am Anlagenlebenszyklus orientierten Aktivitäten [...] des betrieblichen Sachanlagevermögens unter Einsatz der Managementhilfsmittel Anlagendokumentation, Anlagenverwaltung und Anlagencontrolling, unter Beachtung der betrieblichen Anforderungen der Arbeitskräfte, der Umwelt und sonstiger einengender Bedingungen durch den gezielten Maßnahmeneinsatz einen größtmöglichen positiven Beitrag zum Unternehmensergebnis zu leisten. $637$ 

 $36$  Vgl. Biedermann H. (2008), S. 5, Nebl T. und Prüß H. (2006), S. 28 ff

<sup>37</sup> Quelle: Prüß H. (2003), S. 14 f.

### <span id="page-31-0"></span>**3.3 Phasen und Aktivitätsfelder der Anlagenwirtschaft**

Wie bereits in der vorangegangenen Definition beschrieben steht im Zentrum von anlagenwirtschaftlichen Aktivitäten der Lebenszyklus der Anlage mit den verschiedenen Lebenszyklusphasen, welche folgendermaßen zu unterscheiden sind:<sup>38</sup>

- Investitionsphase
- Betriebsphase
- Desinvestitionsphase

Jeder Lebenszyklusphase können eigenständige, von anderen Phasen abweichende, Aufgabenfelder (Aktivitätsfelder) zugeordnet werden, welche in der folgenden [Abbildung 4](#page-31-1) dargestellt und deren Inhalte nachfolgend beschrieben werden:<sup>39</sup>

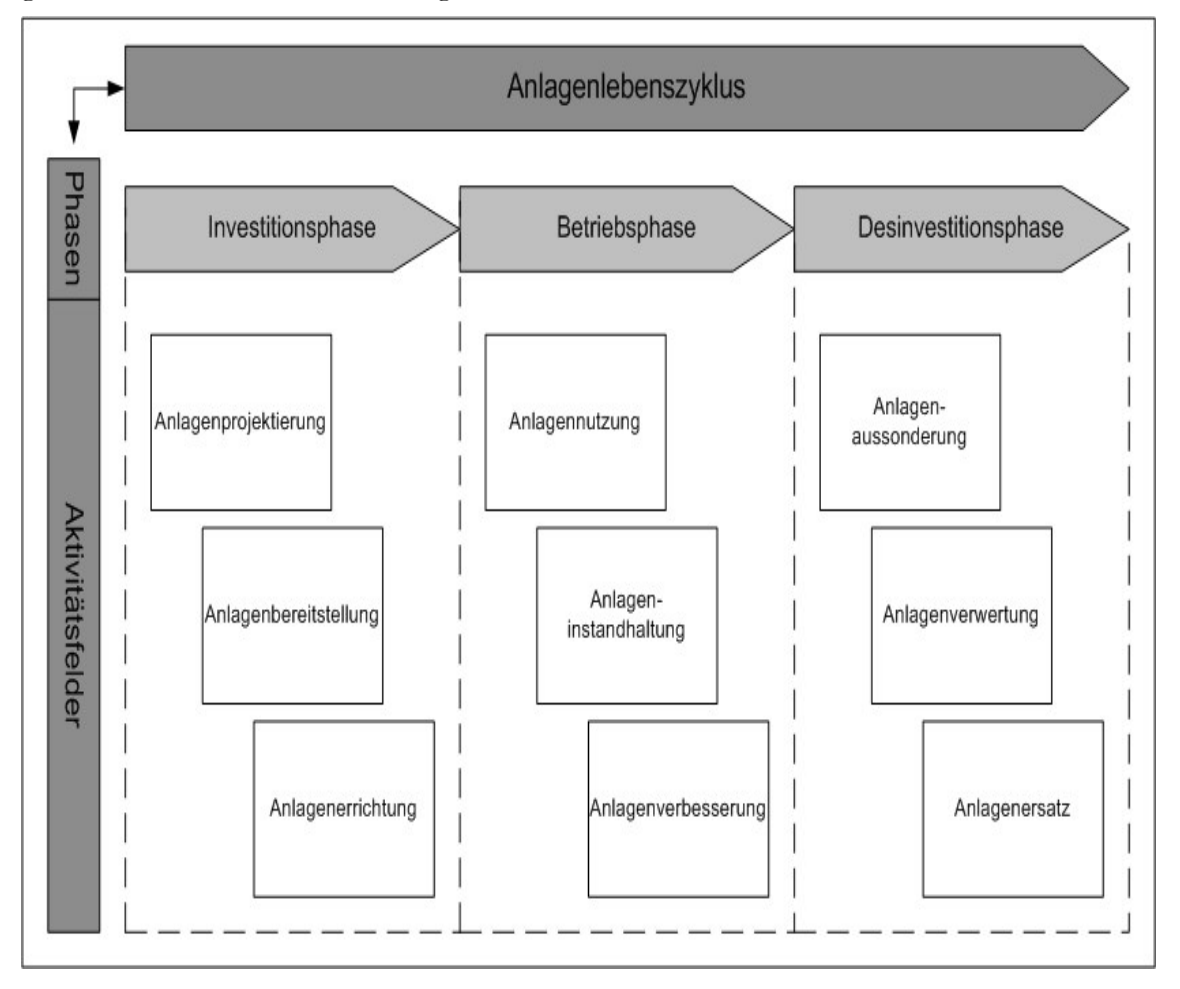

**Abbildung 4: Phasen und Aktivitätsfelder der Anlagenwirtschaft<sup>40</sup>**

#### <span id="page-31-1"></span>**Anlagenprojektierung**

 $\overline{a}$ 

Die Anlagenprojektierung hat zur Aufgabe, die zu beschaffenden oder herzustellenden Betriebsmittel anforderungsgerecht zu dimensionieren. Für jedes bereitzustellende Betriebsmittel wird dazu ein Anforderungsprofil (verwendungsbezogene Anforderungen an

<sup>38</sup> Vgl. Nebl T. und Prüß H. (2006), S. 29 f.

<sup>39</sup> Vgl. Nebl T. und Prüß H. (2006), S. 29

<sup>&</sup>lt;sup>40</sup> Selbst erstellte Abbildung unter Verwendung von Daten aus Nebl T. und Prüß H. (2006), S. 67

das Betriebsmittel, abgeleitet aus den generellen Anforderungen des Marktes und der technischen Entwicklung sowie aus der Produktionsaufgabe) erarbeitet, welches mit dem projektierten Fähigkeitsprofil (vorhandene Eigenschaften von Maschinen und Anlagen) verglichen wird. Für das Erreichen einer bestmöglichen Übereinstimmung von Anforderungsund Fähigkeitsprofil ist eine enge Zusammenarbeit zwischen Hersteller, Planer und Verwender erforderlich.<sup>41</sup>

[Tabelle 5](#page-32-0) verweist auf die wichtigsten Eigenschaften und Kriterien, die für die Bemessung der Fähigkeiten als auch der Anforderungen von Maschinen und Anlagen herangezogen werden können:

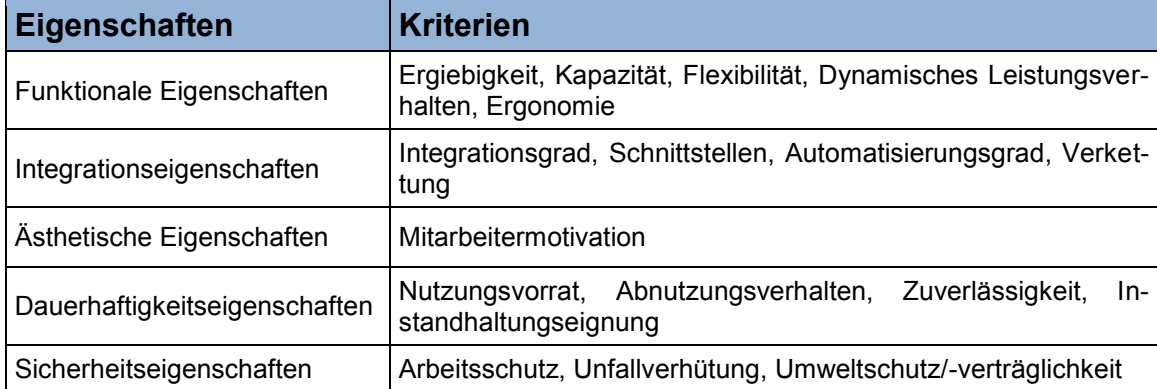

<span id="page-32-0"></span>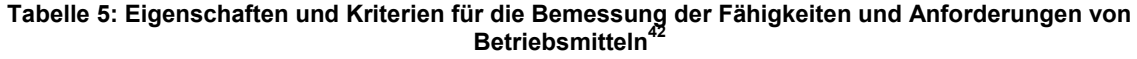

#### **Anlagenbereitstellung**

Die Anlagenbereitstellung weist sehr enge Interdependenzen mit der Anlagenprojektierung auf und hat zur Aufgabe, die Betriebsmittel in der erforderlichen quantitativen und qualitativen Beschaffenheit zum richtigen Zeitpunkt, am richtigen Ort bereitzustellen. Im Rahmen der Anlagenbereitstellung müssen Entscheidungen bezüglich des Neuigkeitsgrades (neue, oder gebrauchte Anlagen), der Bereitstellungsart (eigene Herstellung bzw. fremdbezogene Anlagen) und des Bereitstellungszeitpunktes (Bereitstellungsentscheidungen bezüglich Anlieferung, Errichtung und Inbetriebnahme der Anlage) getroffen werden.<sup>4</sup>

#### **Anlagenerrichtung**

Die Realisierung des in der Anlagenprojektierung und Anlagenbereitstellung geplanten Investitionsvorhabens obliegt dem Aktivitätsfeld der Anlagenerrichtung. Die Aufgabenschwerpunkte der Anlagenerrichtung bilden die räumliche Anordnung der bereitgestellten Anlage nach logistischen und fertigungsprozessbezogenen Aspekten, die Montage und Installation der Betriebsmittel am Anlagenstandort, sowie der abschließende Probebetrieb und die Aktivierung der Anlage.<sup>44</sup>

#### **Anlagennutzung**

 $\overline{a}$ 

Die Anlagennutzung hat zur Aufgabe, die gewünschten Wirtschaftsgüter (Output) zur Befriedigung der Kundennachfrage zu erzeugen. Zwischen dem produktionsfaktorbezogenen abgegrenzten Aktivitätsfeld der Anlagennutzung und dem funktional definierten Bereich der industriellen Produktionswirtschaft besteht allerdings eine Vielzahl von engen Interde-

<sup>41</sup> Vgl. Nebl T. und Prüß H. (2006), S. 144 ff.

<sup>42</sup> Selbst erstellte Tabelle unter Verwendung von Daten aus Nebl T. und Prüß H. (2006), S. 145

<sup>43</sup> Vgl. Männel W. (1988), S. 8, Nebl T. und Prüß H. (2006), S. 151 ff.

<sup>44</sup> Vgl. Männel W. (1988), S. 8, Nebl T. und Prüß H. (2006), S. 154 ff.

pendenzen, wodurch eine klare Aufgabenabgrenzung zwischen diesen sehr schwierig erscheint. Grundsätzlich behandelt der Produktionsbereich die Planung, Organisation, Durchsetzung und Kontrolle von Wertschöpfungs- und Leistungserstellungsprozessen, während das produktionsfaktorbezogene Aktivitätsfeld der Anlagennutzung nur Spezialaspekte betrachtet, die aus anlagenwirtschaftlicher Sicht eine besondere Bedeutung erlangen. Darunter fallen beispielsweise Fragestellungen bezüglich der Eigenschaften und Eignungen von Anlagen, ob sie in der Lage sind die notwendigen Produktionsaufgaben zu lösen, die Festlegungen von optimalen Betriebsmittelzeitpunkten (z.B. Rüstzeiten) sowie Entscheidungen über die Intensität der Anlagennutzung im Kontext zu dem Anlagenverschleiß und Instandhaltungsbedarf.<sup>45</sup>

#### **Anlageninstandhaltung**

Die Hauptaufgaben der Anlageninstandhaltung bestehen in der Gewährleistung der Sicherheit und der produktionsnotwendigen Leistungsverfügbarkeit von technischen Einrichtungen eines Betriebes, durch die Verminderung, Beseitigung und Vermeidung des nutzungsbedingten und nicht nutzungsbedingten Anlagenverschleißes.<sup>46</sup>

Die Instandhaltung umfasst demnach "die Gesamtheit alle Maßnahmen zur Bewahrung und Wiederherstellung des Sollzustandes sowie zur Feststellung und Beurteilung des Ist-Zustandes von technischen Mitteln eines Systems".<sup>47</sup>

Die Grundmaßnahmen der Instandhaltung lassen sich in vier Teilbereiche untergliedern, welche in der folgenden [Abbildung 5](#page-33-0) dargestellt werden:

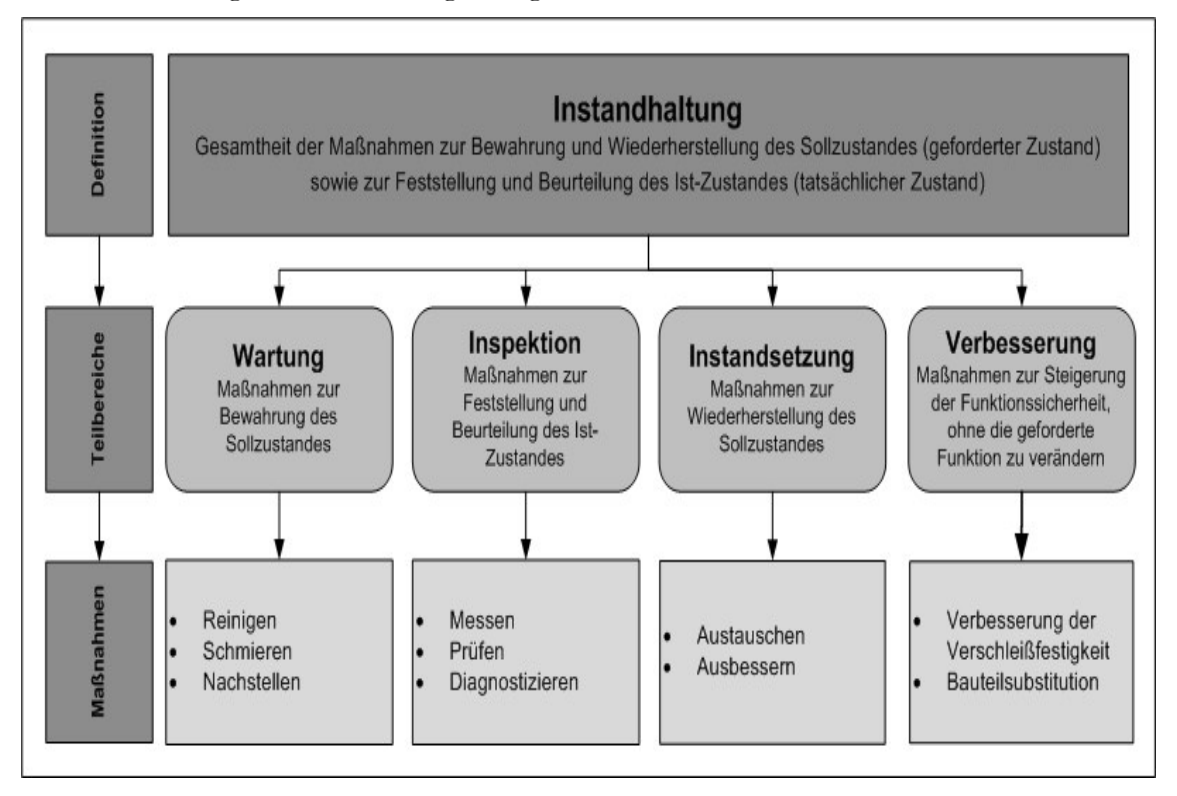

**Abbildung 5: Teilbereiche und Maßnahmen der Instandhaltung<sup>48</sup>**

<span id="page-33-0"></span><sup>45</sup> Vgl. Biedermann H. (2008), S. 11, Grap R. (1998), S. 6, Männel W. (1988), S. 10, Nebl T. und Prüß H. (2006), S. 162 ff.

<sup>&</sup>lt;sup>46</sup> Vgl. Biedermann H. (2008), S. 11, Männel W. (1988), S. 12, Nebl T. und Prüß H. (2006), S. 190

<sup>47</sup> Quelle: DIN 31051 (2003), S. 1

<sup>48</sup> Leicht modifizierte Abbildung entnommen aus DIN 31051 (2003), S. 3

#### **Anlagenverbesserung und -modernisierung**

Die Aufgabe der Anlagenverbesserung bzw. -modernisierung beinhaltet folgende Maßnahmen zur Beseitigung von konstruktiven Schwachstellen bzw. zur Erhöhung des Nutzungsvorrates und der damit verbundenen Leistungsfähigkeit der Anlage:<sup>49</sup>

- Realisierung von konstruktiven Veränderungen an der Anlage
- Integration- und Erweiterungsmaßnahmen für die Auf- und Nachrüstung der Anlage mit modernen Sub- und Zusatzsystemen
- Aufrüstung bzw. Ausstattung der Anlage mit modernen Mess-, Steuerungs- und Regelungstechniken
- Mechanisierung, Teilmechanisierung, Automatisierung von Anlagen
- Umbau und Spezialisierung für individuelle Fertigungsaufgaben

#### **Anlagenaussonderung, Anlagenverwertung und Anlagenersatz**

Am Ende des Lebenszyklus einer Anlage müssen Entscheidungen getroffen werden, "ob", "wann" und "wie" die Anlage ausgesondert bzw. verwertet wird.<sup>50</sup>

Die Notwendigkeit für die Aussonderung bzw. Verwertung von Anlagen beruht auf einer Vielzahl von Anlässen und Ursachen, welche folgendermaßen zu unterscheiden sind:<sup>51</sup>

- Technologische Ursachen (z.B. vollständiger Verbrauch des Nutzungsvorrates, keine oder nur eingeschränkte Leistungs- bzw. Funktionsfähigkeit, Veralterung)
- Wirtschaftliche Ursachen (z.B. überhöhte Betriebsmittel- und Instandhaltungskosten, ungenutzte oder gering genutzte Anlagen)
- Ursachen durch Bedarfs- und Marktveränderungen, die die vorhandene Anlage aus kapazitiven und technischen Gründen überflüssig machen
- Gesetzliche- bzw. vorschriftsbedingte Ursachen (z.B. Umweltschutzvorschriften, Sicherheitsvorschriften)
- Strategische, unternehmenspolitische Ursachen (Stilllegung von Standorten, Technologieumstellung, Kapazitätsanpassung)
- Liquiditätsbedingte Ursachen (z.B. Beschaffung finanzieller Mittel durch den Verkauf der Anlage)
- Unvorhersehbare, zufallsbedingte Ursachen (z.B. Brand, Blitzschlag)

Weitere Aspekte bezüglich des optimalen Aussonderungszeitpunktes, einer möglichen Veräußerung (Verkauf, Tausch, Schenkung, usw.) bzw. Verschrottung, der Weiter- oder Wiederverwendung von Anlagen und Anlagenbauteilen und der Notwendigkeit einer Ersatzanlage werden ebenfalls in den letzten drei Aktivitätsfeldern berücksichtigt.

<sup>49</sup> Vgl. Nebl T. und Prüß H. (2006), S. 230

<sup>50</sup> Vgl. Biedermann H. (2008), S. 12

<sup>51</sup> Vgl. Nebl T. und Prüß H. (2006), S. 235 f.

### <span id="page-35-0"></span>**3.4 Integrierte Anlagenbewirtschaftung**

Die beschriebenen Aktivitätsfelder der Anlagenwirtschaft (siehe Punkt [3.3\)](#page-31-0) sind durch sehr enge Interdependenzen und Wechselbeziehungen miteinander verbunden. Aufgrund der üblicherweise vorgenommenen Arbeitsteilung in Unternehmungen besteht aber die Gefahr, dass die geschaffenen Teilsysteme und Tätigkeitsstellen vorrangig ihre eigenen stellenund funktionsgebundenen Unterziele verfolgen. Die integrierte Anlagenbewirtschaftung versucht diese suboptimalen Auswirkungen der Arbeitsteilung auszuschalten bzw. zu minimieren. Erst durch die integrierte Betrachtung des Produktionsfaktors Anlage können Rationalisierungsreserven ausgeschöpft werden, die letztendlich zu einer Kostensenkung und/oder Gewinnsteigerung führen. In Anlehnung an die Themenstellung der vorliegenden Arbeit bedeutet dies, dass eine Minimierung der Investitionsausgaben im Kontext mit der Anlagenbeschaffung allein nicht angestrebt werden sollte, sondern im Sinne der Gesamtkostenoptimierung (Life-Cycle-Costs Minimierung) ein ausgewogener Kompromiss zwischen niedrigen Investitionsausgaben und niedrigen Folgekosten ausgearbeitet werden sollte $52$ 

In diesem Zusammenhang wird in den folgenden Unterpunkten das Thema LCC detailliert vorgestellt. Neben der historischen Entwicklung sowie der Definition und Grundidee der Lebenszykluskostenrechnung werden die anlagenrelevanten LCC Modelle in der Praxis und die Vor-und Nachteile der Lebenszykluskostenberechnung in den nachfolgenden Unterpunkten ausführlich beschrieben.

#### <span id="page-35-1"></span>**3.4.1 Historische Entwicklung**

Die historische Entwicklung der Lebenszykluskostenrechnung hat ihren Ursprung im angloamerikanischen Raum. Das General Accounting Office (GAO) in den vereinigten Staaten von Amerika entwickelte 1930 ein LCC Konzept, welches nicht nur die Anschaffungskosten, sondern auch die Betriebs- und Wartungskosten von neuen Traktoren für die Investitionsentscheidung berücksichtigt. Ausgehend von diesem Konzept entwickelte 1971 das Departement of Defense (DoD) erstmalig eine Richtlinie (DoD Directive 5000.1 zur "Aquisition of Major Defense Systems) für Projekte in der Luft- und Raumfahrt sowie beim Erwerb von Waffensystemen, in der der Begriff und Umgang mit Lebenszykluskosten erstmalig definiert wurde. In weiterer Folge wurde das LCC Konzept auch auf unterschiedliche Branchen und technische Produkte übertragen, wobei hier die 1985 entwickelte Berechnungsmethode von Bill Kirwin von der Unternehmensberatung Gartner hervorzuheben ist. Sein LCC Konzept wurde unter dem Begriff Total Cost of Ownership (TCO) bekannt und hatte zum Ziel, die direkten und indirekten Kosten, die mit der Beschaffung von Software und Hardware verbunden sind, zu prognostizieren. Die Institutionalisierung im Maschinen- und Anlagenbau im deutschsprachigen Raum erfolgte beispielsweise anhand der vom Verein Deutscher Ingenieure im Jahr 2003 entwickelten Richtlinie VDI 2884 zur Beschaffung, Betrieb und Instandhaltung von Produktionsmittel unter Anwendung von Life Cycle Costing oder dem im Jahr 2006, durch den Verein Deutscher Maschinen und Anlagenbau e.V., herausgegebenen VDMA 34160 Einheits- und Excel Berechnungsblatt, einem generischen Prognosemodell für die Berechnung der Lebenszykluskosten von Maschinen und Anlagen.<sup>53</sup>

<sup>52</sup> Vgl. Biedermann H. (2008), S. 15

<sup>53</sup> Vgl. Eberhard A. et al (2009), S. 53, Böhme K. (2007), S. 6 f. und Zehbold C. (1996), S. 1 f.
#### **3.4.2 Definition und Grundidee der Lebenszykluskostenrechnung**

In der Richtlinie SAE M-110.2 der Society of Automotive Engineers (SAE) wird die Lebenszykluskostenrechnung folgendermaßen definiert:

"Life cycle cost is the total cost of ownership of machinery and equipment, including its cost of acquisition, operation, maintenance, conversion, and/or decommission." 54

Die Lebenszykluskostenrechnung erweitert in diesem Zusammenhang die klassische Kostenrechnung um eine periodenübergreifende Sichtweise und versucht die gesamten Lebenszykluskosten eines Betriebsmittels, beginnend ab der Projektierung, über die Nutzung bis zur Stillsetzung des Betrachtungsgegenstandes zu ermitteln.<sup>55</sup>

"LCC considers economical (monetary) effects of all the previous business activities in prediction of future business costs and risks, while considering all the potential future economical flows."<sup>56</sup>

Die Grundidee für die Berechnung von Lebenszykluskosten kann anhand der folgenden [Abbildung 6](#page-37-0) erläutert werden, in der zwei Systeme und deren Lebenszykluskosten gegenübergestellt werden. Hieraus ist zu erkennen, dass das System B gegenüber dem System A, aufgrund eines höheren Systementwicklungs-/Beschaffungsaufwandes, niedrigere Kosten in der Nutzungsphase verursacht. Zu erklären ist dieser Effekt dadurch, dass durch den erhöhten Aufwand in der Entwicklungs-/Beschaffungsphase mögliche Schwachstellen im Produktionsprozess vorzeitig aufgezeigt und vermieden werden können. Gegenüber dem System A lassen sich demzufolge geringere Kosten in der Nutzungsphase realisieren, da sich der Systemverbesserungsaufwand durch Schwachstellenbeseitigung und eventuelle Zusatzkosten im Produktionsausfall durch nicht erfüllte Verfügbarkeitsanforderungen verringern lassen. Zusätzlich lassen sich durch einen höheren Investitionsaufwand in der Entwicklungs-/Beschaffungsphase (z.B. durch die Konzeptionierung der Anlage mit qualitativ hochwertigen und verschleißfesten Bauteilen) eine verlängerte Nutzungsdauer und ein höherer Restnutzungswert erreichen.<sup>57</sup>

<sup>54</sup> Quelle: Barringer P.H. (2003), S. 2

<sup>55</sup> Vgl. Böhme K. (2007), S. 23

<sup>56</sup> Quelle: Vejzagic V. et al. (2012), S. 236

<sup>57</sup> Vgl. Biedermann H. (2008), S. 17

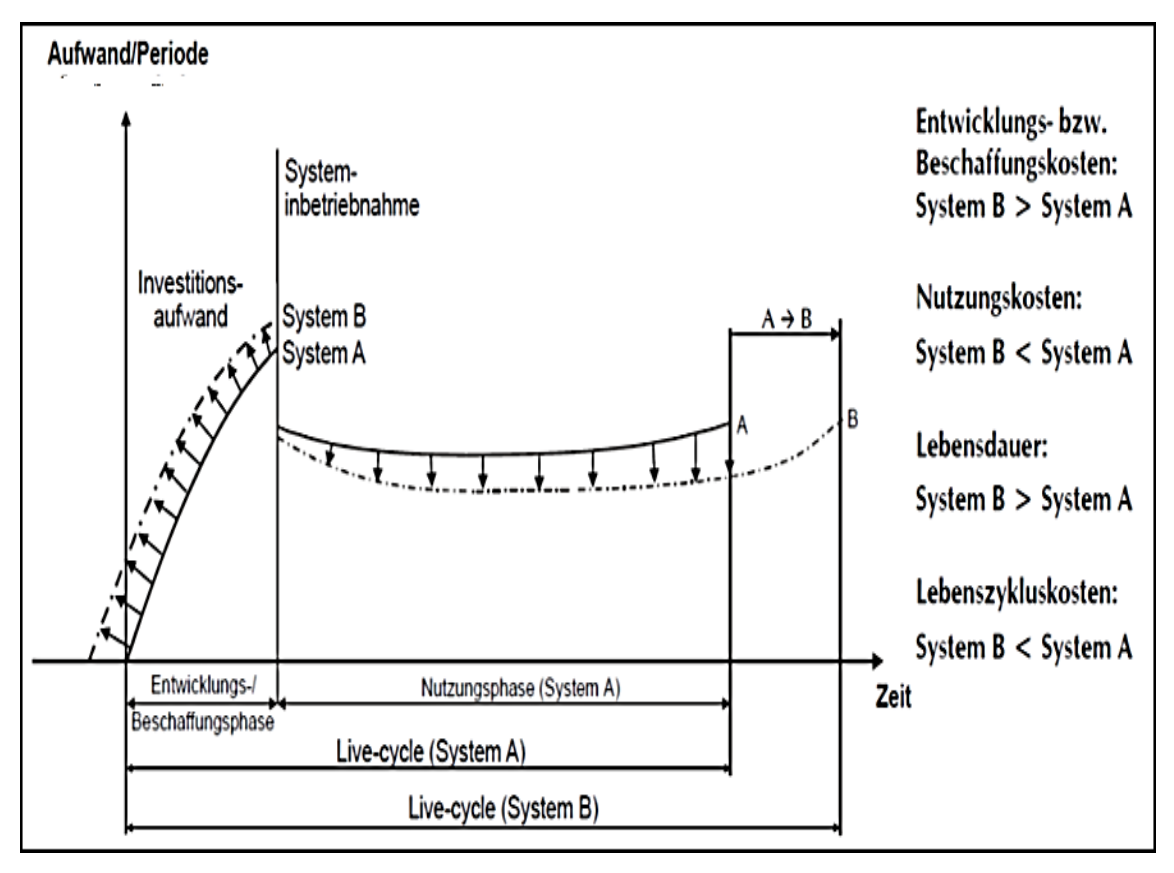

**Abbildung 6: Interdependenzen zwischen Systemrealisierungs- und Nutzungskosten<sup>58</sup>**

## <span id="page-37-1"></span><span id="page-37-0"></span>**3.4.3 Anlagenrelevante LCC Modelle in der Praxis**

Um die Vergleichbarkeit bzw. Gegenüberstellung der auftretenden Kosten von Investitionsalternativen gewährleisten zu können, muss, neben der gleichen Anzahl an Aspekten, die Gleichartigkeit der Bestimmung der dazugehörigen Mengen und deren Werte gegeben sein. Lebenszyklusmodelle verfolgen diesen Ansatz und abstrahieren einen Ausschnitt der für die Entscheidung relevanten Umwelt aus Sicht des Betrachters. Sie strukturieren den Bilanzrahmen in zeitlicher und sachlogischer Art und ermöglichen eine Zuordnung der Systemelemente Kosten, Zeit und Leistung für das zu bestimmende Bewertungsobjekt.<sup>55</sup>

In der Praxis stehen den Unternehmen bereits etliche vordefinierte LCC Modelle zur Verfügung. Im Zuge der Literaturrecherche für die vorliegende Arbeit konnten die branchenspezifischen LCC Berechnungsmodelle für Maschinen und Anlagen der deutschen Industrieverbände (VDMA 34160 und VDI 2884), sowie die Anwendungsleitfaden für die Erstellung eines fall/-unternehmensspezifischen LCC Modells für die Berechnung der Lebenszykluskosten von Maschinen und Anlagen nach Riezler und dem Deutschen Institut für Normung (DIN EN 60300-3-3) identifiziert werden, welche im anschließenden Kapitel 4 analysiert und für die Erstellung des generischen LCC Strukturmodells bzw. des unternehmensspezifischen LCC Modells für den Industriepartner herangezogen werden.

#### **3.4.4 Vor- und Nachteile der Lebenszykluskostenberechnung**

In der folgenden [Tabelle 6](#page-38-0) werden die wesentlichen Vor- und Nachteile der Lebenszykluskostenberechnung geordnet dargestellt:

<sup>&</sup>lt;sup>58</sup> Leicht modifizierte Abbildung entnommen aus Biedermann H. (2008), S. 17

<sup>59</sup> Vgl. Höhne C. (2009), S.34 ff.

<span id="page-38-0"></span>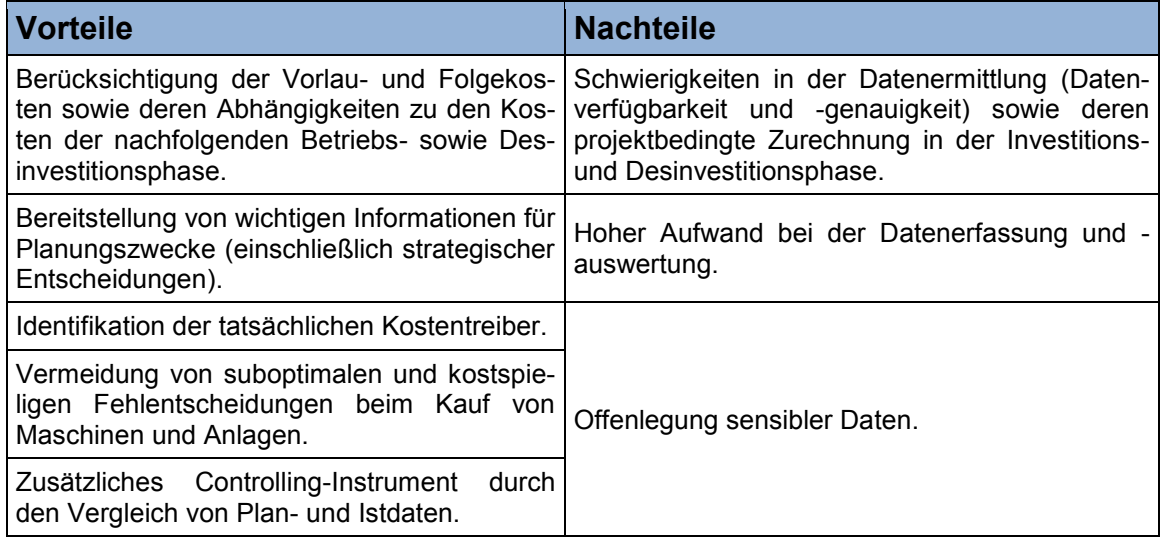

# **Tabelle 6: Vor- und Nachteile der Lebenszykluskostenberechnung**<sup>60</sup>

<sup>&</sup>lt;sup>60</sup> Selbst erstelle Tabelle unter Verwendung von Daten aus Gonschorrek U. (2007), S. 431, Riezler S. (1996), S. 187 f. und Schweiger S. (2009), S. 30

# <span id="page-39-1"></span>**4 Erstellung eines generischen Lebenszykluskostenstrukturmodells für Maschinen und Anlagen**

Dieses Kapitel beschäftigt sich mit der Ausarbeitung eines generischen LCC Idealmodells, welches alle relevanten Lebenszykluskostenelemente von Maschinen und Anlagen strukturiert darstellt. Die Vorgehensweise für die Erstellung des gesuchten Lebenszykluskostenstrukturmodells bis hin zur unternehmensspezifischen Anpassung des generischen LCC Strukturmodells für das Unternehmen Constantia Teich wird in der folgenden [Abbildung 7](#page-39-0) dargestellt und nachfolgend beschrieben:

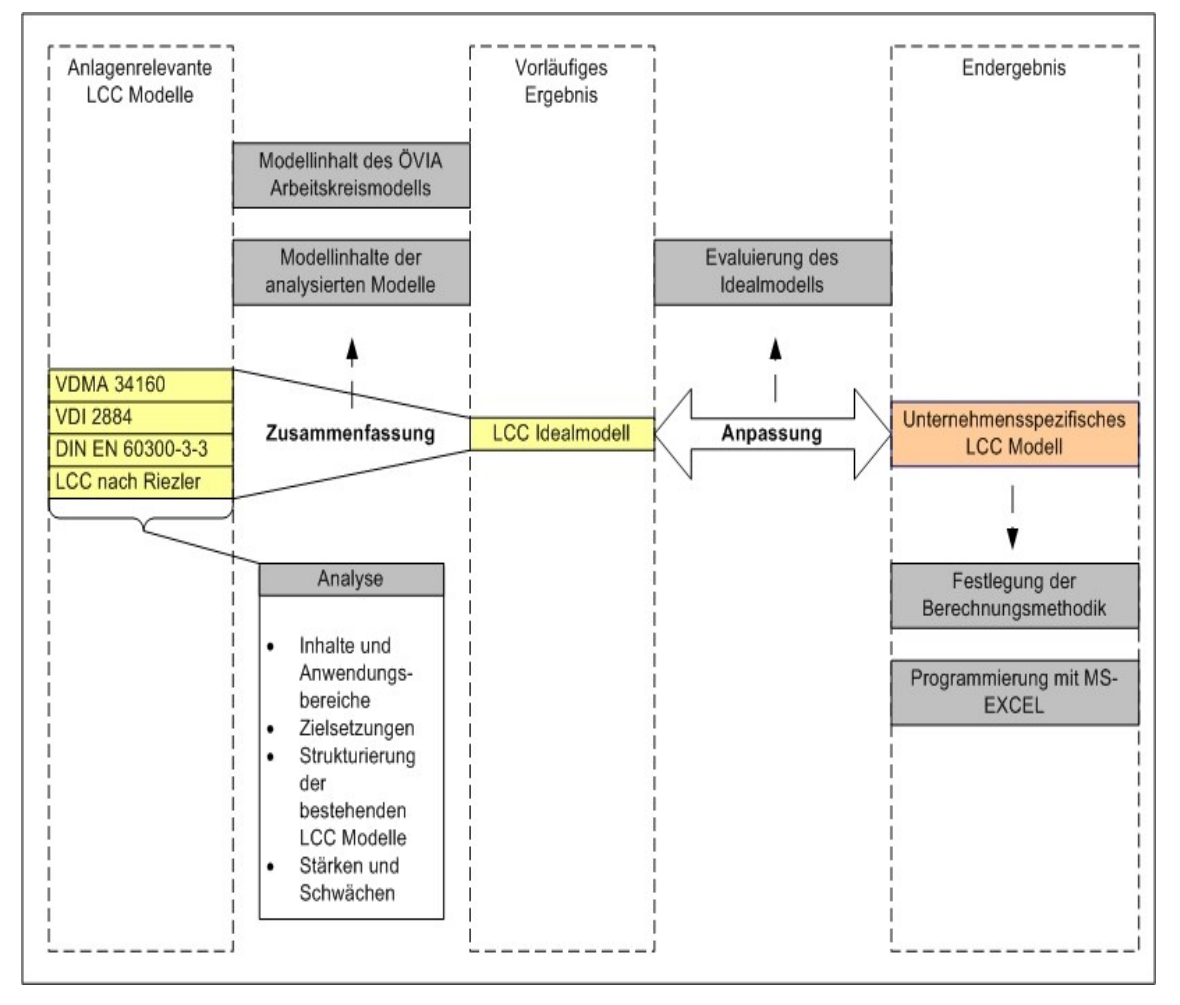

**Abbildung 7: Vorgang für die Erstellung des LCC Idealmodells**<sup>61</sup>

<span id="page-39-0"></span>Den Ausgangspunkt für die Erstellung des LCC Idealmodells bildet eine Analyse der anlagenrelevanten LCC Modelle und Anwendungsleitfäden in der Praxis (siehe Kapitel 3, Punkt [3.4.3\)](#page-37-1), wobei sich der Untersuchungsrahmen mit der Beantwortung der folgenden Fragstellungen beschäftigt:

- Welche Inhalte und Anwendungsbereiche behandeln die LCC Modelle und Anwendungsleitfäden?
- Welche Zielsetzungen verfolgen die LCC Modelle und Anwendungsleitfäden?

<sup>&</sup>lt;sup>61</sup> Selbst erstellte Abbildung

- Wie sind die LCC Modelle und Anwendungsleitfäden aufgebaut und welche Kostenblöcke, Kostenelemente und monetär nicht unmittelbar quantifizierbare Faktoren werden darin berücksichtigt?
- Welche Stärken und Schwächen weisen die LCC Modelle und Anwendungsleitfäden auf?

Die gewonnenen Analysedaten und -erkenntnisse bilden gemeinsam mit den bereits ermittelten Kostenblöcken und -elementen des ÖVIA Arbeitskreises (siehe [Anhang](#page-99-0) I, Tabelle 37, 38 und 39) und den theoretischen anlagenwirtschaftlichen Grundlagen die Datenbasis für die Erstellung des generischen LCC Strukturmodells für Maschinen und Anlagen, welches im anschließenden Kapitel für den Industriepartner individuell angepasst wird.

# **4.1 Analyse der anlagenrelevanten LCC Modelle**

Dieser Punkt beschäftigt sich mit der Abarbeitung der zuvor erwähnten Fragestellungen, welche mit der Analyse der anlagenrelevanten LCC Modelle und Anwendungsleitfäden in der Praxis einhergehen.

## **4.1.1 DIN EN 60300-3-3 Anwendungsleitfaden**

#### **Inhalt und Anwendungsbereich**

Die Norm DIN EN 60300-3-3 gibt eine allgemeine Einführung in das Konzept der Ermittlung der Lebenszykluskosten, wobei der Fokus auf der Betrachtung von Kosten liegt, die mit der Zuverlässigkeit des Produktes, oder eines technischen Systems zusammenhängen. <sup>62</sup> Die Zuverlässigkeit wird in der Norm als zusammengefasster Ausdruck verwendet, der die Verfügbarkeit und ihre Einflussfaktoren Funktionsfähigkeit, Instandhaltbarkeit und Instandhaltungsbereitschaft beschreibt, wobei alle beschriebenen Faktoren einen deutlichen Einfluss auf die Lebenszykluskosten haben. In diesem Zusammenhang kann sich aus höheren Systementwicklungs- und Beschaffungskosten eine Verbesserung der Funktionsfähigkeit und/oder der Instandhaltbarkeit und somit eine verbesserte Verfügbarkeit ergeben, wodurch sich die nachfolgenden Betriebs- und Instandhaltungskosten von Maschinen und Anlagen minimieren lassen. 63

Sowohl für Kunden (Betreiber) als auch für Hersteller von Anlagen und Maschinen dient diese Norm als allgemeine Anleitung zur Durchführung einer Analyse der Lebenszykluskosten, einschließlich der Entwicklung eines LCC Modells. Zur Veranschaulichung der Konzeptionen werden im Anhang der Norm Beispiele für eine Analyse der Lebenszykluskosten bzw. für die Entwicklung eines LCC Modells angeführt.<sup>64</sup> Zusätzlich werden typische kostenerzeugende Tätigkeiten für jede Phase des Lebenszyklus angeführt sowie die Produktaufbruchstruktur und die Zusammenfassung der Lebenszykluskosten für ein Eisenbahnfahrzeug dargestellt.

## **Zielsetzung**

 $\overline{a}$ 

Die Zielsetzung dieser Norm besteht in der Identifikation von Kosten in den unterschiedlichen Phasen des Lebenszyklus von Produkten bzw. technischen Systemen. Mit Hilfe des

<sup>62</sup> Vgl. DIN EN 60300-3-3 (2005), S. 6 und Schröder M. (2006), S. 20

<sup>63</sup> Vgl. Biedermann H. (2008), S. 16 und DIN EN 60300-3-3 (2005), S. 9

<sup>64</sup> Vgl. DIN EN 60300-3-3 (2005), S. 6

beschriebenen Prozesses der Ermittlung der Lebenszykluskosten sollen Eingabedaten für beispielsweise folgende Entscheidungen bereitgestellt werden:<sup>65</sup>

- Bewertung und Vergleich von alternativen Entwurfsansätzen, Entsorgungskonzepten und -technologien
- Rentabilitätsabschätzungen von Projekten und Produkten
- Identifikation von Kostentreibern und Realisierung von kostenwirksamen Verbesserungen
- Bewertung und Vergleich alternativer Strategien und Vorgehensweisen für die Nutzung, den Betrieb, die Instandhaltung eines Produktes bzw. für den Ersatz, die Sanierung/Lebensdauerverlängerung oder die Aussonderung von Anlagen
- Entscheidungsunterstützung für die langfristige Finanzplanung

#### **Strukturierung**

Der Lebenszyklus eines Produktionsmittels wird in der angeführten Norm in sechs Hauptphasen unterteilt:<sup>66</sup>

- Konzept- und Definitionsphase
- Entwurfs- und Entwicklungsphase
- Herstellungsphase
- Einbauphase
- Betriebs- und Instandhaltungsphase
- Entsorgungsphase

Die auftretenden Gesamtkosten in den erwähnten Phasen werden in der Norm weiterführend in Beschaffungskosten, Besitzkosten und Entsorgungskosten untergliedert und kön-nen anhand der nachfolgenden [Formel 1](#page-41-0) berechnet werden:<sup>67</sup>

#### <span id="page-41-0"></span>**Formel 1: Berechnung der Lebenszykluskosten nach dem DIN EN 60300-3-3 Anwendungsleitfaden<sup>68</sup>**

 $LCC = Kosten<sub>Beschaffuna</sub> + Kosten<sub>Besitz</sub> + Kosten<sub>Entsorauna</sub>$ 

Wie bereits erwähnt beschreibt der DIN EN 60300-3-3 Anwendungsleitfaden die konzeptionelle Herangehensweise für die Ermittlung der Lebenszykluskosten mit der Zielsetzung, diejenigen Kosten zu identifizieren, welche in den Phasen des Lebenszyklus von Produkten bzw. technischen Systemen auftreten. Bereits explizit vordefinierte Kostenblöcke und elemente bzw. deren Berechnungsmethoden werden nicht angeführt, lediglich im Anhang der Norm werden zur Illustration der Konzeptionen typische kostenerzeugende Tätigkeiten sowie Beispiele für eine Analyse der Lebenszykluskosten und die Entwicklung eines LCC Modells angegeben.

Die resultierenden Kosten der angeführten Tätigkeiten bzw. die Kostenblöcke und Kostenelemente der Modell- und Analysebeispiele werden im [Anhang](#page-99-0) I nach den angegebenen

<sup>65</sup> Vgl. DIN EN 60300-3-3 (2005), S. 7

<sup>66</sup> Vgl. DIN EN 60300-3-3 (2005), S. 7

<sup>67</sup> Vgl. DIN EN 60300-3-3 (2005), S. 8

<sup>68</sup> Formel entnommen aus DIN EN 60300-3-3 (2005), S. 8

zusammengefassten Lebenszyklusphasen des DIN EN 60300-3-3 Anwendungsleitfadens (Vgl. [Formel 1\)](#page-41-0) in den Tabellen 40, 41 und 42 geordnet dargestellt.

#### **Stärken**

Der DIN EN 60300-3-3 Anwendungsleitfaden beschreibt einerseits die Vorgehensweise für die Modellierung eines LCC Konzepts und gibt andererseits eine allgemeine Anleitung zur Durchführung einer Analyse der Lebenszykluskosten von Produkten oder technischen Systemen. Des Weiteren werden zusätzliche Kostenrechnungsmethoden (z.B. Einfluss von Diskontierung, Inflation und Besteuerung auf die Lebenszykluskosten von Produkten oder Produktionsmitteln) vorgestellt und erläutert, die die Methodik der Lebenszykluskostenberechnung im Einzelfall ergänzen können.

#### **Schwächen**

Der Anwendungsleitfaden beschreibt lediglich das methodische Vorgehen für die strukturierte Bestimmung der Lebenszykluskosten, explizit vordefinierte Kostenblöcke, Kostenelemente und Berechnungsmethoden als Anhaltspunkte werden nicht genannt. Insgesamt gesehen ist der Anwendungsleitfaden sehr umfangreich und komplex formuliert bzw. gestaltet und erfordert einen hohen Zeit- und Arbeitsaufwand des Anwenders für die vollständige Umsetzung der beschriebenen Konzeptionen.

## **4.1.2 LCC Konzept nach Riezler**

## **Inhalt und Anwendungsbereich**

Die LCC Konzeption nach Riezler stellt eine praxisorientierte und theoriegestützte Weiterentwicklung des internen Rechnungswesens für das Controlling bei industrieller Großserienproduktion dar. Das vorgestellte Lebenszykluskostenrechnungsinstrumentarium dient als Baustein einer Fortentwicklung des internen Rechnungswesens bei veränderten Markt- und Produktionsbedingungen und dient der Wirtschaftlichkeitsvorrechnung zu Projektbeginn und -verlauf und soll die durch die Projektdurchführung ausgelösten wirtschaftlichen Wirkungen im gesamten Projektverlauf rechenbar machen.<sup>69</sup> Die konkrete Realisierung der vorgestellten theoretischen Grundkonzeption einer Lebenszykluskostenrechnung wird anhand eines auf praktischen Untersuchungen beruhenden Fallbeispiels (Projekt "Fertigungslinie Bearbeitung") weiterführend vorgestellt und zusätzlich mit Vorschlägen für dessen Einsatz versehen. Das Fallbeispiel behandelt den Aufbau zusätzlicher Fertigungskapazitäten (Errichtung einer neuen Fertigungslinie zur Herstellung und Bearbeitung von Rohgussteilen) für einen Großserienauftrag eines Automobilzulieferers.<sup>70</sup>

Riezler beschreibt die Lebenszyklusrechnung als "ein umfassendes, periodenübergreifendes Planungs- und Überwachungsinstrumentarium, das die mit einem strategischen Projekt über dessen gesamte Laufzeit (Projektlebenszyklus) verbundenen wirtschaftlichen Wirkungen berechenbar macht."<sup>71</sup>

## **Zielsetzung**

 $\overline{a}$ 

Die allgemeine Zielsetzung des lebenszyklusorientierten Controllings strategischer Projekte beinhaltet die Sicherstellung einer an den Oberzielen der Unternehmung ausgerichteten Projektplanung und -durchführung und soll insbesondere dafür sorgen dass:<sup>72</sup>

<sup>69</sup> Vgl. Riezler S. (1996), S. 7, S. 13 f., S. 183 und S. 186

<sup>70</sup> Vgl. Riezler S. (1996), S. 15 und S. 183 f.

<sup>71</sup> Quelle: Riezler S. (1996), S. 8

<sup>72</sup> Vgl. Riezler S. (1996), S. 13 und S. 51 f.

- die im Projektverlauf auftretende Entscheidungen nach rationalen nachprüfbaren Kriterien erfolgen und auf den Projekterfolg ausgerichtet sind.
- Entscheidungen auf der bestmöglichen Informationsgrundlage vorgenommen werden.
- Fehler bei der Projektplanung und -durchführung vermieden und Gefahren aus dem Unternehmensumfeld frühzeitig erkannt werden.
- typische Planungs- und Durchführungsfehler nicht immer wieder auftreten, sondern Lerneffekte durch den Einsatz des beschriebenen Instrumentariums erzielt werden.

#### **Strukturierung**

Der Aufbau der Lebenszyklusrechnung nach Riezler umfasst die Gesamtheit der vor, während und nach der eigentlichen Potenzialnutzung (Materielle und immaterielle Potentiale, mit deren Nutzung in einem Unternehmen direkte oder indirekte wirtschaftliche Vorteile erzielt werden sollen) entstehenden Wirkungen und wird in folgende Phasen unterteilt:<sup>73</sup>

- Vorlaufphase
- Nutzungsphase
- Nachlaufphase

Diese sachliche Strukturierung sämtlicher von einem Projekt ausgehender Wirkungen basiert auf dem Modell des integrierten Produktlebenszyklus von PFEIFFER und BISCHOF (1975 und 1981) und dessen Erweiterungen in der Literatur und bezieht sich originär auf produktbezogene Projekte. Der grundsätzliche Lebenszyklusgedanke kann aber auf viele andere Bereiche übertragen werden wie beispielsweise Lebenszyklen von Technologien, Organisationen, Anlagen oder Zuliefer-Abnehmer-Beziehungen. Die von Riezler vorgenommene Unterscheidung zwischen Projektwirkungen vor, während und nach der eigentlichen Potentialnutzung gilt, mit Ausnahme desinvestitionsbezogener Projekte, für alle Projekttypen und wird als Projektlebenszyklus bezeichnet.<sup>74</sup>

Riezler verweist nicht auf Kostenelemente, sondern auf eine vordefinierte Checkliste der Ein- und Auszahlungsarten im Lebenszyklus von Produktprojekten industrieller Großserienproduktion. Die angeführte Checkliste ist an die spezifischen Markt- und Produktionsbedingungen der betreffenden Unternehmen anzupassen und darf eine detaillierte Auseinandersetzung mit dem jeweiligen Einzelproblem nicht ersetzen.<sup>75</sup>

Die gesammelten und konvertierten Kostenblöcke und Kostenelemente der einzelnen Positionen und Lebenszyklusphasen des in Riezler angegebenen Checklistenbeispiels werden im [Anhang](#page-99-0) I, in den Tabellen 43, 44 und 45 dargestellt. Zur Komplexitätsreduzierung wurden die angegebenen Zuflüsse von Zahlungsmitteln (Einzahlungen) zum größten Teil nicht berücksichtigt, da die Lebenszykluskostenrechnung im engeren Sinn nur negative Zahlungsströme (Auszahlungen) bzw. Kosten berücksichtigt.

#### **Stärken**

 $\overline{a}$ 

Wie der DIN EN 60300-3-3 Anwendungsleitfaden beschreibt der Leitfaden nach Riezler die Vorgehensweise für die Modellierung eines LCC Konzepts und gibt eine allgemeine

<sup>73</sup> Vgl. Riezler S. (1996), S. 44

<sup>74</sup> Vgl. Riezler S. (1996), S. 10 und S. 44 f.

<sup>75</sup> Vgl. Riezler S. (1996), S. 193 und S. 197

Anleitung für die Durchführung einer Analyse der Lebenszykluskosten. Einstimmig mit der VDI 2884 Richtlinie sollten zusätzlich monetär nicht unmittelbar quantifizierbare Faktoren berücksichtigt werden. Bis auf einen einmaligen Verweis bezüglich der zusätzlichen Berücksichtigung des Know-hows des alternativen Maschinen- oder Anlagenanbieters als Komponenten- und Systemzulieferer in der Lebenszykluskostenbetrachtung wurde auf eine konkrete Angabe von zusätzlichen monetär nicht unmittelbar quantifizierbaren Faktoren aber verzichtet.

#### **Schwächen**

Deckungsgleich mit dem DIN EN 60300-3-3 Anwendungsleitfaden beschreibt Riezler lediglich das methodische Vorgehen für die strukturierte Bestimmung der Lebenszykluskosten, explizit vordefinierte Grunddaten und Berechnungsmethoden als Anhaltspunkte für die Ermittlung der Lebenszykluskosten werden, ausgenommen für das angeführten Fallbeispiel, nicht genannt.

## **4.1.3 VDI Richtlinie 2884**

#### **Inhalt und Anwendungsbereich**

Die VDI 2884 Richtlinie stellt dem Betreiber von Maschinen und Anlagen einen methodischen Rahmen zur Verfügung, mit dessen Hilfe eine Beschaffungsentscheidungen auf Basis der resultierenden gesamten Lebenszykluskosten getroffen werden kann. Dieser methodische Rahmen dient gleichzeitig dem Hersteller, mit dessen Unterstützung innovative Konfigurationen vom Produktionsmittel vor dem Hintergrund einer Lebenszykluskostenbetrachtung entwickelt werden können (Life Cycle Engineering).<sup>76</sup>

#### **Zielsetzung**

Die VDI 2884 Richtlinie dient aus Betreibersicht für die Beschaffung von alternativ angebotenen Produktionsmitteln und soll aufzeigen, welche induzierte Kosten und Leistungen, bezogen auf den gesamten Lebenszyklus, in die Beschaffungsentscheidung miteinbezogen werden sollen.<sup>77</sup>

Aus Anbietersicht liegt der Fokus in der Herstellung von wettbewerbsfähigen und profitablen Produkten. In diesem Zusammenhang gilt die Richtlinie für die Unterstützung einer kundenorientierten und wirtschaftlichen Planung und Entwicklung von Produktionsmitteln und soll aufzeigen, wie sich Entscheidungen in der Entwicklungsphase auf die Folgekosten späterer Phasen des Lebenszyklus eines Produktionsmittels auswirken können.<sup>78</sup>

#### **Strukturierung**

 $\overline{a}$ 

Der Aufbau der Richtlinie ergibt sich durch die Unterteilung des Lebenszyklus eines Produktionsmittels und beinhaltet folgende Phasen:<sup>79</sup>

- Vor der Nutzung
- Während der Nutzung
- Nach der Nutzung

<sup>76</sup> Vgl. VDI Richtlinie 2884 (2005), S. 3

<sup>77</sup> Vgl. VDI Richtlinie 2884 (2005), S. 3

<sup>78</sup> Vgl. VDI Richtlinie 2884 (2005), S. 2 f.

<sup>79</sup> Vgl. VDI Richtlinie 2884 (2005), S. 5

Dem vorhergehenden beschriebenen Aufbau folgend stellt die VDI 2884 Richtlinie verschiedene Kostenblöcke und Kostenelemente entsprechend den Phasen des Lebenszyklus eines Produktionsmittels in Tabellen zur Verfügung, welche aufsummiert die gesamten Lebenszykluskosten des Produktionsmittels ergeben. Für jeden spezifischen Anwendungsfall ist individuell zu entscheiden, welche Kostenblöcke und Kostenelemente für die Berechnung der Lebenszykluskosten miteinbezogen werden sollten und welche nicht. Zusätzlich zu den erwähnten Kosten werden monetär nicht unmittelbar quantifizierbare Faktoren in der Phase "Vor der Nutzung", sowie Leistungs- und Qualitätsangaben in der Phase "Während der Nutzung" angegeben, die in den Entscheidungsprozess miteinfließen sollten bzw. für die Berechnung der Lebenszykluskosten herangezogen werden können.<sup>80</sup>

Die in Tabellen der VDI 2884 Richtlinie angeführten Kostenblöcke, Kostenelemente, monetär nicht unmittelbar quantifizierbaren Faktoren sowie die Leistungs- und Qualitätsangaben werden im [Anhang](#page-99-0) I in den Tabellen 46, 47 und 48 lebenszyklusphasenorientiert dargestellt.

## **Stärken**

Neben der Bereitstellung von potentiellen Lebenszykluskostenblöcken und -elementen für die quantitative Bewertung von alternativen Maschinen und Anlagen stellt die VDI 2884 Richtlinie auch monetär nicht unmittelbar quantifizierbare Faktoren für die qualitative Bewertung von Investitionsalternativen zur Verfügung.<sup>81</sup>

#### **Schwächen**

Die angeführten Kostenbausteine können durch den Anwender nur mit pauschalen Angaben quantifiziert werden, es werden keine konkreten Berechnungsmethoden für die detaillierte Berechnung der Lebenszykluskostengruppen bzw. -elemente vorgegeben.

## <span id="page-45-0"></span>**4.1.4 VDMA 34160 Einheits- und Excel-Berechnungsblatt**

## **Inhalt und Anwendungsbereich**

Das VDMA 34160 Einheitsblatt wurde durch den Verband Deutscher Maschinen- und Anlagenbau e.V. in Zusammenarbeit mit Experten aus unterschiedlichen Mitgliedsfirmen entwickelt und beschreibt eine einheitliche und maschinenbauspezifische Berechnungshilfe für die Prognose von Lebenszykluskosten für Maschinen, Anlagen und Komponenten.<sup>82</sup>

Basierend auf den Anforderungen dieses Einheitsblattes wurde ein vorkonfiguriertes Excel-Berechnungsblatt programmiert, welches ausgewählte Kostenblöcke und -elemente für jede Phase des Lebenszyklus von Maschinen, Anlagen und Komponenten digital abbildet und deren Berechnungsvorschriften bzw. die Berechnungsmethodik für die Lebenszykluskostenberechnung vorgibt.<sup>83</sup>

#### **Zielsetzung**

 $\overline{a}$ 

Die Hauptmotivation für die Erstellung des VDMA 34160 Prognosemodells war die Schaffung eines einheitlichen Standardmodells für die Berechnung der Lebenszykluskosten, das die Anforderungen bzw. Interessen von Hersteller und Betreiber von Maschinen, Anlagen und Komponenten gleichermaßen berücksichtigt.<sup>84</sup>

<sup>80</sup> Vgl. VDI Richtlinie 2884 (2005), S. 11 f.

<sup>81</sup> Vgl. Schröder M. (2006), S. 19 und VDI Richtlinie 2884 (2005), S. 11

 $82$  Vgl. VDMA Einheitsblatt 34160 (2006), S. 2

<sup>83</sup> Vgl. VDMA Einheitsblatt 34160 (2006), S. 3 und VDMA Handbuch Excel-Berechnungswerkzeug (2011), S. 3

<sup>84</sup> Vgl. Bünting F. (2009), S. 41 und VDMA Einheitsblatt 34160 (2006), S. 2

Das vorgestellte Prognoseinstrument dient den Herstellern von Maschinen, Anlagen und Komponenten "[…] als Marketinginstrument und als Grundlage von Angeboten mit ganzheitlicher Kostenbetrachtung."<sup>85</sup>

Aus Betreibersicht dient es "[...] als Grundlage für eine standardisierte, vergleichbare Ausschreibung von betriebsnotwendigen Investitionen."<sup>86</sup>

## **Strukturierung**

Als Grundlage für die Lebenszykluskostenberechnung bzw. den Lebenszykluskostenvergleich zwischen alternativ angebotenen Produktionsmitteln werden im VDMA 34160 Prognosemodell signifikante Grunddaten (LCC Einstellungen) vorgegeben, die vom Hersteller bzw. Betreiber zu spezifizieren sind. In der nachfolgenden [Tabelle 7](#page-46-0) sind diese Projekt- und Maschinendaten zusammengefasst dargestellt:

<span id="page-46-0"></span>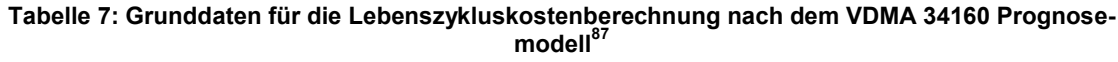

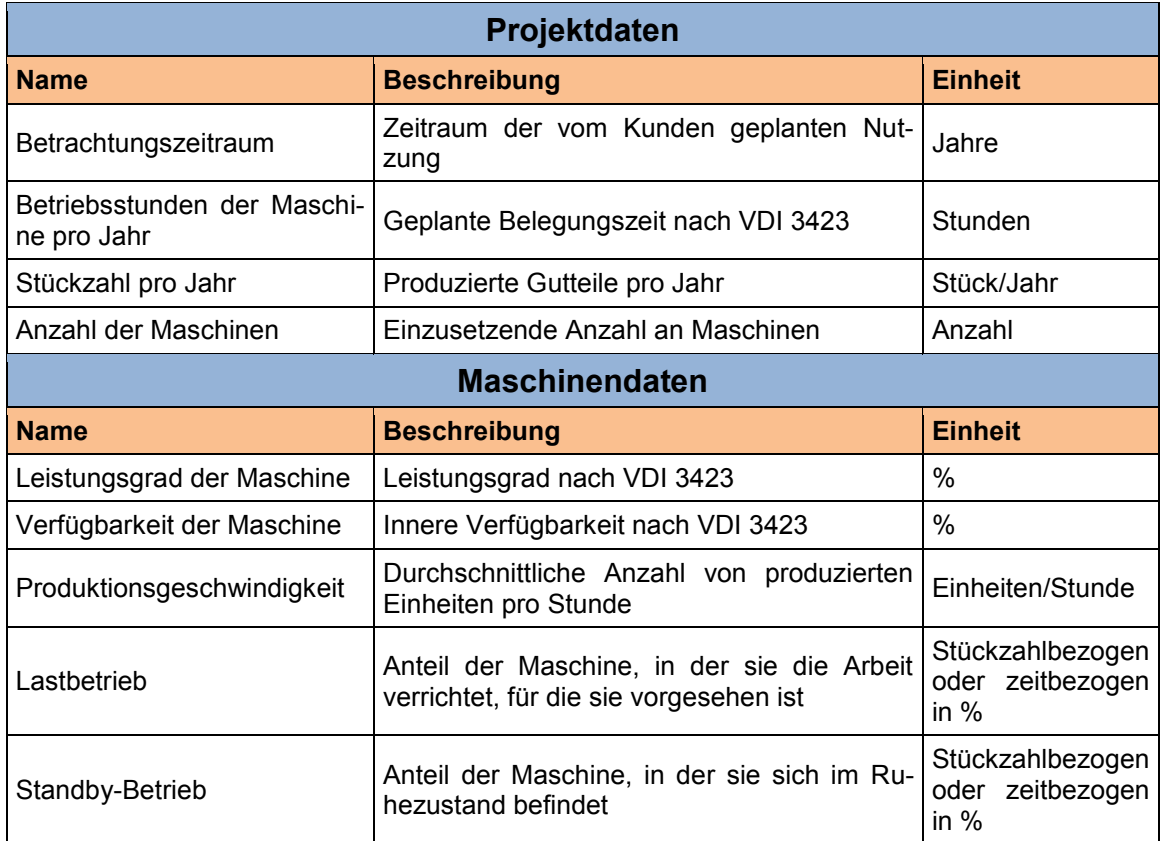

Der Aufbau des Modells richtet sich nach dem Lebenszyklus einer Maschine, Anlage oder Komponente und unterscheidet dabei folgende Phasen:<sup>88</sup>

- Entstehungsphase
- Betriebsphase

<sup>85</sup> Quelle: VDMA Einheitsblatt 34160 (2006), S. 2

<sup>86</sup> Quelle: VDMA Einheitsblatt 34160 (2006), S. 2

<sup>87</sup> Selbst erstellte Tabelle unter Verwendung von Daten aus VDMA Einheitsblatt 34160 (2006), S. 5 und VDMA Handbuch Excel-Berechnungswerkzeug (2011), S. 16

 $88$  Vgl. VDMA Einheitsblatt 34160 (2006), S. 3

• Verwertungsphase

Für jede Phase werden Kostenblöcke, sowie die Positionen, Bezeichnungen und Detaillierungen der üblichen Kostenelemente von Maschinen und Anlagen und deren Berechnungsvorschriften vorgegeben, welche schrittweise aufsummiert werden können, bis sich die jeweiligen Gesamtkosten des betrachteten Kostenblocks ergeben. Aus der Summe der Kostenblöcke lassen sich schlussendlich die gesamten Lebenszykluskosten für die Maschine, Anlage oder Komponente ableiten.<sup>89</sup>

Die Strukturierung des VDMA 34160 Einheits- und Excel-Berechnungsblattes wird lebenszyklusphasenorientiert im [Anhang](#page-99-0) I, in den Tabellen 49, 50 und 51 dargestellt.

#### **Stärken**

Das VDMA 34160 Prognosemodell stellt als einziges Modell vordefinierte Grunddaten (siehe [Tabelle 7\)](#page-46-0) sowie konkrete Berechnungsmethoden für die Kalkulation der Lebenszykluskostenelemente von Maschinen und Anlagen zur Verfügung.

Die Genauigkeit der Lebenszykluskostenberechnung kann durch den Anwender selbst festgelegt werden, indem die Lebenszykluskosten auf unterschiedlichen Detaillierungsebenen und in unterschiedlicher Kombination der Kostenelemente berechnet werden können. 90

#### **Schwächen**

Aufgrund der umfangreichen Gestaltung und des hohen Detaillierungsgrades bzw. des sehr breiten Funktionsumfanges erfordert die vollständige Prognose der Lebenszykluskosten von Maschinen und Anlagen einen sehr hohen Zeit- und Arbeitsaufwand für den Anwender des VDMA 34160 Einheits- bzw. Excel-Berechnungsblattes.

Indirekte Kosten wie z.B. die auftretenden Kosten für die Eingliederung der Maschine oder Anlage in bestehende Produktionsabläufe, Finanzierungs-, Kapitalkosten oder andere Preiseffekte und auch "weiche" Effekte, die z.B. mit der Motivation und der informellen Aneignung von Wissen zu tun haben, werden im VDMA 34160 Prognosemodell nicht berücksichtigt.<sup>91</sup>

# **4.2 Zusammenfassung der Analyseergebnisse**

In der folgenden [Tabelle 8](#page-48-0) werden die untersuchten Modelle und Anwendungsleitfäden nochmals nach ausgewählten Kriterien voneinander abgegrenzt. Die Ergebnisse bzw. Erkenntnisse der vorhergehenden Analyse werden darauffolgend zusammengefasst, sowie die weitere Vorgehensweise der vorliegenden Arbeit dargelegt.

<sup>89</sup> Vgl. VDMA Einheitsblatt 34160 (2006), S. 4

 $90$  Vgl. VDMA Einheitsblatt 34160 (2006), S. 2 ff.

<sup>91</sup> Vgl. VDMA Einheitsblatt 34160 (2006), S. 2

<span id="page-48-0"></span>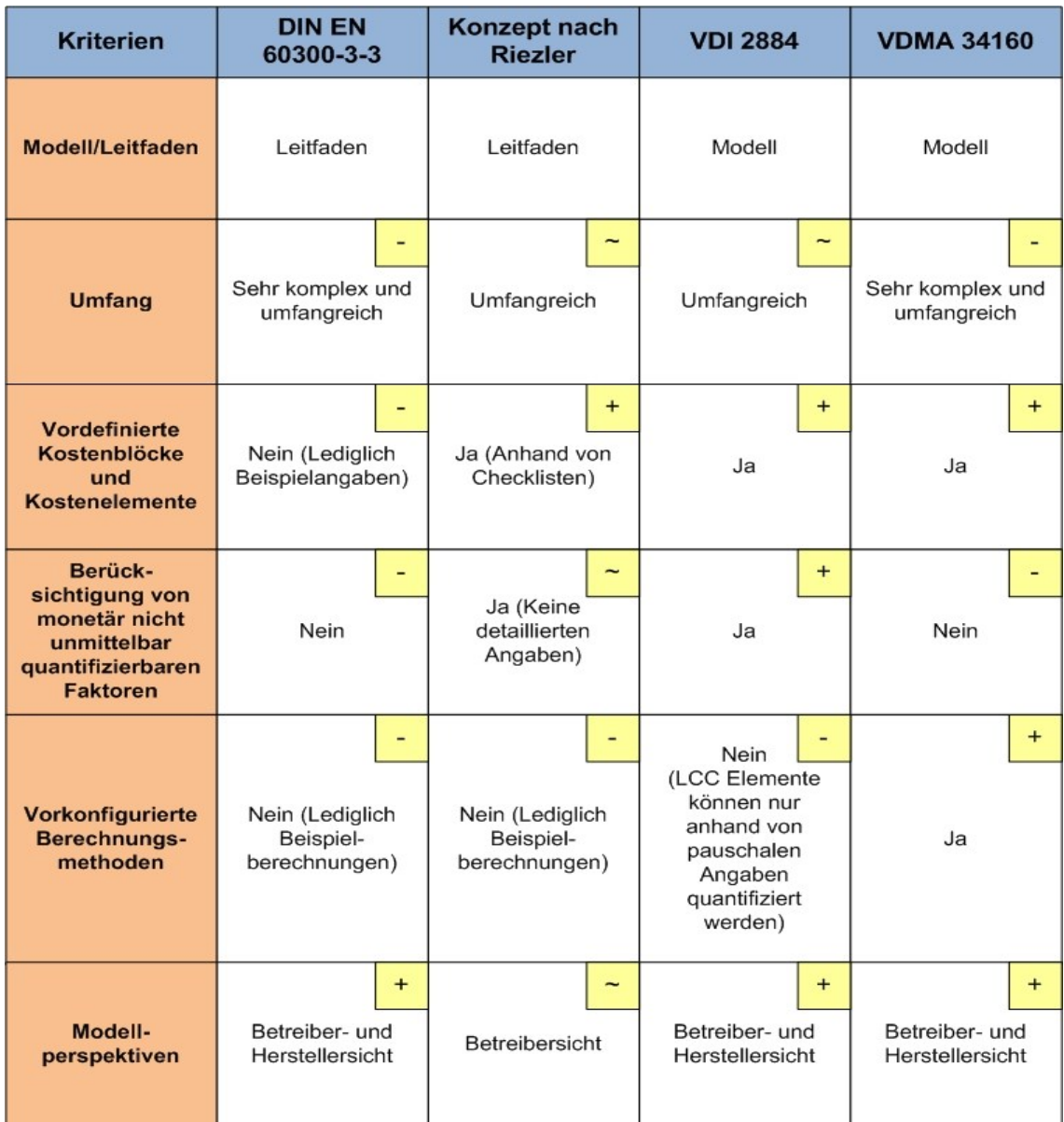

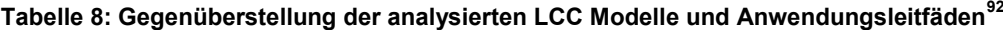

Während die Norm DIN EN 60300-3-3 und das Modell nach Riezler lediglich die methodische Vorgehensweisen für die Erstellung eines LCC Modells beschreiben und keine detaillierten bzw. nur anhand von Fallbeispielen erläuterten Berechnungsmethoden für die Kalkulation der angeführten Kostenelemente anführen, beschreibt das VDMA 34160 Einheits- bzw. Excel-Berechnungsblatt die konkrete Berechnungsmethodik für die Kalkulation der Lebenszykluskostenblöcke und -elemente. Die VDI Richtlinie 2884 gibt zwar konkrete Lebenszykluskostengruppen und -elemente an, die in den Entscheidungsprozess miteinfließen sollten bzw. für die Berechnung der Lebenszykluskosten von Maschinen und Anlagen herangezogen werden können, detaillierte Berechnungsvorschriften für die angeführten Lebenszykluskostenblöcke und -elemente werden jedoch nicht angegeben. Folglich können diese nur pauschal quantifiziert werden.

<sup>92</sup> Selbst erstellte Tabelle

Auf Grund dieser Analyseerkenntnisse werden für die Erstellung des LCC Idealmodells die Lebenszykluskostenblöcke und -elemente aller analysierter Modelle herangezogen und darüber hinaus die monetär nicht unmittelbar quantifizierbaren Faktoren der VDI Richtlinie 2884 und der Zusatzaspekt "Know-how des alternativen Maschinen- oder Anlagenanbieters als Komponenten- und Systemzulieferer" des LCC Konzepts nach Riezler miteinbezogen. Des Weiteren wird die vordefinierte Berechnungsmethodik des VDMA 34160 Prognosemodells für die anschließende Festlegung der Berechnungsmethodik des unternehmensspezifischen LCC Modells für den Industriepartner herangezogen.

# <span id="page-49-0"></span>**4.3 Strukturierung des LCC Idealmodells**

Der Aufbau des gesuchten generischen LCC Idealmodells wurde in vier unterschiedlich tief detaillierte Ebenen unterteilt, wobei sich die beiden ersten Ebenen nach den bereits beschriebenen Phasen und Aktivitätsfeldern (Exklusive dem Aktivitätsfeld Anlagenersatz) der Anlagenwirtschaft (siehe Kapitel [3,](#page-29-0) Punkt [3.3\)](#page-31-0) richten. Für die Strukturierung der dritten und vierten Ebene wurden die identifizierten Lebenszykluskostenblöcken und -elemente (repräsentieren die Kosten für die inhaltlichen Aufgaben und Tätigkeiten der übergeordneten Aktivitätsfelder) der analysierten LCC Modelle und Anwendungsleitfäden, sowie des Arbeitskreismodells herangezogen, welche den entsprechenden Phasen und Aktivitätsfeldern zugeordnet wurden. Dieser beschriebene modulare Aufbau gewährleistet, ähnlich dem Aufbau des VDMA 34160 Prognosemodells, die anschließende Festlegung von unterschiedlich tief detaillierten Berechnungsebenen. Aus Gründen der Komplexitätsreduzierung und um die Übersichtlichkeit gewährleisten zu können wurden unzureichend definierte Lebenszykluskostenblöcke bzw. -elemente (z.B. Sonstige Kosten) vernachlässigt und aufgabenähnliche Lebenszykluskostengruppen und -elemente nicht alleinstehend dem LCC Idealmodell zugewiesen, sondern zu einem sinngemäßen Lebenszykluskostenblock bzw. element zusammengefasst bzw. in dessen Beschreibung explizit mitangeführt.

Entsprechend dem Modellinhalt der VDI 2884 Richtlinie und dem LCC Konzept nach Riezler wurden zusätzlich auch monetär nicht unmittelbar quantifizierbare Faktoren im generischen LCC Strukturmodell berücksichtigt, welche für die Auswahlentscheidung herangezogen werden können, falls die lebenszyklusbezogene quantitative Wirtschaftlichkeitsbetrachtung von Investitionsalternativen kein eindeutiges Ergebnis zu Gunsten eines Maschinen- oder Anlagenherstellers liefert.

Die aus dem beschriebenen Strukturierungsprozess resultierenden Lebenszyklusphasen und Inhalte des LCC Idealmodells werden in den nachfolgenden Tabellen 9, 10, 11 und 12 geordnet dargestellt, wobei folgende Darstellungsgrundsätze verwendet werden:

- In der ersten Spalte ("KB" Kurzbezeichnung) wurde jedem Lebenszykluskostenblock und -element bzw. monetär nicht unmittelbar quantifizierbaren Faktor eine Kurzbezeichnung zugeordnet, welche den Strukturierungsprozess vereinfacht.
- Spalte 2 ("LCC Kosten" bzw. "Faktoren") führt die Lebenszykluskostenblöcke und -elemente bzw. die monetär nicht unmittelbar quantifizierbaren Faktoren an.
- Spalte 3 ("Beschreibung und Beispiele") beinhaltet eine kurze Beschreibung bzw. Beispiele der linksstehenden Lebenszykluskostenblöcke und -elemente bzw. Zusatzaspekte.

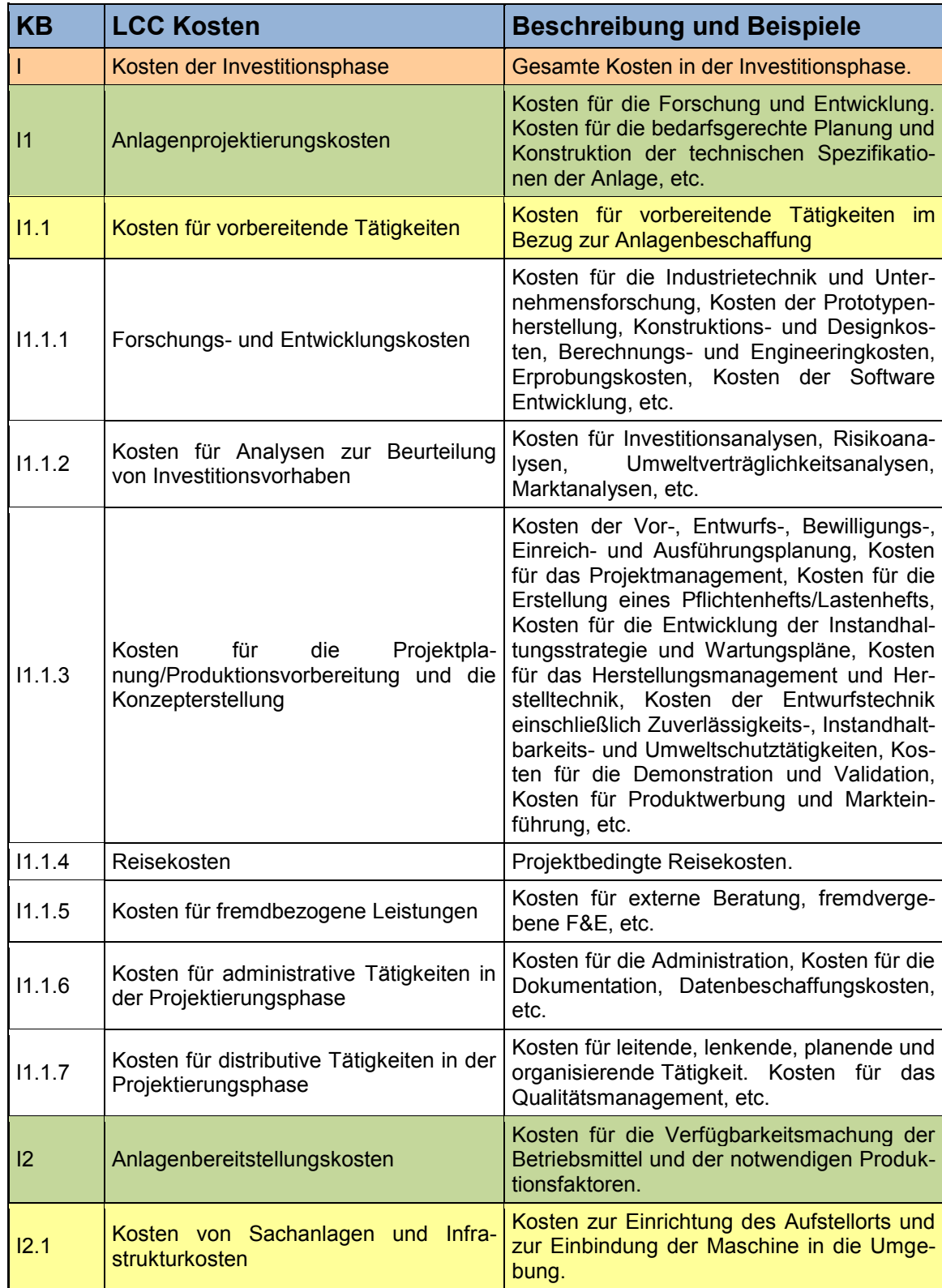

# **Tabelle 9: Investitionsphase des LCC Idealmodells<sup>93</sup>**

<sup>93</sup> Selbst erstellte Tabelle unter Verwendung von Daten aus DIN EN 60300-3-3 (2005), S. 23 ff., Gram M. und Schröder W. (2012), S. 19, Nebl T. und Prüß H. (2006), S. 29 ff., VDI 2884 Richtlinie (2005), S. 12, VDMA Einheitsblatt 34160 (2006), S. 6 f. und Riezler S. (1996), S. 194

#### **Tabelle 9 (fortgesetzt)**

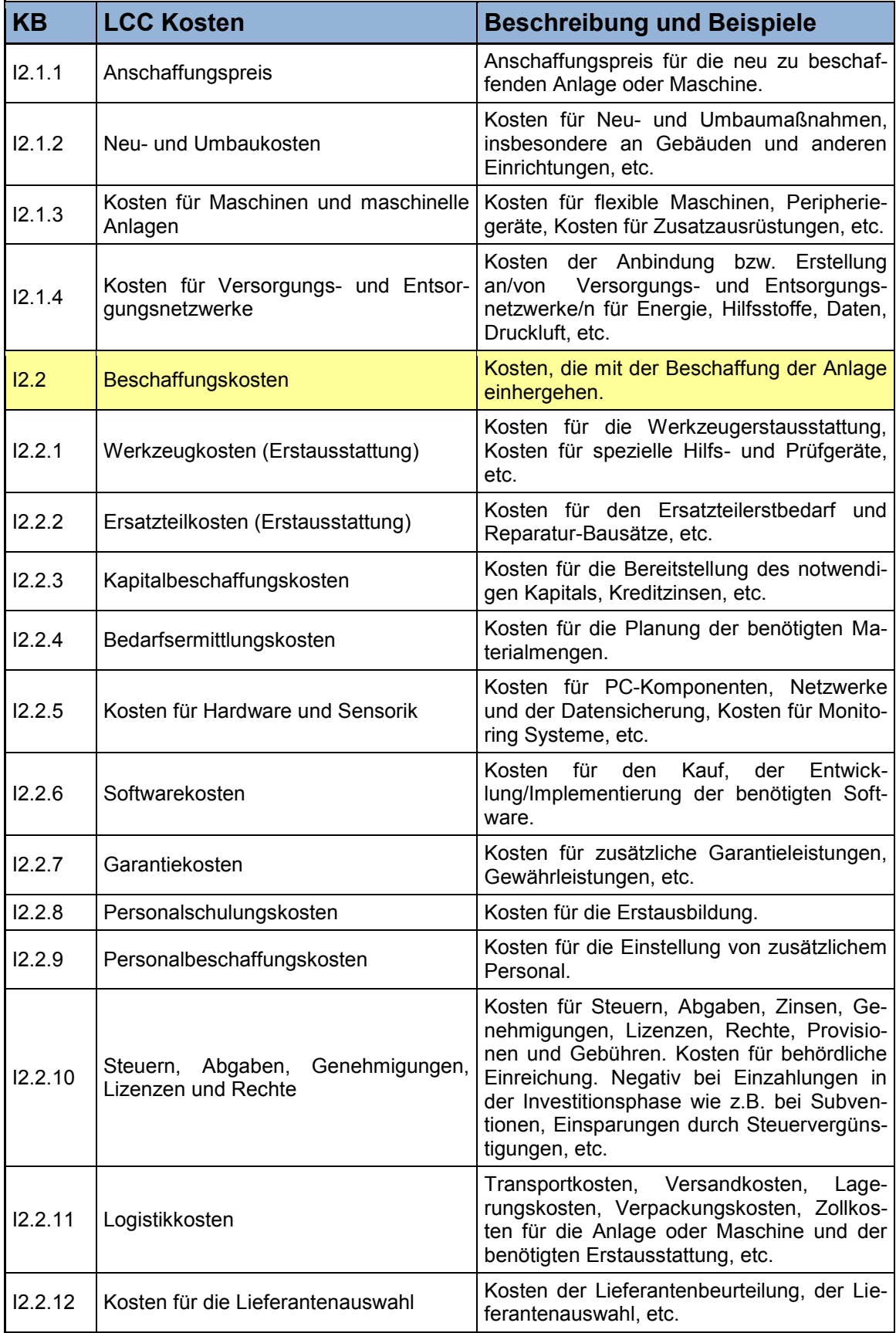

#### **Tabelle 9 (fortgesetzt)**

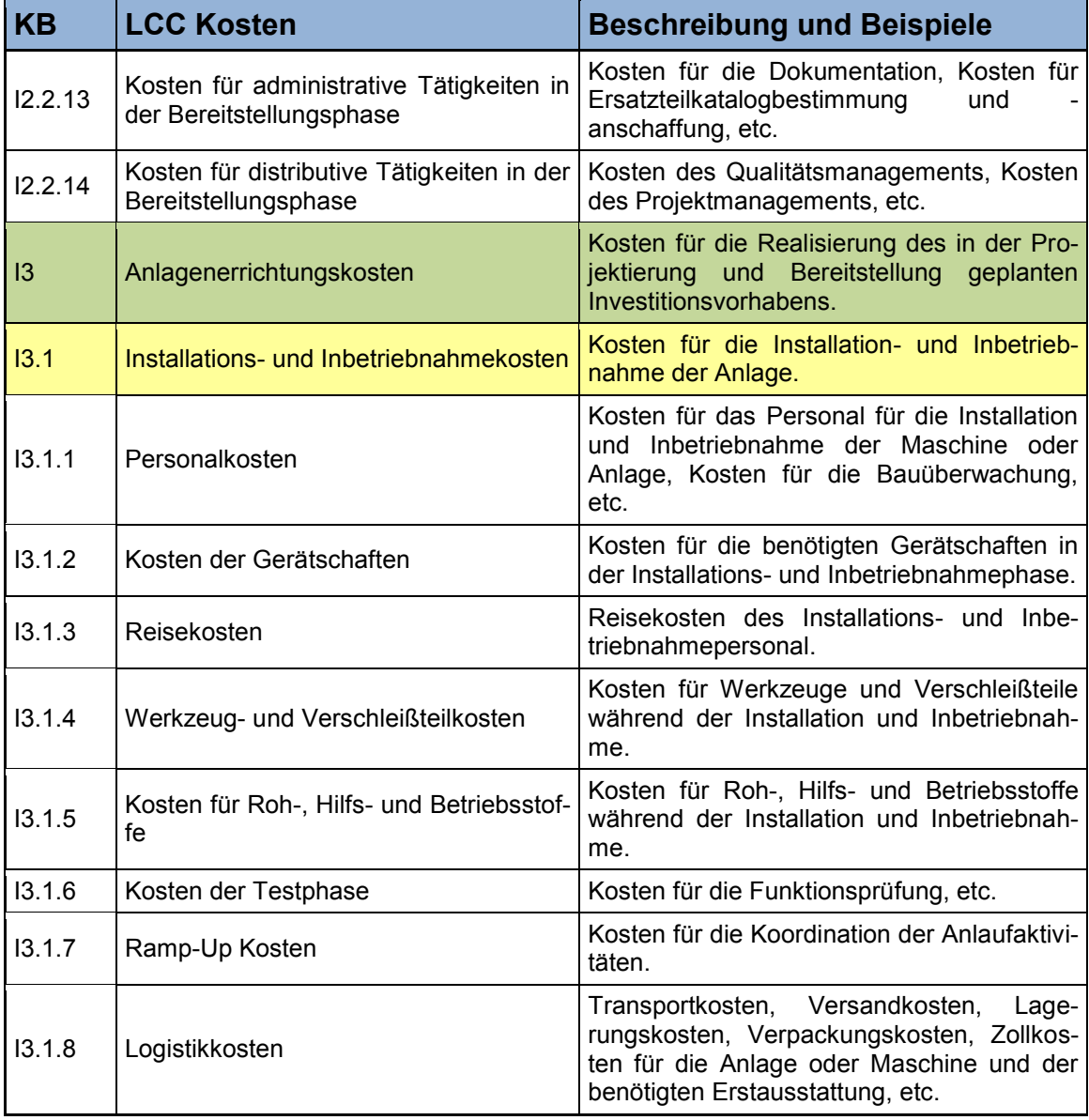

#### **Tabelle 10: Betriebsphase des LCC Idealmodells<sup>94</sup>**

| <b>KB</b>          | <b>LCC Kosten</b>            | <b>Beschreibung und Beispiele</b>                     |
|--------------------|------------------------------|-------------------------------------------------------|
| B                  | Kosten der Betriebsphase     | Gesamte Kosten der Betriebsphase.                     |
| B <sub>1</sub>     | Betriebs- und Nutzungskosten | Kosten für den Betrieb und die Nutzung der<br>Anlage. |
| <b>B1.1</b>        | Flächen- und Raumkosten      | Kosten für die benötigte Fläche bzw. den<br>Raum.     |
| B <sub>1.1.1</sub> | Flächenkosten                | Kosten für die benötigte Fläche.                      |
| B <sub>1.1.2</sub> | Raumkosten                   | Kosten für den benötigten Raum.                       |

<sup>94</sup> Selbst erstellte Tabelle unter Verwendung von Daten aus DIN EN 60300-3-3 (2005), S. 24 ff., Gram M. und Schröder W. (2012), S. 20, Nebl T. und Prüß H. (2006), S. 29 ff., VDI 2884 Richtlinie (2005), S. 14, VDMA Einheitsblatt 34160 (2006), S. 8 ff. und Riezler S. (1996), S. 194 f.

#### **Tabelle 10 (fortgesetzt)**

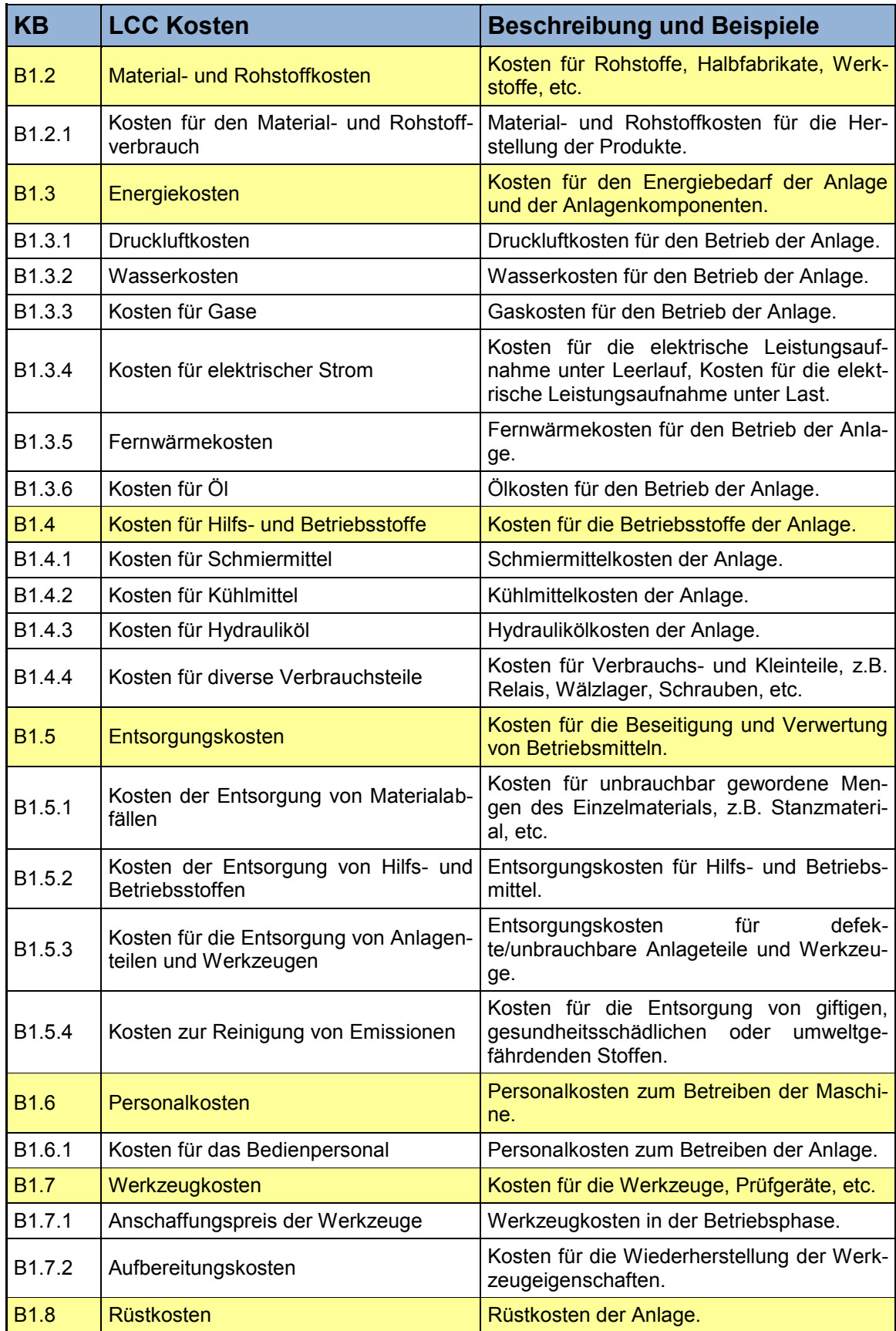

#### **Tabelle 10 (fortgesetzt)**

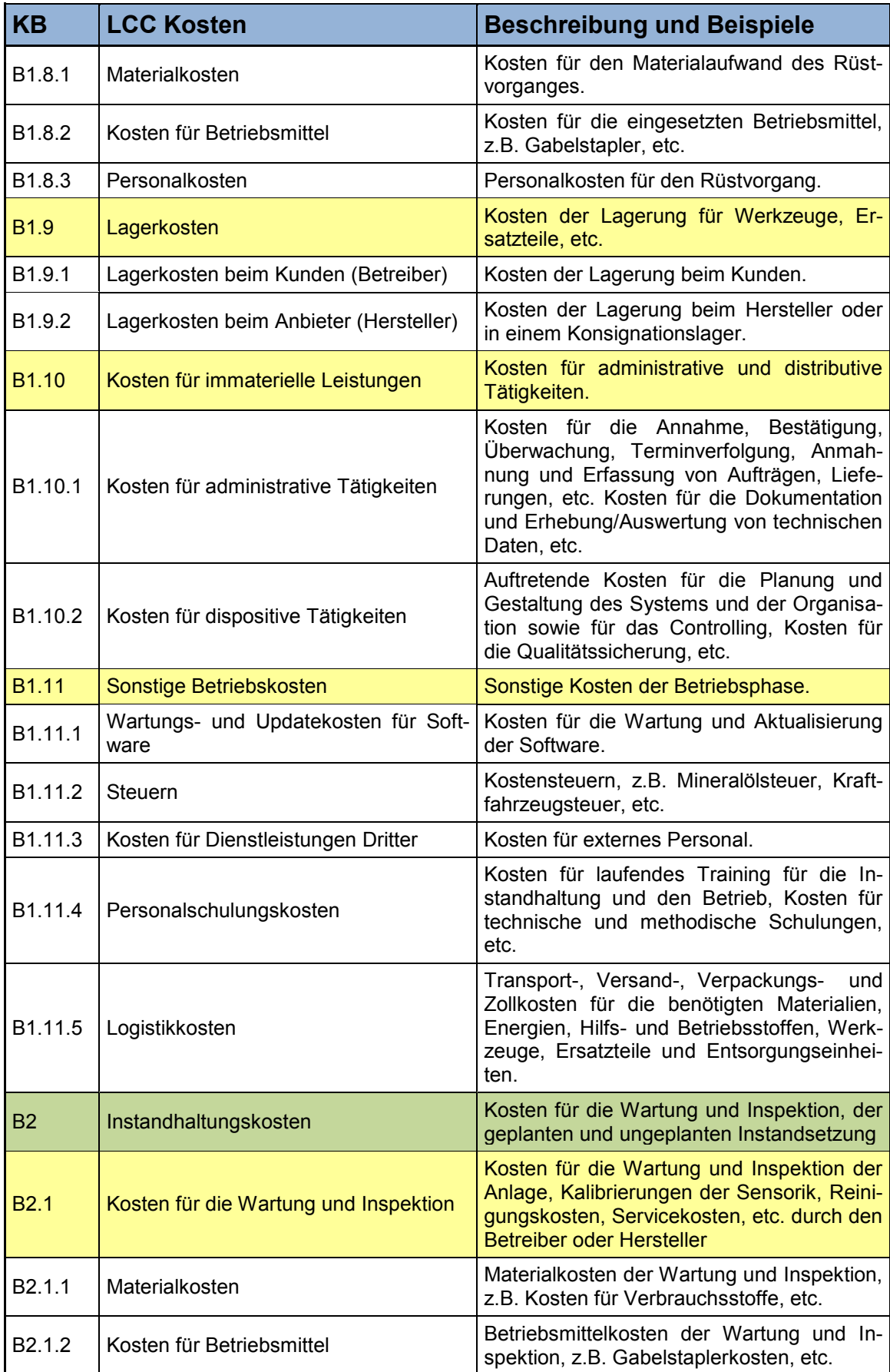

#### **Tabelle 10 (fortgesetzt)**

| <b>KB</b>           | <b>LCC Kosten</b>                                        | <b>Beschreibung und Beispiele</b>                                                                           |
|---------------------|----------------------------------------------------------|----------------------------------------------------------------------------------------------------|
| B <sub>2.1.3</sub>  | Personalkosten                                           | Personalkosten für die Wartung und In-<br>spektion.                                                         |
| <b>B2.2</b>         | Kosten für die geplante Instandsetzung                   | Kosten für geplante Instandsetzungstätig-<br>keiten, Kosten für die Generalüberho-<br>lung/Revision, etc.   |
| B <sub>2.2.1</sub>  | Materialkosten                                           | Materialkosten der geplanten Instandset-<br>zung, z.B. Verschleißteilkosten, Ersatzteil-<br>kosten, etc.    |
| B <sub>2.2.2</sub>  | Kosten für Betriebsmittel                                | Betriebsmittelkosten der geplanten Instand-<br>setzung, z.B. Gabelstaplerkosten, etc.                       |
| B <sub>2.2.3</sub>  | Personalkosten                                           | Personalkosten für die geplante Instandset-<br>zung.                                                        |
| <b>B2.3</b>         | Kosten für die ungeplante Instandset-<br>zung            | Kosten für die ungeplanten Instandset-<br>zungsmaßnahmen.                                                   |
| B <sub>2.3.1</sub>  | Materialkosten                                           | Materialkosten der ungeplanten Instandset-<br>zung, z.B. Ersatzteilkosten.                                  |
| B <sub>2</sub> .3.2 | Kosten für Betriebsmittel                                | Betriebsmittelkosten der ungeplanten In-<br>standsetzung, z.B. Gabelstaplerkosten, etc.                     |
| B2.3.3              | Personalkosten                                           | Personalkosten für die ungeplante Instand-<br>setzung.                                                      |
| B <sub>3</sub>      | Verbesserungskosten                                      | Kosten für die Modernisierung der Anlage<br>und der Anlagenbestandteile.                                    |
| <b>B3.1</b>         | Kosten für die Anlagenverbesserung                       | Kosten für die Maßnahmen zur Beseitigung<br>von Schwachstellen bzw. zur Erhöhung der<br>Leistungsfähigkeit. |
| B <sub>3.1.1</sub>  | System/Anlagen Änderungs- und Mo-<br>dernisierungskosten | Kosten für die Änderung bzw. Modernisie-<br>rung der Anlage.                                                |

**Tabelle 11: Desinvestitionsphase des LCC Idealmodells<sup>95</sup>**

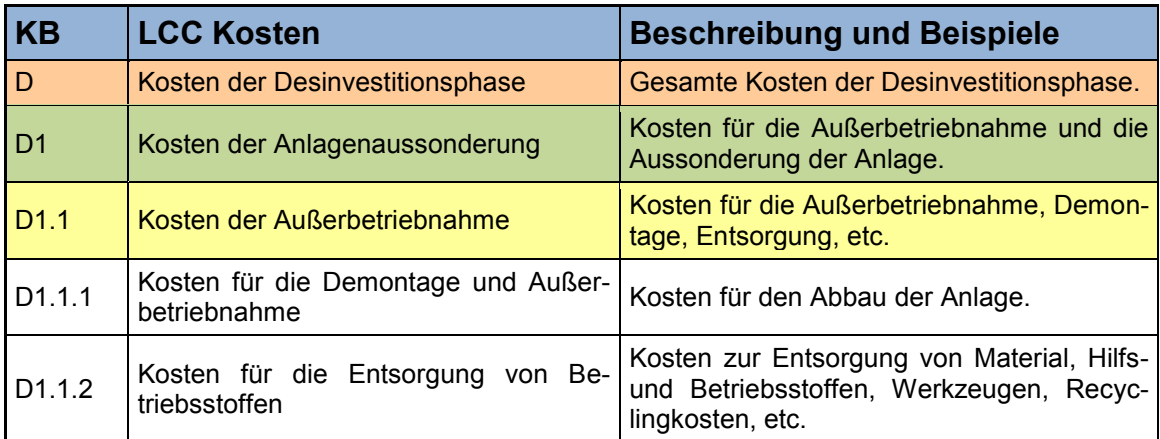

<sup>&</sup>lt;sup>95</sup> Selbst erstellte Tabelle unter Verwendung von Daten aus DIN EN 60300-3-3 (2005), S. 25 und S. 53, Gram M. und Schröder W. (2012), S. 20, Nebl T. und Prüß H. (2006), S. 29 ff., VDI 2884 Richtlinie (2005), S. 16, VDMA Einheitsblatt 34160 (2006), S. 12 f. und Riezler S. (1996), S. 195

#### **Tabelle 11 (fortgesetzt)**

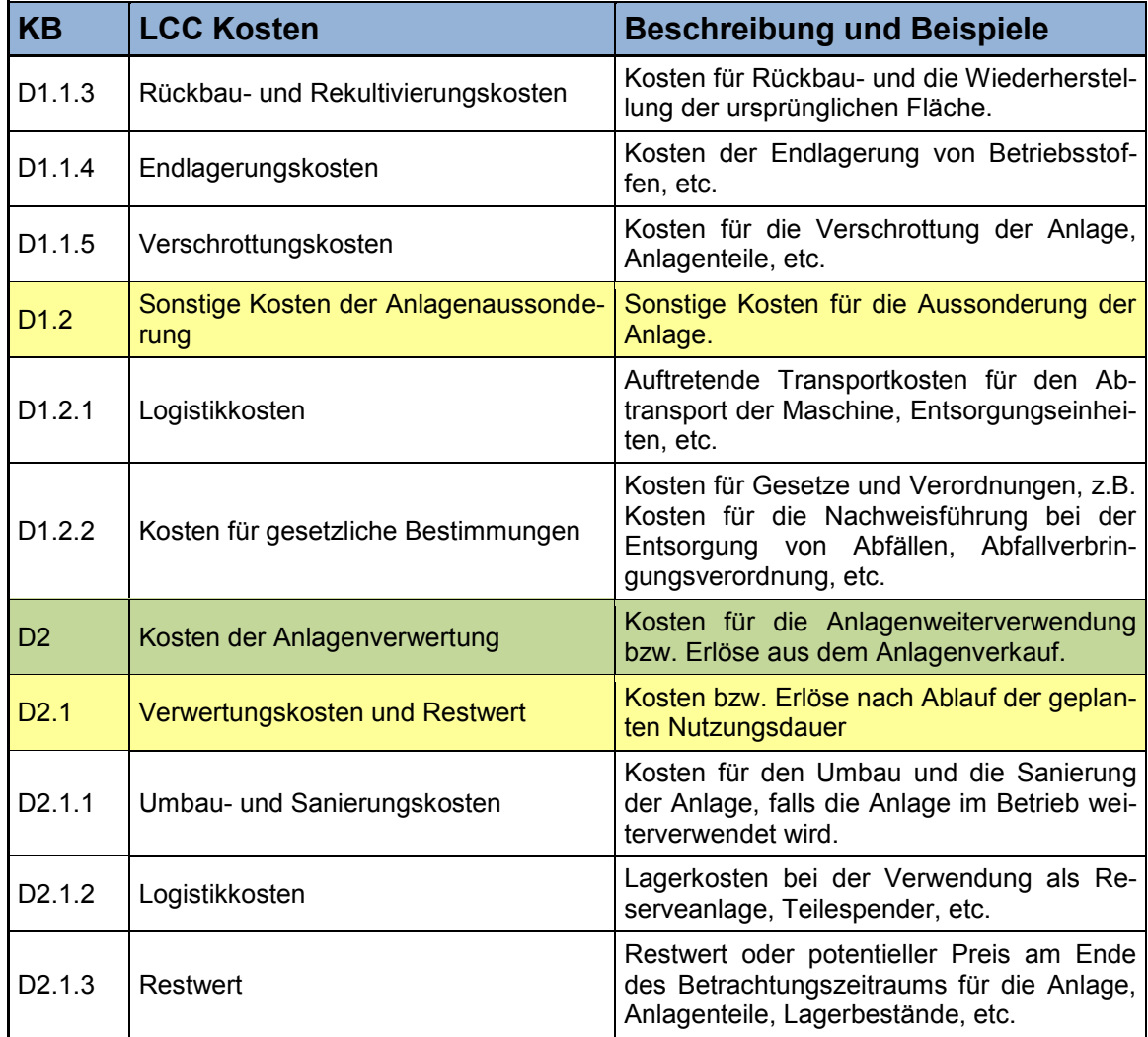

## **Tabelle 12: Monetär nicht unmittelbar quantifizierbare Faktoren des LCC Idealmodells<sup>96</sup>**

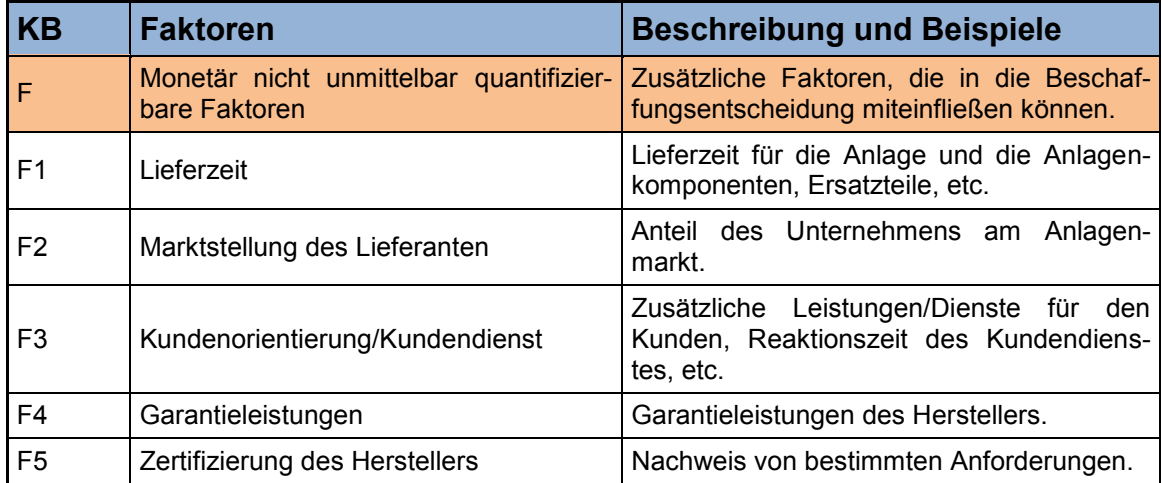

<sup>&</sup>lt;sup>96</sup> Selbst erstellte Tabelle unter Verwendung von Daten aus VDI 2884 Richtlinie (2005), S. 12 ff. und Riezler S. (1996), S. 197

#### **Tabelle 12 (fortgesetzt)**

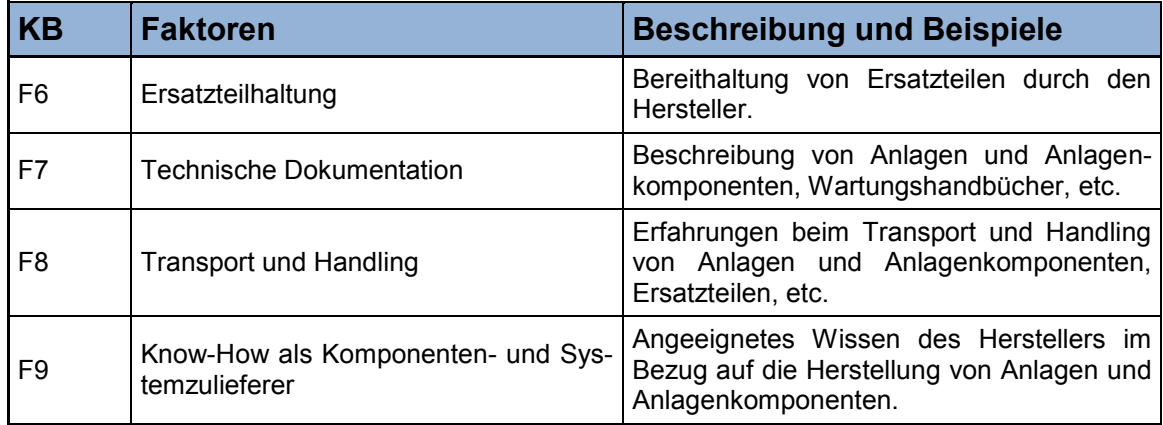

Die detaillierte Vorgehensweise, welche Lebenszykluskostenblöcke, Lebenszykluskostenelemente und monetär nicht unmittelbar quantifizierbaren Faktoren der analysierten LCC Modelle und Anwendungsleitfäden bzw. des Arbeitskreismodells für die Erstellung des LCC Idealmodells berücksichtigt und wo diese Kostengruppen, Kostenelemente und Zusatzaspekte im generischen LCC Strukturmodell positioniert bzw. zusammengefasst wurden wird in den jeweiligen Tabellen 52 bis 66 im [Anhang II](#page-110-0) dargestellt, wobei hier folgende Darstellungsgrundsätze verwendet wurden:

- Die 1.Spalte ("LCC Kosten") beinhaltet jeweils den Namen des Lebenszykluskostenblocks und -elements bzw. monetär nicht unmittelbar quantifizierbaren Faktors.
- Spalte 2 ("Berücksichtigt") gibt an, ob die Lebenszykluskostenblöcke und -elemente bzw. Zusatzaspekte für die Strukturierung des LCC Idealmodells berücksichtigt, unberücksichtigt, oder zusammengefasst wurden.
- Spalte 3 ("Verweis") verweist auf die Position, wo die Lebenszykluskostenblöcke und -elemente bzw. monetär nicht unmittelbar quantifizierbaren Faktoren im generischen LCC Strukturmodell zugeordnet wurden.
- Allfällige Bemerkungen bezüglich der Berücksichtigung bzw. der Zuweisung der Lebenszykluskostenkostenblöcke und -elemente bzw. monetär nicht unmittelbar quantifizierbaren Faktoren im LCC Idealmodell wurden in Spalte 4 ("Bemerkungen") angeführt.

# **5 Erstellung eines unternehmensspezifischen LCC Berechnungsmodells für das Unternehmen Constantia Teich**

Dieses Kapitel befasst sich mit der Erstellung eines unternehmensspezifischen LCC Modells für Maschinen und Anlagen für das Unternehmen Constantia Teich und dient zugleich dem Industriepartner als grundlegende Informationsbasis für die Kalkulation der Lebenszykluskosten von alternativ angebotenen Maschinen oder Anlagen mit Hilfe des thematisierten individuellen LCC Berechnungsmodells.

Die für den Industriepartner relevanten Kostenblöcke, Kostenelemente und monetär nicht unmittelbar quantifizierbaren Faktoren für die Berechnung der Lebenszykluskosten von alternativ angebotenen Maschinen und Anlagen werden mit Hilfe des erstellten LCC Idealmodells identifiziert und anschließend die Berechnungsmethodik für das abgeglichene unternehmensspezifische LCC Modell und dessen Berechnungsvorschriften für die unternehmensrelevanten Kostenblöcke, Kostenelemente und Zusatzaspekte festgelegt.

Auf Basis der vorangegangenen Schritte bzw. Ergebnisse wird abschließend ein benutzerorientiertes MS-Excel Programm erstellt, welches für die konkrete Berechnung der Lebenszykluskosten von Investitionsalternativen durch den Industriepartner verwendet werden kann.

Der Inhalt des erstellten LCC Modells sowie dessen, in den nachfolgenden Unterpunkten vorgestellte, Berechnungsmethodik und deren resultierenden Berechnungsvorschriften für die Kostenblöcke, Kostenelemente und monetär nicht unmittelbar quantifizierbaren Faktoren kann/können je nach Bedarf individuell durch den Industriepartner projektspezifisch angepasst werden.

# **5.1 Identifikation der unternehmensrelevanten Lebenszykluskostenelemente**

Um den Anforderungen des Industriepartners an das gesuchte individuelle LCC Modell gerecht zu werden, bzw. den Aufwand und Nutzen einer Lebenszykluskostenbetrachtung in praxistauglicher Relation zueinander zu stellen, sollten nur jene Lebenszykluskosten und Zusatzaspekte berücksichtigt werden, die für die Lebenszykluskostenberechnung von alternativ angebotenen Produktionsmittel für das Unternehmen Constantia Teich tatsächlich relevant sind.

Der erste Schritt für die Erstellung des unternehmensspezifischen LCC Modells befasst sich aus diesem Grund mit der Evaluierung des aufgestellten generischen LCC Strukturmodells durch die Abteilungen bzw. Personen, die firmenseitig an Beschaffungsprojekten von Maschinen und Anlagen involviert sind, mit der Zielsetzung, diejenigen Kosten und monetär nicht unmittelbar quantifizierbaren Faktoren zu identifizieren, welche die zu erwartenden Gesamtkosten des Industriepartners deutlich beeinflussen und hierdurch differenzierend wirken.<sup>97</sup>

In diesem Zusammenhang werden die angeführten Kostenelemente und Zusatzaspekte des LCC Idealmodells hinsichtlich ihrer Relevanz (Wichtigkeit) als Entscheidungsparameter für die Anlagenauswahl durch die Abteilungsleiter der technischen Projektierung, des techni-

<sup>&</sup>lt;sup>97</sup> Vgl. VDI Richtlinie 2884 (2005), S. 11

schen Einkaufs, des technischen Anlagen-, Sicherheits- und Ideenmanagements und der Endfertigung mit Hilfe eines Bewertungsmaßstabes von 1 (unwichtig) bis 5 (sehr wichtig) evaluiert.

Die am Evaluierungsprozess teilnehmenden Personen können des Weiteren etwaige im generischen LCC Strukturmodell unberücksichtigte Kostenelemente und monetär nicht unmittelbar quantifizierbare Faktoren angeben, welche in die unternehmensspezifische Lebenszykluskostenberechnung zusätzlich miteinfließen sollen.

## **5.1.1 Ergebnisse der Evaluierung und Darstellung des unternehmensspezifischen LCC Modells**

Vorweg ist festzuhalten, dass keine zusätzlichen, im LCC Idealmodell unberücksichtigten, Kostenelemente und Zusatzaspekte durch die am Evaluierungsprozess beteiligten Personen angegeben wurden. Anknüpfend an diese Feststellung werden die Evaluierungsergebnisse für die Lebenszykluskostenelemente und monetär nicht unmittelbar quantifizierbaren Faktoren des generischen LCC Strukturmodells in den nachfolgenden Abbildungen 8, 9, 10 und 11 geordnet dargestellt, wobei auf den jeweiligen Ordinaten die durchschnittlichen Bewertungsergebnisse der Evaluierung der Kostenelemente und Zusatzaspekte als Entscheidungsparameter für die Maschinen- oder Anlagenauswahl durch die zuvor genannten Abteilungsleiter dargestellt werden. Die evaluierten Lebenszykluskostenelemente und monetär nicht unmittelbar quantifizierbaren Faktoren werden mit Hilfe der im LCC Idealmodell angeführten Kurzbezeichnungen (siehe Spalte 1 in den Tabellen 9, 10, 11 und 12) in den jeweiligen Abszissenebenen dargestellt.

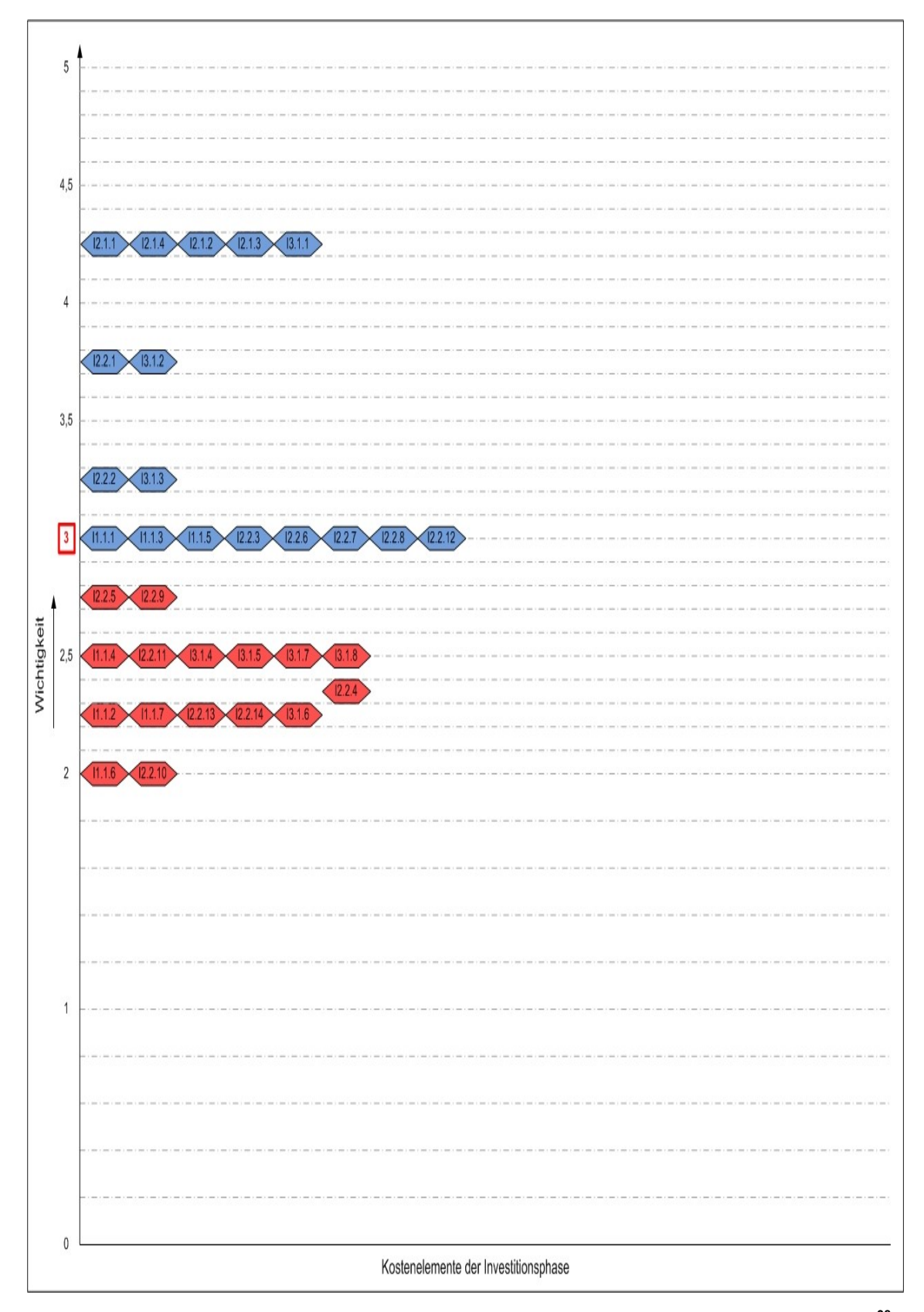

**Abbildung 8: Evaluierungsergebnis für die Lebenszykluskostenelemente der Investitionsphase<sup>98</sup>**

<sup>98</sup> Selbst erstellte Abbildung

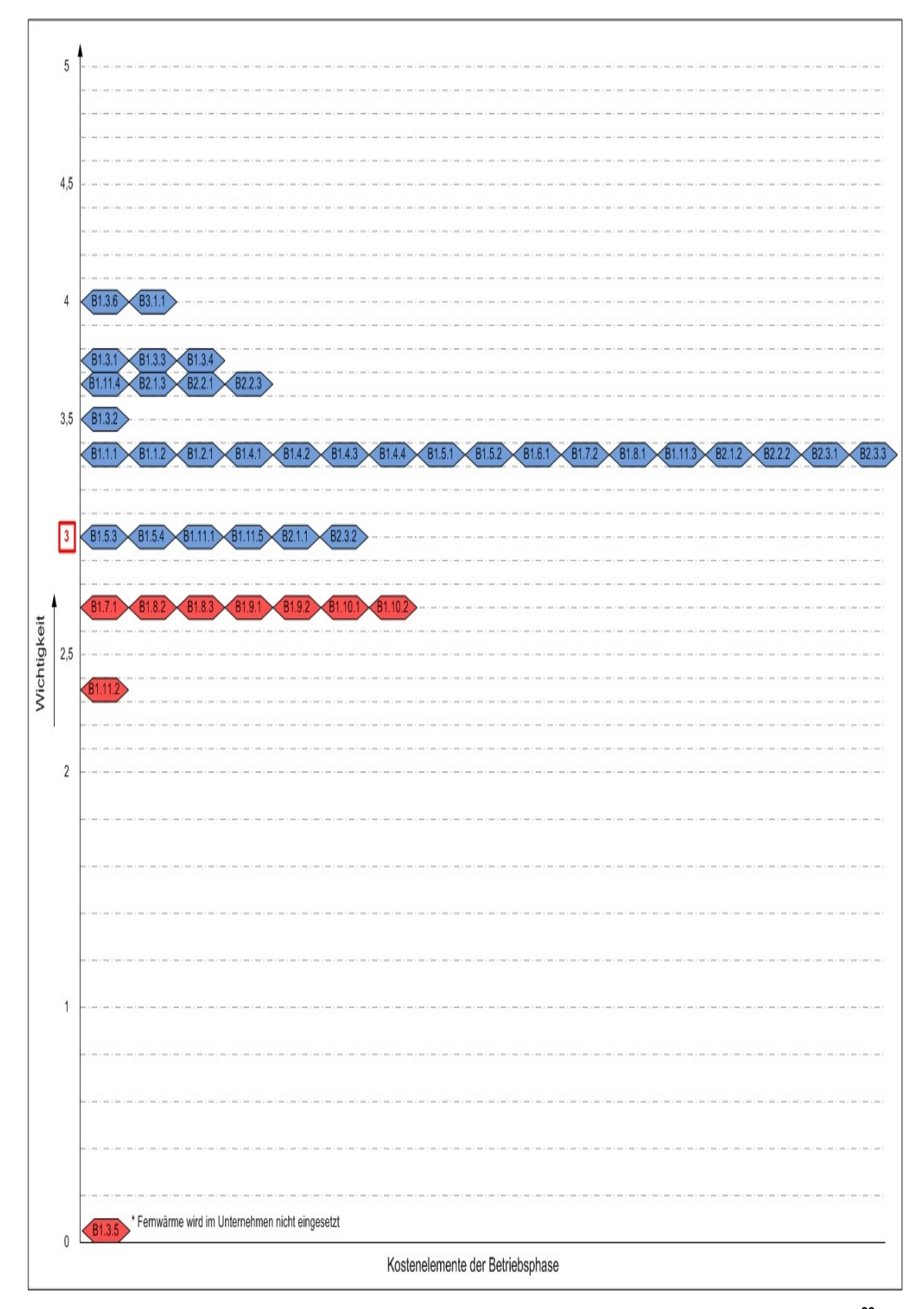

**Abbildung 9: Evaluierungsergebnis für die Lebenszykluskostenelemente der Betriebsphase<sup>99</sup>**

<sup>99</sup> Selbst erstellte Abbildung

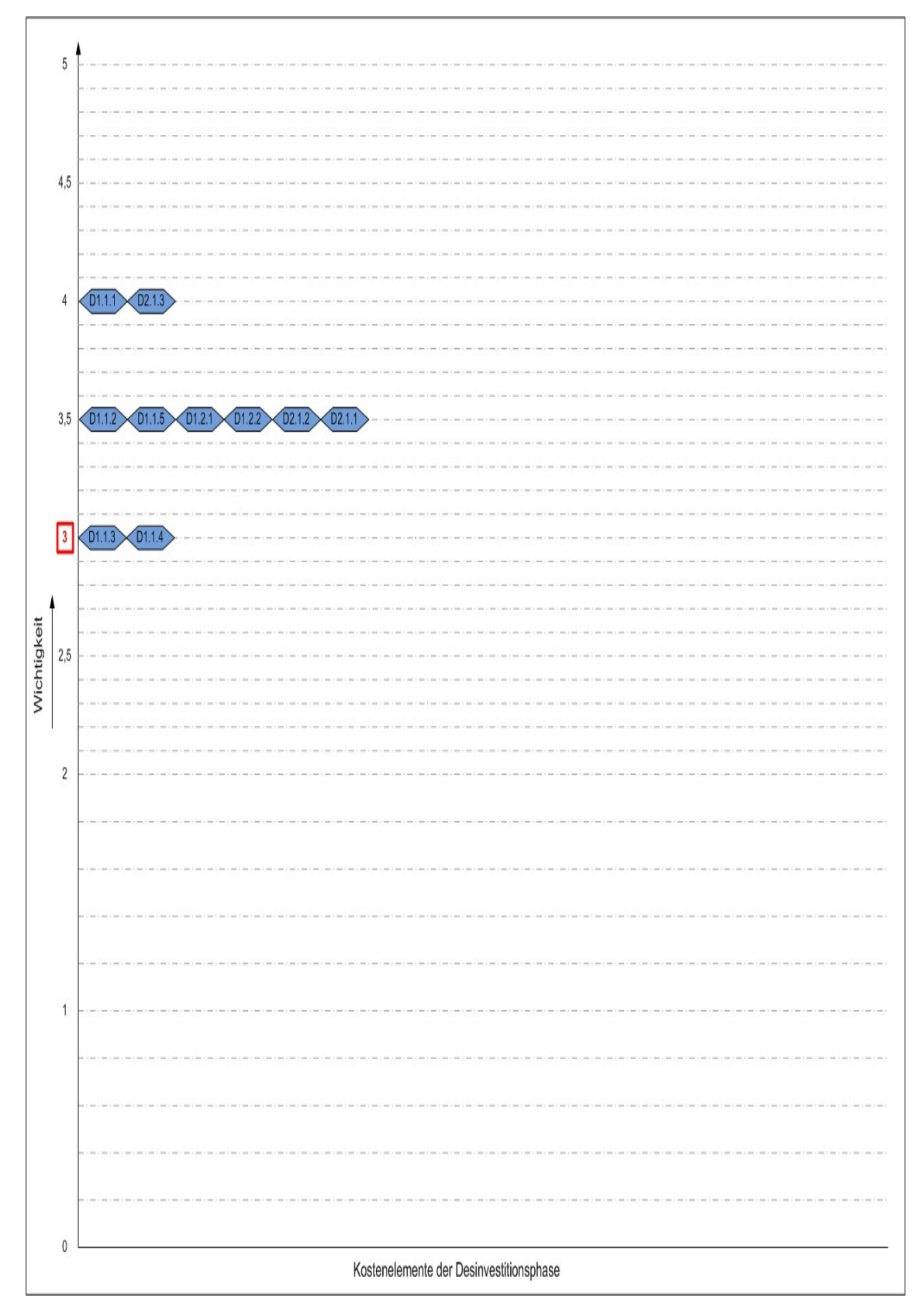

**Abbildung 10: Evaluierungsergebnis für die Lebenszykluskostenelemente der Desinvestitionsphase<sup>100</sup>**

<sup>100</sup> Selbst erstellte Abbildung

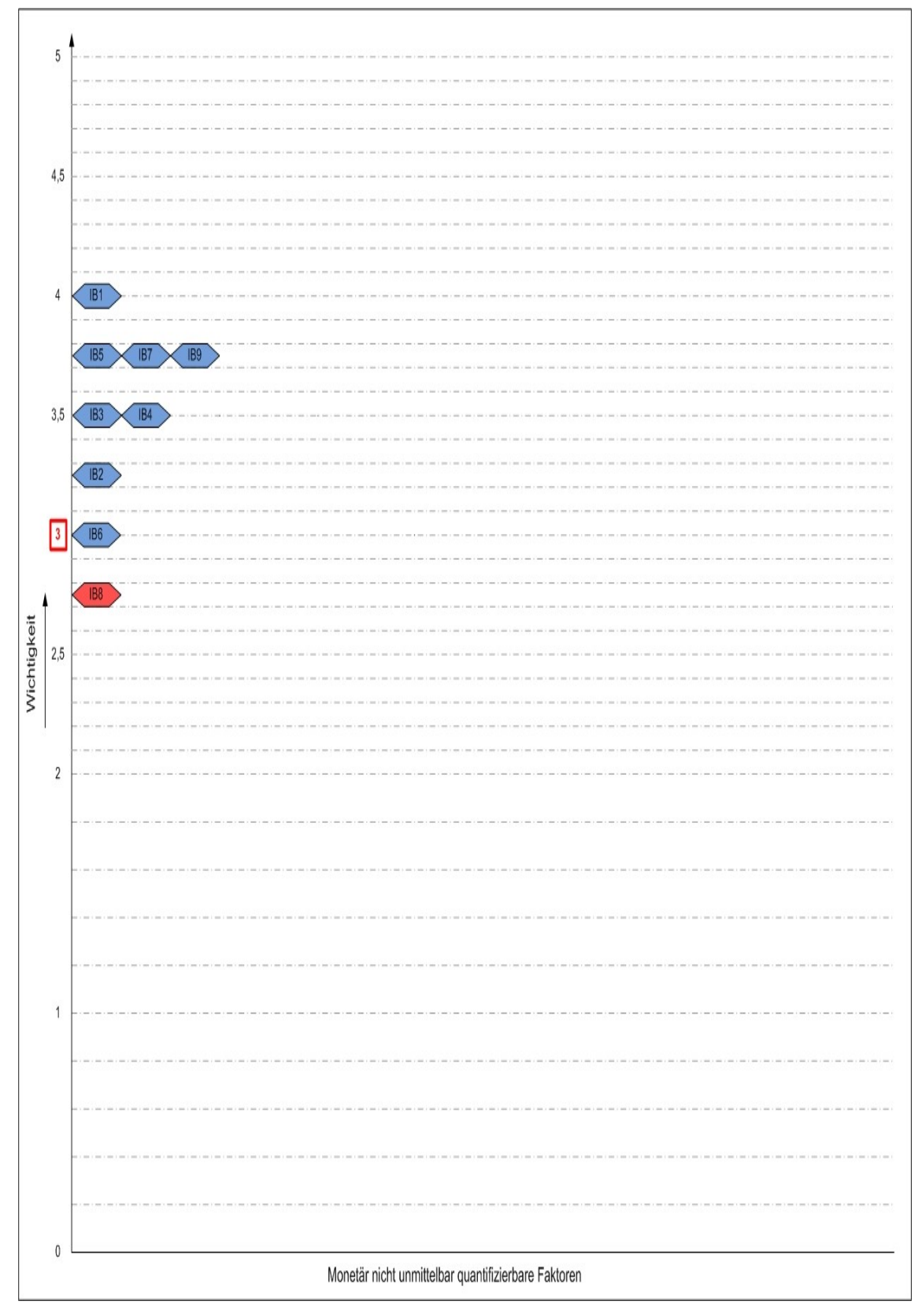

**Abbildung 11: Evaluierungsergebnis für die monetär nicht unmittelbar quantifizierbaren Faktoren<sup>101</sup>**

<sup>101</sup> Selbst erstellte Abbildung

Zusammenfassend kann festgestellt werden, dass insbesondere die Kosten für immaterielle Leistungen (Kosten für administrative und distributive Tätigkeiten) in der Investitions- und Betriebsphase durch die beteiligten Personen nicht als relevant eingestuft wurden. Als weniger wichtig wurde des Weiteren die Relevanz der Logistikkostenelemente der Investitionsphase bzw. der Lagerkostenelemente der Betriebsphase als Entscheidungsparameter für die Anlagenauswahl bewertet. Die Kostenelemente der Desinvestitionsphase wurden gesamtheitlich als überdurchschnittlich wichtig eingestuft. Bis auf den Zusatzaspekt "Transport und Handling (IB8)" wurden auch alle monetär nicht unmittelbar quantifizierbaren Faktoren als relevant klassifiziert.

Dem Evaluierungszweck folgend werden nur mehr diejenigen Kostenelemente und Zusatzaspekte, die einen Mittelwert von zumindest 3 erreichten, im weiteren Verlauf dieser Arbeit berücksichtigt. Jene Kostenelemente und monetär nicht unmittelbar quantifizierbaren Faktoren, die eine durchschnittliche Bewertung von unter 3 aufweisen (in den zuvor dargestellten Abbildungen 8, 9, 10 und 11 hellrot markiert) werden in der weiteren Vorgehensweise nicht mehr berücksichtigt. Da alle Kostenelemente des Kostenblocks für immaterielle Leistungen und des Kostenblocks der Lagerkosten der Betriebsphase im Durchschnitt nur als bedingt wichtig eingestuft wurden, werden auch diese zwei Kostenblöcke im unternehmensspezifischen LCC Modell nicht mehr berücksichtigt.

Die einzelnen Phasen des abgeglichenen unternehmensspezifischen LCC Modells sowie dessen Zusatzaspekte werden dementsprechend in den folgenden Tabellen 13, 14, 15 und 16 geordnet dargestellt, wobei wiederum die im Kapitel 4, Punkt [4.3](#page-49-0) beschriebenen Darstellungsgrundsätze des LCC Idealmodells verwendet werden:

| KB        | <b>LCC Kosten</b>                    | <b>Beschreibung und Beispiele</b>                                                                                                    |
|-----------|--------------------------------------|----------------------------------------------------------------------------------------------------|
|           | Kosten der Investitionsphase         | Gesamte Kosten in der Investitionsphase.                                                                                                    |
| $\vert$ 1 | Anlagenprojektierungskosten          | Kosten für die Forschung und Entwicklung.<br>Kosten für die bedarfsgerechte Planung und<br>Konstruktion der technischen Spezifikatio-<br>nen der Anlage, etc.                                                                                  |
| 11.1      | Kosten für vorbereitende Tätigkeiten | Kosten für vorbereitende Tätigkeiten im Be-<br>zug zur Anlagenbeschaffung                                                                                                    |
| 11.1.1    | Forschungs- und Entwicklungskosten   | Kosten für die Industrietechnik und Unter-<br>nehmensforschung, Kosten der Prototypen-<br>herstellung, Konstruktions- und Designkos-<br>ten, Berechnungs- und Engineeringkosten,<br>Erprobungskosten, Kosten der Software<br>Entwicklung, etc. |

**Tabelle 13: Investitionsphase des unternehmensspezifischen LCC Modells<sup>102</sup>**

<sup>&</sup>lt;sup>102</sup> Selbst erstellte Tabelle unter Verwendung von Daten aus DIN EN 60300-3-3 (2005), S. 23 ff., Gram M. und Schröder W. (2012), S. 19 f., Nebl T. und Prüß H. (2006), S. 29 ff., Riezler S. (1996), S. 194, VDI 2884 Richtlinie (2005), S. 12 und VDMA Einheitsblatt 34160 (2006), S. 6 f.

#### **Tabelle13 (fortgesetzt)**

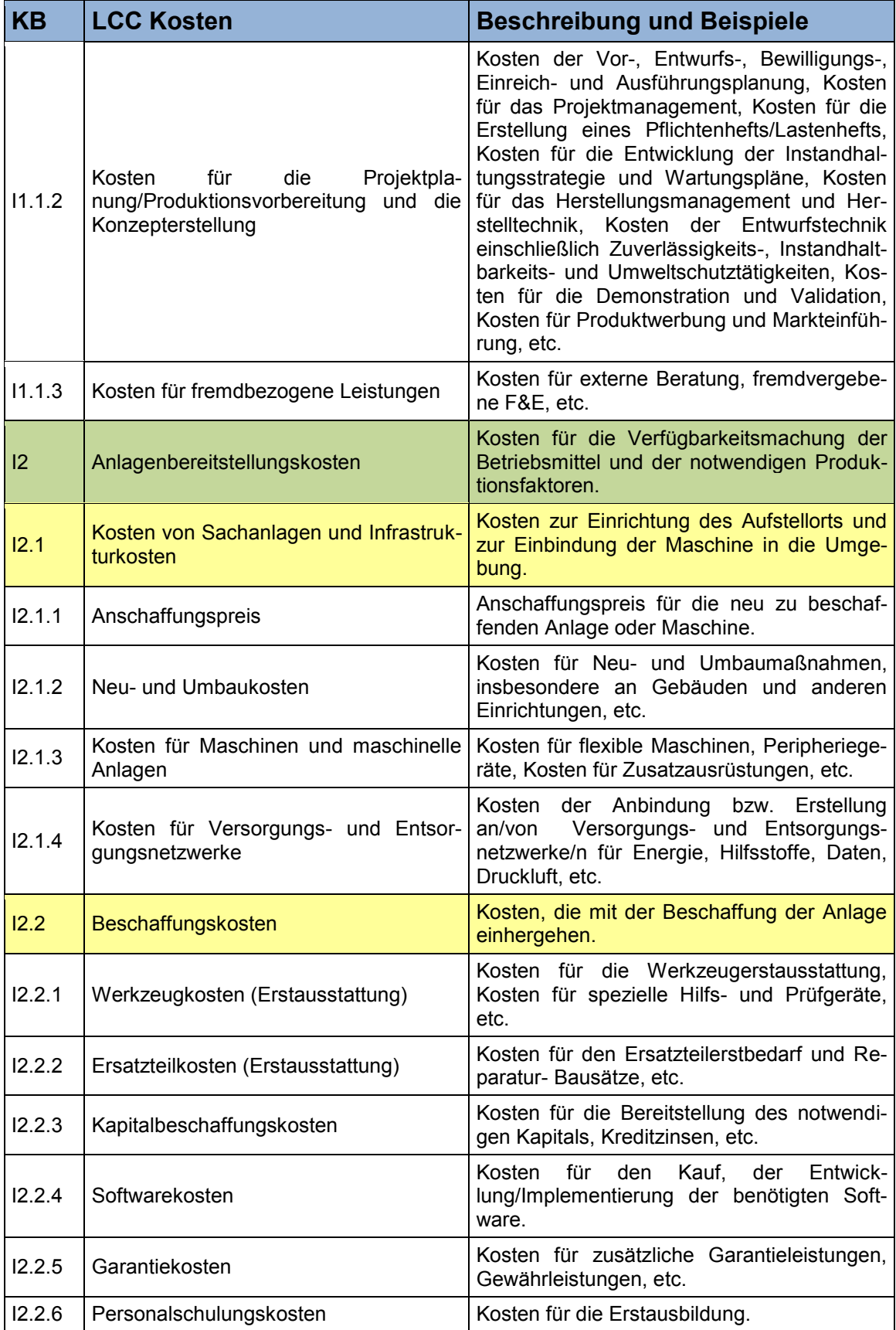

#### **Tabelle13 (fortgesetzt)**

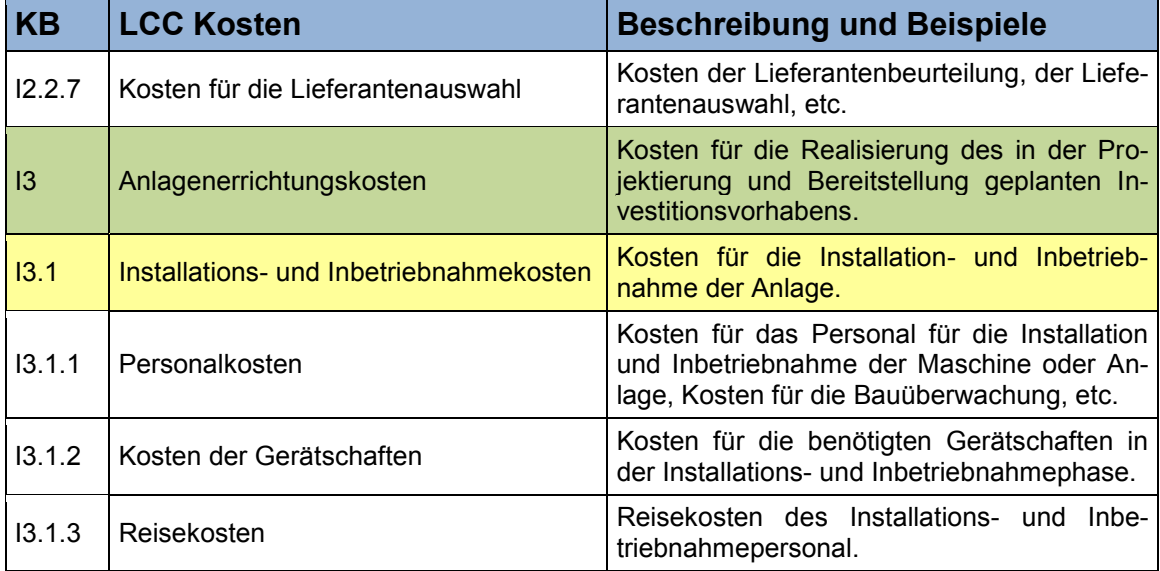

**Tabelle 14: Betriebsphase des unternehmensspezifischen LCC Modells<sup>103</sup>**

| <b>KB</b>          | <b>LCC Kosten</b>                                   | <b>Beschreibung und Beispiele</b>                                                                                             |
|--------------------|-----------------------------------------------------|----------------------------------------------------------------------------------------------------|
| B                  | Kosten der Betriebsphase                            | Gesamte Kosten der Betriebsphase.                                                                                             |
| <b>B1</b>          | Betriebs- und Nutzungskosten                        | Kosten für den Betrieb und die Nutzung der<br>Anlage.                                                                         |
| <b>B1.1</b>        | Flächen- und Raumkosten                             | Kosten für die benötigte Fläche bzw. den<br>Raum.                                                                             |
| B <sub>1.1.1</sub> | Flächenkosten                                       | Kosten für die benötigte Fläche.                                                                                              |
| B <sub>1.1.2</sub> | Raumkosten                                          | Kosten für den benötigten Raum.                                                                                               |
| <b>B1.2</b>        | Material- und Rohstoffkosten                        | Kosten für Rohstoffe, Halbfabrikate, Werk-<br>stoffe, etc.                                                                    |
| B1.2.1             | Kosten für den Material- und Rohstoff-<br>verbrauch | Material- und Rohstoffkosten für die Herstel-<br>lung der Produkte.                                                           |
| <b>B1.3</b>        | Energiekosten                                       | Kosten für den Energiebedarf der Anlage und<br>der Anlagenkomponenten.                                                        |
| B <sub>1.3.1</sub> | Druckluftkosten                                     | Druckluftkosten für den Betrieb der Anlage.                                                                                   |
| B <sub>1.3.2</sub> | Wasserkosten                                        | Wasserkosten für den Betrieb der Anlage.                                                                                      |
| B <sub>1.3.3</sub> | Kosten für Gase                                     | Gaskosten für den Betrieb der Anlage.                                                                                         |
| B <sub>1.3.4</sub> | Kosten für elektrischer Strom                       | Kosten für die elektrische Leistungsaufnah-<br>me unter Leerlauf, Kosten für die elektrische<br>Leistungsaufnahme unter Last. |
| B1.3.5             | Kosten für Öl                                       | Ölkosten für den Betrieb der Anlage.                                                                                          |
| <b>B1.4</b>        | Kosten für Hilfs- und Betriebsstoffe                | Kosten für die Betriebsstoffe der Anlage.                                                                                     |
| B <sub>1.4.1</sub> | Kosten für Schmiermittel                            | Schmiermittelkosten der Anlage.                                                                                               |

<sup>&</sup>lt;sup>103</sup> Selbst erstellte Tabelle unter Verwendung von Daten aus DIN EN 60300-3-3 (2005), S. 24 ff., Gram M. und Schröder W. (2012), S. 20, Nebl T. und Prüß H. (2006), S. 29 ff., Riezler S. (1996), S. 194 f., VDI 2884 Richtlinie (2005), S. 14 und VDMA Einheitsblatt 34160 (2006), S. 8 ff.

#### **Tabelle 14 (fortgesetzt)**

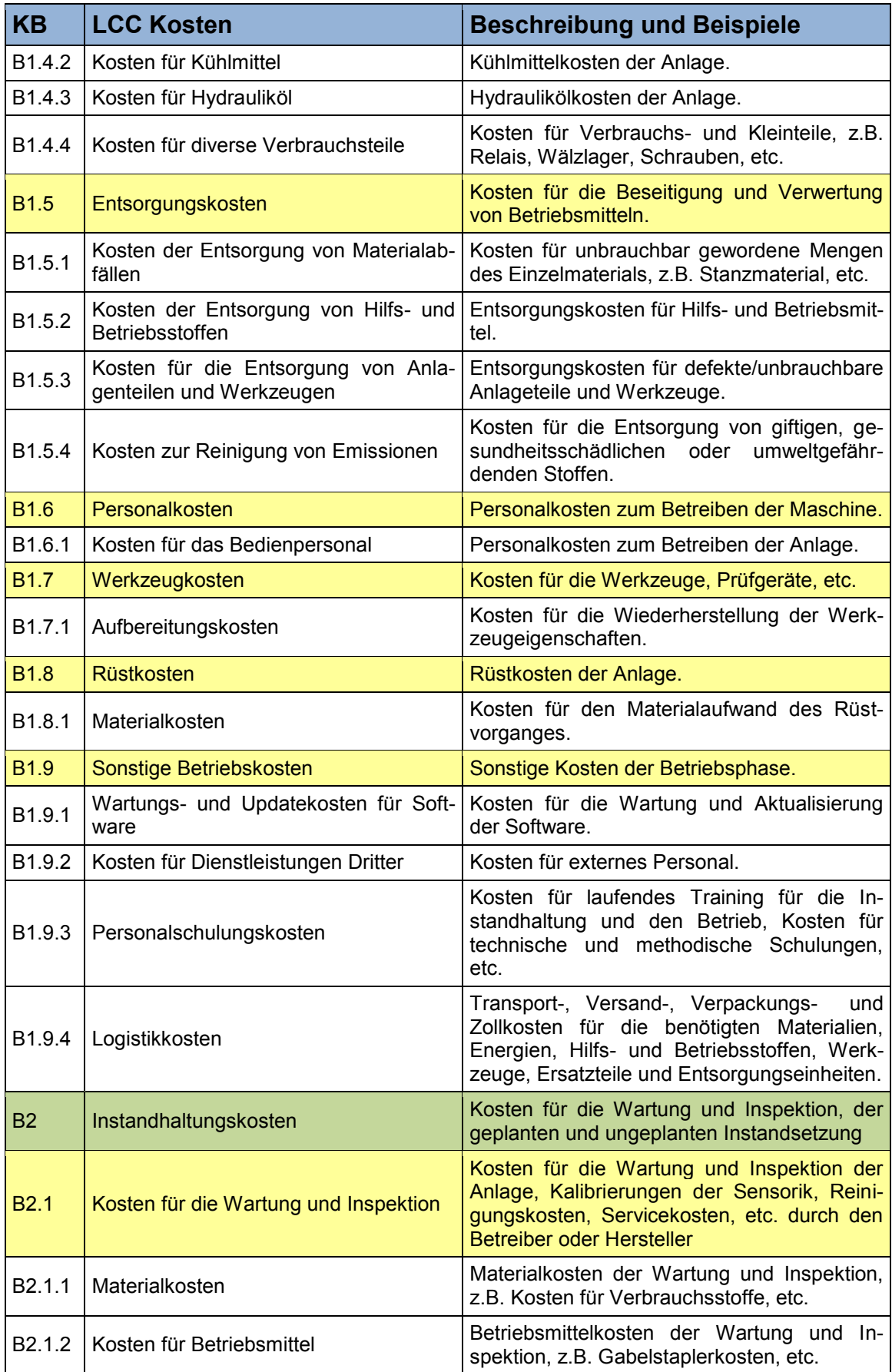

#### **Tabelle 14 (fortgesetzt)**

| <b>KB</b>          | <b>LCC Kosten</b>                                        | <b>Beschreibung und Beispiele</b>                                                                                     |
|--------------------|----------------------------------------------------------|----------------------------------------------------------------------------------------------------|
| B <sub>2.1.3</sub> | Personalkosten                                           | Personalkosten für die Wartung und Inspek-<br>tion.                                                                   |
| <b>B2.2</b>        | Kosten für die geplante Instandsetzung                   | Kosten für geplante Instandsetzungstätigkei-<br>für<br>die<br>Generalüberho-<br>Kosten<br>ten.<br>lung/Revision, etc. |
| B <sub>2.2.1</sub> | Materialkosten                                           | Materialkosten der geplanten Instandset-<br>zung, z.B. Verschleißteilkosten, Ersatzteil-<br>kosten, etc.              |
| B <sub>2.2.2</sub> | Kosten für Betriebsmittel                                | Betriebsmittelkosten der geplanten Instand-<br>setzung, z.B. Gabelstaplerkosten, etc.                                 |
| B <sub>2.2.3</sub> | Personalkosten                                           | Personalkosten für die geplante Instandset-<br>zung.                                                                  |
| <b>B2.3</b>        | Kosten für die ungeplante Instandset-<br>zung            | Instandset-<br>Kosten für die ungeplanten<br>zungsmaßnahmen.                                                          |
| B <sub>2.3.1</sub> | Materialkosten                                           | Materialkosten der ungeplanten Instandset-<br>zung, z.B. Ersatzteilkosten.                                            |
| B <sub>2.3.2</sub> | Kosten für Betriebsmittel                                | Betriebsmittelkosten der ungeplanten In-<br>standsetzung, z.B. Gabelstaplerkosten, etc.                               |
| B2.3.3             | Personalkosten                                           | Personalkosten für die ungeplante Instand-<br>setzung.                                                                |
| <b>B3</b>          | Verbesserungskosten                                      | Kosten für die Modernisierung der Anlage<br>und der Anlagenbestandteile.                                              |
| <b>B3.1</b>        | Kosten für die Anlagenverbesserung                       | Kosten für die Maßnahmen zur Beseitigung<br>von Schwachstellen bzw. zur Erhöhung der<br>Leistungsfähigkeit.           |
| B3.1.1             | System/Anlagen Änderungs- und Mo-<br>dernisierungskosten | Kosten für die Änderung bzw. Modernisie-<br>rung der Anlage.                                                          |

**Tabelle 15: Desinvestitionsphase des unternehmensspezifischen LCC Modells<sup>104</sup>**

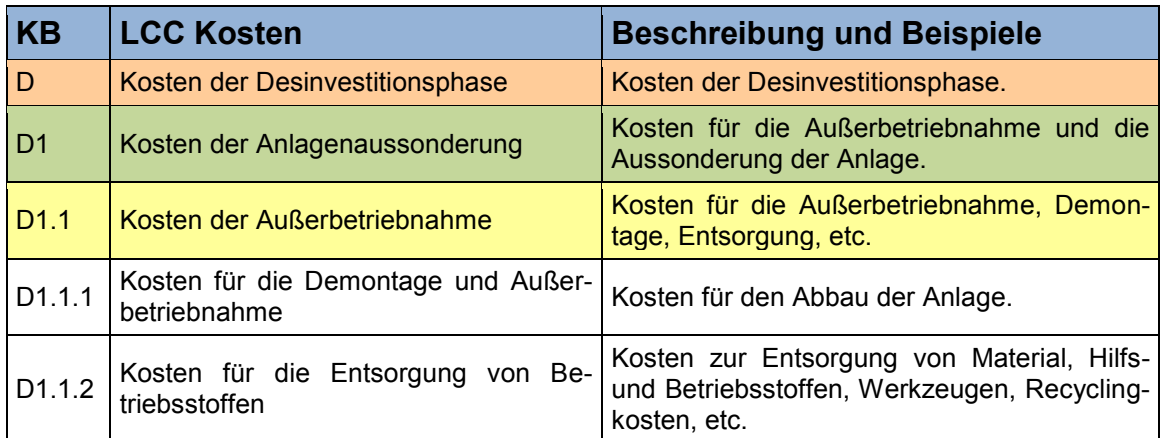

<sup>104</sup> Selbst erstellte Tabelle unter Verwendung von Daten aus DIN EN 60300-3-3 (2005), S. 25 und S. 53, Gram M. und Schröder W. (2012), S. 20, Nebl T. und Prüß H. (2006), S. 29 ff., Riezler S. (1996), S. 195, VDI 2884 Richtlinie (2005), S. 16 und VDMA Einheitsblatt 34160 (2006)

#### **Tabelle 15 (fortgesetzt)**

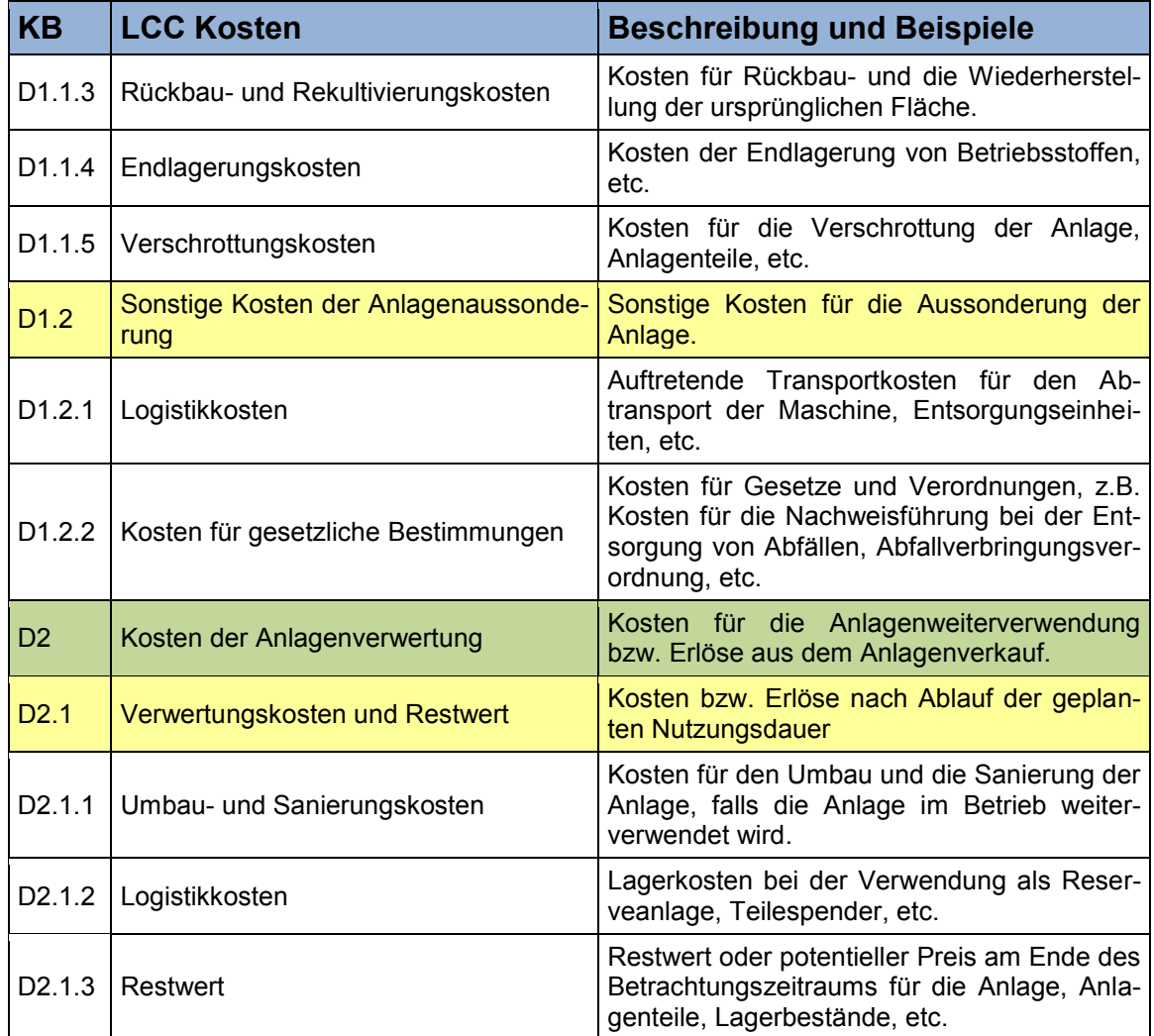

#### **Tabelle 16: Monetär nicht unmittelbar quantifizierbare Faktoren des unternehmensspezifischen LCC Modells<sup>105</sup>**

| <b>KB</b>      | <b>LCC Kosten</b>                                        | <b>Beschreibung und Beispiele</b>                                                          |
|----------------|----------------------------------------------------------|--------------------------------------------------------------------------------------------|
| F              | Monetär nicht unmittelbar quantifizier-<br>bare Faktoren | Zusätzliche Faktoren, die in die Beschaf-<br>fungsentscheidung miteinfließen können.       |
| F1             | Lieferzeit                                               | Lieferzeit für die Anlage und die Anlagen-<br>komponenten, Ersatzteile, etc.               |
| F <sub>2</sub> | Marktstellung des Lieferanten                            | Anteil des Unternehmens am Anlagenmarkt.                                                   |
| F3             | Kundenorientierung/Kundendienst                          | Zusätzliche Leistungen/Dienste für den Kun-<br>den, Reaktionszeit des Kundendienstes, etc. |
| F4             | Garantieleistungen                                       | Garantieleistungen des Herstellers.                                                        |
| F <sub>5</sub> | Zertifizierung des Herstellers                           | Nachweis von bestimmten Anforderungen.                                                     |
| F6             | Ersatzteilhaltung                                        | Bereithaltung von Ersatzteilen durch den<br>Hersteller.                                    |

<sup>&</sup>lt;sup>105</sup> Selbst erstellte Tabelle unter Verwendung von Daten aus VDI 2884 Richtlinie (2005), S. 12 ff. und Riezler S. (1996), S. 197

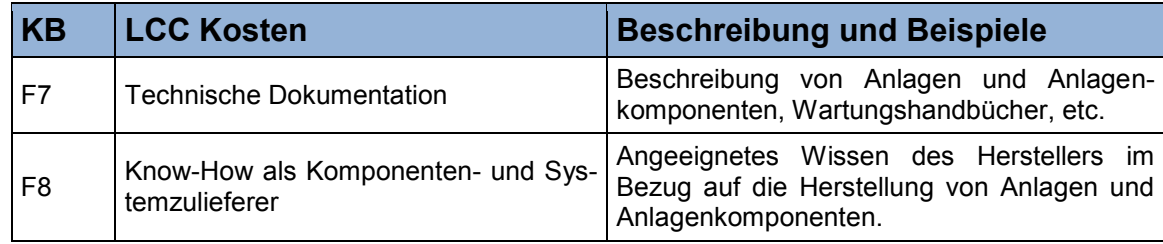

#### **Tabelle 16 (fortgesetzt)**

# <span id="page-70-0"></span>**5.2 Festlegung der allgemeinen Berechnungsmethodik**

In diesem Punkt wird die allgemeine Berechnungsmethodik für das abgeglichene unternehmensspezifische LCC Modell festgelegt, welche sich grundsätzlich an der des VDMA 34160 Einheits- bzw. Excel-Berechnungsblattes orientiert (Vgl. Kapitel [4,](#page-39-1) Punkt [4.1.4\)](#page-45-0). In den folgenden Aufzählungspunkten wird die allgemeine Berechnungsmethodik für das individuelle LCC Modell, sowie dessen Verknüpfung mit den monetär nicht unmittelbar quantifizierbaren Faktoren thematisierend vorgestellt:<sup>106</sup>

- Das LCC Modell für den Industriepartner wird entsprechend dem modularen Aufbau des erstellten LCC Idealmodells bzw. unternehmerisch angepassten LCC Modells in vier unterschiedlich tief detaillierte Berechnungsebenen unterteilt, deren angeführte Kostenblöcke bzw. Kostenelemente schrittweise aufsummiert werden können, bis sich die jeweiligen Gesamtkosten der alternativen Maschine oder Anlage ergeben. Dadurch ergibt sich die Möglichkeit, die gesamten Lebenszykluskosten in unterschiedlicher Detaillierungsebene und in unterschiedlicher Kombination der Kostenblöcke bzw. Kostenelemente zu ermitteln.
- Während sich die ersten drei Berechnungsebenen jeweils durch die Summierung der untergeordneten Kostenblöcke bzw. Kostenelemente ergeben, sind für die Kostenelemente der vierten Ebene fallweise spezifische Projektdaten des Industriepartners und signifikante Maschinen- oder Anlagendaten der potenziellen Maschinen- und Anlagenanbieter (Haupteinflussgrößen) für die Aufstellung von Einflussgrößenfunktionen (Berechnungsformeln) erforderlich, um die jeweiligen Ursachen-Wirkungsbeziehungen der unternehmensrelevanten Kostenelemente abbilden zu können. Falls in diesem Zusammenhang keine zweckmäßigen Einflussgrößenfunktionen gebildet werden können, bzw. sich eine detaillierte Berechnung als zu aufwendig erweisen würde, müssen die Kostenelemente direkt geschätzt werden.
- Das unternehmensspezifische LCC Berechnungsmodell erfasst die Kosten aus Kundensicht, vorgegebene Positionen erlauben allerdings die differenzierte Betrachtung von Leistungen, die vom Unternehmen Constantia Teich zum Selbstkostenpreis bzw. vom alternativen Maschinen- oder Anlagenanbieter erbracht werden.
- Um die unternehmensrelevanten monetär nicht unmittelbar quantifizierbaren Faktoren bei der Lebenszykluskostenermittlung zu berücksichtigen und mit dem LCC Berechnungsmodell zu verknüpfen, kann ein gewichteter Faktorwert für die Zusatzaspekte berechnet werden, der die Höhe der ermittelten Lebenszykluskosten pauschal um den Faktorwert erhöht.

 $106$  Vgl. Bode M. et al. (2011), S. 72, VDMA 34160 Einheitsblatt (2006), S. 4 f. und Riezler S. (1996), S. 205

- Alle Kostenpositionen können wie vorgegeben spezifiziert, bzw. mit pauschalen Angaben quantifiziert werden.
- Um den Aufwand der Lebenszykluskostenermittlung zu minimieren, sollte eine pauschale Quantifizierung bzw. eine detaillierte Berechnung der Kostenblöcke bzw. Kostenelemente nur dann erfolgen, wenn erhebliche Unterschiede zwischen den auftretenden Kosten der alternativ angebotenen Maschinen und Anlagen zu erwarten sind.

Die aus der vorangegangenen Beschreibung der allgemeinen Berechnungsmethodik resultierenden detaillierten Berechnungsvorschriften bzw. Berechnungsformeln für die Kostenblöcke, Kostenelemente und monetär nicht unmittelbar quantifizierbaren Faktoren des unternehmensspezifischen LCC Modells werden in den nachfolgenden Unterpunkten detailliert vorgestellt.

#### **5.2.1 Berechnungsvorschriften für die Kostenblöcke und Kostenelemente der Investitionsphase**

Die Berechnung der unternehmensrelevanten Kostenblöcke der Investitionsphase erfolgt auf den ersten drei Ebenen wie aus der in Punkt [5.2](#page-70-0) definierten allgemeinen Berechnungsmethodik.

Eine detaillierte Quantifizierung der unternehmensrelevanten Kostenelemente der vierten Ebene gestaltet sich als sehr schwierig, da größtenteils keine geeigneten Kosteneinflussgrößen für die Aufstellung von Berechnungsformeln definiert werden können bzw. sich eine detaillierte projektbedingte Zurechnung der Kosten für die Kostenelemente der Investitionsphase, insbesondere der immateriellen Kostenelemente, als zu aufwendig erweisen würde bzw. nicht immer eindeutig möglich ist. Zwar wäre beispielsweise eine genaue Quantifizierung der Forschungs- und Entwicklungskosten für eine alternativ angebotene Maschine oder Anlage über Verrechnungssätze (z.B. Stundensätze der Kostenstelle Forschung und Entwicklung des Industriepartners bzw. des alternativen Maschinen- oder Anlagenherstellers) möglich, der demzufolge verbundene Aufwand mündet jedoch in einer Unvereinbarkeit mit den zuvor definierten Anforderungen an das gesuchte Modell durch den Industriepartner (siehe Kapitel [1,](#page-14-0) Punkt [1.4.1\)](#page-18-0). Infolgedessen müssen diese Kostenelemente direkt geschätzt und mit pauschalen Angaben des Hersteller bzw. des Betreibers versehen werden.<sup>107</sup>

#### **5.2.2 Berechnungsvorschriften für die Kostenblöcke und Kostenelemente der Betriebsphase**

Die Kosten der Betriebsphase für die Ebenen 1 bis 3 können äquivalent zur Investitionsphase mit der in Punkt [5.2](#page-70-0) beschriebenen Thematik berechnet werden.

Die indizierte Betrachtung, respektive die detaillierte Berechnung der Kostenelemente der 4. Ebene, erfordert fallweise spezifische Projekt- und Maschinendaten (Haupteinflussgrößen) des Industriepartners bzw. des Herstellers, welche in der folgenden [Tabelle 17](#page-72-0) dargestellt werden, wobei in der ersten Spalte die Kurzbezeichnung, in der zweiten Spalte die Bezeichnung, in der dritten Spalte die Beschreibung und in der vierten Spalte die Einheit der jeweiligen Haupteinflussgröße angegeben werden:

<sup>107</sup> Vgl. Riezler S. (1996), S. 208
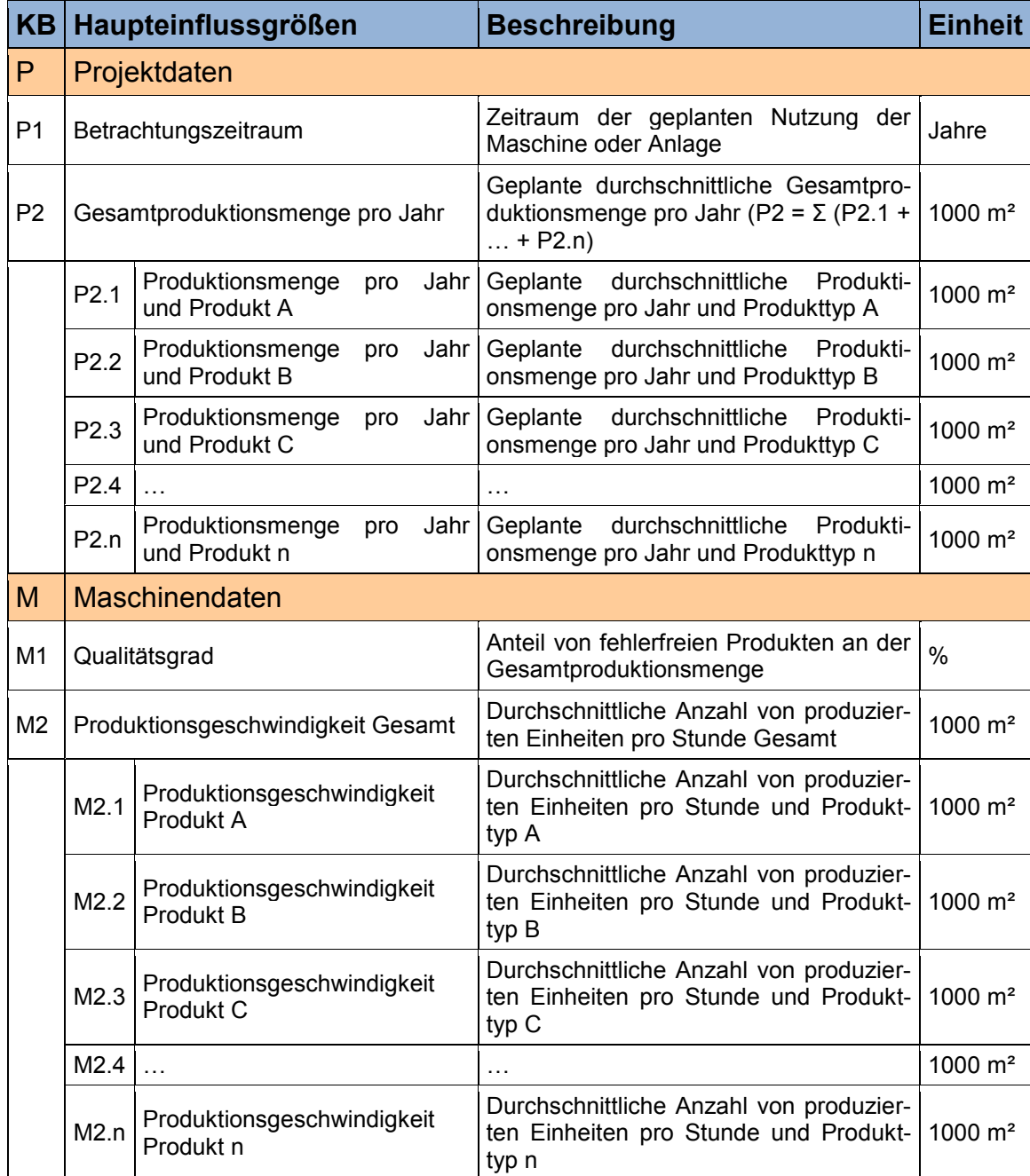

#### <span id="page-72-0"></span>**Tabelle 17: Haupteinflussgrößen für die Berechnung der Lebenszykluskostenelemente der Betriebsphase<sup>108</sup>**

Falls anwendbar, werden die in [Tabelle 17](#page-72-0) definierten Haupteinflussgrößen für die Aufstellung von Einflussgrößenfunktionen verwendet, um die Prognose der Kosten der 4. Ebene weitgehend auf analytischer Grundlage vornehmen zu können.<sup>109</sup>

In diesem Zusammenhang werden die detaillierten Berechnungsvorschriften für die Kostenelemente der 4. Ebene in den folgenden Unterpunkten detailliert vorgestellt:

<sup>&</sup>lt;sup>108</sup> Selbst erstellte Tabelle unter Verwendung von Daten aus VDMA Einheitsblatt 34160 (2006), S. 5 und VDMA Handbuch Excel-Berechnungswerkzeug (2011), S. 16

<sup>109</sup> Vgl. Riezler S. (1996), S. 205

# **Kostenelemente der Flächen- und Raumkosten**

Für die Berechnung der Flächen- und Raumkostenelemente (B1.1.1 bzw. B1.1.2) müssen die benötigte Flächen (FB1.1.1<sub>n</sub> in m<sup>2</sup>) bzw. die benötigten Räume (RB1.1.2<sub>n</sub> in m<sup>3</sup>) für die Maschine oder Anlage, sowie die damit einhergehenden kalkulierten Flächen- bzw. Raumkostensätze (FK1.1.1<sub>n</sub> in  $\epsilon/m^2$  bzw. BK1.1.2<sub>n</sub> in  $\epsilon/m^3$ ) inklusive Miete, Heizung und Instandhaltung des Gebäudes durch den Industriepartner angegeben werden. Anhand dieser Angaben, sowie der Haupteinflussgröße "Betrachtungszeitraum P1", können die Flächenbzw. Raumkostenelemente anhand der folgenden Formeln 2 bzw. 3 berechnet werden:

# **Formel 2: Berechnung des Flächenkostenelements<sup>110</sup>**

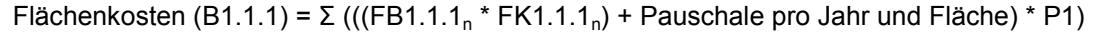

# **Formel 3: Berechnung des Raumkostenelements<sup>111</sup>**

Raumkosten (B1.1.2) =  $\Sigma$  (((RB1.1.2<sub>n</sub> \* RK1.1.2<sub>n</sub>) + Pauschale pro Jahr und Raum) \* P1)

Eine beispielhafte Berechnung der Flächen- und Raumkostenelemente wird in den folgenden Tabellen 18 und 19 vorgenommen:

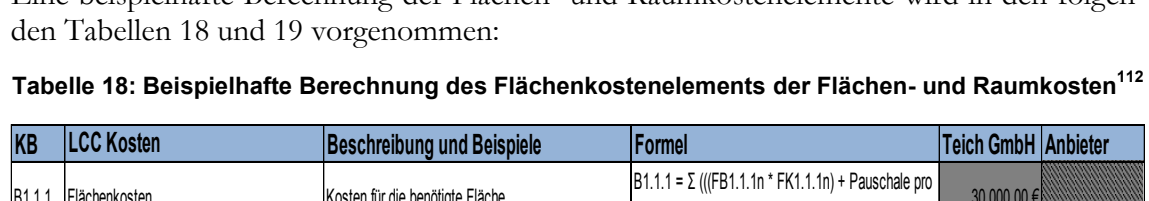

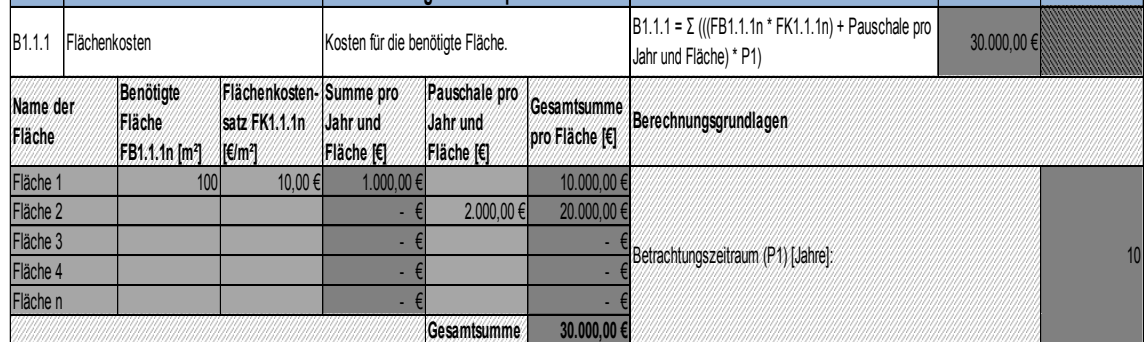

**Tabelle 19: Beispielhafte Berechnung des Raumkostenelements der Flächen- und Raumkosten<sup>113</sup>**

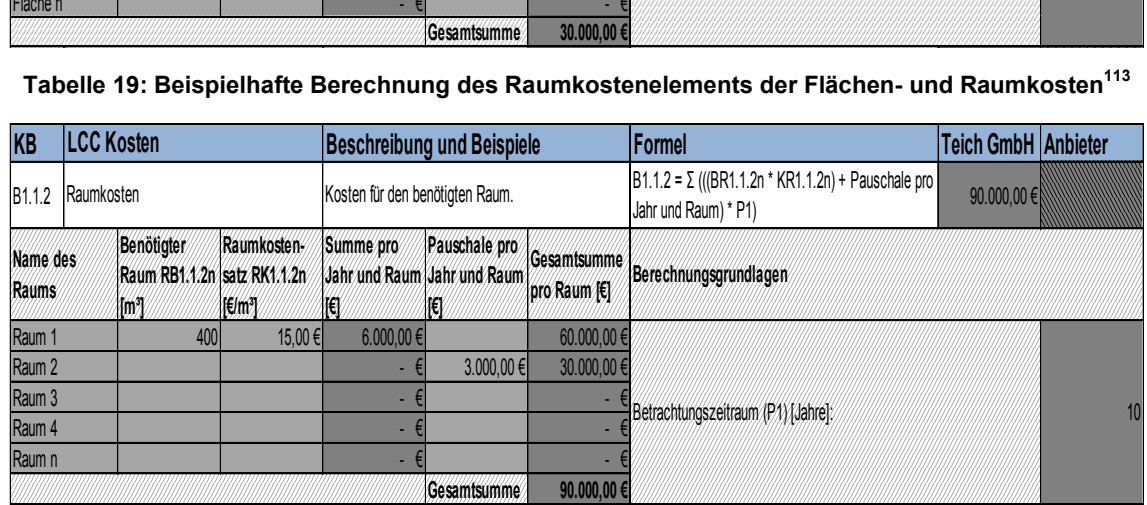

<sup>110</sup> Formel leicht modifiziert übernommen aus VDMA Einheitsblatt 34160 (2006), S. 10

<sup>111</sup> Formel leicht modifiziert übernommen aus VDMA Einheitsblatt 34160 (2006), S. 10

<sup>112</sup> Selbst erstellte Tabelle unter Verwendung von Daten aus VDMA Einheitsblatt 34160 (2006), S. 10

<sup>&</sup>lt;sup>113</sup> Selbst erstellte Tabelle unter Verwendung von Daten aus VDMA Einheitsblatt 34160 (2006), S. 10

# **Kostenelement der Material und Rohstoffkosten**

Neben den technischen Grundfunktionalitäten müssen die beschaffungsalternativen Maschinen und Anlagen die Mindestanforderungen des Unternehmens Constantia Teich an die Produktionsgeschwindigkeit erfüllen. Als Basis für die Angebotslegung werden hierfür durch den Industriepartner Referenzprodukte definiert, anhand derer die Berechnung der maximal möglichen Maschinengeschwindigkeit, sowie des Trocknungsverlaufs der herzustellenden Produkte durch den alternativen Maschinen- oder Anlagenhersteller möglich sein sollte. Mit Hilfe der Material-, Lack-, Kleber und Lösungsmittelspezifikationen der angegebenen Referenzprodukte kann das Material- und Rohstoffkostenelement (B1.2.1) explizit für die jeweiligen herzustellenden Produkttypen wie folgt berechnet werden:

 Mit Hilfe des durch den Anbieter angegebenen Qualitätsgrades (Haupteinflussgröße M1) und des durch den Industriepartner angegebenen Betrachtungszeitraums (Haupteinflussgröße P1) kann die notwendige Gesamtproduktionsmenge pro Produkttyp (K1.n - z.B. Gesamtproduktionsmenge Schmelzkäsefolie K1.1 in 1000 m² Einheiten) für die fehlerfreie Herstellung der geplanten durchschnittlichen Gesamtproduktionsmenge pro Produkttyp anhand der folgenden [Formel 4](#page-74-0) ermittelt werden:

#### **Formel 4: Berechnung der notwendigen Gesamtproduktionsmenge pro Produkttyp<sup>114</sup>**

<span id="page-74-0"></span>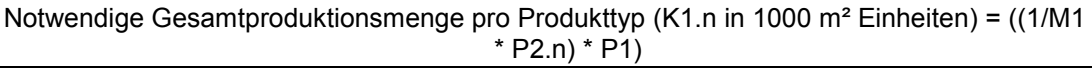

 Durch die Miteinbeziehung der jeweiligen durchschnittlichen Materialpreise pro Materialart und Einheit (MP1.2.1, in €/Einheit) und den durch den Maschinenoder Anlagenhersteller angegebenen durchschnittlichen Materialverbräuchen pro 1000 m<sup>2</sup> Produktionsmengentyp (MV1.2.1<sub>n</sub> in Einheiten) kann das Material- und Rohstoffkostenelement anhand der nachfolgenden [Formel 5](#page-74-1) berechnet werden:

### **Formel 5: Berechnung des Material- und Rohstoffkostenelements<sup>115</sup>**

<span id="page-74-1"></span>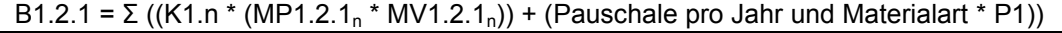

Eine beispielhafte Berechnung des Material- und Rohstoffkostenelements für die Produkt-typen "Abdeckband" und "Schmelzkäsefolie" wird in der folgenden [Tabelle 20](#page-75-0) vorgenommen:

<sup>114</sup> Formel leicht modifiziert übernommen aus VDMA Einheitsblatt 34160 (2006), S. 10

<sup>115</sup> Formel leicht modifiziert übernommen aus VDMA Einheitsblatt 34160 (2006), S. 10

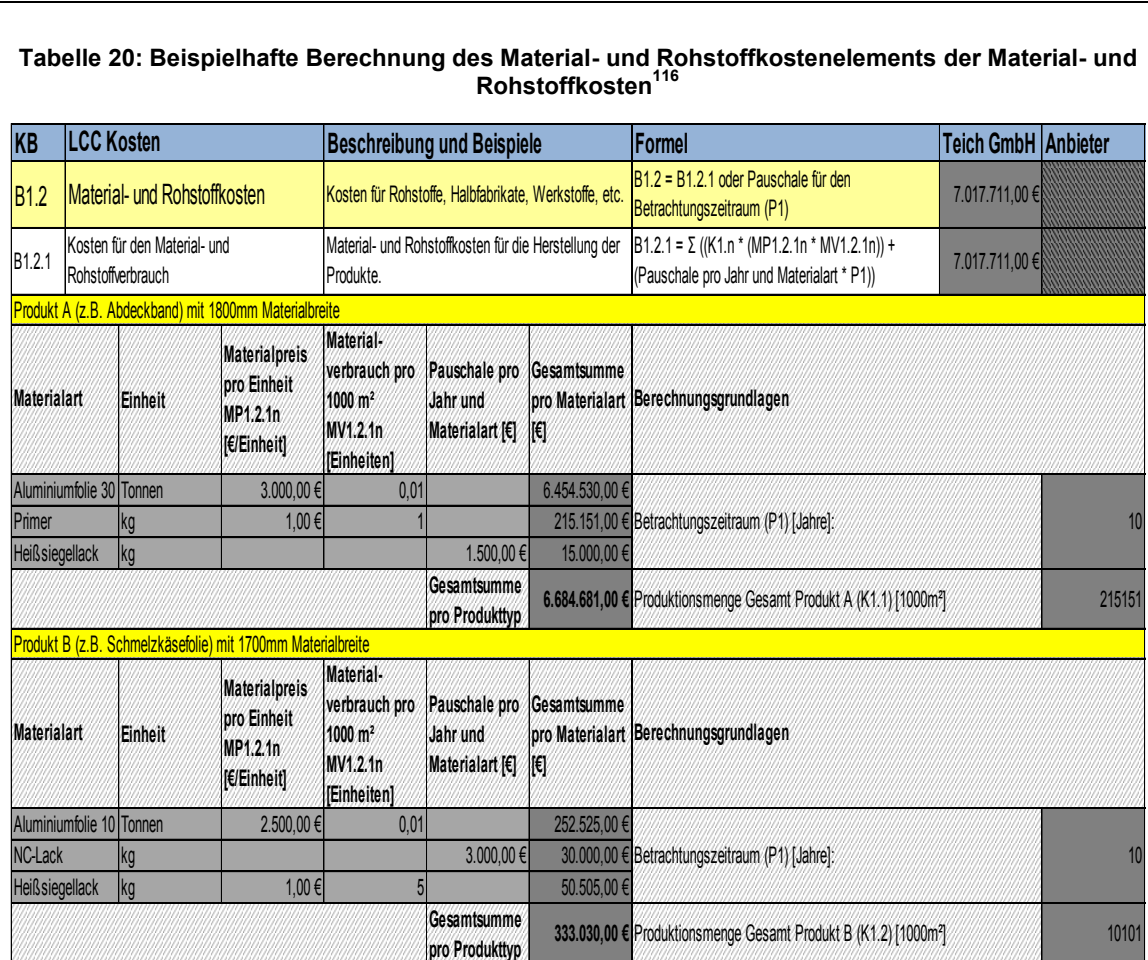

#### <span id="page-75-0"></span>**Tabelle 20: Beispielhafte Berechnung des Material- und Rohstoffkostenelements der Material- und Rohstoffkosten<sup>116</sup>**

# **Kostenelemente der Energiekosten**

Für die detaillierte Kalkulation der Kostenelemente der Energiekosten (B1.3.n) muss vorab die notwendige Gesamtproduktionsmenge (K1) berechnet werden, welche mit Hilfe des durch den Anbieter angegebenen Qualitätsgrades (Haupteinflussgröße M1) und der durch den Industriepartner angegebenen geplanten durchschnittlichen Gesamtproduktionsmenge pro Jahr (Haupteinflussgröße P2) sowie des Betrachtungszeitraums (Haupteinflussgröße P1) anhand der folgenden [Formel 6](#page-75-1) berechnet werden kann:

## **Formel 6: Berechnung der notwendigen Gesamtproduktionsmenge**

```
Notwendige Gesamtproduktionsmenge (K1 in 1000 m² Einheiten) = ((1/M1 * P2) * P1)
```
Mit Hilfe der Herstellerangabe bezüglich der durchschnittlichen Gesamtanzahl von produzierten Einheiten pro Stunde (Haupteinflussgröße M2) können daraus die notwendigen Gesamtarbeitsstunden mit Hilfe der folgenden [Formel 7](#page-75-2) berechnet werden:

## **Formel 7: Berechnung der notwendigen Gesamtarbeitsstunden<sup>117</sup>**

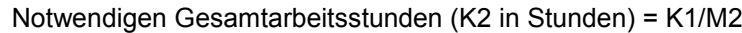

<span id="page-75-2"></span>Unter Miteinbeziehung der jeweiligen durchschnittlichen Energiepreise pro Einheit und Kostenelement (EP1.3.n in €/Einheit) und den durch den Maschinen- oder Anlagenhersteller angegebenen zugehörigen durchschnittlichen Energieverbräuchen pro Produktions-

<sup>&</sup>lt;sup>116</sup> Selbst erstellte Tabelle unter Verwendung von Daten aus VDMA Einheitsblatt 34160 (2006), S. 10

<sup>117</sup> Formel leicht modifiziert übernommen aus VDMA Einheitsblatt 34160 (2006), S. 10

stunde und Kostenelement (EV1.3.n in Einheiten) können die einzelnen Energiekostenelemente anhand der anschließenden [Formel 8](#page-76-0) detailliert berechnet werden:

# **Formel 8: Berechnung der Energiekostenelemente<sup>118</sup>**

```
B1.3.n = (K2 * (EP1.3.n * EV1.3.n)) oder alternativ (Pauschale pro Jahr und Energiekostenele-
                             ment * P1)
```
Eine exemplarische Kalkulation des Energiekostenelements "Druckluftkosten" wird in der folgenden [Tabelle 21](#page-76-1) vorgenommen:

<span id="page-76-1"></span>**Tabelle 21: Beispielhafte Berechnung des Kostenelements "Druckluftkosten" der Energiekosten 119**

|               |                                              |              | folgenden Tabelle 21 vorgenommen:                                                                |                                             |      |                                                    | Lane exemplatione realigation act Latergrenostenements "Draenumosten when in act                           |                                          |  |  |  |
|---------------|----------------------------------------------|--------------|--------------------------------------------------------------------------------------------------|---------------------------------------------|------|----------------------------------------------------|----------------------------------------------------------------------------------------------------|------------------------------------------|--|--|--|
|               |                                              |              |                                                                                                  |                                             |      |                                                    | Tabelle 21: Beispielhafte Berechnung des Kostenelements "Druckluftkosten" der Energiekosten <sup>119</sup> |                                          |  |  |  |
| <b>IKB</b>    | <b>LCC Kosten</b>                            |              |                                                                                                  | <b>Beschreibung und Beispiele</b>           |      |                                                    | <b>Formel</b>                                                                                              | <b>Teich GmbH Anbieter</b>               |  |  |  |
| <b>B1.3.1</b> | Druckluftkosten                              |              |                                                                                                  | Druckluftkosten für den Betrieb der Anlage. |      |                                                    | $B1.3.1 = (K2 * (EP1.3.1 * EV1.3.1))$ oder alternativ<br>(Pauschale pro Jahr * P1)                         | 4.745.58€                                |  |  |  |
| Einheit       | pro Einheit<br><b>EP1.3.1</b><br>IE/Einheit] | Energiepreis | Energie-<br>verbrauch pro IPauschale pro Gesamtsumme<br>Stunde EV1.3.1   Jahr [€]<br>[Einheiten] |                                             | f(t) | Berechnungsgrundlagen                              |                                                                                                    |                                          |  |  |  |
|               |                                              |              |                                                                                                  | 300<br>$0.0014 \in$                         |      | 4.745.58€                                          |                                                                                                    | [Betrachtungszeitraum (P1) [Jahre]<br>10 |  |  |  |
|               |                                              |              |                                                                                                  |                                             |      | 11299<br>Notwendigen Gesamtarbeitsstunden (K2) [h] |                                                                                                    |                                          |  |  |  |

# **Kostenelemente der Hilfs- und Betriebsstoffkosten**

Die detaillierte Berechnung der Kostenelemente der Hilfs- und Betriebsstoffkosten (B1.4.n) kann äquivalent zu der Berechnung der Kostenelemente der Energiekosten stattfinden und erfolgt durch die Multiplikation der notwendigen Gesamtarbeitsstunden (K2 siehe [Formel 7\)](#page-75-2) mit den durchschnittlichen Hilfs- und Betriebsstoffpreisen pro Einheit und Kostenelement (HP1.4.n in  $\epsilon$ /Einheit) und den durch den Maschinen- oder Anlagenanbieter angegebenen durchschnittlichen Hilfs- und Betriebsstoffverbräuchen pro Produktionsstunde und Kostenelement (HV1.4.n in Einheiten). [Formel 9](#page-76-2) fasst die erwähnte Berechnungsmethodik für die Hilfs- und Betriebskostenelemente sachgemäß zusammen:

## **Formel 9: Berechnung der Hilfs- und Betriebskostenelemente<sup>120</sup>**

<span id="page-76-2"></span>B1.4.n = (K2 \* (HP1.4.n \* HV1.4.n)) oder alternativ (Pauschale pro Jahr und Hilfs- und Betriebsstoffkostenelement \* P1)

# **Kostenelemente der Entsorgungskosten**

 $\overline{a}$ 

Die ausführliche Berechnung des Kostenelementes "Kosten der Entsorgung von Materialabfällen (B1.5.1)" kann gemäß der zuvor erwähnten Berechnungsmethodik für das Kostenelement "Material- und Rohstoffkosten (B1.2.1)" erfolgen und erfordert vorab die Berechnung der notwendigen Gesamtproduktionsmenge pro Produkttyp (K1.n - siehe [Formel 4\)](#page-74-0).

Aus der Summe der Gesamtproduktionsmenge je Produkttyp (K1.n), multipliziert mit den durchschnittlichen Entsorgungspreisen pro Entsorgungseinheit (EP1.5.1<sub>n</sub> in  $\epsilon$ /Einheit) und den durch den Maschinen- oder Anlagenhersteller angegebenen durchschnittlichen Entsorgungseinheitenverbräuchen pro 1000 m<sup>2</sup> Produktionsmengentyp (EV1.5.1<sub>n</sub> in Einheiten) können die Gesamtkosten für das Kostenelement "B1.5.1" anhand der folgenden [Formel 10](#page-77-0) detailliert berechnet werden:

<sup>118</sup> Formel leicht modifiziert übernommen aus VDMA Einheitsblatt 34160 (2006), S. 10

<sup>119</sup> Selbst erstellte Tabelle unter Verwendung von Daten aus VDMA Einheitsblatt 34160 (2006), S. 10

<sup>&</sup>lt;sup>120</sup> Formel leicht modifiziert übernommen aus VDMA Einheitsblatt 34160 (2006), S. 10

#### <span id="page-77-0"></span>**Formel 10: Berechnung des Kostenelementes "Kosten der Entsorgung von Materialabfällen" der Entsorgungskosten<sup>121</sup>**

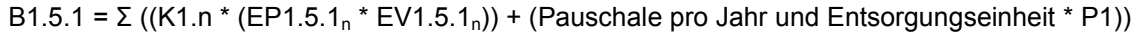

[Tabelle 22](#page-77-1) verweist auf eine beispielhafte Berechnung des Kostenelementes "B1.5.1" für den Produkttyp "Flexpap (Polyethylenterephthalat / Papier- Laminat)":

<span id="page-77-1"></span>**Tabelle 22: Beispielhafte Berechnung des Kostenelements "Kosten der Entsorgung von Materialabfällen" der Entsorgungskosten für den Produkttyp Flexpap<sup>122</sup>**

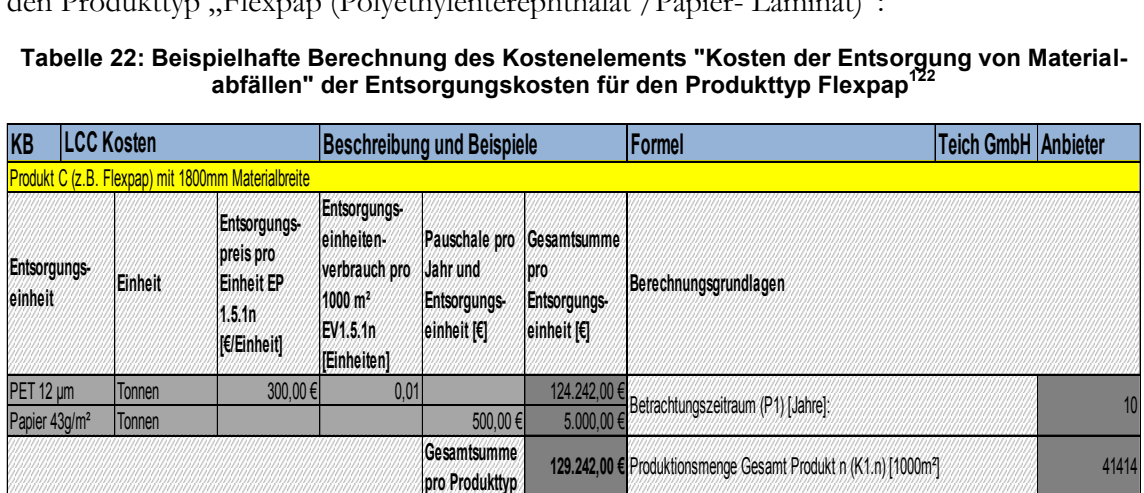

Das Kostenelement "Kosten der Entsorgung von Hilfs- und Betriebsstoffen (B1.5.2)" kann annäherungsweise gleichartig wie die jeweiligen zuvor erwähnten Energiekostenelemente berechnet werden. Durch die Multiplikation der notwendigen durchschnittlichen Gesamtarbeitsstunden (K2 - siehe [Formel 7\)](#page-75-2) mit der Produktsumme der durchschnittlichen Entsorgungspreise pro Entsorgungseinheit (EP1.5.2<sub>n</sub> in  $E/Einheit$ ) und den durch den alternativen Maschinen- oder Anlagenhersteller angegebenen durchschnittlichen Entsorgungseinheitenverbräuchen pro Produktionsstunde (EV1.5.2<sub>n</sub> in Einheiten) kann das Kos-tenelement "B1.5.2" mit Hilfe der folgenden [Formel 11](#page-77-2) detailliert berechnet werden:

## <span id="page-77-2"></span>**Formel 11: Berechnung des Kostenelementes "Kosten der Entsorgung von Hilfs- und Betriebsstoffen"<sup>123</sup>**

B1.5.2 =  $((K2 * \Sigma (EP1.5.2 n * EV1.5.2 n)) + \Sigma (Pauschale pro Jahr und Entsorgungseinheit * P1))$ 

Die Kalkulation des Kostenelements "B1.5.2" wird in der anschließenden [Tabelle 23](#page-78-0) beispielhaft dargestellt:

<sup>&</sup>lt;sup>121</sup> Formel leicht modifiziert übernommen aus VDMA Einheitsblatt 34160 (2006), S. 10

<sup>&</sup>lt;sup>122</sup> Selbst erstellte Tabelle unter Verwendung von Daten aus VDMA Einheitsblatt 34160 (2006), S. 10 f.

<sup>123</sup> Formel leicht modifiziert übernommen aus VDMA Einheitsblatt 34160 (2006), S. 11

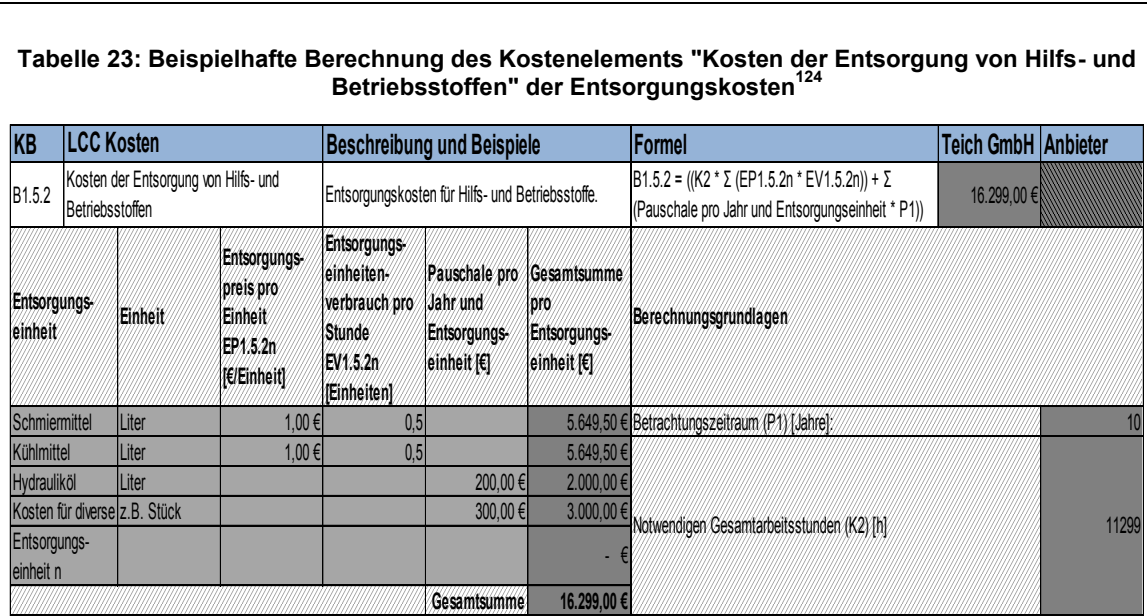

<span id="page-78-0"></span>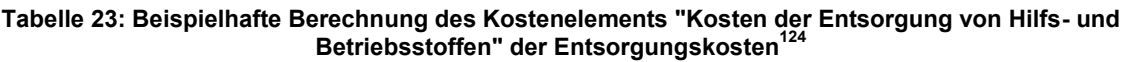

Auf eine exakte Definition der Berechnungsvorschrift für das Kostenelement "Kosten für die Entsorgung von Anlagenteilen und Werkzeugen (B1.5.3)" wurde verzichtet, da hierfür die benötigten Angaben über die Anlagenteile- und Werkzeugverbräuche weder zeit- noch mengenbezogen durch den Maschinen- oder Anlagenhersteller prognostiziert werden können. Das Kostenelement "B1.5.3" wird dementsprechend anhand von Angaben des Herstellers bezüglich der pauschalen Entsorgungskosten pro Jahr und Entsorgungseinheit berechnet und kann mit Hilfe der Haupteinflussgröße "P1" wie folgt ermittelt werden:

#### **Formel 12: Berechnung des Kostenelements "Kosten für die Entsorgung von Anlagenteilen und Werkzeugen" der Entsorgungskosten**

 $B1.5.3 = \Sigma$  (Pauschale pro Jahr und Entsorgungseinheit \* P1)

Das Kostenelement "Kosten zur Reinigung von Emissionen (B1.5.4)" kann wiederum ident zu dem Kostenelement "Kosten der Entsorgung von Hilfs- und Betriebsstoffen (B1.5.2)" berechnet werden. Mit den notwendigen durchschnittlichen Gesamtarbeitsstunden (K2 – siehe [Formel 7\)](#page-75-2), den durchschnittlichen Entsorgungspreisen pro Entsorgungseinheit (EP1.5.4<sub>n</sub> in €/Einheit) und der Herstellerangabe "Durchschnittliche Entsorgungseinheitenverbräuche pro Produktionsstunde und Entsorgungseinheit (EV1.5.4<sub>n</sub> in Einheiten)", kann das betrachtete Kostenelement mit der nachfolgenden [Formel 13](#page-78-1) berechnet werden:

## <span id="page-78-1"></span>**Formel 13: Berechnung des Kostenelementes "Kosten der Reinigung von Emissionen" der Entsorgungskosten<sup>125</sup>**

B1.5.4 = ((K2 \* Σ (EP1.5.4<sub>n</sub> \* EV1.5.4<sub>n</sub>)) + Σ (Pauschale pro Jahr und Entsorgungseinheit \* P1))

# **Kostenelement der Personalkosten**

 $\overline{a}$ 

Das Kostenelement "Kosten für das Bedienpersonal (B1.6.1)" kann anhand der nachfolgenden [Formel 14](#page-79-0) durch die Multiplikation der notwendigen durchschnittlichen Gesamtarbeitsstunden (K2 – siehe [Formel 7\)](#page-75-2) mit der Produktsumme der durchschnittlichen Personalaufwände pro Personalgruppe zur Betreuung der Maschine oder Anlage während der Produktion (PA1.6.1<sub>n</sub> in Stunden) und der durchschnittlichen Stundensätze pro Personalgruppe (PS1.6.1<sub>n</sub> in €/Stunde) detailliert berechnet werden:

<sup>&</sup>lt;sup>124</sup> Selbst erstellte Tabelle unter Verwendung von Daten aus VDMA Einheitsblatt 34160 (2006), S. 11

<sup>125</sup> Formel leicht modifiziert übernommen aus VDMA Einheitsblatt 34160 (2006), S. 11

#### <span id="page-79-0"></span>**Formel 14: Berechnungsformel für das Kostenelement "Kosten für das Bedienpersonal" der Personalkosten<sup>126</sup>**

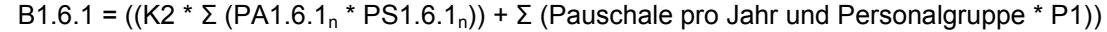

[Tabelle 24](#page-79-1) veranschaulicht die detaillierte Berechnungsvorschrift für das Kostenelement "B1.6.1" anhand eines Berechnungsbeispiels:

#### <span id="page-79-1"></span>**Tabelle 24: Berechnungsbeispiel für das Kostenelement "Kosten für das Bedienpersonal" der Personalkosten<sup>127</sup>**

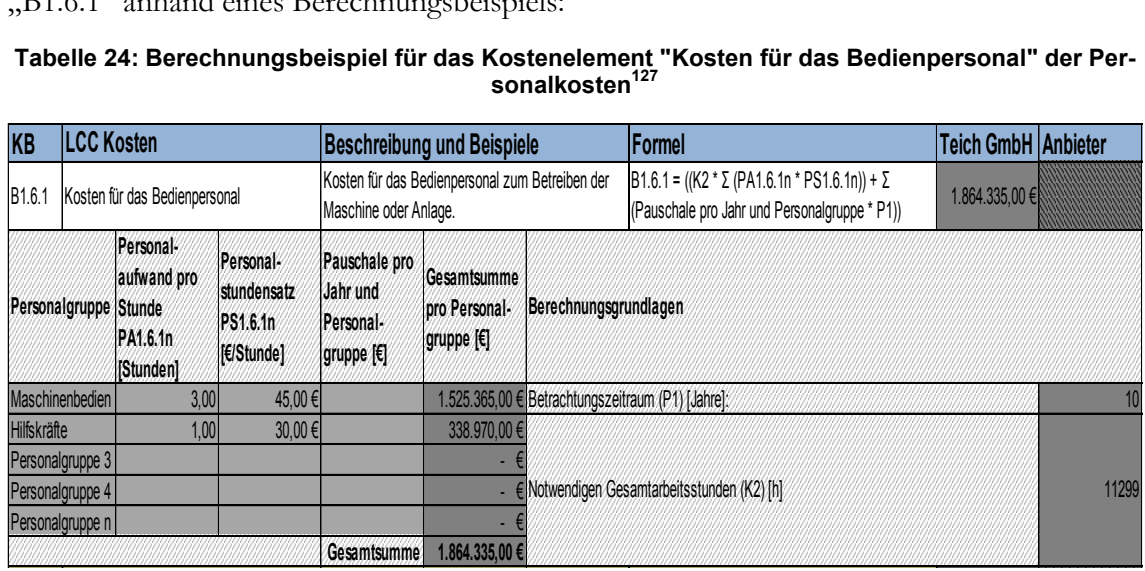

## **Kostelement der Werkzeugkosten**

Die Berechnung des Kostelementes "Aufbereitungskosten (B1.7.1)" erfordert die Herstellerangaben bezüglich der durchschnittlichen Anzahl der Aufbereitungen pro Jahr und Werkzeug (AA1.7.1<sub>n</sub>) und der durchschnittlichen Aufbereitungskosten pro Werkzeug  $(AK1.7.1<sub>n</sub>$  in €) und kann anhand der folgenden [Formel 15](#page-79-2) kalkuliert werden:

#### <span id="page-79-2"></span>**Formel 15: Berechnungsformel für das Kostenelement "Aufbereitungskosten" der Werkzeugkosten<sup>128</sup>**

#### B1.7.1 = Σ (((AA1.7.1<sub>n</sub> \* AK1.7.1<sub>n</sub>) + Pauschale pro Jahr und Werkzeug) \* P1)

## **Kostenelement der Rüstkosten**

 $\overline{a}$ 

Das Materialkostenelement (B1.8.1) der Rüstkosten kann mit Hilfe der Betreiberangabe über die durchschnittliche Anzahl der geplanten Rüstvorgänge pro Jahr (RA1.8.1<sub>n</sub>) und der Herstellerangabe bezüglich der durchschnittlichen Materialkosten pro Rüstvorgang (RM1.8.1<sup>n</sup> in €) anhand der folgenden [Formel 16](#page-79-3) berechnet werden:

### <span id="page-79-3"></span>**Formel 16: Berechnungsformel für das Kostenelement "Materialkosten" der Rüstkosten<sup>129</sup>**

## $B1.8.1 = \Sigma$  (((RA1.8.1<sub>n</sub> \* RM1.8.1<sub>n</sub>) + Pauschale pro Jahr und Rüstvorgang) \* P1)

#### **Kostenelemente der sonstigen Betriebskosten**

Die jeweiligen Wartungs- bzw. Updatevorgänge für die Maschinen- oder Anlagensoftware können sowohl von den zuständigen Abteilungen/Mitarbeitern des Industriepartners, als auch von dem Personal der alternativen Maschinen- bzw. Anlagenhersteller durchgeführt werden. Aus diesem Grund müssen neben der durchschnittlichen Anzahl der Wartungs-

<sup>126</sup> Formel leicht modifiziert übernommen aus VDMA Einheitsblatt 34160 (2006), S. 11

<sup>&</sup>lt;sup>127</sup> Selbst erstellte Tabelle unter Verwendung von Daten aus VDMA Einheitsblatt 34160 (2006), S. 11

<sup>128</sup> Formel leicht modifiziert übernommen aus VDMA Einheitsblatt 34160 (2006), S. 11

<sup>&</sup>lt;sup>129</sup> Formel leicht modifiziert übernommen aus VDMA Einheitsblatt 34160 (2006), S. 11 f.

bzw. Updatevorgänge pro Jahr (WA1.9.1<sub>n</sub>), die durchschnittlich auftretenden Kosten des Unternehmens Constantia Teich pro Wartungs- bzw. Updatevorgang (WK1.9.1a, in €) und/oder die durchschnittlichen Kosten pro Wartungs- bzw. Updatevorgang des Anbieters (WK1.9.1b<sub>n</sub> in €) für die detaillierte Berechnung des Kostenelements "Wartungs- und Updatekosten für Software (B1.9.1)" angegeben werden. Die nachfolgenden [Formel 17](#page-80-0) fasst die erwähnte Berechnungsmethodik für das Kostenelement "B1.9.1" sachgemäß zusammen:

#### <span id="page-80-0"></span>**Formel 17: Berechnungsformel für das Kostenelement "Wartungs- und Updatekosten für Software" der sonstigen Betriebskosten**

B1.9.1 =  $\Sigma$  (((WA1.9.1<sub>n</sub> \* WK1.9.1a<sub>n</sub>) + Pauschale pro Jahr und Wartungs- bzw. Updatevorgang) \* P1) +  $\Sigma$  ((WA1.9.1<sub>n</sub> \* WK1.9.1b<sub>n</sub>) \* P1)

[Tabelle 25](#page-80-1) verweist auf ein Berechnungsbeispiel für das Kostenelement "Wartungs- und Updatekosten für Software":

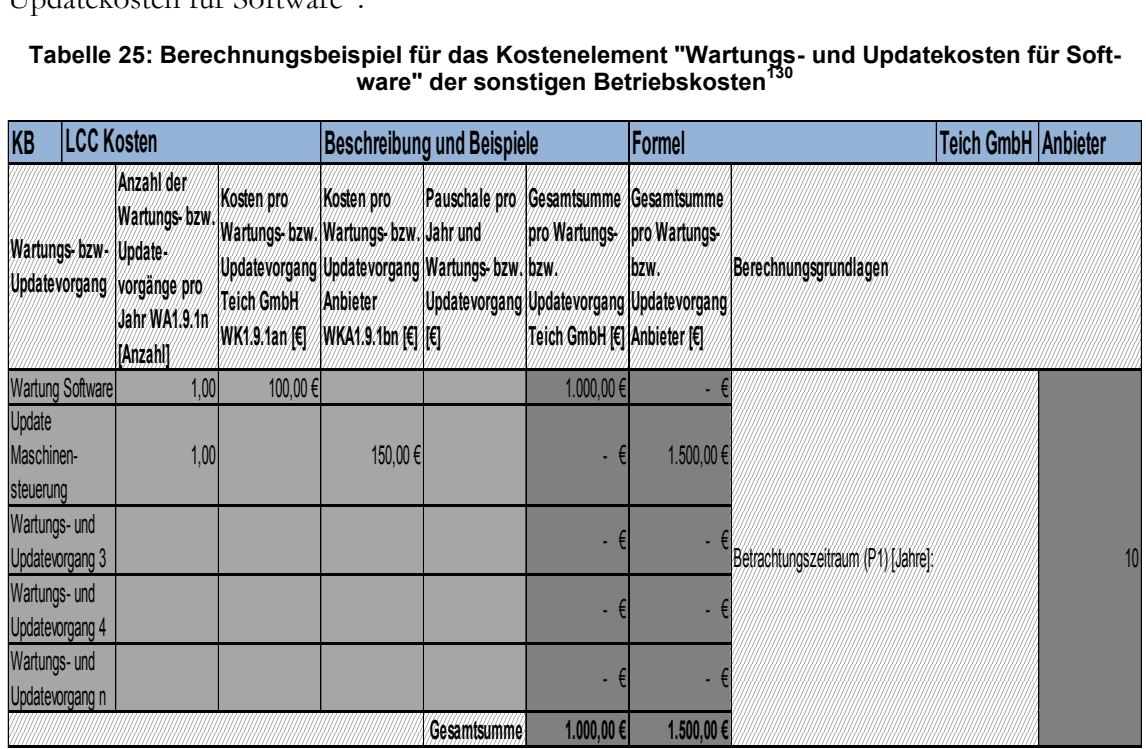

#### <span id="page-80-1"></span>**Tabelle 25: Berechnungsbeispiel für das Kostenelement "Wartungs- und Updatekosten für Software" der sonstigen Betriebskosten**

Die repräsentativen Kosten für Dienstleistungen Dritter (Kostenelement B1.9.2), der Personalschulung (Kostenelement B1.9.3) und der Logistik (Kostenelement B1.9.4) können nur anhand von pauschalen Angaben bezüglich der auftretenden Kosten pro Jahr und Leistungsart (z.B. personenbezogene Dienstleistung, technische Schulung und allfällige zusätzliche Transportleistungen des Anbieters) quantifiziert werden., da sich eine detaillierte Berechnung aufgrund der umfangreichen Kostenspektren der zuvor genannten Tätigkeiten als zu aufwendig erweisen würde.

# **Kostenelemente der Wartungs- und Inspektionskosten, sowie der geplanten und ungeplanten Instandhaltungskosten**

Für die detaillierte Berechnung der Instandhaltungskostenelemente wird im Idealfall die übergreifende Betrachtungsweise des Investitionsgutes verlassen und die Anlage in ihre Systemkomponenten, Baugruppen und Bauteile aufgespaltet. Diese haben unterschiedliche

<sup>130</sup> Selbst erstellte Tabelle

Wartungs- und Instandsetzungsintervalle, spezifische Ausfallraten und Reparaturzeiten und erzeugen somit unterschiedliche Material-, Betriebsmittel- und Personalaufwände bei der Wartung und Inspektion, sowie der geplanten und ungeplanten Instandsetzung. Bei komplexen Anlagen kann dies aber dazu führen, dass mehrere hunderte bis tausende Einheiten in die Berechnung miteinfließen müssten. Um den Anforderungen an das gesuchte LCC Modell zu genügen, gilt es in diesem Zusammenhang einen pragmatischen Weg zu gehen, um den Aufwand in einem vernünftigen Verhältnis zum Nutzen zu halten. In diesem Sinne sollten nur die kostenintensivsten Hauptbaugruppen (z.B. Druckwerke, Trockenkammern, Wendeeinheiten, etc.) und deren Instandhaltungsdaten berücksichtigt bzw. für die detaillierte Berechnung der Material-, Betriebsmittel- und Personalkostenelemente der übergeordneten Kostenblöcke herangezogen werden, um daraus den Großteil der Instandhaltungskosten der Maschine oder Anlage ableiten zu können.<sup>131</sup>

In diesem Zusammenhang können die Kostenelemente "Materialkosten (B2.1.1)", "Betriebsmittelkosten (B2.1.2)" und "Personalkosten (B2.1.3)" der Wartungs- und Inspektionskosten anhand der folgenden Formeln 18, 19 und 20 detailliert berechnet werden:

#### <span id="page-81-0"></span>**Formel 18: Berechnungsformel für das Kostenelement "Materialkosten" der Wartungs- und Inspektionskosten<sup>132</sup>**

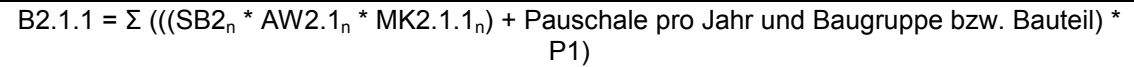

#### <span id="page-81-1"></span>**Formel 19: Berechnungsformel für das Kostenelement "Betriebsmittelkosten" der Wartungs- und Inspektionskosten<sup>133</sup>**

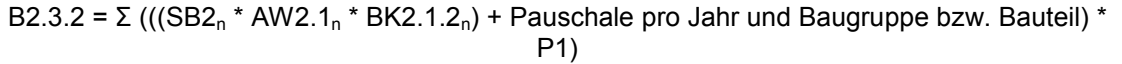

#### <span id="page-81-2"></span>**Formel 20: Berechnungsformel für das Kostenelement "Personalkosten" der Wartungs- und Inspektionskosten<sup>134</sup>**

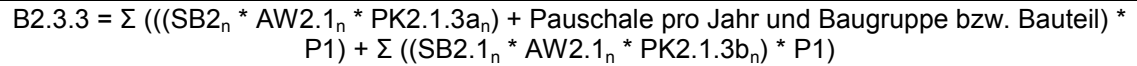

Die in den drei zuvor angeführten Formeln verwendeten Formelelemente "SB2", "AW2.1" und "P1" stehen hierbei für die Summen der zu betrachtenden Baugruppen/Bauteile, für die durchschnittliche Anzahl der Wartungs- und Inspektionsvorgänge pro Jahr und für die Haupteinflussgröße "Betrachtungszeitraum in Jahren".

Die Formelelemente "MK2.1.1<sub>n</sub>" in [Formel 18](#page-81-0) und "BK2.1.2<sub>n</sub>" in [Formel 19](#page-81-1) symbolisieren die Herstellerangaben bezüglich der durchschnittlichen Materialkosten pro Wartungs- und Inspektionsvorgang und Baugruppe/Bauteil in € bzw. der durchschnittlichen Betriebsmittelkosten pro Wartungs- und Inspektionsvorgang und Baugruppe/Bauteil in €.

Die Formelelemente "PK2.1.3a<sub>n</sub>" und "PK2.1.3b<sub>n</sub>" in [Formel 20](#page-81-2) versinnbildlichen die Möglichkeit, die Personalkosten des Industriepartners bzw. die Personalkosten des alternativen Maschinen- oder Anlagenanbieters pro Wartungs- und Inspektionsvorgang und Baugruppe/Bauteil getrennt voneinander zu erfassen und in die Lebenszykluskostenberechnung miteinfließen zu lassen.

<sup>131</sup> Vgl. Bode M. et al. (2011), S. 34

<sup>132</sup> Formel leicht modifiziert übernommen aus VDMA Einheitsblatt 34160 (2006), S. 8

<sup>133</sup> Formel leicht modifiziert übernommen aus VDMA Einheitsblatt 34160 (2006), S. 8

<sup>134</sup> Formel leicht modifiziert übernommen aus VDMA Einheitsblatt 34160 (2006), S. 8

Beispielhafte Berechnungen der Kostenelemente "B2.3.1", "B2.3.2" und "B2.3.3" für die Baugruppen "Druckwerke" und "Trockenkammern" werden in den nachfolgenden Tabellen 26, 27 und 28 dargestellt:

| KB                                                        | <b>LCC Kosten</b> |                                                                                      |                                                                                                    | <b>Beschreibung und Beispiele</b>                                                          |                                                                |                                                        | <b> Formel</b>                                                                                         | <b>Teich GmbH   Anbieter</b> |    |  |
|-----------------------------------------------------------|-------------------|--------------------------------------------------------------------------------------|----------------------------------------------------------------------------------------------------|--------------------------------------------------------------------------------------------|----------------------------------------------------------------|--------------------------------------------------------|----------------------------------------------------------------------------------------------------|------------------------------|----|--|
| B <sub>2.1.1</sub>                                        | Materialkosten    |                                                                                      |                                                                                                    | Materialkosten der Wartung und Inspektion, z.B.<br>Kosten für Verbrauchsstoffe, etc.       |                                                                |                                                        | $B2.1.1 = Σ$ (((SB2n * AW2.1n * MK2.1.1n) +<br>Pauschale pro Jahr und Baugruppe bzw. Bauteil) *<br>P1) | 5.500,00 €                   |    |  |
| <b>Baugruppe/</b><br><b>Bauteil</b>                       |                   | Summen der<br>betrachteten<br><b>Baugruppen/</b><br><b>Bauteile SB2n</b><br>[Anzahl] | Anzahl der<br>Wartungs- und<br>Inspektions-<br>vorgängen pro Inspektions-<br><b>Jahr</b> und<br><b>Baugruppe</b><br>Bauteil AW2.1n Bauteil<br>[Anzahl] | Materialkosten<br>pro Wartungs-<br>lund<br>vorgang und<br><b>Baugruppe</b><br>MK2.1.1n [€] | Pauschale pro<br>Jahr und<br><b>Baugruppe</b><br>Bauteil $[6]$ | Gesamtsumme<br>pro<br><b>Baugruppel</b><br>Bauteil [6] | Berechnungsgrundlagen                                                                                  |                              |    |  |
| <b>Druckwerke</b>                                         |                   | 10,00                                                                                | 1,00                                                                                                    | 30.00€                                                                                     |                                                                | 3.000,00€                                              |                                                                                                    |                              |    |  |
| Baugruppe/<br><b>Bauteil 3</b>                            | Trockenkammern    | 10,00<br>0,00                                                                        | 1,00<br>0,00                                                                                                    | 25.00€                                                                                     |                                                                | 2.500,00€                                              |                                                                                                    |                              |    |  |
| Baugruppe/<br><b>Bauteil 4</b><br>Baugruppe/<br>Bauteil n |                   | 0,00<br>0,00<br>0,00<br>0,00                                                         |                                                                                                    |                                                                                            |                                                                |                                                        | Betrachtungszeitraum (P1) [Jahre]:                                                                     |                              | 10 |  |
|                                                           |                   |                                                                                      |                                                                                                    |                                                                                            |                                                                |                                                        |                                                                                                    |                              |    |  |
|                                                           |                   |                                                                                      |                                                                                                    |                                                                                            | Gesamtsumme                                                    | 5.500,00€                                              |                                                                                                    |                              |    |  |

**Tabelle 26: Beispielhafte Berechnung des Kostenelements "Materialkosten" der Wartungs- und Inspektionskosten<sup>135</sup>**

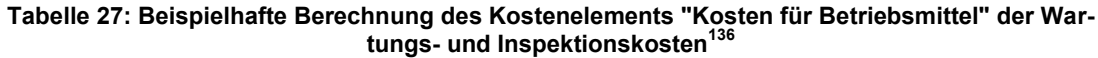

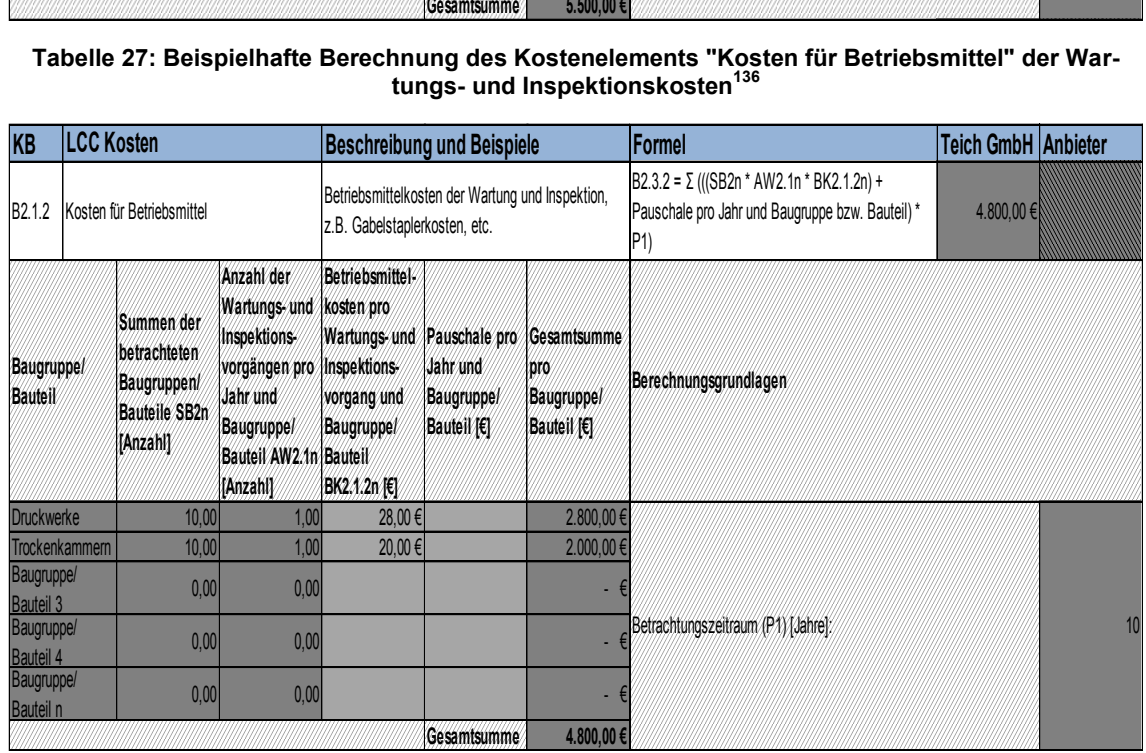

<sup>&</sup>lt;sup>135</sup> Selbst erstellte Tabelle unter Verwendung von Daten aus VDMA Einheitsblatt 34160 (2006), S. 8

<sup>&</sup>lt;sup>136</sup> Selbst erstellte Tabelle unter Verwendung von Daten aus VDMA Einheitsblatt 34160 (2006), S. 8

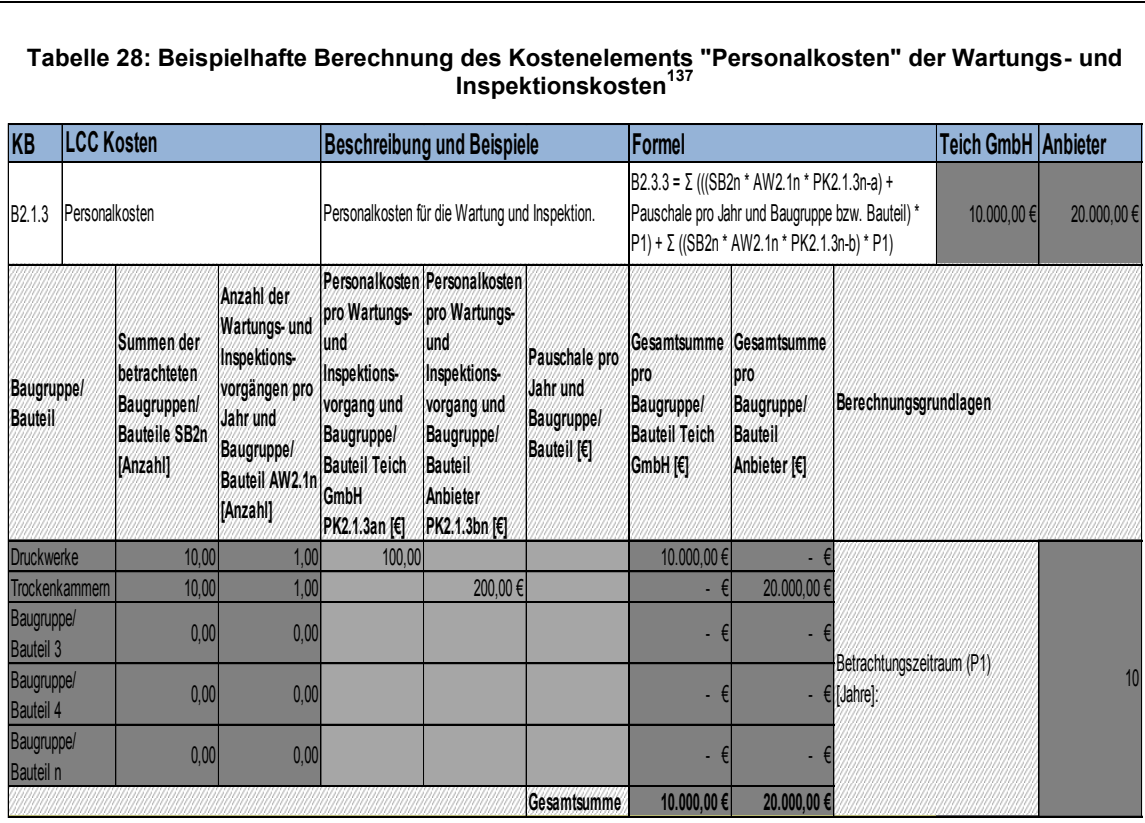

#### **Tabelle 28: Beispielhafte Berechnung des Kostenelements "Personalkosten" der Wartungs- und Inspektionskosten<sup>137</sup>**

Die Kostenelemente "Materialkosten (B2.2.1)", "Betriebsmittelkosten (B2.2.2) und "Personalkosten (B2.2.3)" der geplanten Instandsetzungskosten können gleichartig zu den Kostenelementen der Wartungs- und Inspektionskosten berechnet werden, wobei hierfür folgende Formeln verwendet werden können:

#### <span id="page-83-0"></span>**Formel 21: Berechnungsformel für das Kostenelement "Materialkosten" der geplanten Instandsetzungskosten<sup>138</sup>**

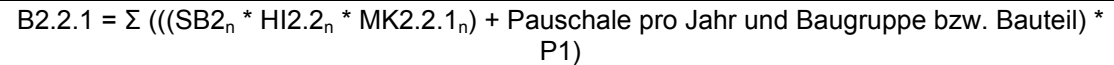

#### <span id="page-83-1"></span>**Formel 22: Berechnungsformel für das Kostenelement "Betriebsmittelkosten" der geplanten In**standsetzungskosten<sup>1</sup>

 $B2.3.2 = \Sigma$  (((SB2<sub>n</sub> \* HI2.2<sub>n</sub> \* BK2.2.2<sub>n</sub>) + Pauschale pro Jahr und Baugruppe bzw. Bauteil) \* P1)

<span id="page-83-2"></span>**Formel 23 Berechnungsformel für das Kostenelement "Personalkosten" der geplanten Instandsetzungskosten<sup>140</sup>**

B2.3.3 =  $\Sigma$  (((SB2<sub>n</sub> \* HI2.2<sub>n</sub> \* PK2.2.3a<sub>n</sub>) + Pauschale pro Jahr und Baugruppe bzw. Bauteil) \*  $P1$ ) + Σ ((HI2.2<sub>n</sub> \* PK2.2.3b<sub>n</sub>) \* P1)

Die Formelelemente "SB2" und "P1" in den drei zuvor dargestellten Formeln stehen hierbei abermals für die Summen der zu betrachtenden Baugruppen/Bauteile und für die Haupteinflussgröße "Betrachtungszeitraum in Jahren". Des Weiteren beschreibt das Formelelement "HI2.2." die Häufigkeit der geplanten Instandsetzungsvorgänge pro Jahr.

<sup>&</sup>lt;sup>137</sup> Selbst erstellte Tabelle unter Verwendung von Daten aus VDMA Einheitsblatt 34160 (2006), S. 8

<sup>138</sup> Formel leicht modifiziert übernommen aus VDMA Einheitsblatt 34160 (2006), S. 8 f.

<sup>139</sup> Formel leicht modifiziert übernommen aus VDMA Einheitsblatt 34160 (2006), S. 8 f.

<sup>140</sup> Formel leicht modifiziert übernommen aus VDMA Einheitsblatt 34160 (2006), S. 8 f.

"MK2.2.1<sub>n</sub>" in [Formel 21](#page-83-0) und "BK2.2.2<sub>n</sub>" in [Formel 22](#page-83-1) symbolisieren wiederum die Materialkosten pro geplanten Instandsetzungsvorgang und Baugruppe/Bauteil in € bzw. die Betriebsmittelkosten pro geplanten Instandsetzungsvorgang und Baugruppe/Bauteil in €. Die Formelelemente "PK2.2.3a<sub>n</sub>" und "PK2.2.3b<sub>n</sub>" in [Formel 23](#page-83-2) bieten abermals die Möglichkeit, die Personalkosten des Industriepartners bzw. die Personalkosten des alternativen Anbieters pro geplanten Instandsetzungsvorgang und Baugruppe/Bauteil in € getrennt voneinander in die Lebenszykluskostenkalkulation von alternativ angebotenen Maschinen oder Anlagen miteinzubeziehen.

Für die detaillierte Berechnung der Kostenelemente der ungeplanten Instandsetzungskosten müssen die mittleren Betriebszeiten zwischen zwei aufeinanderfolgenden ungeplanten Instandsetzungsvorgängen pro Baugruppe/Bauteil (MTBF, in Stunden) durch den Maschinen- oder Anlagenhersteller angegeben werden. Zusammen mit den Summen der zu betrachtenden Baugruppen/Bauteile (SB2<sub>n</sub>) und den notwendigen durchschnittlichen Ge-samtarbeitsstunden "K2" (siehe [Formel 7\)](#page-75-2) kann daraus die jeweilige Anzahl der Ausfälle im Betrachtungszeitraum pro Baugruppe/Bauteil (AA2.3<sub>n</sub>) wie folgt berechnet werden:

#### **Formel 24: Berechnungsformel für die Anzahl der Ausfälle im Betrachtungszeitraum pro Baugruppe/Bauteil**

## $A A 2.3<sub>n</sub> = S B 2<sub>n</sub> * K 2 / MT B F<sub>n</sub>$

Mit Hilfe des Parameters "AA2.3<sub>n</sub>" können die Kostenelemente "Materialkosten (B2.3.1)", "Betriebsmittelkosten (B2.3.2) und "Personalkosten (B2.3.3) der ungeplanten Instandsetzungskosten anhand der folgenden Formeln 25, 26 und 27 detailliert berechnet werden:

#### <span id="page-84-0"></span>**Formel 25: Berechnungsformel für das Kostenelement "Materialkosten" der ungeplanten Instandsetzungskosten<sup>141</sup>**

B2.3.1 =  $\Sigma$  (((AA2.3<sub>n</sub> \* MK2.3.1<sub>n</sub>) + Pauschale pro Jahr und Baugruppe bzw. Bauteil) \* P1)

<span id="page-84-1"></span>**Formel 26: Berechnungsformel für das Kostenelement "Betriebsmittelkosten" der ungeplanten Instandsetzungskosten<sup>142</sup>**

B2.3.2 = Σ (((AA2.3<sub>n</sub> \* BK2.3.2<sub>n</sub>) + Pauschale pro Jahr und Baugruppe bzw. Bauteil) \* P1)

#### <span id="page-84-2"></span>**Formel 27: Berechnungsformel für das Kostenelement "Personalkosten" der ungeplanten Instandsetzungskosten<sup>143</sup>**

 $B2.3.3 = \Sigma ((AA2.3<sub>n</sub> * PK2.3.3a<sub>n</sub>) + (AA2.3<sub>n</sub> * PK2.3.3b<sub>n</sub>)) + \Sigma (Pauschale pro Jahr und Bau$ gruppe bzw. Bauteil \* SB2<sub>n</sub> \* P1)

"MK2.3.1" in [Formel 25](#page-84-0) steht hierfür für die Materialkosten pro ungeplanten Instandset-zungsvorgang und Baugruppe/Bauteil in €, "BK2.3.2<sub>n</sub>" in [Formel 26](#page-84-1) für die Betriebsmittelkosten pro ungeplanten Instandsetzungsvorgang und Baugruppe/Bauteil in € und "PK2.3.3a<sub>n</sub>" bzw. "PK2.3.3b<sub>n</sub>" in [Formel 27](#page-84-2) für die Personalkosten pro ungeplanten Instandsetzungsvorgang des Industriepartners in € bzw. des alternativen Maschinen- oder Anlagenanbieters in  $\epsilon$ .

Die nachfolgenden Tabellen 29, 30 und 31 verweisen auf eine beispielhafte Berechnung der Kostenelemente "B2.3.1", "B2.3.2" und "B2.3.3":

<sup>141</sup> Formel leicht modifiziert übernommen aus VDMA Einheitsblatt 34160 (2006), S. 9

<sup>&</sup>lt;sup>142</sup> Formel leicht modifiziert übernommen aus VDMA Einheitsblatt 34160 (2006), S. 9

<sup>143</sup> Formel leicht modifiziert übernommen aus VDMA Einheitsblatt 34160 (2006), S. 9

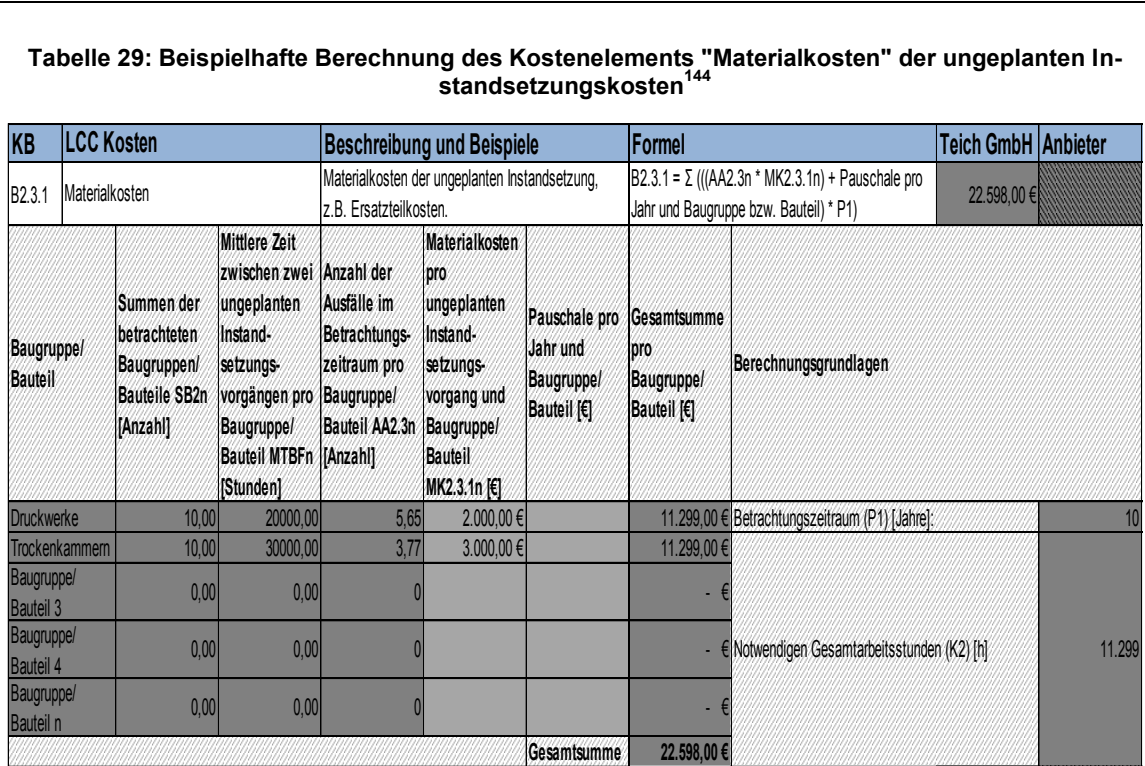

#### **Tabelle 29: Beispielhafte Berechnung des Kostenelements "Materialkosten" der ungeplanten Instandsetzungskosten<sup>144</sup>**

#### **Tabelle 30: Beispielhafte Berechnung des Kostenelements "Kosten für Betriebsmittel" der ungeplanten Instandsetzungskosten<sup>145</sup>**

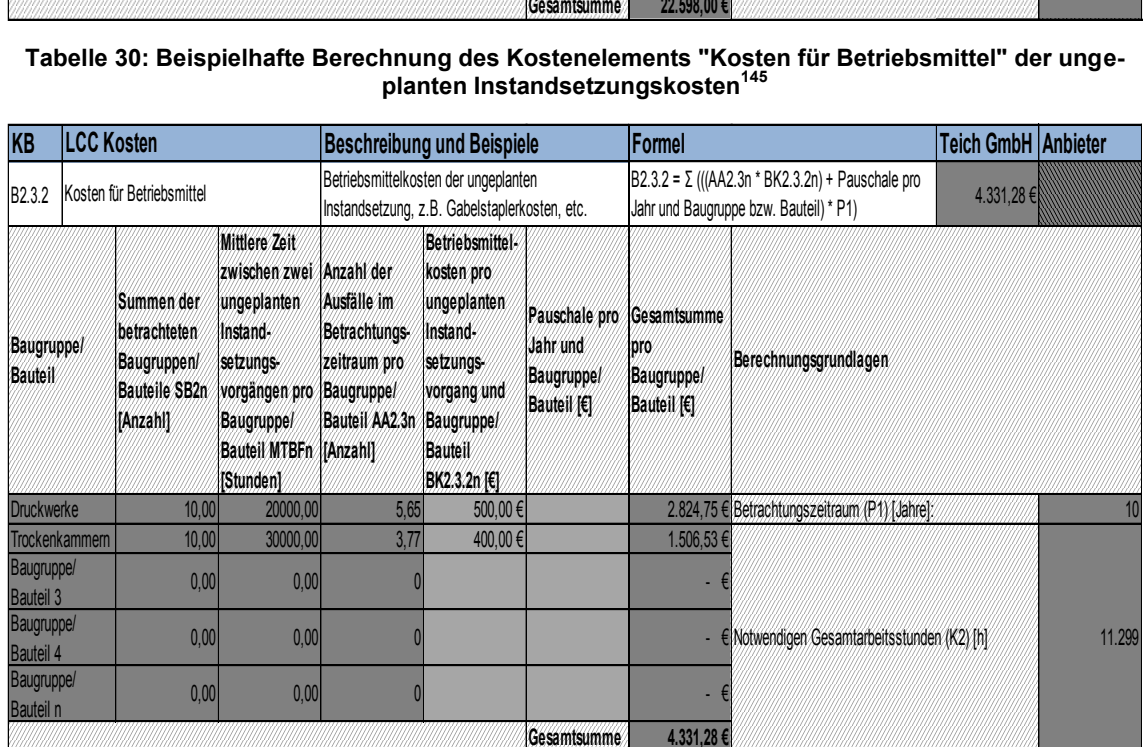

<sup>&</sup>lt;sup>144</sup> Selbst erstellte Tabelle unter Verwendung von Daten aus VDMA Einheitsblatt 34160 (2006), S. 9

<sup>145</sup> Selbst erstellte Tabelle unter Verwendung von Daten aus VDMA Einheitsblatt 34160 (2006), S. 9

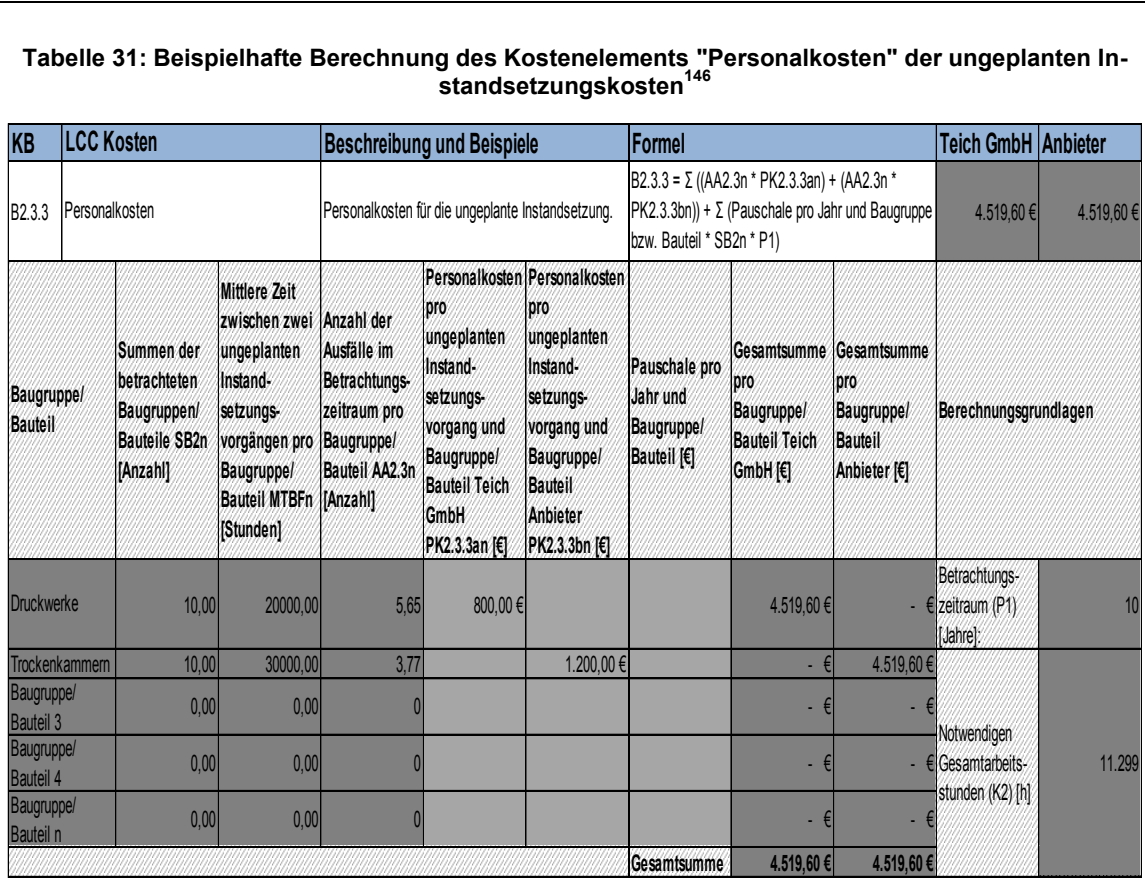

**Tabelle 31: Beispielhafte Berechnung des Kostenelements "Personalkosten" der ungeplanten Instandsetzungskosten<sup>146</sup>**

# **Kostenelement der Kosten für die Anlagenverbesserung undmodernisierung**

Die Kosten für optionale spätere Verbesserungs- und Modernisierungsmaßnahmen an der Maschine oder Anlage und an den Maschinen- oder Anlagenbestandteilen bzw. fallweise spätere Nachrüstungskosten für Systeme an der Maschine oder Anlage (Kostenelement B3.1.1) können einmalig, anhand von separaten Angaben des alternativen Maschinen- oder Anlagenanbieters, in der Lebenszykluskostenbetrachtung berücksichtigt werden.

Eine beispielhafte Berechnung des Kostenelements "B3.1.1" für die optionalen Systeme "3-Nasswalzen-System", "Etikettiergerät" und "Klebermischanlage" wird in der folgenden [Tabelle 32](#page-86-0) dargestellt:

<span id="page-86-0"></span>**Tabelle 32: Beispielhafte Berechnung des Kostenelements "System/Anlagen Änderungs- und Modernisierungskosten" der Kosten für die Anlagenverbesserung und -modernisierung**

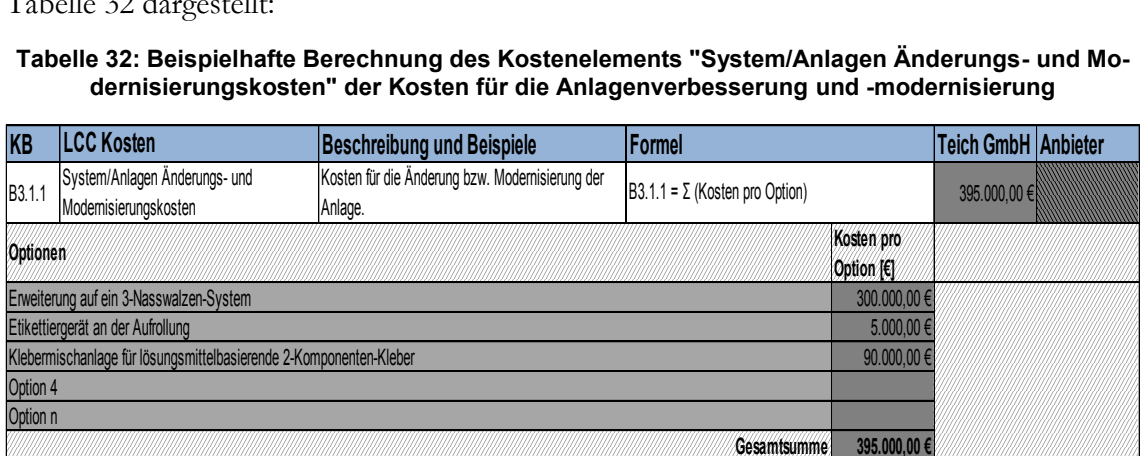

<sup>&</sup>lt;sup>146</sup> Selbst erstellte Tabelle unter Verwendung von Daten aus VDMA Einheitsblatt 34160 (2006), S. 9

# **5.2.3 Berechnungsvorschriften für die Kostenblöcke und Kostenelemente der Desinvestitionsphase**

Die Kosten der Desinvestitionsphase für die ersten drei Ebenen können abermals äquivalent zur Investitions- und Betriebsphase mit der in Punkt [5.2](#page-70-0) beschriebenen Thematik berechnet werden.

Similär zur Investitionsphase gestaltet sich eine detaillierte Quantifizierung der Kostenelemente der Desinvestitionsphase als schwierig. Einerseits können für die Kostenelemente der vierten Ebene der Desinvestitionsphase wiederum keine geeigneten Kosteneinflussgrößenfunktionen gebildet werden bzw. würde sich eine detaillierte Berechnung als zu aufwendig erweisen, andererseits können die Leistungen und deren einhergehenden Kosten nach einer möglichen Maschinen- oder Anlagenbetriebsdauer von über 20 Jahren im Vorhinein nur schwer definiert bzw. prognostiziert werden. Dementsprechend können auch die Kosten der Desinvestitionsphasenkostenelemente nur direkt geschätzt und mit pauschalen Angaben der alternativen Maschinen- oder Anlagenanbieter bzw. des Unternehmens Constantia Teich versehen werden.

# <span id="page-87-0"></span>**5.2.4 Berechnungsvorschriften für die monetär nicht unmittelbar quantifizierbaren Faktoren**

Für die Verknüpfung der monetär nicht unmittelbar quantifizierbaren Faktoren mit dem unternehmensspezifischen LCC Modell kann ein gewichteter Faktorwert  $(F<sub>G</sub>)$  errechnet werden, welcher die Höhe der ermittelten Lebenszykluskosten pauschal um den gewichteten Faktorwert erhöht. Für dessen Berechnung müssen die unternehmensrelevanten Zusatzaspekte gewichtet und anschließend auf einer Skala von 0 (Schlechteste Bewertung) bis 10 (Beste Bewertung) für den alternativen Maschinen- oder Anlagenhersteller bewertet werden. Daraus kann ein Vergleichswert ermittelt werden, der sich durch die Multiplikation der Gewichtung mit der Bewertung der jeweiligen monetär nicht unmittelbar quantifizierbaren Faktoren berechnen lässt.<sup>147</sup>

[Tabelle 33](#page-88-0) verweist auf eine beispielhafte Gewichtung, Bewertung und Berechnung der Vergleichswerte für die unternehmensspezifischen Zusatzaspekte:

<sup>147</sup> Vgl. Bode M. et al. (2011), S. 72 f.

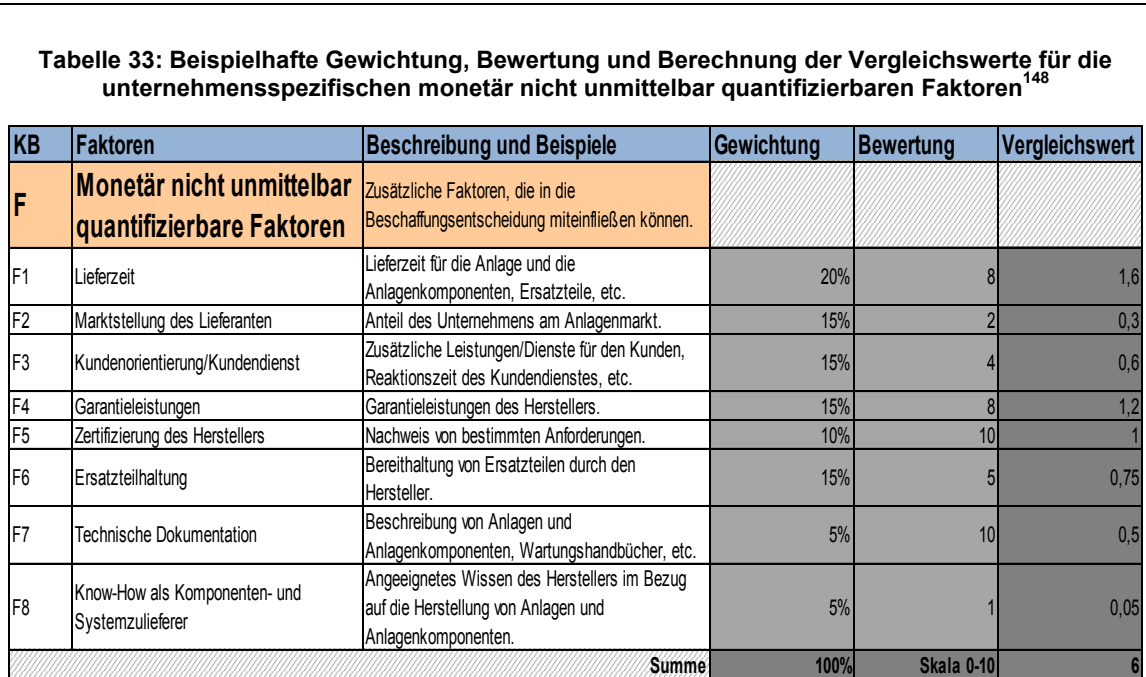

<span id="page-88-0"></span>**Tabelle 33: Beispielhafte Gewichtung, Bewertung und Berechnung der Vergleichswerte für die unternehmensspezifischen monetär nicht unmittelbar quantifizierbaren Faktoren<sup>148</sup>**

Aus der Summe der Vergleichswerte (Der maximal mögliche Vergleichswert beträgt 10 und ergibt sich nur dann, wenn ein Maschinen- oder Anlagenanbieter bei allen monetär nicht unmittelbar quantifizierbaren Faktoren die maximale Bewertungspunktzahl erreicht) kann anschließend ein ungewichteter Faktorwert ( $F_U$ ) berechnet werden, welcher mit Hilfe der nachfolgenden [Formel 28](#page-88-1) ermittelt werden kann:<sup>149</sup>

#### **Formel 28: Berechnungsformel für den ungewichteten Faktorwert<sup>150</sup>**

<span id="page-88-1"></span>
$$
F_U = \left(\frac{100 - \sum \text{Vergleichswert}^* \cdot 10}{100}\right) + 1
$$

<span id="page-88-2"></span>Ein Berechnungsbeispiel für den ungewichteten Faktorwert für die in [Tabelle 33](#page-88-0) durchgeführte beispielhafte Gewichtung, Bewertung und Berechnung der Vergleichswerte für die unternehmensspezifischen Faktoren wird in der nachfolgenden [Formel 29](#page-88-2) dargestellt:

#### **Formel 29: Berechnungsbeispiel für den ungewichteten Faktorwert**

$$
F_U = \left(\frac{100 - (6 * 10)}{100}\right) + 1 = 1,4
$$

<span id="page-88-3"></span>Anschließend kann der Industriepartner festlegen, wie stark die monetär nicht unmittelbar quantifizierbaren Faktoren die ermittelten Lebenszykluskosten von Maschinen und Anlagen beeinflussen können. Hierfür kann ein gewichteter Faktorwert ermittelt werden, der sich mit Hilfe eines Gewichtungsfaktors (G in %) und des ungewichteten Faktorwertes wie folgt berechnen lässt:<sup>151</sup>

### **Formel 30: Berechnungsformel für den gewichteten Faktorwert<sup>152</sup>**

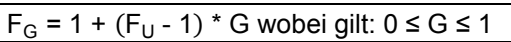

<sup>&</sup>lt;sup>148</sup> Selbst erstellte Tabelle unter Verwendung von Daten aus Bode M. et al. (2011), S. 72

<sup>149</sup> Vgl. Bode M. et al. (2011), S. 73

<sup>150</sup> Formel leicht modifiziert übernommen aus Vgl. Bode M. et al. (2011), S. 73

<sup>151</sup> Vgl. Bode M. et al. (2011), S. 73

<sup>&</sup>lt;sup>152</sup> Leicht modifizierte Formel entnommen aus Bode M. et al. (2011), S. 73

GEIßDÖRFER empfiehlt, den Gewichtungsfaktor mit maximal 10 % zu definieren, um eine zu starke Verzerrung der Lebenszykluskostenkalkulation zu vermeiden. Ein Berechnungsbeispiel für den gewichteten Faktorwert für den in [Formel 29](#page-88-2) berechneten ungewichteten Faktorwert und einem Gewichtungsfaktor von 10 % wird in der nachfolgenden [Formel 30](#page-88-3) abgebildet:<sup>153</sup>

#### **Formel 31: Berechnungsbeispiel für den gewichteten Faktorwert**

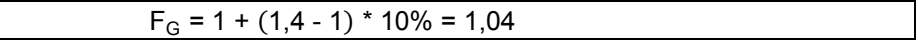

Die Integration der monetär nicht unmittelbar quantifizierbaren Faktoren in das unternehmensspezifische LCC Berechnungsmodell kann schlussendlich durch die Multiplikation des in [Formel 30](#page-88-3) angeführten gewichteten Faktorwertes mit den zuvor ermittelten Lebenszykluskosten erfolgen und kann mit Hilfe der nachstehenden [Formel 32](#page-89-0) durchgeführt werden:<sup>154</sup>

#### <span id="page-89-0"></span>**Formel 32: Berechnungsformel für die Integration der monetär nicht unmittelbar quantifizierbaren Faktoren <sup>155</sup>**

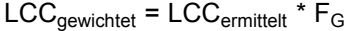

# **5.3 Programmierung des Modells mit MS-Excel**

Für die konkrete Berechnung der Lebenszykluskosten von Investitionsalternativen wurden die notwendigen Projekt- und Maschinendaten, sowie die aus Punkt [5.2](#page-70-0) resultierenden detaillierten Berechnungsvorschriften für die unternehmensspezifischen Kostenblöcke, Kostenelemente und monetär nicht unmittelbar quantifizierbaren Faktoren (siehe Punkt [5.2.1](#page-71-0) bis [5.2.4\)](#page-87-0) in MS-Excel implementiert, wobei die jeweiligen Eingabe- bzw. Berechnungszellen farblich markiert dargestellt werden. Jene Kostenpositionen, für die bestimmte Angaben des Maschinen- oder Anlagenanbieters bzw. des Industriepartners erforderlich sind, werden hellgrau gekennzeichnet und jene Zellen, die keine Eingabe oder Berechnung ermöglichen, werden dünn diagonal gestreift dargestellt. Des Weiteren wurden die Berechnungsfelder, die für die Umsetzung der zuvor definierten allgemeinen Berechnungsmethodik bzw. für die detaillierte Berechnung der Kostenblöcke, Kostenelemente und Zusatzaspekte erforderlich sind, dunkelgrau markiert. In diesem Zusammenhang wurden folgende MS-Excel-Blätter (in deutscher und englischer Ausführung) erstellt:

In das erste MS-Excel Blatt "Deckblatt" kann der Industriepartner die grundlegenden Projekt-, Maschinen- oder Anlagendaten sowie die Kontaktdaten der alternativen Maschinen- oder Anlagenhersteller eintragen. [Tabelle 34](#page-90-0) stellt das MS-Excel Blatt "Deckblatt" für das Projekt "10 Farben Tiefdruckanlage" beispielhaft dar:

<sup>153</sup> Vgl. Bode M. et al. (2011), S. 73

<sup>154</sup> Vgl. Bode M. et al. (2011), S. 73

<sup>&</sup>lt;sup>155</sup> Leicht modifizierte Formel entnommen aus Bode M. et al. (2011), S. 73

<span id="page-90-0"></span>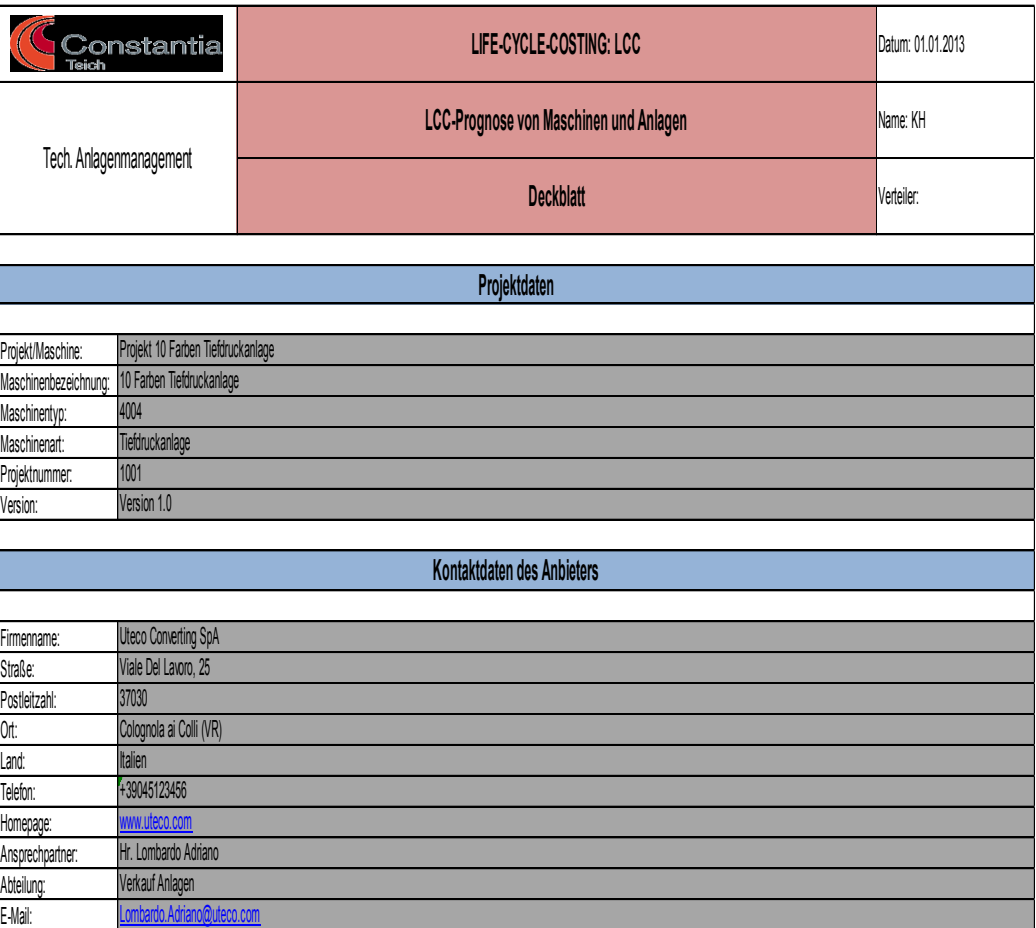

# **Tabelle 34: Beispielhafte Darstellung des MS-Excel Tabellenblattes "Deckblatt"<sup>156</sup>**

• Mit Hilfe des zweiten MS-Excel Blattes "Hauptbaugruppen" kann das Unternehmen Constantia Teich in Zusammenarbeit mit den alternativen Maschinen- oder Anlagenanbietern die wichtigsten Hauptbaugruppen definieren, deren Instandhaltungsdaten des Weiteren für die detaillierte Berechnung der Instandhaltungskosten-elemente der Betriebsphase dienen. [Tabelle 35](#page-91-0) stellt das MS-Excel Blatt "Hauptbaugruppen" für die Baugruppen/Bauteile "Druckwerk" und "Trockenkammer" exemplarisch dar:

<sup>&</sup>lt;sup>156</sup> Selbst erstellte Tabelle unter Verwendung von Daten aus VDMA Handbuch Excel-Berechnungswerkzeug (2011), S. 14

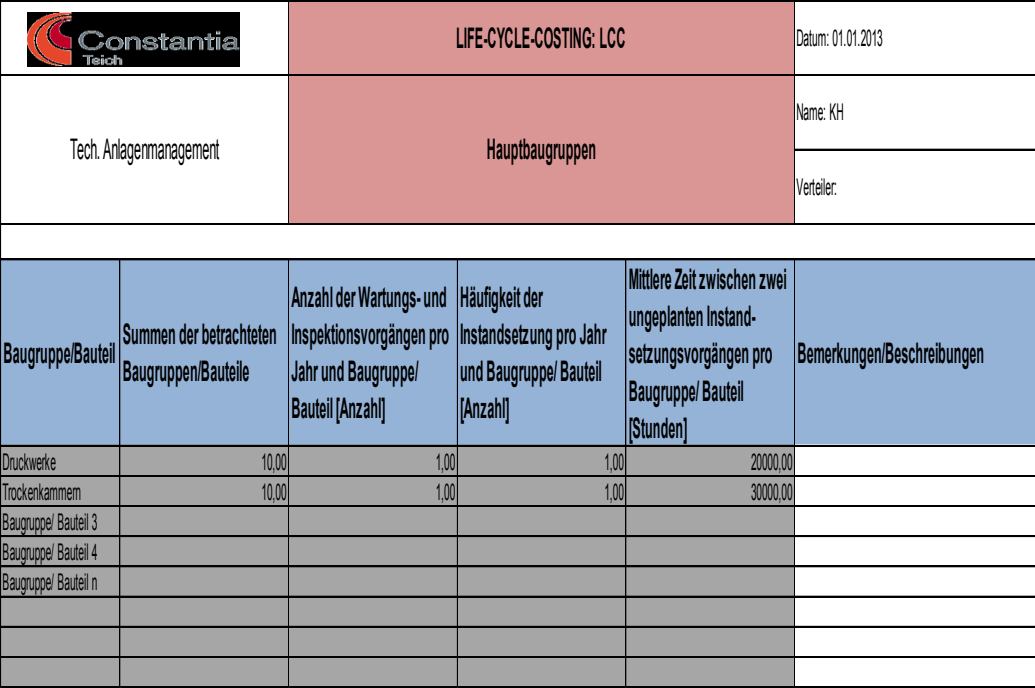

<span id="page-91-0"></span>**Tabelle 35: Beispielhafte Darstellung des MS-Excel Tabellenblattes "Hauptbaugruppen"<sup>157</sup>**

- In das dritte MS-Excel Blattes "Haupteinflussgrößen" können die notwendigen Projekt- und Maschinendaten für die Kalkulation der Betriebskostenelemente (Vgl. [Tabelle 17\)](#page-72-0) durch das Unternehmen Constantia Teich bzw. durch den alternativen Maschinen- oder Anlagenanbieter eingetragen werden.
- Das vierte MS-Excel Blatt "Kennzahlen" berechnet jene Kennzahlen (z.B. "K2" -Benötigte Gesamtarbeitsstunden für die Produktion der notwendigen Gesamtproduktionsmenge), die für die detaillierte Kalkulation der Kostenelemente der Betriebsphase verwendet werden. [Tabelle 36](#page-92-0) stellt das MS-Excel-Berechnungsblatt "Kennzahlen" beispielhaft dar:

<sup>157</sup> Selbst erstellte Tabelle unter Verwendung von Daten aus VDMA Handbuch Excel-Berechnungswerkzeug (2011), S. 15

<span id="page-92-0"></span>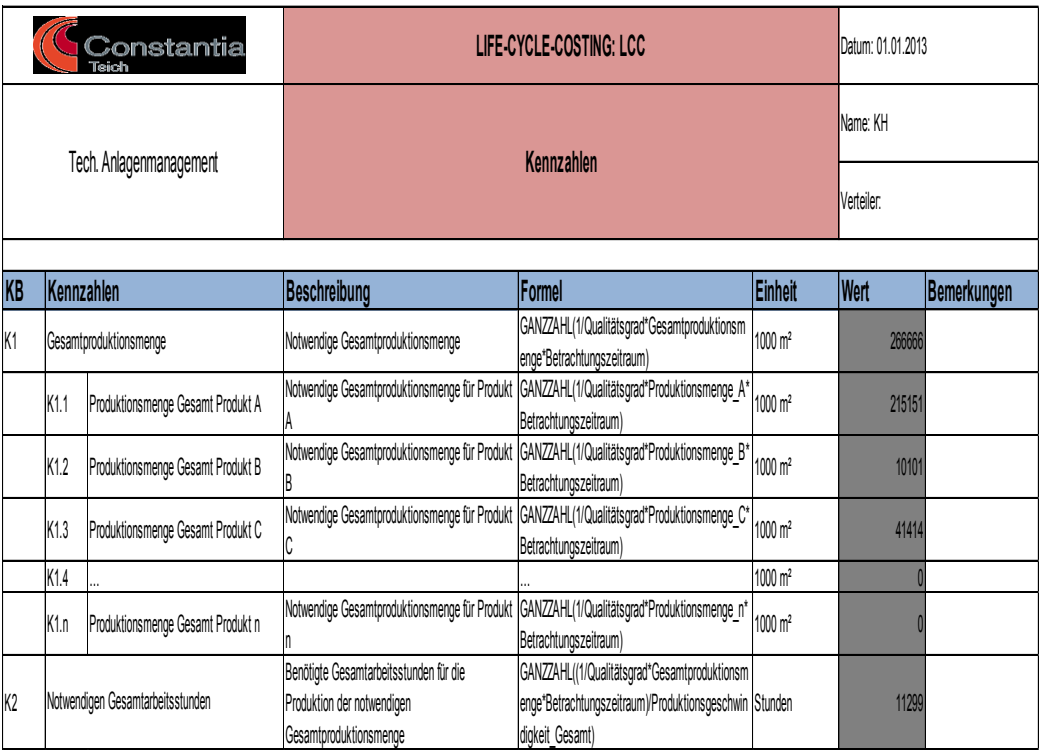

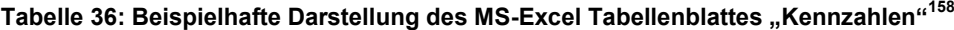

- Die MS-Excel Blätter 5 bis 7 mit den Bezeichnungen "Investitionsphase", "Betriebsphase" und "Desinvestitionsphase" dienen der Quantifizierung und Berechnung der Kostenblöcke und Kostenelemente für die Investitions-, Betriebs- und Desinvestitionsphase, wobei grundsätzlich wiederum die in Punkt [4.3](#page-49-0) bzw. [5.1.1](#page-59-0) verwendeten Darstellungsgrundsätze für das generische LCC Idealmodell bzw. das unternehmensspezifische LCC Modell verwendet werden. Zusätzlich wurden vier Spalten implementiert, deren Zellen folgende Funktionen bzw. Aufgaben bewerkstelligen:
	- o Spalte 4 ("Formel") verweist auf die verwendeten Berechnungsformeln für die Berechnung der unternehmensspezifischen Kostenblöcke und Kostenelemente.
	- o Spalte 5 ("Teich GmbH") und Spalte 6 ("Anbieter") liefert das Ergebnis der Berechnung in € bzw. ermöglichen dem Unternehmen Constantia Teich oder dem alternativen Maschinen- oder Anlagenhersteller die direkte Eingabe der Kosten für den jeweiligen Kostenblock oder für das jeweilige Kostenelement.
	- o In die Spalte 7 ("Bemerkungen") können allfällige Anmerkungen durch den Industriepartner bzw. dem Maschinen- oder Anlagenanbieter eingetragen werden.

Die aus Punkt [5.2](#page-70-0) hervorgehenden detaillierten Berechnungsvorschriften bzw. Berechnungsmöglichkeiten für die Kostenelemente der Betriebsphase (Vgl. Punkt [5.2.2\)](#page-71-1) werden jeweils unter den betrachteten Kostenelementen gruppiert dargestellt. Ein MS-Excel-Programmabschnitt, welcher die Darstellungs- bzw. Berechnungs-

<sup>158</sup> Selbst erstellte Abbildung

methodik für die Kostenblöcke und Kostenelemente der Betriebsphase beispielhaft darlegt, wird in der folgenden [Abbildung 12](#page-93-0) dargestellt:

|   |                 | Constantia                                                                                                    |                         |                                   |                         |                                                                                 |                                                                                     | Datum: 01.01.2013             |                                                                                                    |                     |           |             |
|---|-----------------|----------------------------------------------------------------------------------------------------|-------------------------|-----------------------------------|-------------------------|---------------------------------------------------------------------------------|-------------------------------------------------------------------------------------|-------------------------------|----------------------------------------------------------------------------------------------------|---------------------|-----------|-------------|
|   | L               |                                                                                                    |                         |                                   |                         |                                                                                 |                                                                                     |                               | Betriebsphase                                                                                                    | Name: KH            |           |             |
|   | 3               | Tech. Anlagenmanagement                                                                                                    |                         |                                   |                         |                                                                                 |                                                                                     |                               |                                                                                                    |                     |           |             |
|   |                 |                                                                                                    |                         |                                   |                         |                                                                                 |                                                                                     |                               |                                                                                                    |                     |           |             |
|   | $\overline{5}$  | KB                                                                                                    | <b>LCC Kosten</b>       |                                   |                         |                                                                                 | Beschreibung und Beispiele                                                          |                               | Formel                                                                                                    | Teich GmbH Anbieter |           | Bemerkungen |
|   | $6\overline{6}$ | Kosten der Betriebsphase<br>В                                                                                                    |                         | Gesamte Kosten der Betriebsphase. |                         |                                                                                 | B = B1 + B2 + B3 oder Pauschale für den<br>Betrachtungszeitraum (P1)                | 9.842.728,26€                 | 33.019,60 €                                                                                                    |                     |           |             |
|   |                 | B <sub>1</sub>                                                                                                    |                         |                                   |                         | Betriebs- und Nutzungskosten Kosten für den Betrieb und die Nutzung der Anlage. |                                                                                     |                               | B1 = B1.1 + B1.2 + B1.3 + B1.4 + B1.5 + B1.6 +<br>IB1.7 + B1.8 + B1.9 oder Pauschale für den<br>Betrachtungszeitraum (P1) | 9378979.38          | 1.500,00€ |             |
| Ŀ | $\,$            | B1.1                                                                                                    | Flächen- und Raumkosten |                                   |                         | Kosten für die benötigte Fläche bzw. den Raum.                                  |                                                                                     |                               | B1.1 = B1.1.1 + B1.1.2 oder Pauschale für den<br>Betrachtungszeitraum (P1)                                                | 120.000,00 €        |           |             |
|   | $\mathsf{g}$    | Flächenkosten<br><b>B1.1.1</b><br>Benötigte<br>Name der<br>Fläche<br>satz FK1.1.1n<br>Flache<br>FB1.1.1n [m <sup>g</sup> ]<br>[Um] |                         | Kosten für die benötigte Fläche.  |                         |                                                                                 | $B1.1.1 = \Sigma$ (((FB1.1.1n * FK1.1.1n) + Pauschale pro<br>Jahr und Fläche) * P1) | 30.000.00€                    |                                                                                                    |                     |           |             |
|   | 10              |                                                                                                    |                         |                                   | Flächenkosten-Summe pro | Jahr und<br>Flache [6]                                                          | Pauschale pro<br>Jahr und<br>Fläche [6]                                             | Gesamtsumme<br>pro Fläche [E] | Berechnungsgrundlagen                                                                                                    |                     |           |             |
|   | 11              | 10,00€<br>Fläche 1<br>100                                                                                                    |                         | 1.000,00 €                        |                         | 10.000,00 €                                                                     |                                                                                     |                               |                                                                                                    |                     |           |             |
|   | 12              | Fläche 2                                                                                                    |                         |                                   |                         |                                                                                 | 2.000,00€                                                                           | 20.000,00 €                   |                                                                                                    |                     |           |             |
|   | 13              | Fläche 3                                                                                                    |                         |                                   |                         |                                                                                 | Betrachtungszeitraum (P1) [Jahre].                                                  |                               |                                                                                                    |                     |           |             |
|   | 14              | Fläche 4                                                                                                    |                         |                                   |                         |                                                                                 |                                                                                     |                               |                                                                                                    |                     |           |             |
|   | 15<br>16        | Fläche n                                                                                                    |                         | Gesamtsumme                       |                         | 30.000,00€                                                                      |                                                                                     |                               |                                                                                                    |                     |           |             |

<span id="page-93-0"></span>**Abbildung 12: Beispielhafte Darstellung des MS-Excel-Programmabschnittes der Betriebsphase<sup>159</sup>**

- Das MS-Excel Blatt 8 "Faktoren" implementiert die in Punkt [5.2.4](#page-87-0) festgelegten Berechnungsvorschriften für die monetär nicht unmittelbar quantifizierbaren Faktoren.
- Das MS-Excel Blatt 9 "Ergebnis" fasst die Ergebnisse der Lebenszykluskostenkalkulation für die Kostenblöcke und Kostenelemente der drei Lebenszykluskostenphasen zusammen und ermöglicht die Verknüpfung des im MS-Excel Blatt 8 ermittelten gewichteten Faktorwertes mit den zuvor ermittelten Lebenszykluskosten. [Abbildung 13](#page-94-0) stellt das MS-Excel Blatt 9 exemplarisch dar:

<sup>159</sup> Selbst erstellte Abbildung

|                         |                |                         | Constantia<br>Teich                       |                     |                   | LIFE-CYCLE-COSTING: LCC |  | Datum: 01.01.2013 |
|-------------------------|----------------|-------------------------|-------------------------------------------|---------------------|-------------------|-------------------------|--|-------------------|
|                         | $\sqrt{2}$     | Tech. Anlagenmanagement |                                           |                     | Name: KH          |                         |  |                   |
|                         |                |                         |                                           | Ergebnis            |                   |                         |  | Verteiler:        |
|                         |                |                         |                                           |                     |                   |                         |  |                   |
|                         |                |                         | Lebenszykluskosten Gesamt                 |                     |                   | 19.641.747,86€          |  |                   |
|                         |                |                         | Lebenszykluskosten Gesamt gewichtet       | Faktor: 1.04        |                   | 20.427.417,78€          |  |                   |
|                         |                |                         |                                           |                     |                   |                         |  |                   |
|                         |                | 8 KB                    | <b>LCC</b> Kosten                         | Teich GmbH Anbieter |                   | Gesamt                  |  |                   |
| $\overline{\mathbf{H}}$ | $\overline{9}$ |                         | Kosten der Investitionsphase              | 10.138.000,00 €     | $39,000,00 \in$   | 10.177.000,00 €         |  |                   |
| $\overline{\mathbf{H}}$ | 34             | B                       | Kosten der Betriebsphase                  | 9.842,728,26 $6$    | 33,019,60 €       | 9.875.747,86€           |  |                   |
| $\overline{+}$          | 84             | D                       | Kosten der<br><b>Desinvestitionsphase</b> | 468.000,00€         | $57.000,00 \in$ . | 411.000,00€             |  |                   |

<span id="page-94-0"></span>**Abbildung 13: Exemplarische Darstellung des MS-Excel Blattes "Ergebnis"<sup>160</sup>**

<sup>160</sup> Selbst erstellte Abbildung

# **6 Conclusio**

Für die Berechnung der Lebenszykluskosten von Maschinen oder Anlagen stehen den Unternehmen bereits vordefinierte Berechnungsmodelle und Anwendungsleitfäden zur Verfügung, die jedoch unterschiedliche Kostenkategorien, Kostentreiber und monetär nicht unmittelbar quantifizierbare Faktoren berücksichtigen. Durch die Zusammenführung bzw. Vereinheitlichung der Modellinhalte der anlagenrelevanten LCC Modelle und Anwendungsleitfäden der Praxis wurde ein generisches LCC Idealmodell erstellt, welches alle anlagenrelevanten Lebenszykluskostenelemente strukturiert abbildet. Dieses Lebenszykluskostenstrukturmodell kann den Unternehmen als Ausgangspunkt für die ganzheitliche Betrachtung der Kosten von alternativ angebotenen Maschinen oder Anlagen über deren Lebenszyklus dienen.

Der für den Industriepartner durchgeführte Prozess der individuellen Anpassung des erstellten LCC Idealmodells kann als Leitfaden für die Erstellung eines unternehmensspezifischen LCC Modells für alle Produktionsbetriebe dienen, welches als Entscheidungshilfe für den Einkauf von Maschinen oder Anlagen eingesetzt werden kann.

Die in Kapitel 5 durchgeführte Identifikation der unternehmensspezifischen Lebenszykluskostenelemente, die Festlegung der Berechnungsmethodik und der detaillierten Berechnungsvorschriften für die Kostenblöcke, Kostenelemente und nicht unmittelbar quantifizierbaren Faktoren zeigte auf, dass die individuelle Anpassung des generischen LCC Idealmodells zwar einen hohen Aufwand verursacht, der daraus resultierende Nutzen kann jedoch zu einer Verbesserung und Optimierung des Prozesses bei der Maschinen- oder Anlagenauswahl im Unternehmen Constantia Teich führen.

Voraussetzung für die Durchführung einer LCC Prognose ist allerdings die Bereitschaft der alternativen Maschinen- oder Anlagenanbieter, die erforderlichen Eingabedaten für die Lebenszykluskostenberechnung zur Verfügung zu stellen. Die unternehmerische Praxis zeigt jedoch, dass sich die Maschinen- oder Anlagenhersteller noch zu wenig mit dem Thema LCC auseinandersetzen und keine detaillierten Daten (insbesondere der Instandhaltungsdaten) zur Verfügung stellen können bzw. wollen.

Dieser Gegebenheit ist zukünftig entgegenzuwirken, indem die Maschinen- oder Anlagenhersteller dazu forciert werden, die erforderlichen Eingabedaten für die LCC Prognose bereitzustellen. Dadurch kann eine Win-Win Situation geschaffen werden, von der die Betreiber als auch die Maschinen- und Anlagenhersteller gleichermaßen profitieren. Durch die Bereitschaft bzw. die Fähigkeit der Maschinen- oder Anlagenhersteller, die erforderlichen Daten bereitzustellen, vermitteln sie den Betreibern zusätzliche Kernkompetenzen und können sich gegenüber den Wettbewerbern, die diese Daten nicht bereitstellen können bzw. wollen, differenzieren. Detaillierte Informationen bezüglich der auftretenden Kosten in der Investitions-, Betriebs- und Desinvestitionsphase der Maschinen oder Anlagen führen wiederum zu aussagekräftigen Prognoseergebnissen mit einer hohen Genauigkeit und ermöglichen dadurch den Betreibern Rückschlüsse auf einen wertorientierten Einsatz des zur Verfügung stehenden Kapitals zu ziehen.

# **Literaturverzeichnis**

Albrecht V. et al. (2009): M-TCO – Daimler AG. In: Schweiger S. (Hrsg.): Lebenszykluskosten optimieren. 1. Aufl., Wiesbaden: Gabler Verlag. ISBN 3834909890, 9783834909893

Barringer, P. H. (2003): A life cycle cost summary. Paper presented by the Maintenance engineering Society of Australia at the International Conference of Maintenance Societies. 20-23 May, Perth.

Biedermann H. (2008): Anlagenmanagement. 2. Aufl., Köln: TÜV Media. ISBN 3824910802, 9783824910809

Bode M. et al. (2011): Rechenbuch der Lebenszykluskosten. Frankfurt am Main: VDMA Verlag. ISBN 3816306179, 9783816306177

Böhme K. (2007): Die Lebenszykluskostenrechnung in Abgrenzung zum Target Costing und zur Plankostenrechnung. München: Grin Verlag. ISBN 3638850390, 9783638850391

Bünting F. (2009): Lebenszykluskostenbetrachtungen bei Investitionsgütern. In: Schweiger S. (Hrsg): Lebenszykluskosten optimieren. 1. Aufl., Wiesbaden: Gabler Verlag. ISBN 3834909890, 9783834909893

Coenenberg A. (2003): Kostenrechnung und Kostenanalyse. 5. Aufl., Stuttgart: Schäffer-Poeschel Verlag. ISBN 3791021877, 9783791021874

Corbat P. (2012): Betriebswirtschaft für die Projektleitung. 1. Aufl., Norderstedt: BoD – Books on Demand Verlag. ISBN 3848230798, 9783848230792

Constantia Teich (s.a.): Investproject (Unveröffentlichtes Dokument/internes Dokument). Weinburg

DIN 31051 (2003): Grundlagen der Instandhaltung. Berlin: Beuth Verlag

DIN Norm 60300-3-3 (2005): Zuverlässigkeitsmanagement – Teil 3-3: Anwendungsleitfaden Lebenszykluskosten (IEC 60300-3-3:2004). Berlin: Beuth Verlag

Eberhard A. et al. (2009): Bedeutung und Anwendung von Lebenszyklusanalysen bei Werkzeugmaschinen. In: Schweiger S. (Hrsg.): Lebenszykluskosten optimieren. 1. Aufl., Wiesbaden: Gabler Verlag. ISBN 3834909890, 9783834909893

Eisele W. (1990): Technik des betrieblichen Rechnungswesens: Buchführung, Kostenrechnung, Sonderbilanzen. 4. Aufl., München: Vahlen Verlag. ISBN 3800614510, 978- 3800614516

Fandel G. et al. (2004): Kostenrechnung. 2.Aufl., Berlin: Springer Verlag. ISBN 3540208410, 9783540208419

Geißdörfer K. (2009): Total Cost of Ownership (TCO) und Life Cycle Costing (LCC): Einsatz und Modelle: Ein Vergleich zwischen Deutschland und USA. 1. Aufl., Münster: LIT-Verlag. [ISBN 3825818632,](http://de.wikipedia.org/wiki/Spezial:ISBN-Suche/3825818632) 9783825818630

Geißdörfer K. et al. (2009): Standardisierungspotenziale lebenszyklusbasierter Modelle des strategischen Kostenmanagements. In: ZfB, Vol. 79, Nr.6, S.693-716

Gonschorrek U. (2007): Ganzheitliches Management: Planungs- und Entscheidungsprozesse. Berlin: BWV Verlag. ISBN 3830511817, 9783830511816

Gram M. und Schröder W. (2012): Evaluating the Life Cycle Costs of Plant Assets. In: Strategic Management 2012, S. 14-23. ISBN 9788680987965

Grap R. (1998): Produktion und Beschaffung: Eine praxisorientierte Einführung. München: Vahlen Verlag. ISBN 3800623218, 9783800623211

Haberstock L. (2002): Kostenrechnung I, Einführung mit Fragen, einer Fallstudie und Lösungen. 11. Aufl.. Berlin: Schmidt Erich Verlag. ISBN 3503060979, 9783503060979

Höhne C. (2009): Life Cycle Costing – Systematisierung bestehender Studien: In: Günther E. (Hrsg.): Dresdner Beiträge zur Lehre der betrieblichen Umweltökonomie. Nr. 37/2009

Jung H. (2006): Allgemeine Betriebswirtschaftslehre. 10. Aufl., München: Oldenbourg Verlag. ISBN 3486580493, 9783486580495

Kaufmann, H. (2002): Mehrdimensionale Optimierung der Lifecycle Costs von komplexen (Industrie-) Anlagen und Systemen unter Beachtung von Wissensmanagement-Ansätzen. Dissertation, Universität GH Essen

Kemmetmüller W. und Bogensberger S. (2004): Handbuch der Kostenrechnung. 8. Aufl., Wien: Facultas Verlags- und Buchhandels AG. ISBN 3854284632, 9783854284635

Köllner T. et al. (2009): Betrachtungen zu Life-Cycle-Costing bei Werkzeugmaschinen aus der Sicht eines Automobilzulieferers. In: Schweiger S. (Hrsg.): Lebenszykluskosten optimieren. 1. Aufl., Wiesbaden: Gabler Verlag. ISBN 3834909890, 9783834909893

Krieger R. (1995): Betriebsindividuelle Gestaltung der Kostenrechnung: Ein Beitrag zur Weiterentwicklung der situativen Kostenrechnungstheorie unter besonderer Berücksichtigung der Industriebetriebe. In: Abhandlungen aus dem Industrieseminar der Universität Mannheim, Ausgabe 46. Berlin: Duncker & Humblot Verlag. ISBN 3428085752, 9783428085750

Kruschwitz L. (2011): Investitionsrechnung. 13. Aufl., München: Oldenburg Wissenschaftsverlag GmbH. ISBN 3486705318, 9783486705317

Lechner K. et al. (1996): Einführung in die Allgemeine Betriebswirtschaftslehre. 16. Aufl., Wien: Linde Verlag. ISBN 3851225554, 9783851225556

Männel W. (1988): Integrierte Anlagenwirtschaft. In: Männel W. (Hrsg): Integrierte Anlagenwirtschaft. Köln: TÜV Rheinland Verlag. ISBN 3885854678, 9783885854678

Moews D. (2002): Kosten- und Leistungsrechnung. 7. Aufl., München: Oldenbourg Verlag. ISBN 3486259539, 9783486259537

Nebl T. und Prüß H. (2006): Anlagenwirtschaft. München: Oldenburg Wissenschaftsverlag GmbH. ISBN 3486579614, 9783486579611

Office of Government Commerce (OGC) (2007): ITIL – The Official Introduction to the ITIL Service Lifecycle. London: Stationary Office. ISBN 9780113310616

Pfeiffer, W. und Bischof P. (1975): Überleben durch Produktplanung auf Basis von Produktlebenszyklen. In: Zeitschrift für Unternehmensentwicklung und Industrial Engineering, 24. Jahrgang 1975, S. 343-348

Pfeiffer, W. und Bischof P. (1981): Produktlebenszyklen – Instrument jeder strategischen Produktplanung. In: Steinmann H. (Hrsg.) Planung und Kontrolle: Probleme der strategischen Unternehmensführung, 1. Aufl., München: Vahlen Verlag, S. 133-166. ISBN: 3800608138, 9783800608133

Plinke W. (1997): Industrielle Kostenrechnung. 4., erweiterte Aufl., Berlin: Springer Verlag. ISBN 354061522X

Prüß H. (2003): Ökonomische Relevanz der komplexen Anlagenwirtschaft. Dissertation, Universität Rostock

Riezler S. (1996): Lebenszyklusrechnung: Instrument des Controlling strategischer Projekte. 1. Aufl., Wiesbaden: Gabler Verlag. ISBN 3409122702, 9783409122702

SAE M-110.2 (1999): Reliability and Maintainability. Guideline for Manufacturing Machinery and Equipment. Warrendale, PA: Society of Automotive Engineers (SAE). ISBN 076800473X, 9780768004731

Schröder M. (2006): Auswahl und Strukturierung relevanter Lebenszykluskosten von Maschinen und Anlagen als Grundlage einheitlicher Angebotsprozesse. Diplomarbeit, Universität Karlsruhe

Schweiger S. (2009): Nachhaltige Wettbewerbsvorteile für Anbieter und Nutzer von Maschinen/Anlagen durch Lebenszykluskostenoptimierung schaffen. In: Schweiger S. (Hrsg.): Lebenszykluskosten optimieren. 1. Aufl., Wiesbaden: Gabler Verlag. ISBN 3834909890, 9783834909893

Staehelin E. et al. (1998): Investitionsrechnung. 9. Aufl., Zürich Rüegger Verlag. ISBN 3725305986, 9783725305988

Steger J. (2010): Kosten- und Leistungsrechnung: Einführung in das betriebliche Rechnungswesen. Grundlagen der Vollkosten-, Teilkosten-, Plankosten und Prozesskostenrechnung. 5. Aufl., München: Oldenbourg Verlag. ISBN 3486596721, 9783486596724

Ulrich F. (1977): Die Grundlagen einer betriebswirtschaftlichen Kosten- und Leistungslehre. In: Betriebswirtschaftliche Schriften, Ausgabe 87. Berlin: Duncker & Humblot Verlag. ISBN 3428037979, 9783428037971

VDI Richtlinie 2884 (2005): Beschaffung, Betrieb und Instandhaltung von Produktionsmittel unter Anwendung von Life Cycle Costing (LCC). Berlin: Beuth Verlag

VDMA Einheitsblatt 34160 (2006): Prognosemodell für die Lebenszykluskosten von Maschinen und Anlagen. Berlin: Beuth Verlag

VDMA Handbuch Excel-Berechnungswerkzeug (2011): Handbuch für das Excel-Berechnungs-Werkzeug zur Berechnung von Lebenszykluskosten in der Investitionsgüterindustrie. Version 8.0b

Vejzagic V. et al. (2012): Challenges of environmental accounting in tourism destination as a trend of sustainable development. In: Aras G. und Crowther D. (Hrsg.): Developments in Corporate Governance and Responsibility, Volume 3. Bingley: Emerald Group Publishing. ISBN: 1780527365, 9781780527369

Vollmuth H. J. und Pepels W. (2003): Kosten senken und Leistungen steigern durch marktorientiertes Kostenmanagement. Renningen: Expert Verlag. ISBN 3816921175, 9783816921172

Wöhe G. und Döring U. (1996): Einführung in die Allgemeine Betriebswirtschaftslehre. 19. Aufl., München: Vahlen Verlag. ISBN 3800620928, 9783800620920

Zehbold C. (1996): Lebenszykluskostenrechnung. Wiesbaden: Gabler Verlag. ISBN 3409121536, 9783409121538

# **Anhang I**

# **Tabelle 37: Strukturierung der Anschaffungsphase des Arbeitskreismodells<sup>161</sup>**

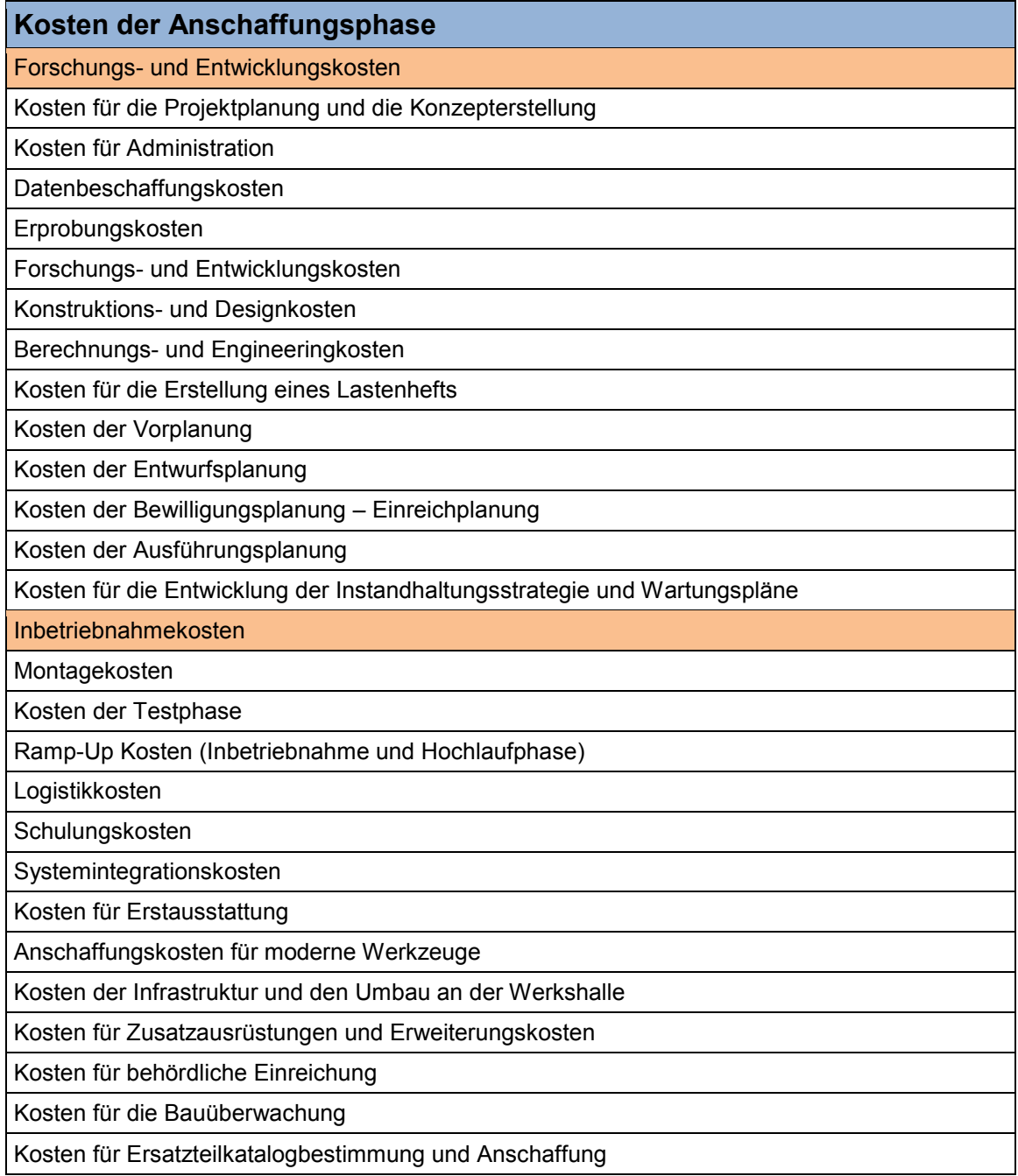

<sup>&</sup>lt;sup>161</sup> Tabelle leicht modifiziert übernommen aus Gram M. und Schröder W. (2012), S. 19

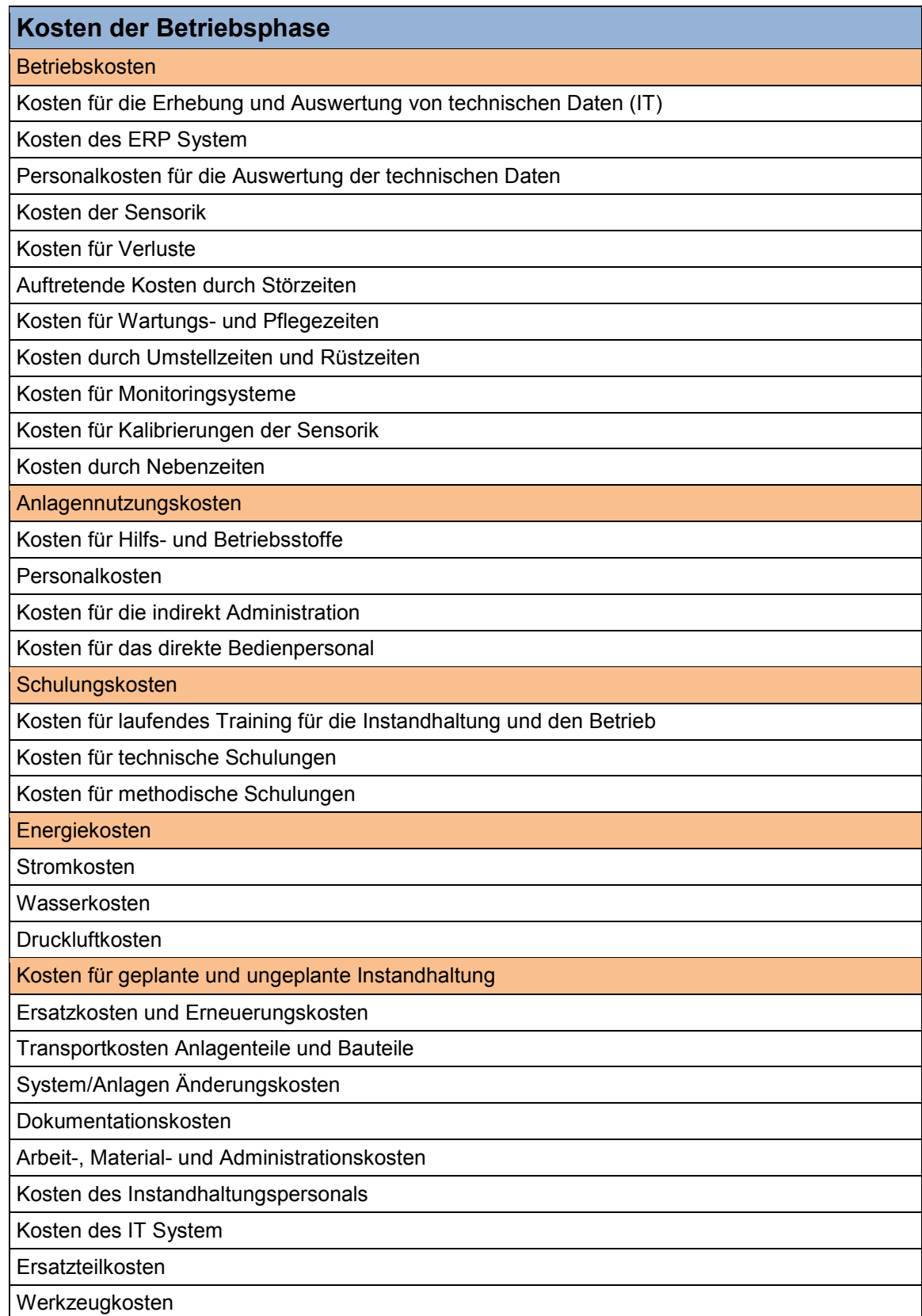

**Tabelle 38: Strukturierung der Betriebsphase des Arbeitskreismodells<sup>162</sup>**

<sup>&</sup>lt;sup>162</sup> Tabelle leicht modifiziert übernommen aus Gram M. und Schröder W. (2012), S. 20

# **Tabelle 39: Strukturierung der Entsorgungsphase des Arbeitskreismodells<sup>163</sup>**

# **Kosten der Entsorgungsphase**

## Entsorgungskosten

Kosten für gesetzliche Bestimmungen

Abbruch- und Verschrottungskosten

Sanierungskosten

 $\overline{a}$ 

Entsorgungskosten für Material und Medien

#### **Tabelle 40: Strukturierung der Beschaffungsphase des DIN EN 60300-3-3 Anwendungsleitfadens 164**

| Kosten der Beschaffung                                                                                             |
|----------------------------------------------------------------------------------------------------|
| Kosten der Konzept und Definitionsphase                                                                            |
| Kosten für Marktforschung                                                                                          |
| Kosten für das Projektmanagement                                                                                   |
| Kosten für das Produkt/Systemkonzept und für die Entwurfsanalyse                                                   |
| Kosten für die Erstellung einer Anforderungsspezifikation des Produktes (Pflichtenheft)                            |
| Kosten der Entwurfs- und Entwicklungsphase                                                                         |
| Kosten für das Projektmanagement                                                                                   |
| Kosten der Entwurfstechnik einschließlich Zuverlässigkeits-, Instandhaltbarkeits- und Umwelt-<br>schutztätigkeiten |
| Kosten der Entwurfsdokumentation                                                                                   |
| Kosten der Prototypenherstellung                                                                                   |
| Kosten der Software Entwicklung                                                                                    |
| Kosten für die Prüfung und Bewertung                                                                               |
| Kosten für die Herstellbarkeitstechnik und -planung                                                                |
| Kosten für die Lieferantenauswahl                                                                                  |
| Kosten für die Demonstration und Validation                                                                        |
| Kosten für das Qualitätsmanagement                                                                                 |
| Kosten der Risikoanalysen                                                                                          |
| Kosten für Umweltverträglichkeitsanalysen                                                                          |
| Kosten für die logistische Entwicklung                                                                             |
| Kosten der Herstellungs- und Einbauphase                                                                           |
| Kosten für die Industrietechnik und Unternehmensforschung                                                          |
| Kosten für die Anlagenkonstruktion                                                                                 |
| Kosten für die Herstellung von Werkzeugen und Prüfgeräten                                                          |
| Kosten für spezielle Hilfs- und Prüfgeräte                                                                         |
| Kosten für den Ersatzteilerstbedarf und Reparatur-Bausätze                                                         |
| Kosten für die Erstausbildung                                                                                      |

<sup>163</sup> Tabelle leicht modifiziert übernommen aus Gram M. und Schröder W. (2012), S. 20

<sup>&</sup>lt;sup>164</sup> Selbst erstellte Tabelle unter Verwendung von Daten aus DIN EN 60300-3-3 (2005), S. 23 ff.

## **Tabelle 40 (fortgesetzt)**

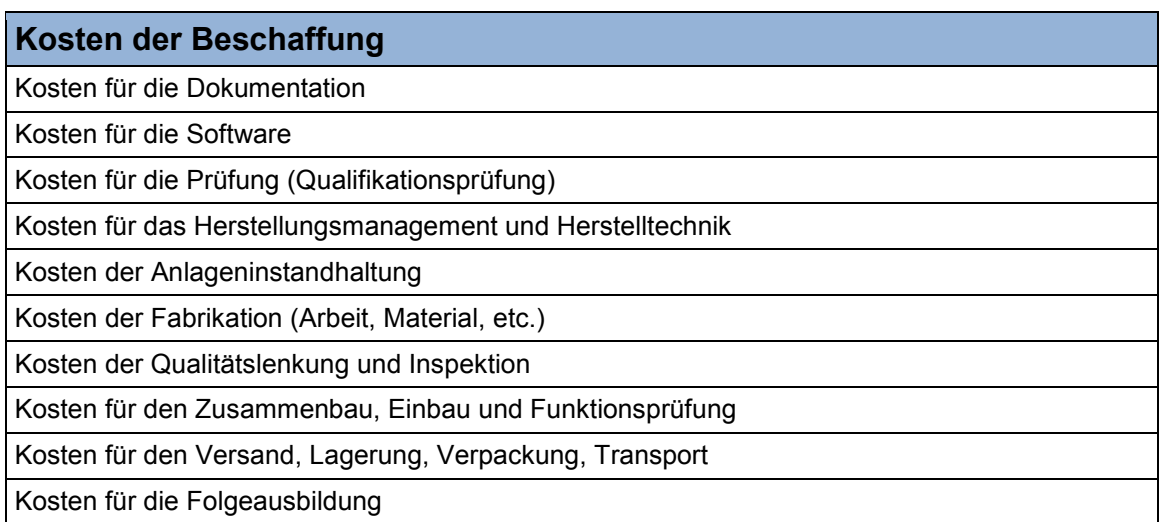

### **Tabelle 41: Strukturierung der Besitzphase des DIN EN 60300-3-3 Anwendungsleitfadens 165**

| Kosten für den Besitz                                       |
|-------------------------------------------------------------|
| Kosten für den Betrieb                                      |
| Kosten für die Erstausbildung der Belegschaft               |
| Kosten für die Dokumentation                                |
| Kosten für den Ersatzteilbedarf                             |
| Kosten der Ausstattung                                      |
| Kosten der Anlagen und spezielle Werkzeuge                  |
| Arbeitskosten                                               |
| Kosten für Verbrauchsteile                                  |
| Energiekosten                                               |
| Kosten für die Folgeausbildung und Aufrüsten/Modernisierung |
| Kosten für den Materialverbrauch                            |
| Kosten der vorbeugenden Instandhaltung                      |
| Kosten für die Beschaffung von Prüfgeräten und Werkzeugen   |
| Kosten für den Ersatzteilerstbedarf und die Verbrauchsteile |
| Kosten für die Erstausbildung der Belegschaft               |
| Kosten der Anfangsdokumentation sowie Anlagen               |
| Arbeitskosten                                               |
| Kosten für Ersatzteile                                      |
| Kosten für Verbrauchsteile                                  |
| Kosten für die Folgeausbildung                              |
| Kosten der Dokumentationspflege                             |
| Kosten für den Austausch von lebensdauerlimitierten Teilen  |
| Leasingkosten für das Datenkommunikationsnetz               |

<sup>&</sup>lt;sup>165</sup> Selbst erstellte Tabelle unter Verwendung von Daten aus DIN EN 60300-3-3 (2005), S. 24 ff.

#### **Tabelle 41 (fortgesetzt)**

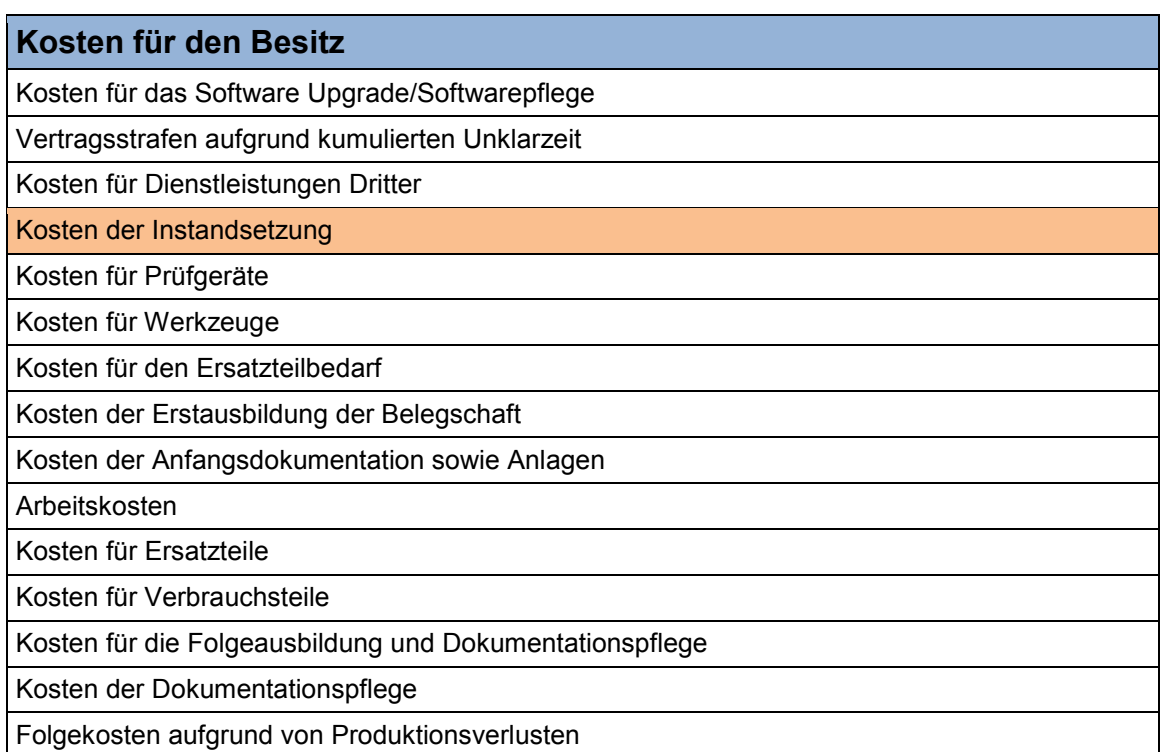

#### **Tabelle 42: Strukturierung der Entsorgungsphase des DIN EN 60300-3-3 Anwendungsleitfadens 166**

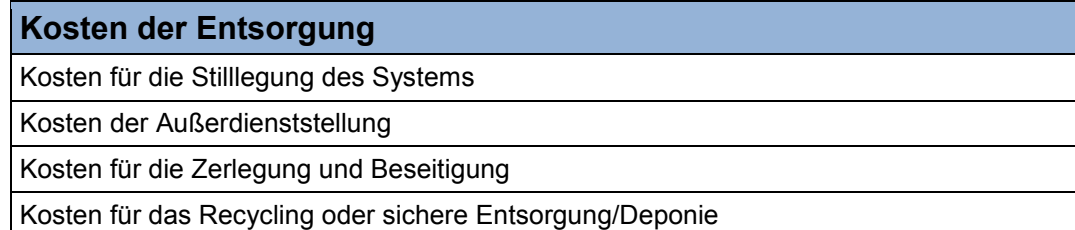

# **Tabelle 43: Strukturierung der Vorlaufphase des LCC Konzepts nach Riezler<sup>167</sup>**

# **Kosten der Vorlaufphase**

Kosten für Sachanlagen

Kosten für Grundstücke und Gebäude

Kosten für Maschinen und maschinelle Anlagen

Werkzeugkosten

 $\overline{a}$ 

Kosten für sonstige Betriebs- und Geschäftsausstattung

<sup>166</sup> Selbst erstellte Tabelle unter Verwendung von Daten aus DIN EN 60300-3-3 (2005), S. 25 und S. 53

<sup>167</sup> Selbst erstellte Tabelle unter Verwendung von Daten aus Riezler S. (1996), S. 194

#### **Tabelle 43 (fortgesetzt)**

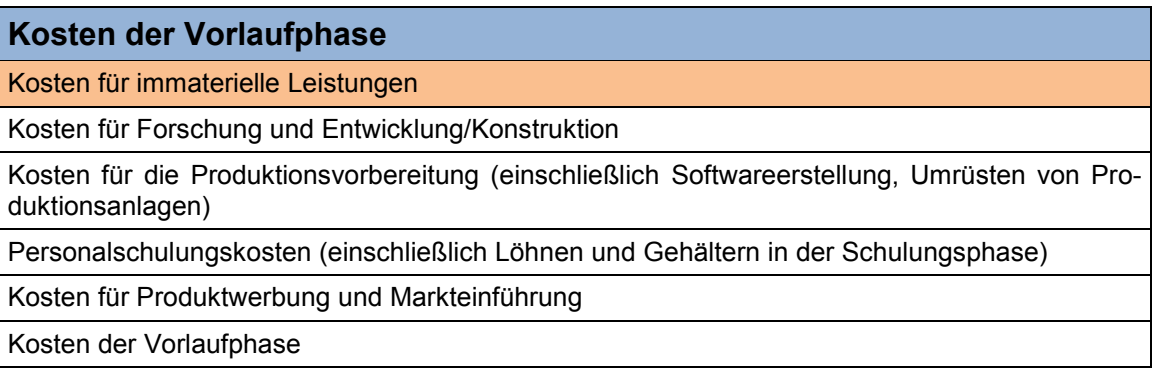

# **Tabelle 44: Strukturierung der Marktphase des LCC Konzepts nach Riezler<sup>168</sup>**

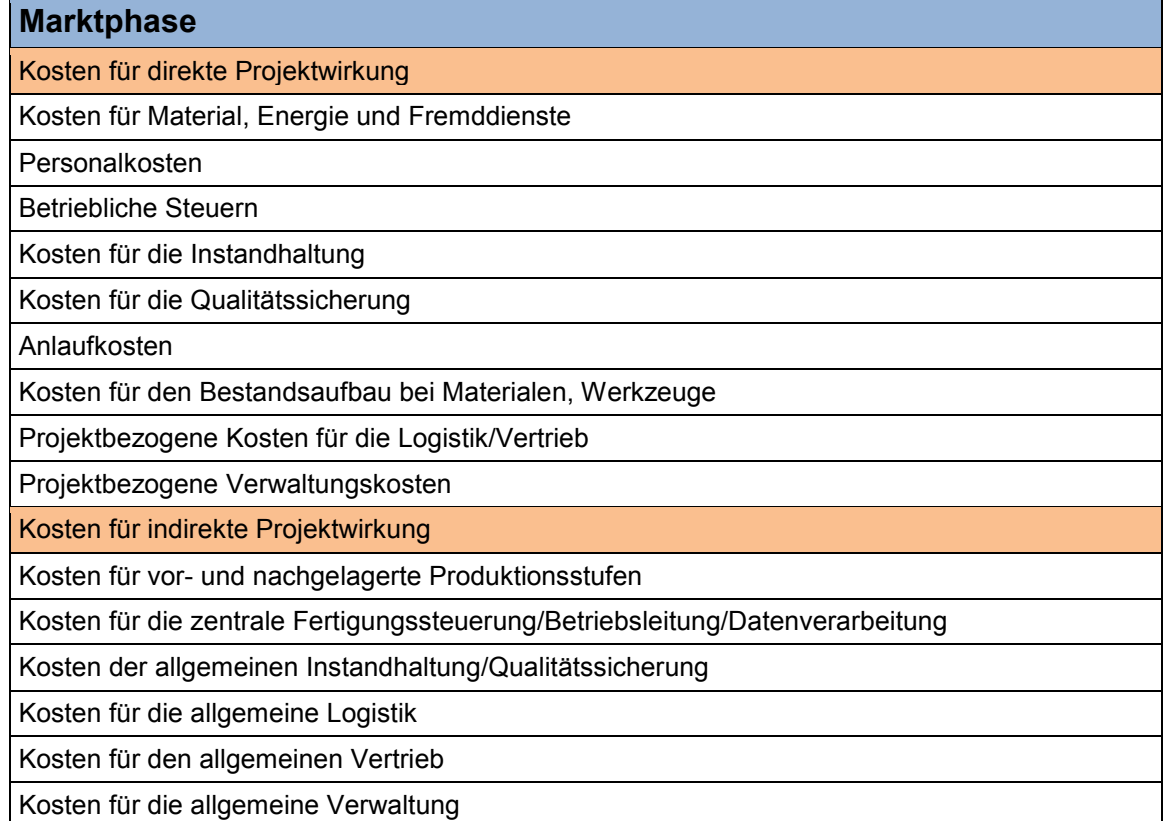

# **Tabelle 45: Strukturierung der Nachlaufphase des LCC Konzepts nach Riezler<sup>169</sup>**

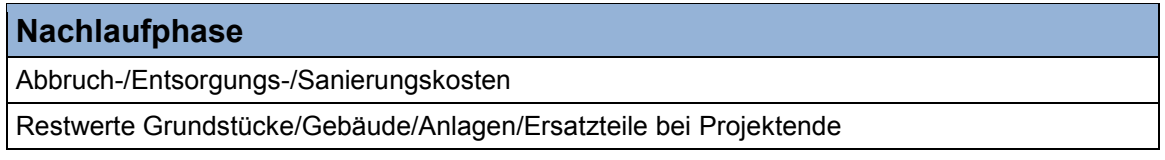

<sup>&</sup>lt;sup>168</sup> Selbst erstellte Tabelle unter Verwendung von Daten aus Riezler S. (1996), S. 194 f.

<sup>&</sup>lt;sup>169</sup> Selbst erstellte Tabelle unter Verwendung von Daten aus Riezler S. (1996), S. 195

#### **Tabelle 46: Strukturierung und monetär nicht unmittelbar quantifizierbare Faktoren der VDI 2884 Richtlinie für die Phase "Vor der Nutzung"<sup>170</sup>**

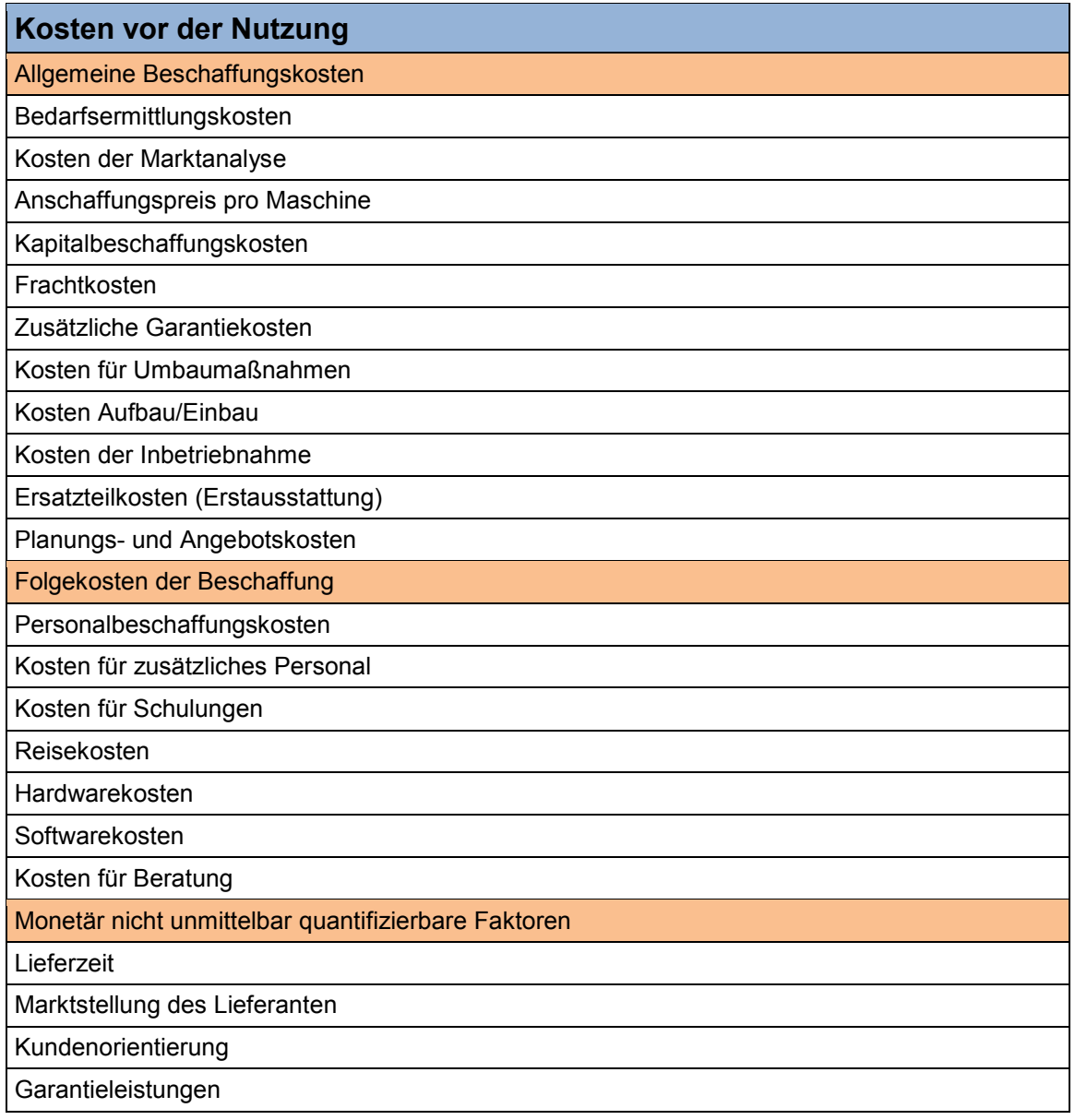

#### **Tabelle 47: Strukturierung, Leistungs- und Qualitätsangaben der VDI 2884 Richtlinie für die Phase "Während der Nutzung"<sup>171</sup>**

| Kosten während der Nutzung           |
|--------------------------------------|
| Kosten für Betriebs- und Hilfsstoffe |
| Kosten für Wasser                    |
| Kosten für Luft                      |
| Kosten für Gase                      |
| Kosten für Schmiermittel             |
| Kosten für Hydrauliköl               |

<sup>170</sup> Tabelle leicht modifiziert übernommen aus VDI 2884 Richtlinie (2005), S. 12

<sup>171</sup> Tabelle leicht modifiziert übernommen aus VDI 2884 Richtlinie (2005), S. 14

## **Tabelle 47 (fortgesetzt)**

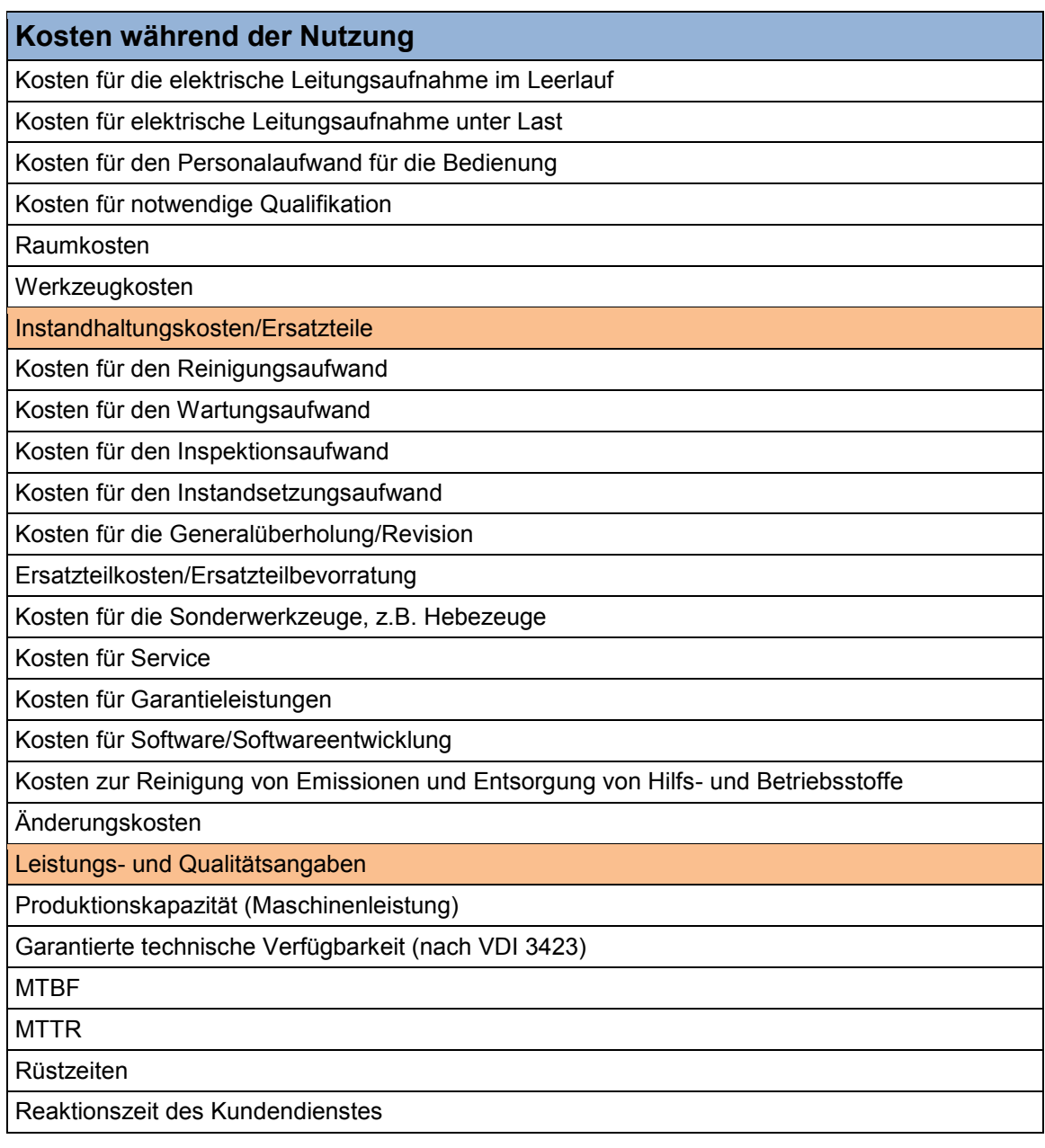

**Tabelle 48: Strukturierung der VDI 2284 Richtlinie für die Phase "Nach der Nutzung"<sup>172</sup>**

| Kosten nach der Nutzung        |
|--------------------------------|
| Kosten der Außerbetriebnahme   |
| Entsorgung von Betriebsstoffen |
| Demontagekosten                |
| Rückbaukosten                  |
| Rekultivierungskosten          |
| Sanierungskosten               |

<sup>172</sup> Tabelle leicht modifiziert übernommen aus VDI 2884 Richtlinie (2005), S. 16

### **Tabelle 48 (fortgesetzt)**

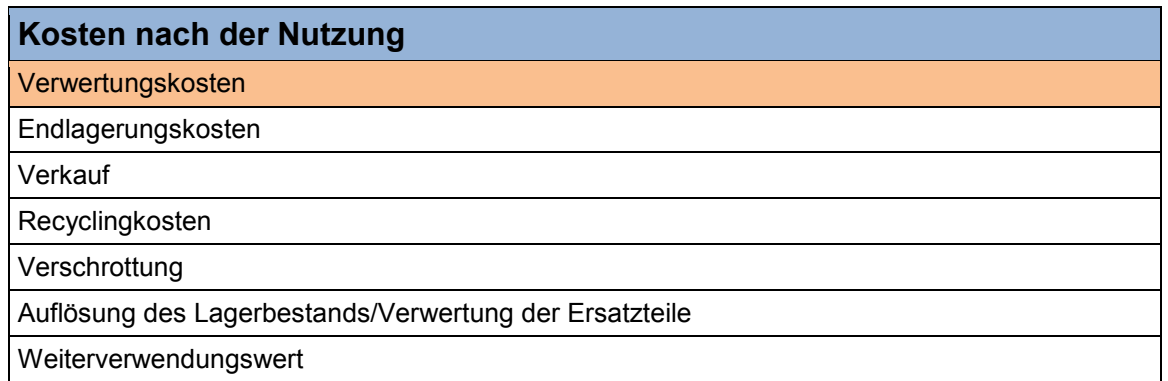

**Tabelle 49: Strukturierung der Entstehungsphase des VDMA 34160 Prognosemodells<sup>173</sup>**

| Kosten der Entstehungsphase                      |
|--------------------------------------------------|
| Beschaffungskosten                               |
| Anschaffungspreis                                |
| Kosten der Werkzeugerstausstattung               |
| Kosten für Ersatzteile                           |
| Kosten für die Garantieverlängerung              |
| Frachtkosten                                     |
| Zollkosten                                       |
| Schulungskosten                                  |
| Sonstige Beschaffungskosten                      |
| Installationskosten                              |
| Personalkosten                                   |
| Reisekosten                                      |
| Kosten für Gerätschaften                         |
| Sonstige Installationskosten                     |
| Inbetriebnahmekosten                             |
| Personalkosten                                   |
| Reisekosten                                      |
| Kosten der Gerätschaften                         |
| Werkzeug- und Verschleißteilkosten               |
| Kosten für Roh-, Hilfs- und Betriebsstoffe       |
| Sonstige Inbetriebnahmekosten                    |
| Infrastrukturkosten                              |
| Neu- und Umbaukosten                             |
| Kosten für Versorgungs- und Entsorgungsnetzwerke |
| Sonstige Infrastrukturkosten                     |
| Sonstige Entstehungskosten                       |

<sup>&</sup>lt;sup>173</sup> Tabelle leicht modifiziert übernommen aus VDMA Einheitsblatt 34160 (2006), S. 6 f.
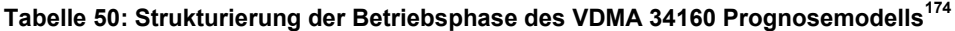

| Kosten der Betriebsphase                 |
|------------------------------------------|
| Kosten für die Wartung und Inspektion    |
| Materialkosten                           |
| Personalkosten                           |
| Kosten für Betriebsmittel                |
| Wartungspauschale                        |
| Kosten für die geplante Instandsetzung   |
| Materialkosten                           |
| Kosten für Betriebsmittel                |
| Personalkosten                           |
| Kosten für die ungeplante Instandsetzung |
| Materialkosten                           |
| Kosten für Betriebsmittel                |
| Personalkosten                           |
| Raumkosten                               |
| Flächenkosten pro m <sup>2</sup>         |
| Raumkosten pro m <sup>3</sup>            |
| Materialkosten und Rohstoffe             |
| Materialpreis                            |
| Energiekosten                            |
| Energiepreis                             |
| Kosten für Hilfs- und Betriebsstoffe     |
| Kosten für Hilfs- und Betriebsstoffe     |
| Entsorgungskosten                        |
| Entsorgungskosten                        |
| Personalkosten                           |
| Stundensatz des Ausführenden             |
| Werkzeugkosten                           |
| Anschaffungspreis                        |
| Aufbereitungskosten                      |
| Rüstkosten                               |
| Personalkosten                           |
| Weitere Kosten (Material, Prüfling)      |
| Lagerkosten                              |
| Lagerkosten pro Lagerplatz des Anbieters |
| Lagerkosten pro Lagerplatz des Kunden    |

<sup>174</sup> Tabelle leicht modifiziert übernommen aus VDMA Einheitsblatt 34160 (2006), S. 8 ff.

#### **Tabelle 50 (fortgesetzt)**

# **Kosten der Betriebsphase**

Sonstige Betriebskosten

**Tabelle 51: Strukturierung der Verwertungsphase des VDMA 34160 Prognosemodells<sup>175</sup>**

# **Kosten der Verwertungsphase**

Kosten für den Rückbau

Kosten für die Demontage und Außerbetriebnahme

Logistikkosten

Verschrottungskosten

Entsorgungskosten

Sanierungskosten

**Restwert** 

 $\overline{a}$ 

Sonstige Verwertungskosten

 $175$  Tabelle leicht modifiziert übernommen aus VDMA Einheitsblatt 34160 (2006), S. 12 f.

# **Anhang II**

 $\overline{a}$ 

**Tabelle 52: Strukturierungsprozess der Investitionsphase des LCC Idealmodells mit Hilfe des Modellabschnittes "Anschaffungsphase" des Arbeitskreismodells<sup>176</sup>**

| <b>LCC Kosten</b>                                                                   | Berücksichtigt   Verweis   Bemerkung |        |                                                                         |
|-------------------------------------------------------------------------------------|--------------------------------------|--------|-------------------------------------------------------------------------|
| Kosten der Anschaffungsphase                                                        | ja                                   |        |                                                                         |
| Forschungs- und Entwicklungskos-<br>ten                                             | ja                                   | 11.1.1 |                                                                         |
| Kosten für die Projektplanung und<br>die Konzepterstellung                          | ja                                   | 11.1.3 |                                                                         |
| Kosten für Administration                                                           | zusammengefasst                      |        | Keine<br>alleinstehende<br>Erfassung.<br>Zusammen-<br>gefasst in I1.1.6 |
| Datenbeschaffungskosten                                                             | zusammengefasst                      |        | Keine<br>alleinstehende<br>Erfassung. Zusammen-<br>gefasst in 11.1.6    |
| Erprobungskosten                                                                    | zusammengefasst                      |        | Keine<br>alleinstehende<br>Erfassung.<br>Zusammen-<br>gefasst in I1.1.1 |
| Forschungs- und Entwicklungskos-<br>ten                                             | ja                                   | 11.1.1 |                                                                         |
| Konstruktions- und Designkosten                                                     | zusammengefasst                      |        | Keine<br>alleinstehende<br>Erfassung. Zusammen-<br>gefasst in I1.1.1    |
| Berechnungs- und Engineeringkos-<br>ten                                             | zusammengefasst                      |        | Keine<br>alleinstehende<br>Erfassung.<br>Zusammen-<br>gefasst in I1.1.1 |
| Kosten für die Erstellung<br>eines<br>Lastenhefts                                   | zusammengefasst                      |        | Keine<br>alleinstehende<br>Erfassung.<br>Zusammen-<br>gefasst in 11.1.3 |
| Kosten der Vorplanung                                                               | zusammengefasst                      |        | Keine<br>alleinstehende<br>Erfassung. Zusammen-<br>gefasst in I1.1.3    |
| Kosten der Entwurfsplanung                                                          | zusammengefasst                      |        | Keine<br>alleinstehende<br>Erfassung. Zusammen-<br>gefasst in 11.1.3    |
| Kosten der Bewilligungsplanung<br>Einreichplanung                                   | zusammengefasst                      |        | Keine<br>alleinstehende<br>Erfassung.<br>Zusammen-<br>gefasst in 11.1.3 |
| Kosten der Ausführungsplanung                                                       | zusammengefasst                      |        | Keine<br>alleinstehende<br>Erfassung.<br>Zusammen-<br>gefasst in 11.1.3 |
| Kosten für die Entwicklung der In-<br>standhaltungsstrategie und War-<br>tungspläne | zusammengefasst                      |        | Keine<br>alleinstehende<br>Erfassung.<br>Zusammen-<br>gefasst in 11.1.3 |

<sup>&</sup>lt;sup>176</sup> Selbst erstellte Tabelle unter Verwendung von Daten aus Gram M. und Schröder W. (2012), S. 19

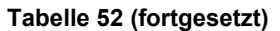

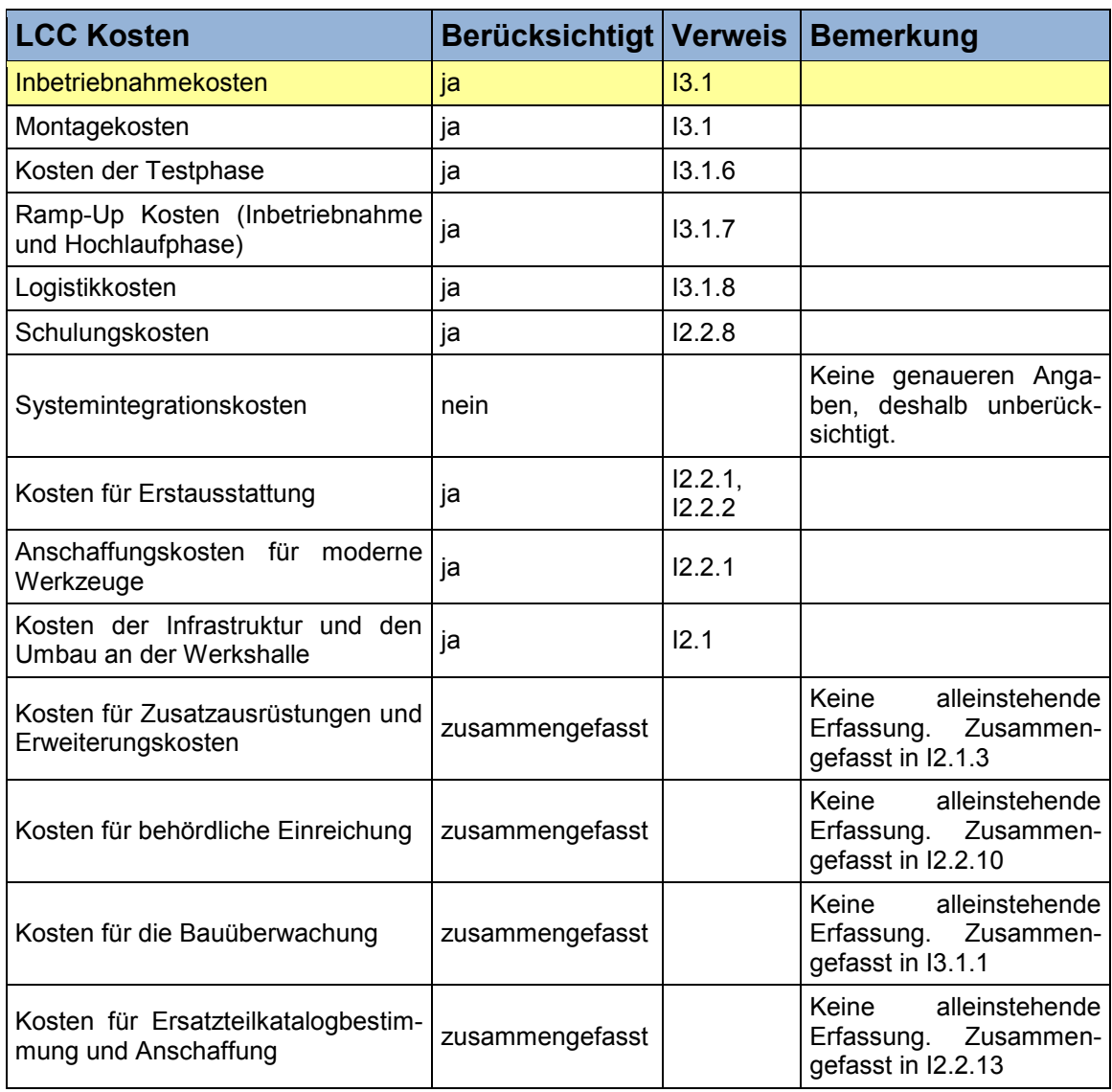

**Tabelle 53: Strukturierungsprozess der Betriebsphase des LCC Idealmodells mit Hilfe des Modellabschnittes "Betriebsphase" des Arbeitskreismodells<sup>177</sup>**

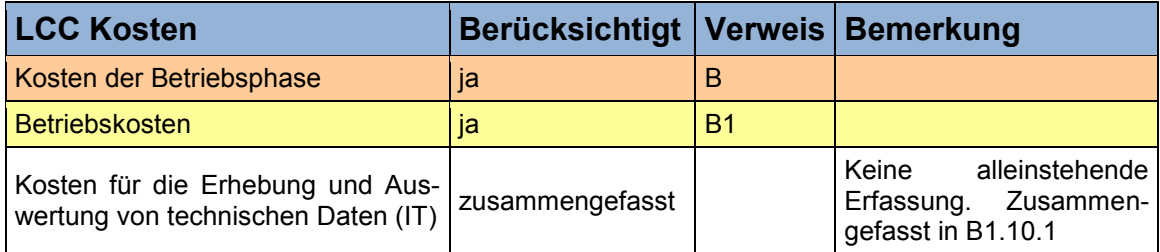

<sup>177</sup> Selbst erstellte Tabelle unter Verwendung von Daten aus Gram M. und Schröder W. (2012), S. 20

#### **Tabelle 53 (fortgesetzt)**

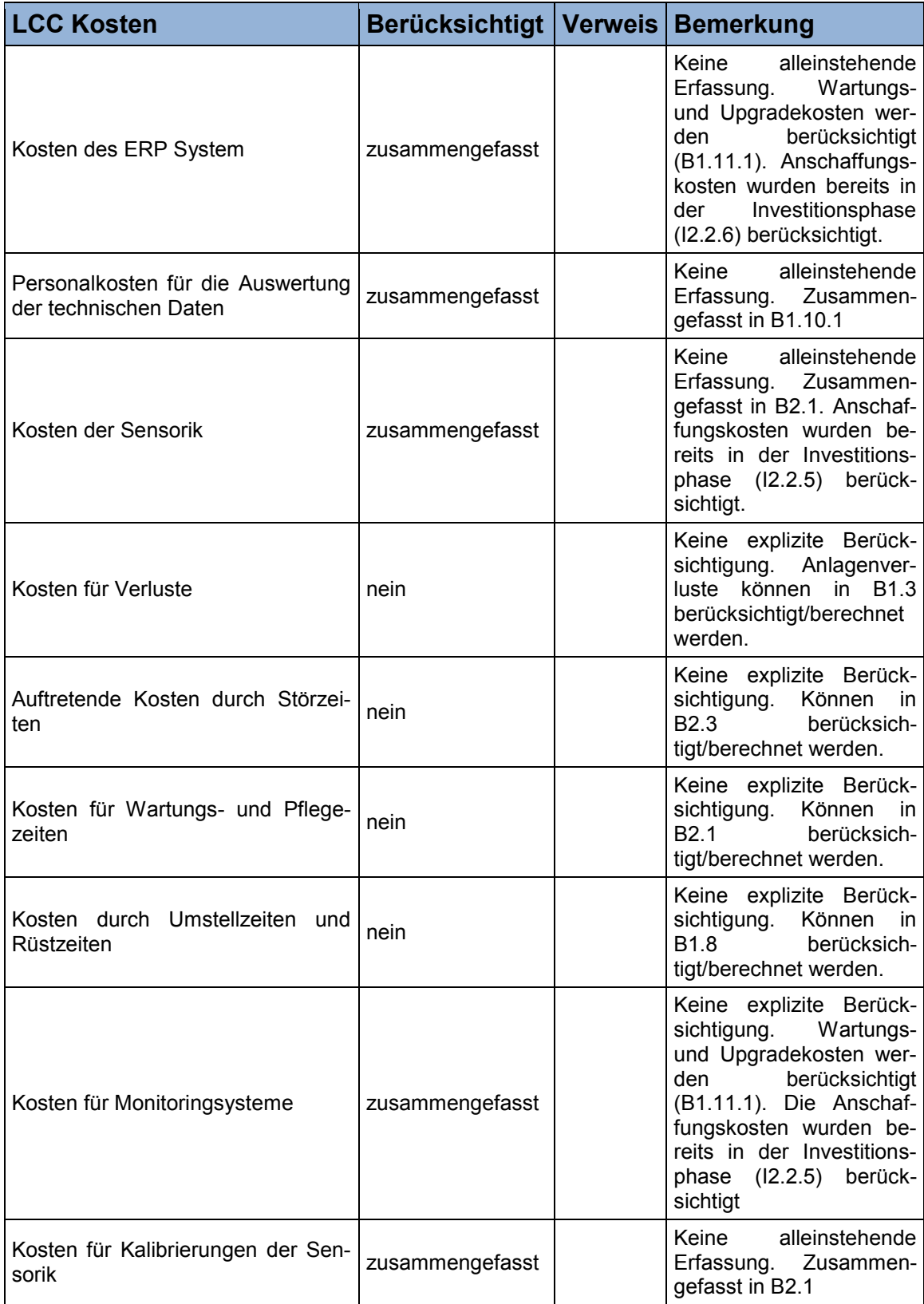

#### **Tabelle 53 (fortgesetzt)**

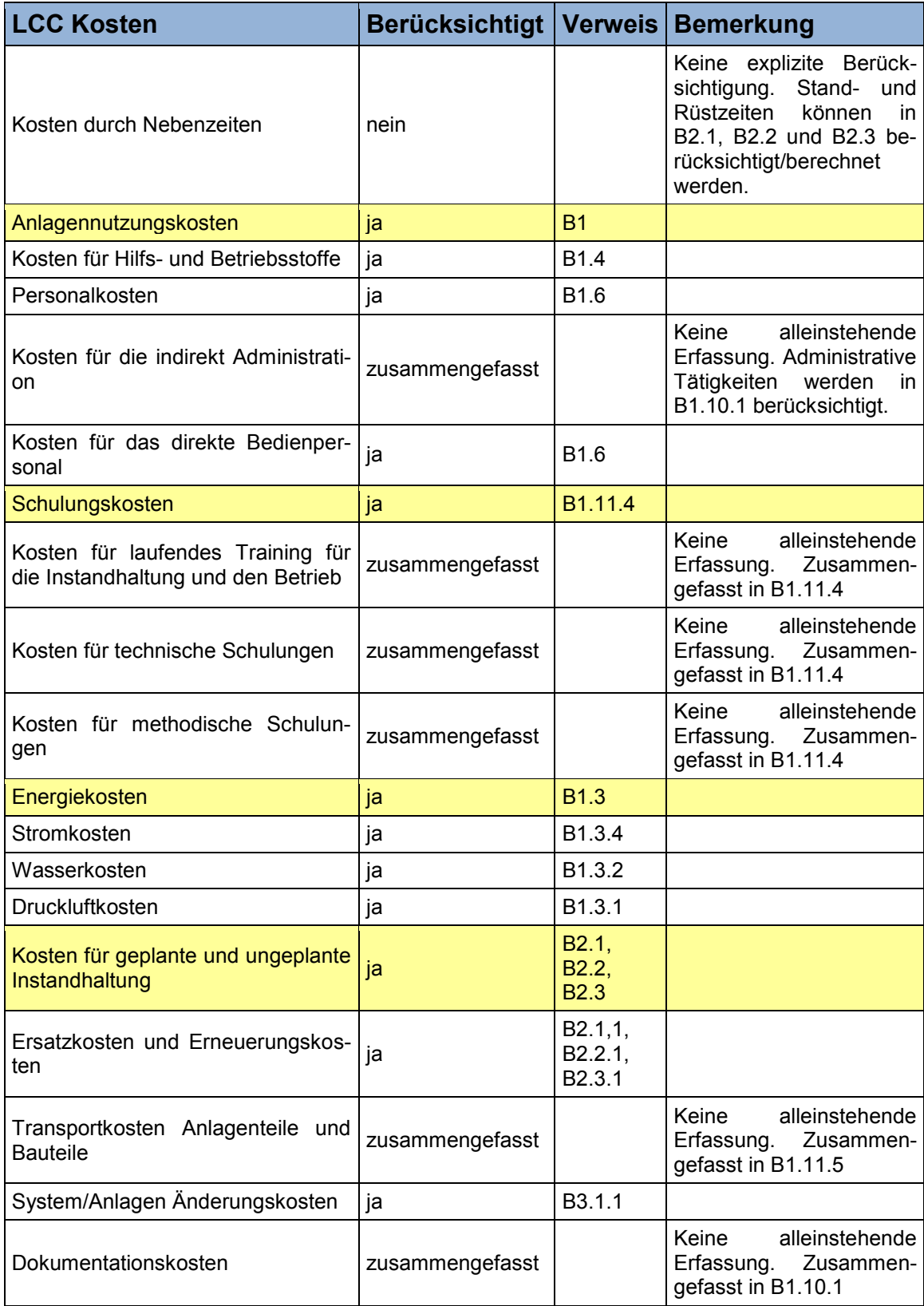

#### **Tabelle 53 (fortgesetzt)**

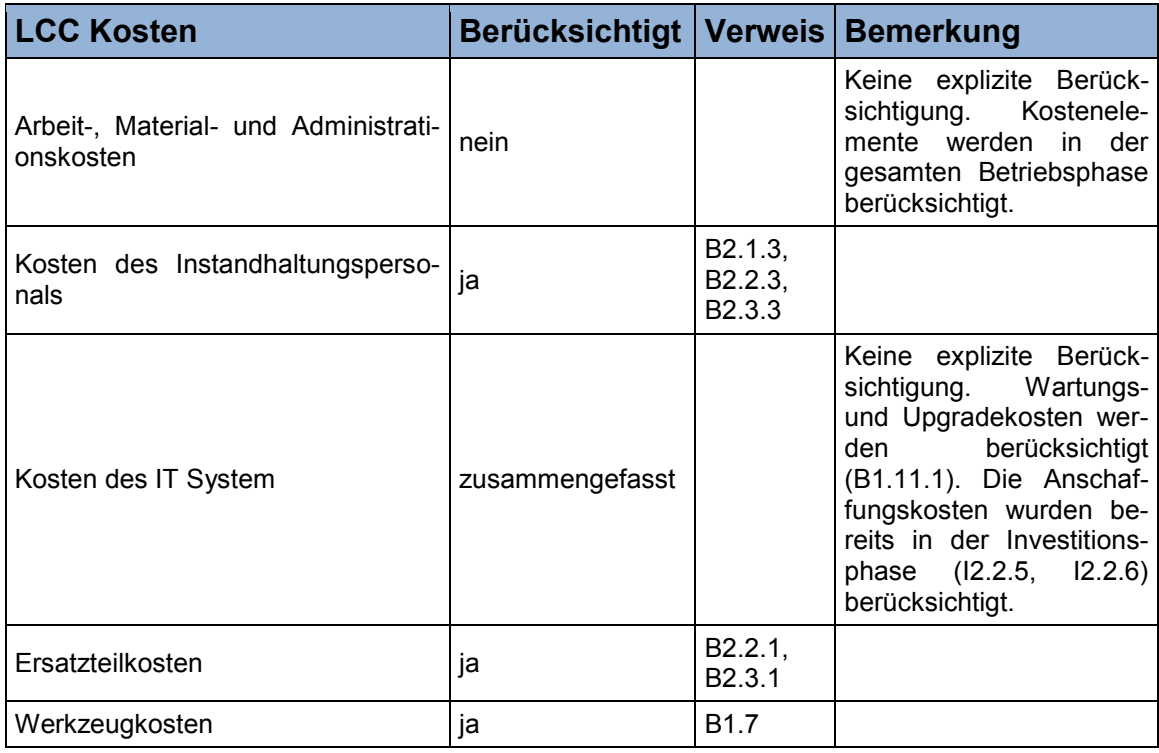

#### **Tabelle 54: Strukturierungsprozess der Desinvestitionsphase des LCC Idealmodells mit Hilfe des Modellabschnittes "Entsorgungsphase" des Arbeitskreismodells<sup>178</sup>**

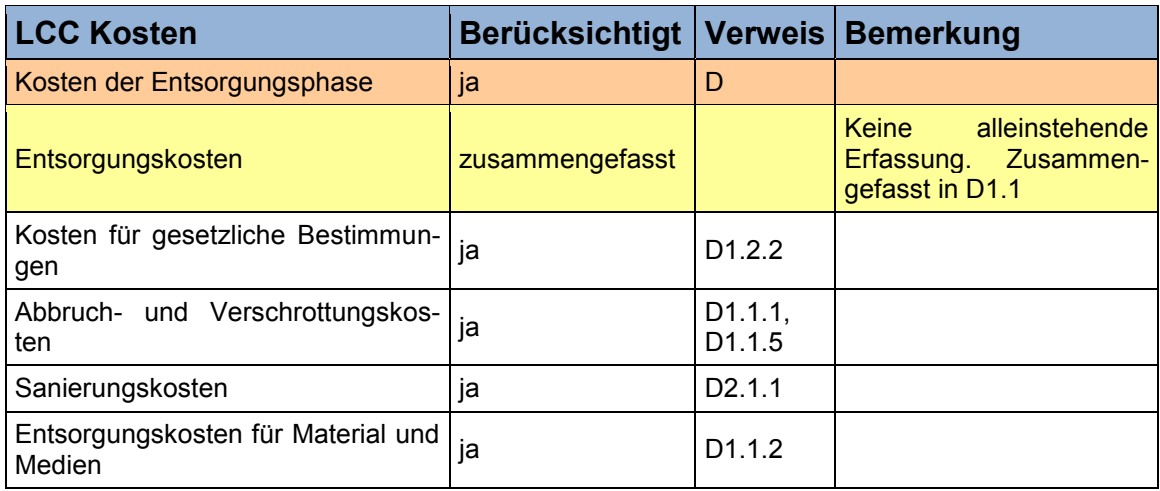

<sup>&</sup>lt;sup>178</sup> Selbst erstellte Tabelle unter Verwendung von Daten aus Gram M. und Schröder W. (2012), S. 20

#### **Tabelle 55: Strukturierungsprozess der Investitionsphase des LCC Idealmodells mit Hilfe des Modellabschnittes "Beschaffungsphase" des DIN EN 60300-3-3 Anwendungsleitfadens<sup>179</sup>**

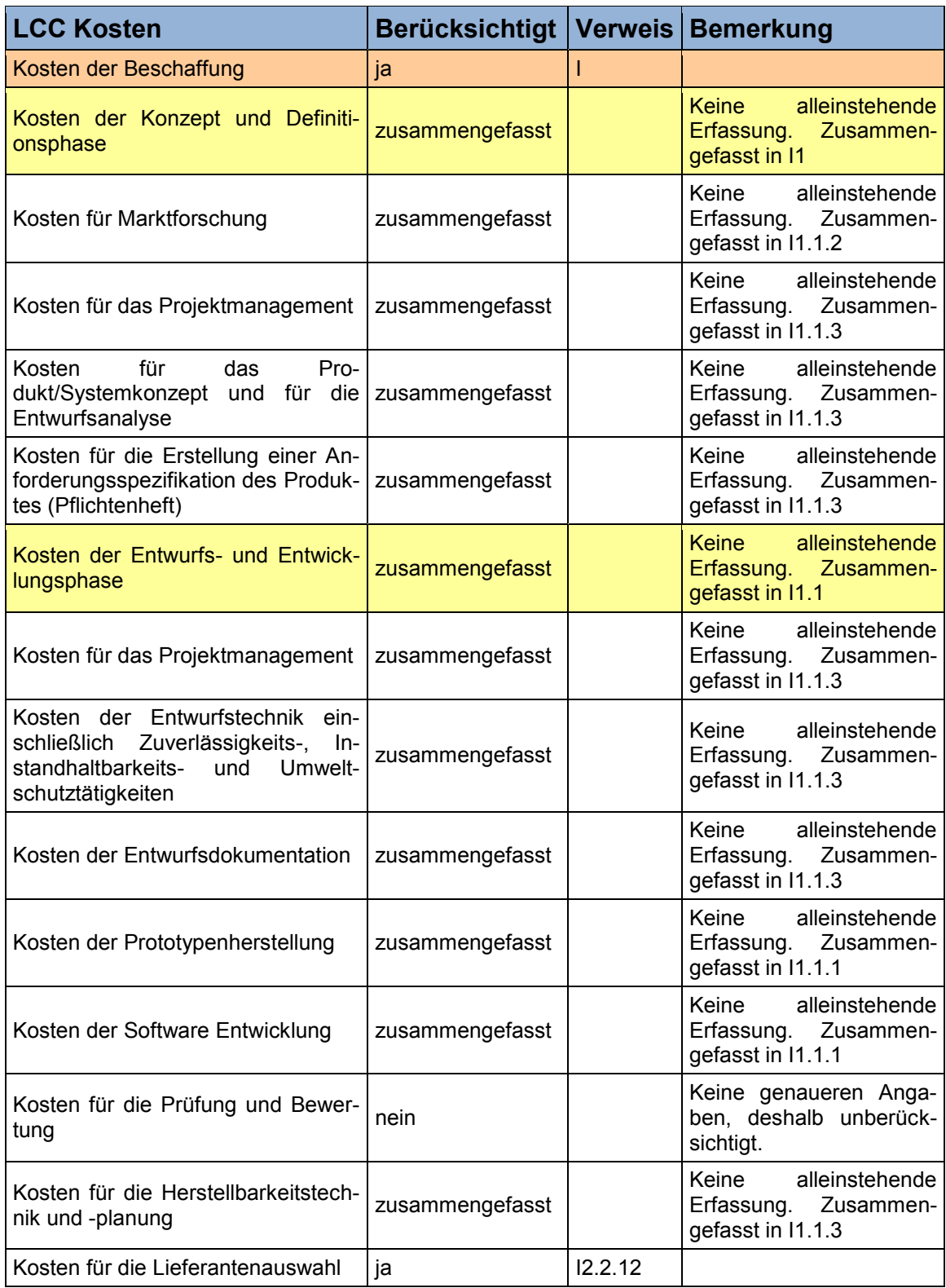

<sup>&</sup>lt;sup>179</sup> Selbst erstellte Tabelle unter Verwendung von Daten aus DIN EN 60300-3-3 (2005), S. 23 ff.

#### **Tabelle 55 (fortgesetzt)**

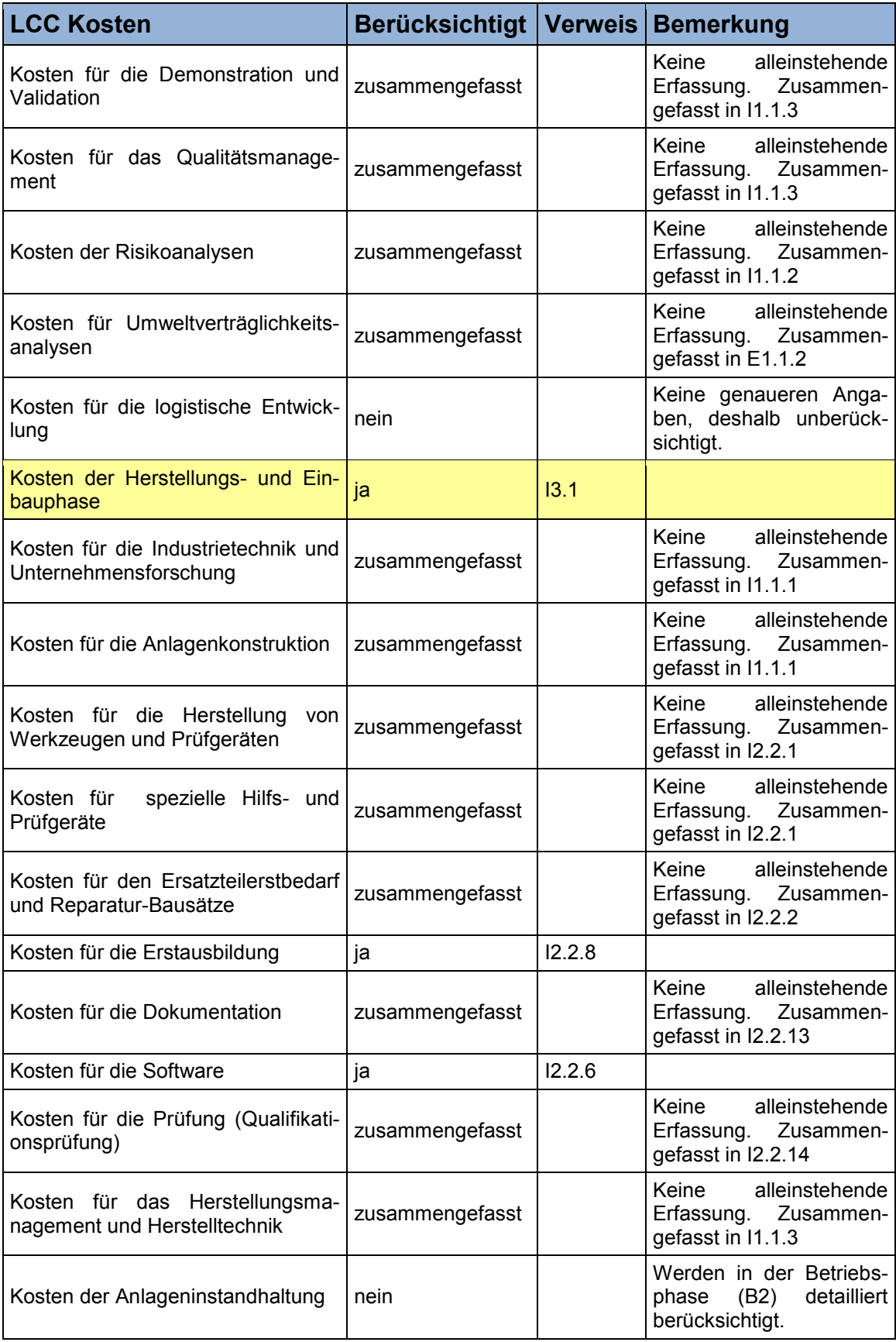

#### **Tabelle 55 (fortgesetzt)**

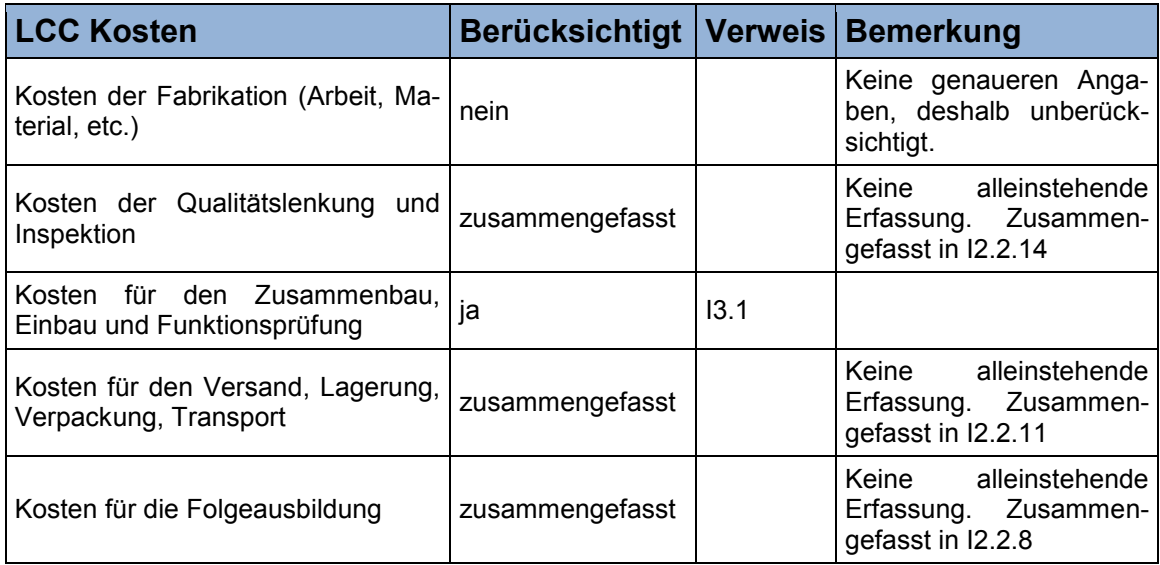

**Tabelle 56: Strukturierungsprozess der Betriebsphase des LCC Idealmodells mit Hilfe des Modellabschnittes "Besitzphase" des DIN EN 60300-3-3 Anwendungsleitfadens<sup>180</sup>**

| <b>LCC Kosten</b>                                              | Berücksichtigt   Verweis   Bemerkung |                                 |                                                                                                    |
|----------------------------------------------------------------|--------------------------------------|---------------------------------|----------------------------------------------------------------------------------------------------|
| Kosten für den Besitz                                          | ja                                   | B                               |                                                                                                    |
| Kosten für den Betrieb                                         | ja                                   | <b>B1</b>                       |                                                                                                    |
| Kosten für die Erstausbildung der<br>Belegschaft               | nein                                 |                                 | Wurden<br>bereits<br>in der<br>Investitionsphase (I2.2.8)<br>berücksichtigt.                                                                              |
| Kosten für die Dokumentation                                   | zusammengefasst                      |                                 | Keine<br>alleinstehende<br>Erfassung.<br>Zusammen-<br>gefasst in B1.10.1                                                                                  |
| Kosten für den Ersatzteilbedarf                                | zusammengefasst                      |                                 | Werden<br>detailliert<br>in.<br>B2.1.1,<br>B <sub>2.2.1</sub><br>und<br>B2.3.1 berücksichtigt.                                                            |
| Kosten der Ausstattung                                         | nein                                 |                                 | Keine<br>detaillierte<br>Be-<br>schreibung, deshalb un-<br>berücksichtigt.                                                                                |
| Kosten der Anlagen und spezielle<br>Werkzeuge                  | ja                                   | B <sub>1.7</sub>                | Kosten der Anlage wur-<br>den bereits in der Investi-<br>tionsphase $(12.1.1)$ be-<br>rücksichtigt. Werkzeug-<br>kosten werden in B1.7<br>berücksichtigt. |
| Arbeitskosten                                                  | ja                                   | B1.6                            |                                                                                                    |
| Kosten für Verbrauchsteile                                     | ja                                   | B1.4                            |                                                                                                    |
| Energiekosten                                                  | ja                                   | B <sub>1.3</sub>                |                                                                                                    |
| Kosten für die Folgeausbildung und<br>Aufrüsten/Modernisierung | ja                                   | B1.11.4,<br>B <sub>3</sub> .1.1 |                                                                                                    |
| Kosten für den Materialverbrauch                               | ja                                   | B1.2                            |                                                                                                    |

<sup>&</sup>lt;sup>180</sup> Selbst erstellte Tabelle unter Verwendung von Daten aus DIN EN 60300-3-3 (2005), S. 24 ff.

#### **Tabelle 56 (fortgesetzt)**

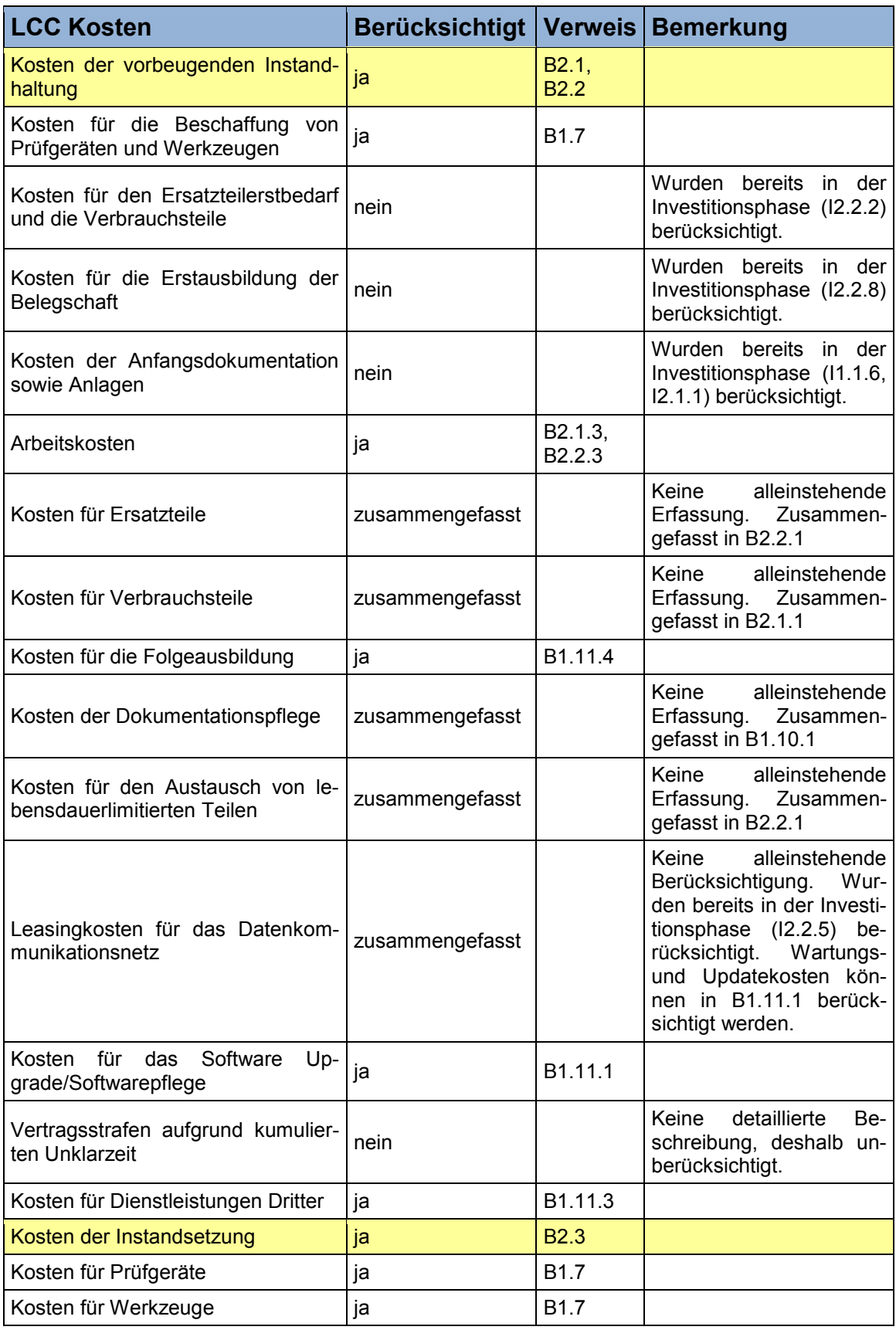

#### **Tabelle 56 (fortgesetzt)**

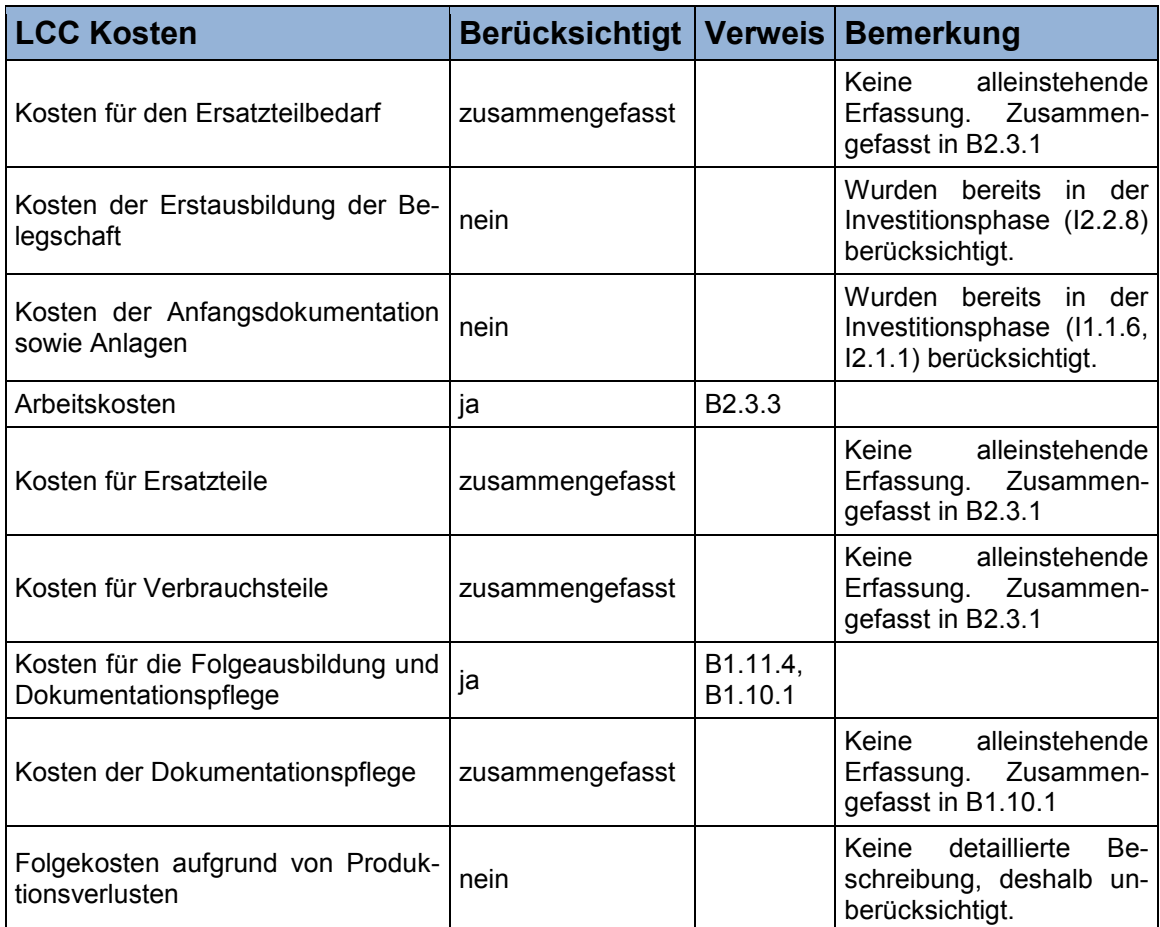

**Tabelle 57: Strukturierungsprozess der Desinvestitionsphase des LCC Idealmodells mit Hilfe des Modellabschnittes "Entsorgungsphase" des DIN EN 60300-3-3 Anwendungsleitfadens<sup>181</sup>**

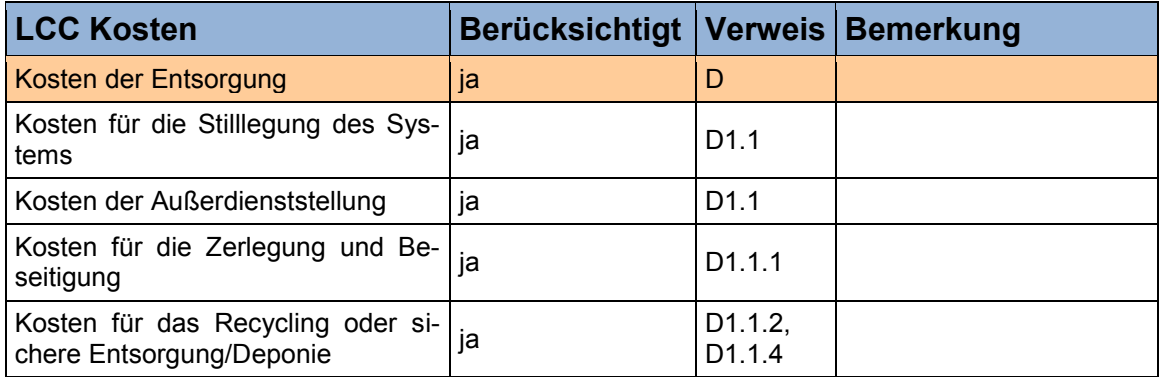

<sup>&</sup>lt;sup>181</sup> Selbst erstellte Tabelle unter Verwendung von Daten aus DIN EN 60300-3-3 (2005), S. 25 und S. 53

#### **Tabelle 58: Strukturierungsprozess der Investitionsphase des LCC Idealmodells mit Hilfe des Modellabschnittes "Vorlaufphase" des LCC Modells nach Riezler<sup>182</sup>**

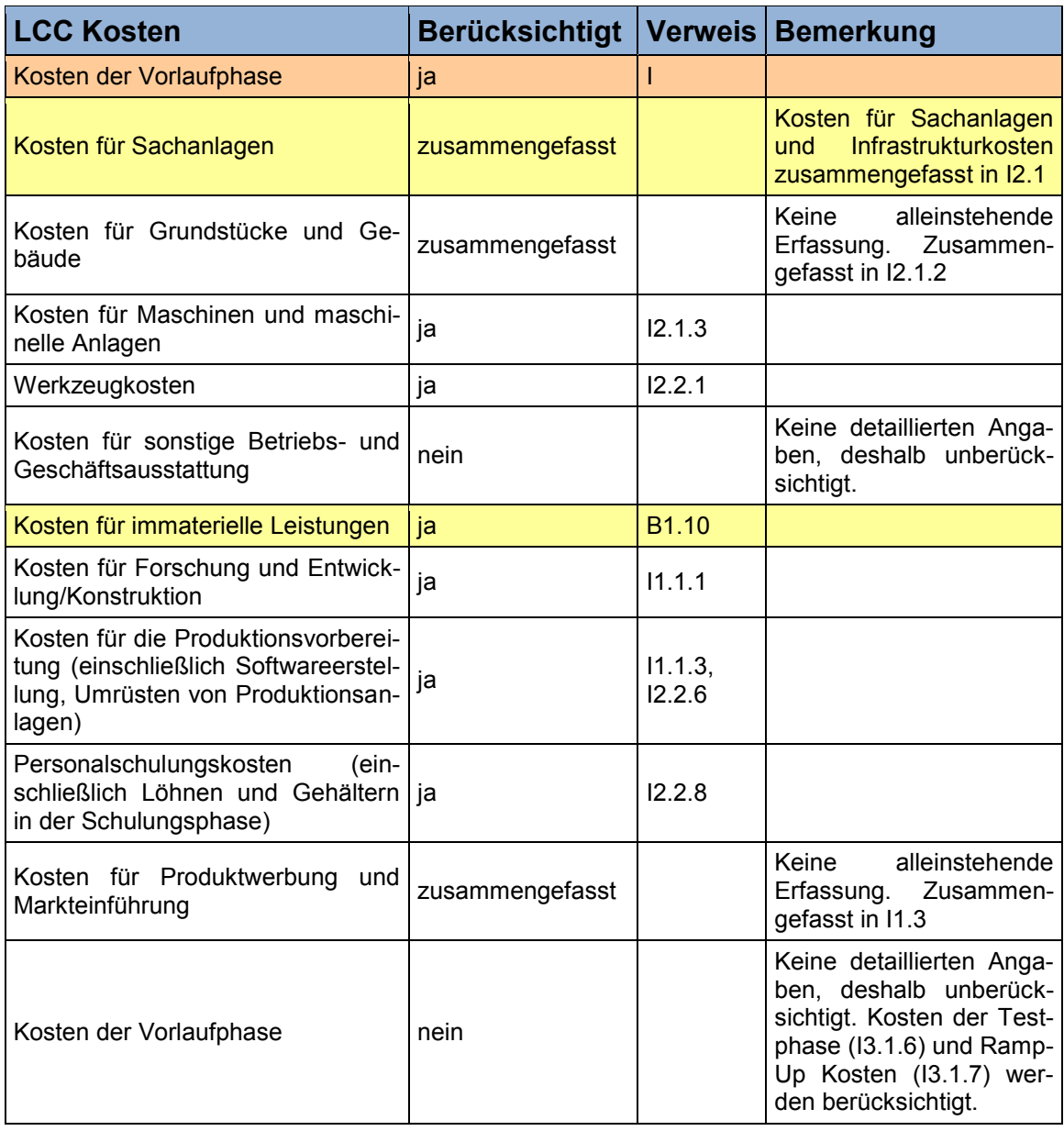

**Tabelle 59: Strukturierungsprozess der Betriebsphase des LCC Idealmodells mit Hilfe des Modellabschnittes "Marktphase" des LCC Modells nach Riezler<sup>183</sup>**

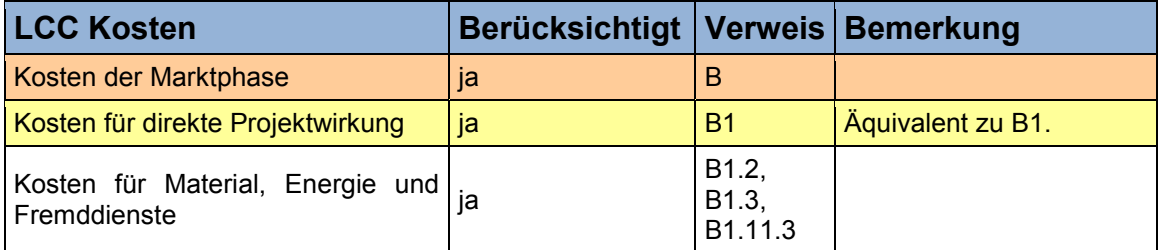

<sup>&</sup>lt;sup>182</sup> Selbst erstellte Tabelle unter Verwendung von Daten aus Riezler S. (1996), S. 194

<sup>183</sup> Selbst erstellte Tabelle unter Verwendung von Daten aus Riezler S. (1996), S. 194 f.

#### **Tabelle 59 (fortgesetzt)**

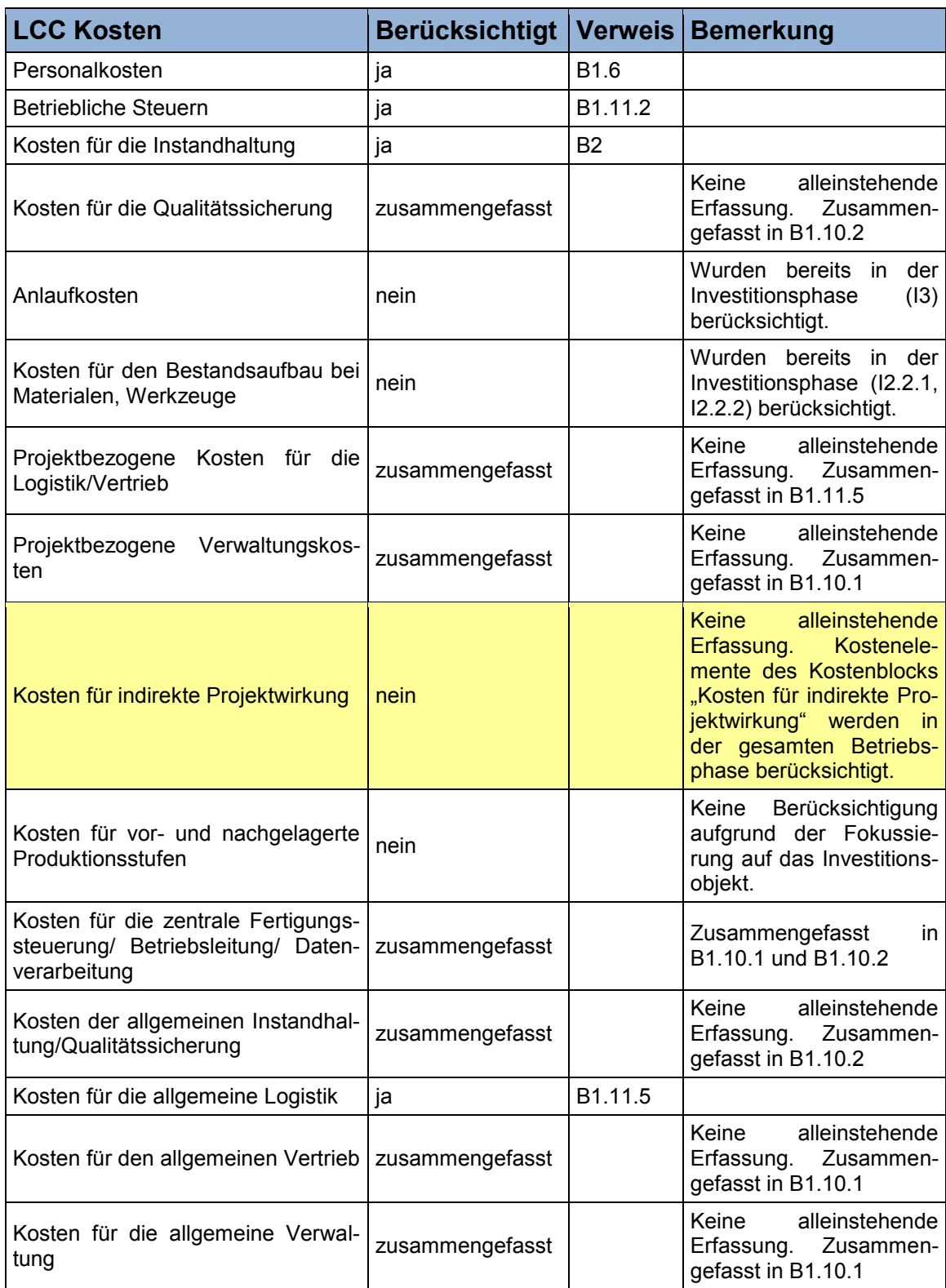

#### **Tabelle 60: Strukturierungsprozess der Desinvestitionsphase des LCC Idealmodells mit Hilfe des Modellabschnittes "Nachlaufphase" des LCC Modells nach Riezler<sup>184</sup>**

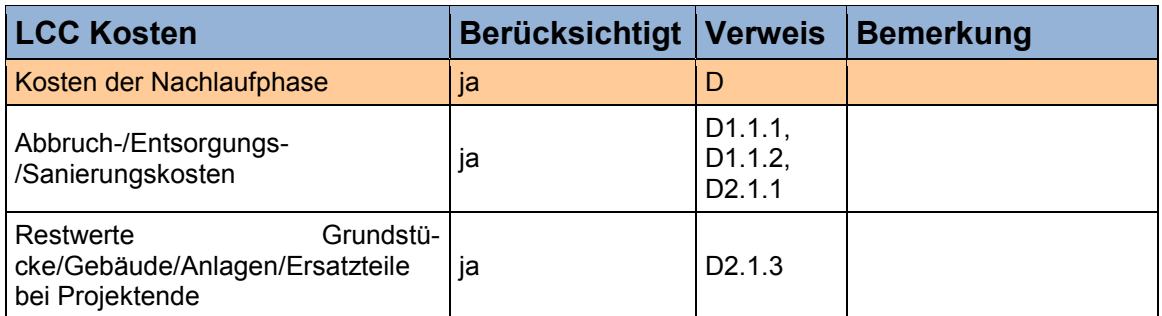

**Tabelle 61: Strukturierungsprozess der Investitionsphase des LCC Idealmodells mit Hilfe des Modellabschnittes "Kosten vor der Nutzung" der VDI 2884 Richtlinie<sup>185</sup>**

| <b>LCC Kosten</b>                  | Berücksichtigt  | <b>Verweis</b>    | <b>Bemerkung</b>                                                      |
|------------------------------------|-----------------|-------------------|-----------------------------------------------------------------------|
| Kosten vor der Nutzung             | ja              |                   |                                                                       |
| Allgemeine Beschaffungskosten      | ja              | 12.2              |                                                                       |
| Bedarfsermittlungskosten           | ja              | 12.2.4            |                                                                       |
| Kosten der Marktanalyse            | zusammengefasst |                   | Keine<br>alleinstehende<br>Erfassung. Zusammen-<br>gefasst in 11.1.2  |
| Anschaffungspreis pro Maschine     | ja              | 12.1.1            |                                                                       |
| Kapitalbeschaffungskosten          | ja              | 12.2.3            |                                                                       |
| Frachtkosten                       | zusammengefasst |                   | alleinstehende<br>Keine<br>Erfassung. Zusammen-<br>gefasst in I2.2.11 |
| Zusätzliche Garantiekosten         | ja              | 12.2.7            |                                                                       |
| Kosten für Umbaumaßnahmen          | ja              | 12.1.2            |                                                                       |
| Kosten Aufbau/Einbau               | ja              | 13.1              |                                                                       |
| Kosten der Inbetriebnahme          | ja              | 13.1              |                                                                       |
| Ersatzteilkosten (Erstausstattung) | ja              | 12.2.2            |                                                                       |
| Planungs- und Angebotskosten       | zusammengefasst |                   | Keine<br>alleinstehende<br>Erfassung. Zusammen-<br>gefasst in 11.1.3  |
| Folgekosten der Beschaffung        | ja              | 12.2              | Äquivalent zu I2.2                                                    |
| Personalbeschaffungskosten         | ja              | 12.2.9            |                                                                       |
| Kosten für zusätzliches Personal   | nein            |                   | Werden in der Betriebs-<br>phase<br>(B1.6)<br>berück-<br>sichtigt.    |
| Kosten für Schulungen              | ja              | 12.2.8            |                                                                       |
| Reisekosten                        | ja              | 11.1.4,<br>13.1.3 |                                                                       |
| Hardwarekosten                     | ja              | 12.2.5            |                                                                       |

<sup>184</sup> Selbst erstellte Tabelle unter Verwendung von Daten aus Riezler S. (1996), S. 195

<sup>185</sup> Selbst erstellte Tabelle unter Verwendung von Daten aus VDI 2884 Richtlinie (2005), S. 12

#### **Tabelle 61 (fortgesetzt)**

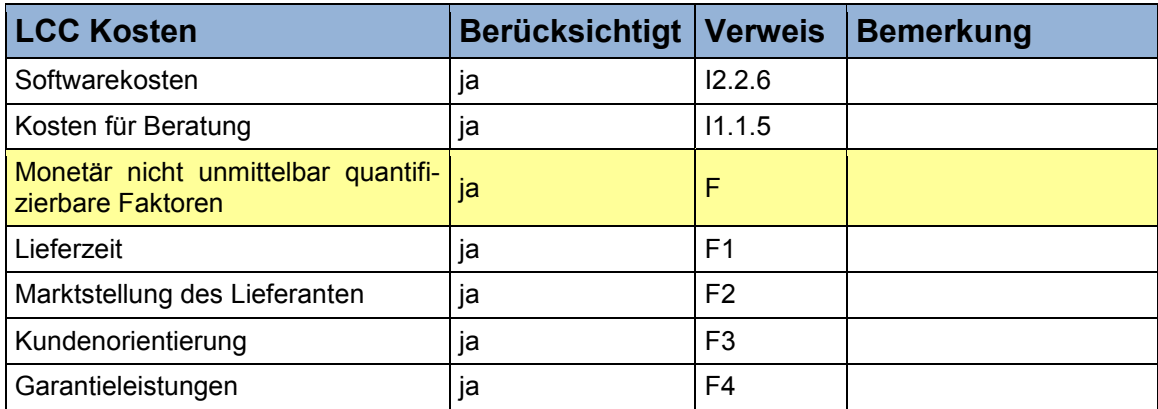

**Tabelle 62: Strukturierungsprozess der Betriebsphase des LCC Idealmodells mit Hilfe des Modellabschnittes "Kosten während der Nutzung" der VDI 2884 Richtlinie<sup>186</sup>**

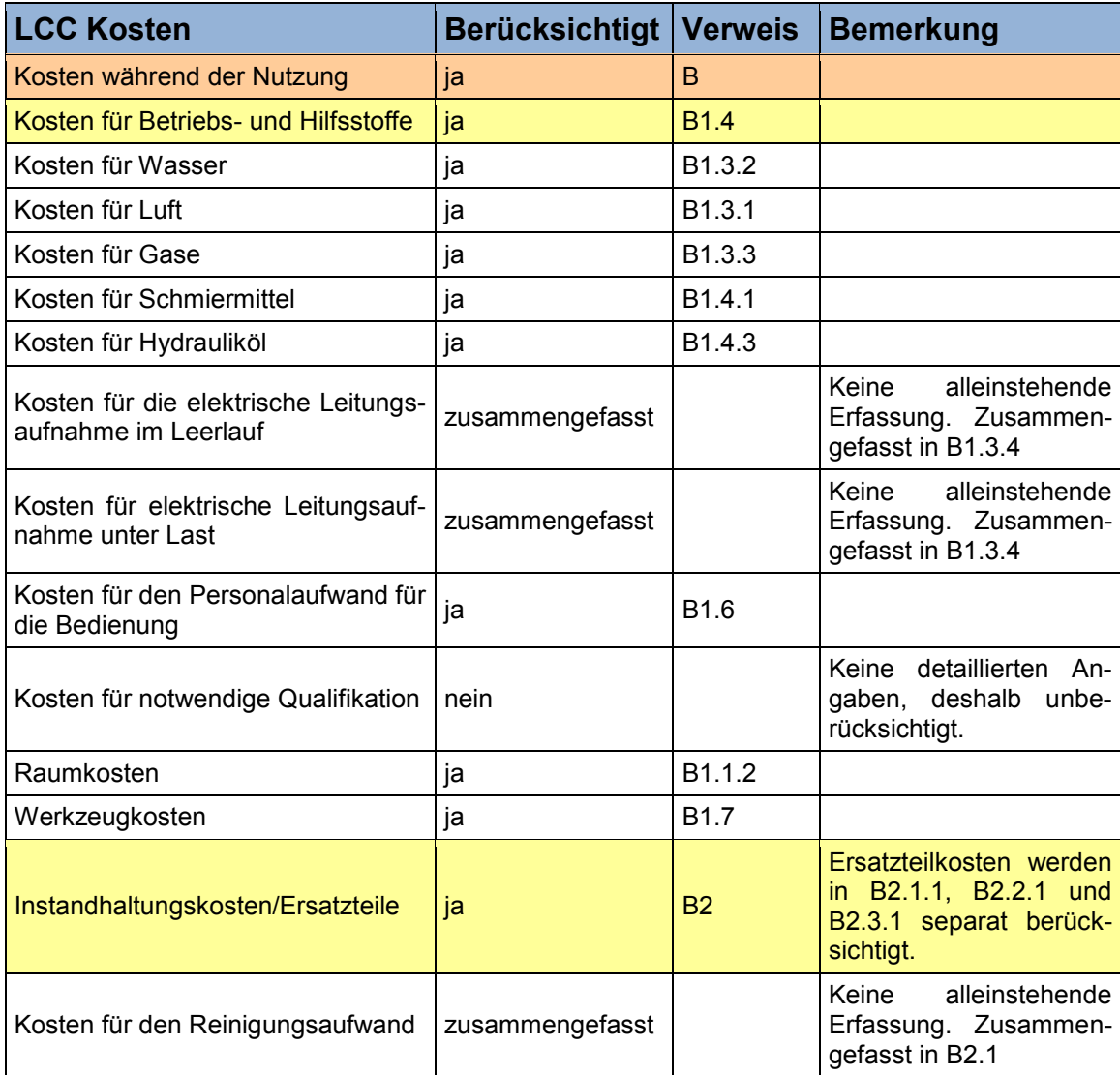

<sup>&</sup>lt;sup>186</sup> Selbst erstellte Tabelle unter Verwendung von Daten aus VDI 2884 Richtlinie (2005), S. 14

## **Tabelle 62 (fortgesetzt)**

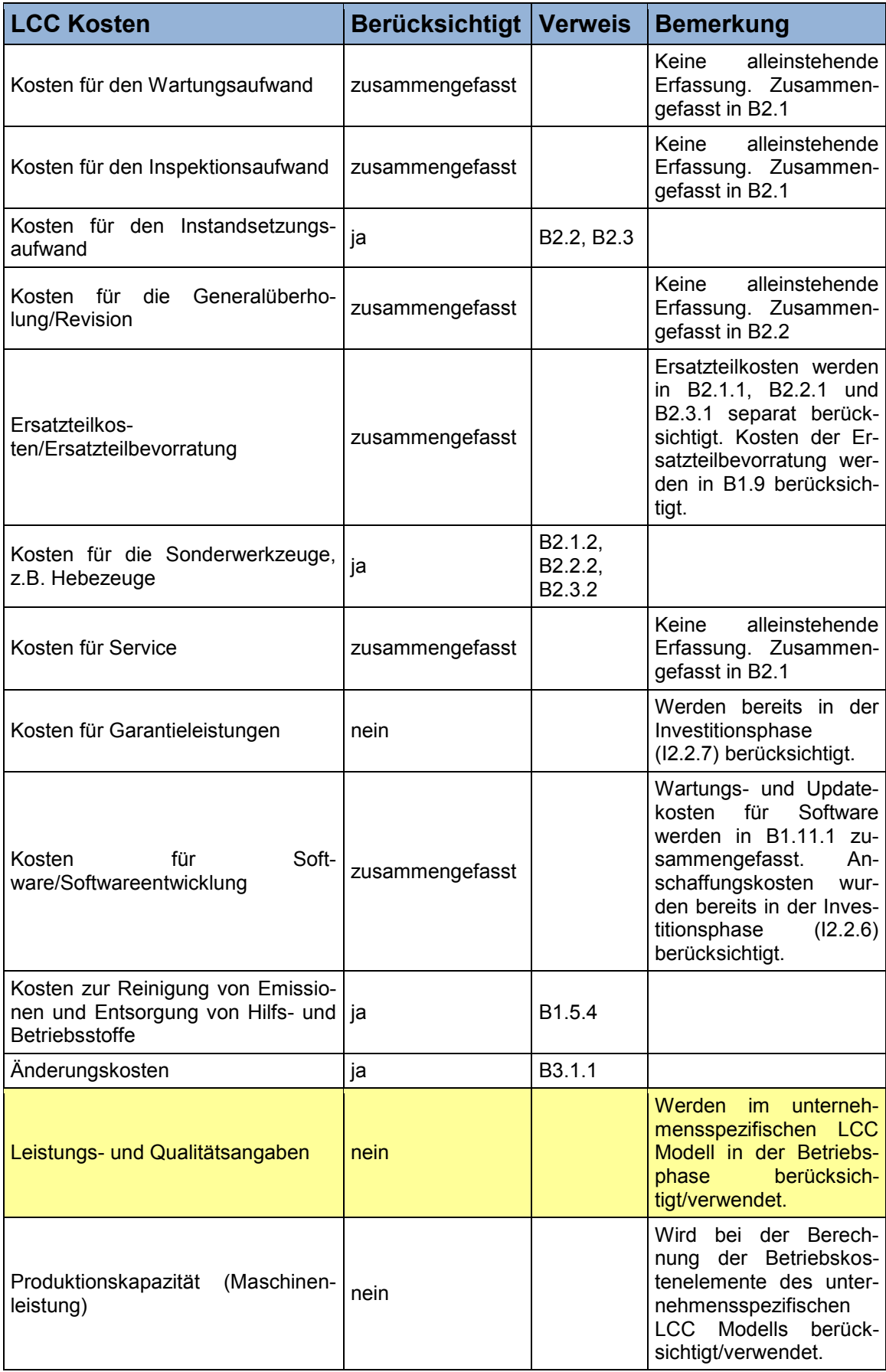

#### **Tabelle 62 (fortgesetzt)**

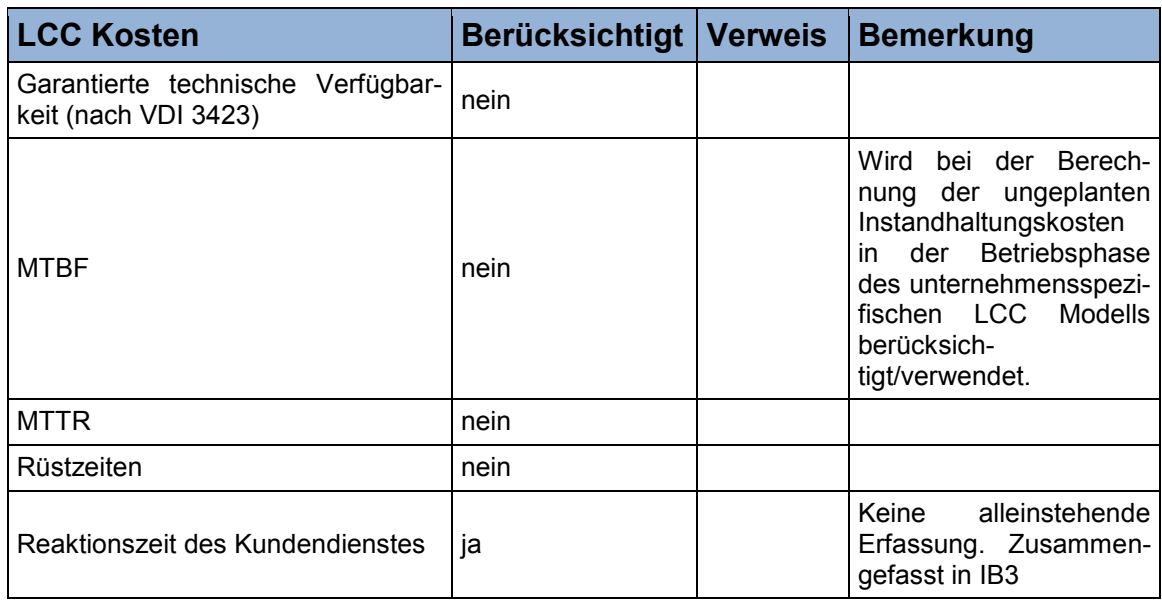

#### **Tabelle 63: Strukturierungsprozess der Desinvestitionsphase des LCC Idealmodells mit Hilfe des Modellabschnittes "Kosten nach der Nutzung" der VDI 2884 Richtlinie<sup>187</sup>**

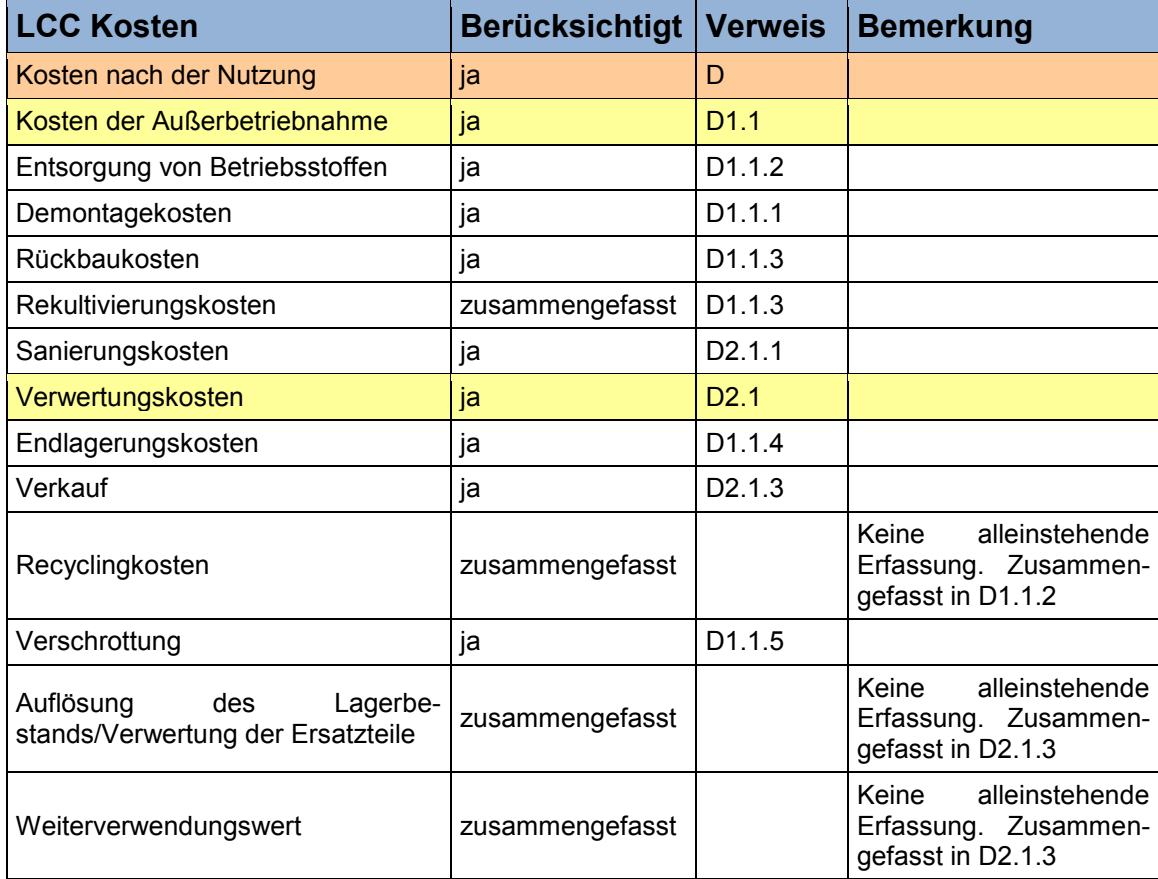

<sup>&</sup>lt;sup>187</sup> Selbst erstellte Tabelle unter Verwendung von Daten aus VDI 2884 Richtlinie (2005), S. 16

**Tabelle 64: Strukturierungsprozess der Investitionsphase des LCC Idealmodells mit Hilfe des Modellabschnittes "Entstehungsphase" des VDMA 34160 Einheits- und Excel-Berechnungsblattes<sup>188</sup>**

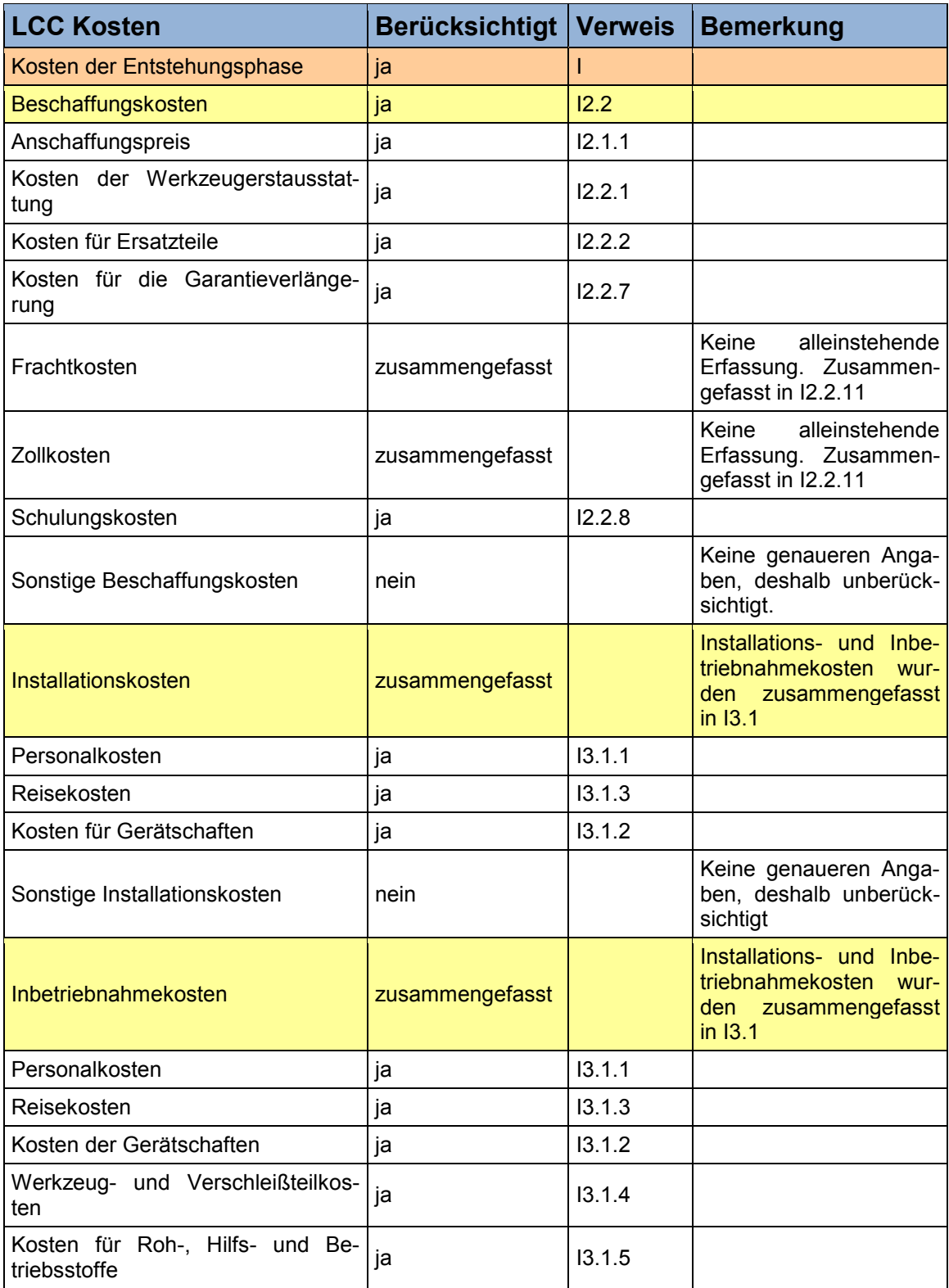

<sup>&</sup>lt;sup>188</sup> Selbst erstellte Tabelle unter Verwendung von Daten aus VDMA Einheitsblatt 34160 (2006), S. 6 f.

#### **Tabelle 64 (fortgesetzt)**

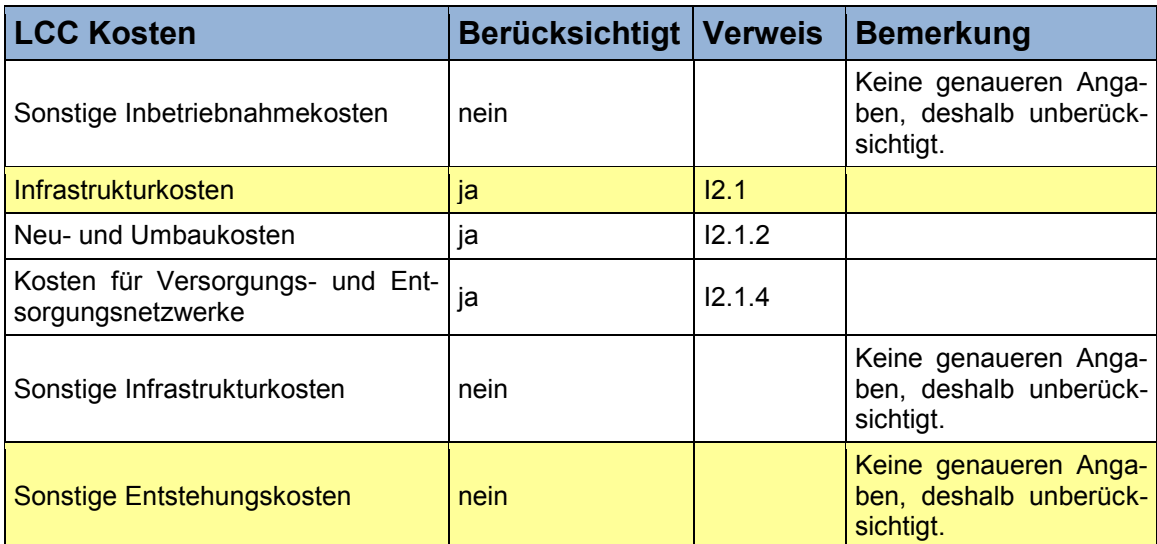

**Tabelle 65: Strukturierungsprozess der Betriebsphase des LCC Idealmodells mit Hilfe des Modellabschnittes "Betriebsphase" des VDMA 34160 Einheits- und Excel-Berechnungsblattes<sup>189</sup>**

| <b>LCC Kosten</b>                             | <b>Berücksichtigt   Verweis</b> |                    | <b>Bemerkung</b>                                                                        |
|-----------------------------------------------|---------------------------------|--------------------|-----------------------------------------------------------------------------------------|
| Kosten der Betriebsphase                      | ja                              | B                  |                                                                                         |
| Kosten für die Wartung und Inspek-<br>tion    | ja                              | <b>B2.1</b>        |                                                                                         |
| Materialkosten                                | ja                              | B <sub>2.1.1</sub> |                                                                                         |
| Personalkosten                                | ја                              | B <sub>2.1.3</sub> |                                                                                         |
| Kosten für Betriebsmittel                     | ja                              | B <sub>2.1.2</sub> |                                                                                         |
| Wartungspauschale                             | nein                            |                    | Wird im unternehmens-<br>spezifischen LCC Mo-<br>dell<br>berücksich-<br>tigt/verwendet. |
| Kosten für die geplante Instandset-<br>zung   | ja                              | <b>B2.2</b>        |                                                                                         |
| Materialkosten                                | ja                              | B <sub>2.2.1</sub> |                                                                                         |
| Kosten für Betriebsmittel                     | ja                              | B <sub>2.2.2</sub> |                                                                                         |
| Personalkosten                                | ja                              | B2.2.3             |                                                                                         |
| Kosten für die ungeplante Instand-<br>setzung | ja                              | <b>B2.3</b>        |                                                                                         |
| Materialkosten                                | ja                              | B <sub>2.3.1</sub> |                                                                                         |
| Kosten für Betriebsmittel                     | ja                              | B2.2.2             |                                                                                         |
| Personalkosten                                | ја                              | B <sub>2.3.3</sub> |                                                                                         |
| Raumkosten                                    | ja                              | <b>B1.1</b>        |                                                                                         |
| Flächenkosten pro m <sup>2</sup>              | ja                              | B1.1.1             |                                                                                         |
| Raumkosten pro m <sup>3</sup>                 | ja                              | B <sub>1.1.2</sub> |                                                                                         |

<sup>&</sup>lt;sup>189</sup> Selbst erstellte Tabelle unter Verwendung von Daten aus VDMA Einheitsblatt 34160 (2006), S. 8 ff.

## **Tabelle 65 (fortgesetzt)**

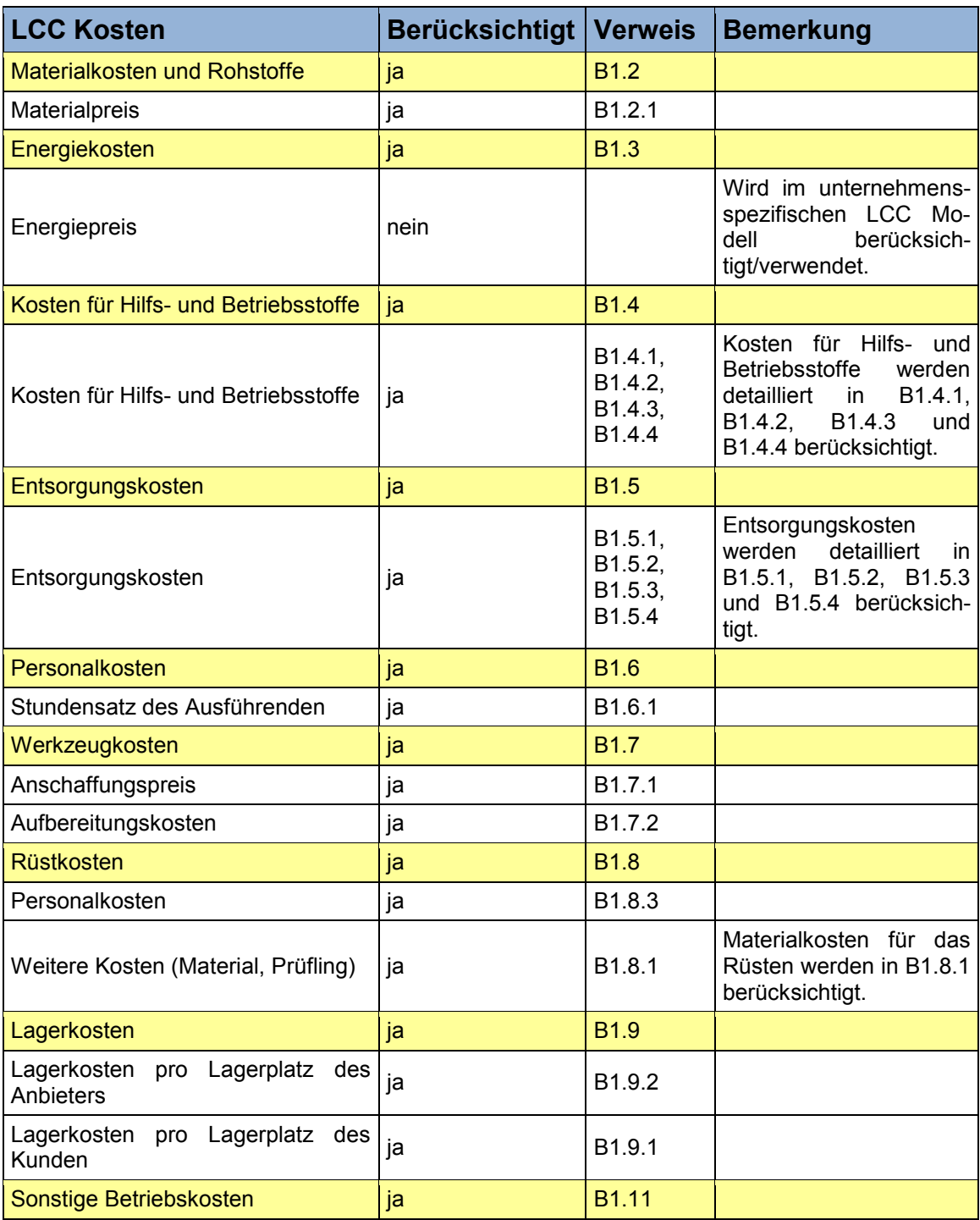

#### **Tabelle 66: Strukturierungsprozess der Desinvestitionsphase des LCC Idealmodells mit Hilfe des Modellabschnittes "Verwertungsphase" des VDMA 34160 Einheits- und Excel-Berechnungsblattes<sup>190</sup>**

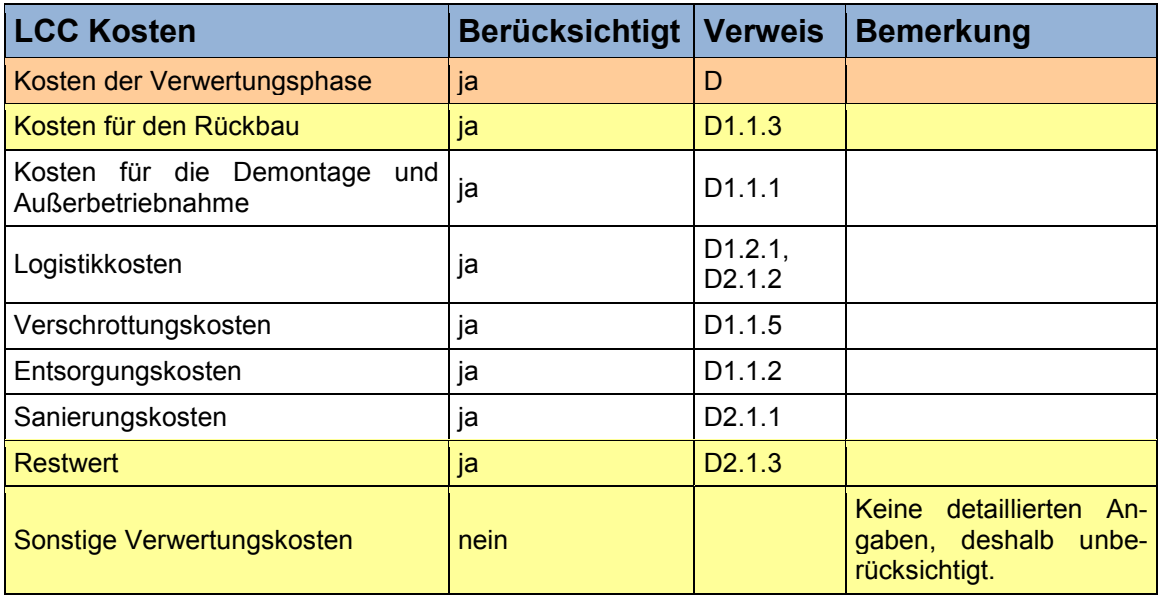

<sup>&</sup>lt;sup>190</sup> Selbst erstellte Tabelle unter Verwendung von Daten aus VDMA Einheitsblatt 34160 (2006), S. 12 f.